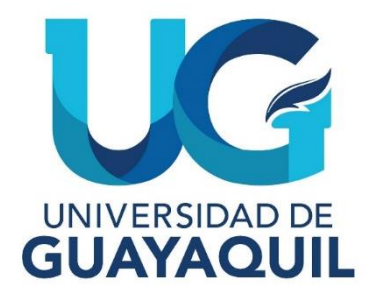

## FACULTAD DE CIENCIAS MATEMÁTICAS Y FÍSICAS CARRERA DE INGENIERÍA CIVIL

TRABAJO DE TITULACIÓN PREVIO A LA OBTENCIÓN DEL TÍTULO DE

**INGENIERO CIVIL**

## **SANITARIA**

DISEÑO DEL SISTEMA DE ALCANTARILLADO SANITARIO PARA LA COOPERATIVA REALIDAD DE DIOS DEL SECTOR DE MONTE SINAÍ, NOROESTE DE GUAYAQUIL.

# **AUTORES:** JOSE DANIEL SUNTAXI FREIRE ERICK ALEXANDER ZAPATA RUIZ

**TUTOR:** ING. MARIO MÁRQUEZ GALLEGOS, M.Sc.

GUAYAQUIL, MARZO 2024

### **Agradecimiento**

Hace años veía lejos este momento, muchas veces me pregunté si podría terminar esta carrera, y aunque la respuesta la tuve tras muchas pruebas y tropiezos, hoy puedo decir que ha sido una de las mejores decisiones que he tomado en mi vida.

Dios ha sido el pilar fundamental de mi vida, a él le agradezco por darme todas las herramientas necesarias para lograr esta meta, la cual estoy seguro me llevará a cumplir con mis propósitos profesionales.

Tengo el honor de contar con mis padres que me acompañaron en este camino, por lo cual agradezco a mi madre Mariela Cristina Ruiz Bajaña y a mi padre Pedro Wellington Zapata Lozano, quienes con su apoyo permitieron que yo pueda culminar mi carrera. También agradezco a mi hermana y abuelos por siempre estar presente en cada momento importante de mi vida.

Agradezco también a mi tutor el Ing. Mario Márquez Gallegos M.Sc. por brindarme sus conocimientos por guíarme para realizar este proyecto que significa mucho para mí.

Erick Alexander Zapata Ruiz

### **Agradecimiento**

El principal agradecimiento es a Dios que me ha ayudado y guiado para poder cumplir esta gran meta y sueño, gracias a él que me brinda su sabiduría y fortaleza al seguir adelante con esta hermosa profesión, sin nada de esto hubiera sido posible y además tengo la dicha de tener a mis padres Jose Luis Suntaxi Llumiquinga y Elena Concepcion Freire Sánchez agradecido infinitamente con ellos que han sido un ejemplo de lucha y perseverancia hacia mi vida, gracias a sus consejos y apoyo incondicional a lo largo de mis estudios puedo decir felizmente que he llegado a la última etapa de mi carrera universitaria y así poder celebrar este gran logro con ellos y mis hermanos.

Cuando empecé a estudiar parecía imposible culminar la carrera por la dificultad que conlleva, pero hoy puedo decir con seguridad que ha sido la mejor elección de mi vida.

Para culminar también agradezco a mi tutor el Ing. Mario Marquez MS,c. por aportar con sus conocimientos para realizar este proyecto y guiarnos hasta el final con el objetivo de conseguir el título universitario.

Jose Daniel Suntaxi Freire

### **Dedicatoria**

Dedico este trabajo a Dios por ser mi fuente de sabiduría en todo momento, a mi familia por ser ese apoyo incondicional que permitió que no me rindiera.

Pero también dedico este trabajo a la persona que hizo lo mejor que pudo en todo momento, a mí, me felicito y me aplaudo por aquellas noches que se convirtieron en madrugadas de estudio, por la constancia de seguir a pesar de las dificultades que se asoman en el camino, me doy gracias y doy gracias por todo lo aprendido.

Erick Alexander Zapata Ruiz

### **Dedicatoria**

Este proyecto es dedicado a Dios quien ha sido mi guía en cada paso que doy, me da su fortaleza también la mano de fidelidad, y todo su amor han estado hasta el día de hoy conmigo.

A mi madre que ha sabido educarme y formarme con buenos sentimientos, hábitos y valores lo cual me ha ayudado hasta el día de hoy a luchar por lo que quiero y que si una persona se propone algo en la vida con esfuerzo y perseverancia se lo logra también me ha enseñado a seguir adelante en los momentos difíciles.

A mi padre que desde pequeños nos ha inculcado valores espirituales y nos ha enseñado que todo en la vida se puede lograr con trabajo y dedicación.

Jose Daniel Suntaxi Freire

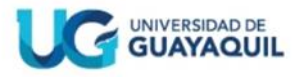

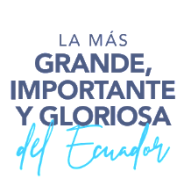

### **Declaración Expresa**

# **Articulo XI.- del Reglamento Interno de Graduación de la Facultad de Ciencias Matemáticas y Físicas de la Universidad de Guayaquil.**

La responsabilidad de los hechos, ideas y doctrinas expuestas en este trabajo de titulación corresponden exclusivamente al autor y al Patrimonio Intelectual de la Universidad de Guayaquil.

**\_\_\_\_\_\_\_\_\_\_\_\_\_\_\_\_\_\_\_\_\_\_\_\_\_\_\_\_** n z  $\frac{1}{\sqrt{2}}\frac{1}{\sqrt{2}}\frac{1}{\sqrt{2}}$  .

Jose Daniel Suntaxi Freire C.I. 0952200996

Erick Zopata

Erick Alexander Zapata Ruiz C.I. 1207843143

## **Tribunal de Graduación**

ING. GUSTAVO RAMIREZ MSC.

Presidente de Tribunal

ING JUDITH CHALEN MSC.

Miembro de Tribunal

OE Amendinale R<br>ING. CHRISTIAN ALMENDARIZ RODRIGUEZ, MSC.

Miembro de Tribunal

Estudiantes: SUNTAXI FREIRE JOSE DANIEL ZAPATA RUIZ ERICK ALEXANDER

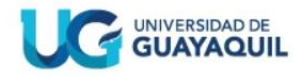

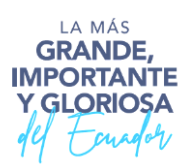

#### ANEXO VI. - CERTIFICADO DEL DOCENTE- TUTOR DEL TRABAJO DE TITULACIÓN

#### FACULTAD: CIENCIAS MATEMÁTICAS Y FÍSICAS **CARRERA: INGENIERÍA CIVIL**

Guayaquil, 30 de enero de 2024

Ingeniero Guillermo Pacheco Q., MSc. **DIRECTOR DE LA CARRERA CIVIL** FACULTAD DE CIENCIAS MATEMÁTICAS Y FÍSICAS UNIVERSIDAD DE GUAYAQUIL **Ciudad.- GUAYAQUIL** 

#### De mis consideraciones:

Envío a Ud. el Informe correspondiente a la tutoría realizada al Trabajo de Titulación DISEÑO DEL SISTEMA DE ALCANTARILLADO SANITARIO PARA LA COOPERATIVA REALIDAD DE DIOS DEL SECTOR DE MONTE SINAÍ, NOROESTE DE GUAYAQUIL de los estudiantes SUNTAXI FREIRE JOSE DANIEL, ZAPATA RUIZ ERICK ALEXANDER, indicando que han cumplido con todos los parámetros establecidos en la normativa vigente:

- · El trabajo es el resultado de una investigación.
- · El estudiante demuestra conocimiento profesional integral.
- · El trabajo presenta una propuesta en el área de conocimiento.
- · El nivel de argumentación es coherente con el campo de conocimiento.

Adicionalmente, se adjunta el certificado de porcentaje de similitud y la valoración del trabajo de titulación con la respectiva calificación.

Dando por concluida esta tutoría de trabajo de titulación, CERTIFICO, para los fines pertinentes, que los estudiantes están aptos para continuar con el proceso de revisión final.

Atentamente,

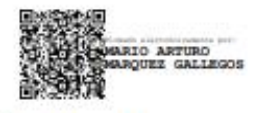

Ing. Mario Márquez, Ms.c. C.C.: 0911409142 FECHA: 30 enero de 2024

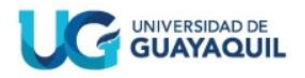

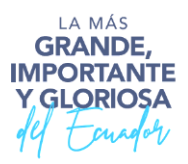

#### ANEXO VII.- CERTIFICADO PORCENTAJE DE SIMILITUD

#### FACULTAD: CIENCIAS MATEMÁTICAS Y FÍSICAS **CARRERA: INGENIERÍA CIVIL**

Habiendo sido nombrado ING. MARIO MÁRQUEZ, MS.C, tutor del trabajo de titulación certifico que el presente trabajo de titulación ha sido elaborado por SUNTAXI FREIRE JOSE DANIEL con C.C. 0952200996 y ZAPATA RUIZ ERICK ALEXANDER con C.C. 1207843143, con mi respectiva supervisión como requerimiento parcial para la obtención del título de: INGENIERO CIVIL.

Se informa que el trabajo de titulación: DISEÑO DEL SISTEMA DE ALCANTARILLADO SANITARIO PARA LA COOPERATIVA REALIDAD DE DIOS DEL SECTOR DE MONTE SINAÍ, NOROESTE DE GUAYAQUIL, ha sido orientado durante todo el periodo de ejecución en el programa antiplagio TURNITIN quedando el 6 % de coincidencia.

> DISEÑO DEL SISTEMA DE ALCANTARILLADO SANITARIO PARA LA COOPERATIVA REALIDAD DE DIOS DEL SECTOR DE MONTE SINAÍ, NOROESTE DE GUAYAQUIL.

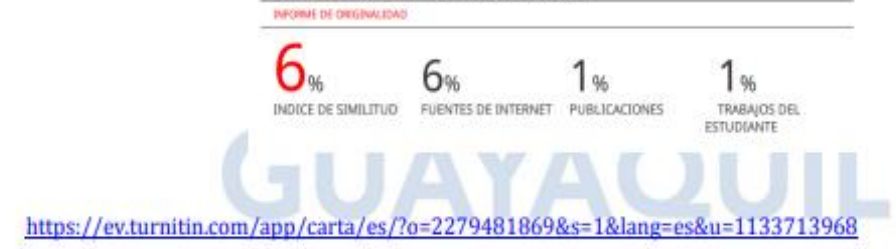

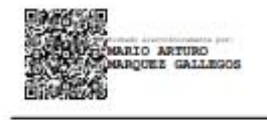

Ing. Mario Márquez, Ms.c. C.C.: 0911409142 FECHA: 30 de enero de 2024

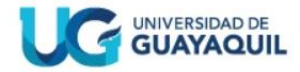

LA MÁS **GRANDE IMPORTANTE Y.GLORIOSA** 

#### **ANEXO VIII.- INFORME DEL DOCENTE REVISOR FACULTAD: CIENCIAS MATEMÁTICAS Y FÍSICAS CARRERA: INGENIERÍA CIVIL**

Guayaquil, 25 de febrero de 2024

Ingeniero Guillermo Pacheco Quintana, MSc. DIRECTOR DE LA CARRERA DE INGENIERIA CIVIL **FACULTAD CIENCIAS MATEMÁTICAS Y FÍSICAS UNIVERSIDAD DE GUAYAQUIL** Ciudad. -

De mis consideraciones:

Envío a Ud. el Informe correspondiente a la REVISIÓN FINAL del trabajo de Titulación DISEÑO DEL SISTEMA DE ALCANTARILLADO SANITARIO PARA LA COOPERATIVA REALIDAD DE DIOS DEL SECTOR DE MONTE SINAÍ, NOROESTE DE GUAYAQUIL de los estudiantes SUNTAXI FREIRE JOSE DANIEL, ZAPATA RUIZ ERICK ALEXANDER. Las gestiones realizadas me permiten indicar que el trabajo fue revisado considerando todos los parámetros establecidos en las normativas vigentes, en el cumplimento de los siguientes aspectos:

Cumplimiento de requisitos de forma:

El título tiene un máximo de 17 palabras.

La memoria escrita se ajusta a la estructura establecida.

El documento se ajusta a las normas de escritura científica seleccionadas por la Facultad. La investigación es pertinente con la línea y sublíneas de investigación de la carrera.

Los soportes teóricos son de máximo 20 años.

La propuesta presentada es pertinente.

Cumplimiento con el Reglamento de Régimen Académico:

- El trabajo es el resultado de una investigación.
- El estudiante demuestra conocimiento profesional integral.
- El trabajo presenta una propuesta en el área de conocimiento.

El nivel de argumentación es coherente con el campo de conocimiento.

Adicionalmente, se indica que fue revisado, el certificado de porcentaje de similitud, la valoración del tutor, así como de las páginas preliminares solicitadas, lo cual indica el que el trabajo de investigación cumple con los requisitos exigidos.

Una vez concluida esta revisión, considero que los estudiantes SUNTAXI FREIRE JOSE DANIEL, ZAPATA RUIZ ERICK ALEXANDER están aptos para continuar el proceso de titulación. Particular que comunicamos a usted para los fines pertinentes.

Atentamente.

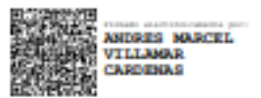

Ing. Andrés Marcel Villamar Cardenas C.C: 0920430683 FECHA: 25-02-2024

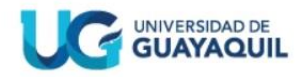

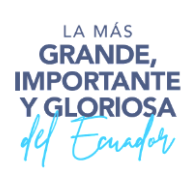

#### **DECLARACIÓN DE AUDITORÍA Y DE AUTORIZACIÓN DE LICENCIA GRATUITA INTRANSFERIBLE Y NO EXCLUSIVA PARA EL USO NO COMERCIAL DE LA OBRA CON FINES NO ACADÉMICOS FACULTAD: CIENCIAS MATEMÁTICAS Y FÍSICAS CARRERA: INGENIERÍA CIVIL**

LICENCIA GRATUITA INTRANSFERIBLE Y NO COMERCIAL DE LA OBRA CON FINES NO ACADÉMICOS

Nosotros, **Jose Daniel Suntaxi Freire** con **C.I: 0952200996** y **Erick Alexander Zapata Ruiz** con **C.I: 1207843143**, certificamos que los contenidos desarrollados en este trabajo de titulación, cuyo título es **"DISEÑO DEL SISTEMA DE ALCANTARILLADO SANITARIO PARA LA COOPERATIVA REALIDAD DE DIOS DEL SECTOR DE MONTE SINAÍ, NOROESTE DE GUAYAQUIL"** son de nuestra absoluta propiedad y responsabilidad, en conformidad al Artículo 114 del CÓDIGO ORGANICO DE LA ECONOMÍA SOCIAL, DE LOS CONOCIMIENTOS, CREATIVIDAD E INNOVACIÓN, autorizamos la utilización de una licencia gratuita intransferible, para el uso no comercial de la presente obra a favor de la Universidad de Guayaquil.

\_\_\_\_\_\_\_\_\_\_\_\_\_\_\_\_\_\_\_\_\_\_\_\_\_\_\_ \_\_\_\_\_\_\_\_\_\_\_\_\_\_\_\_\_\_\_\_\_\_\_\_\_

Jose Daniel Suntaxi Freire **Erick Alexander Zapata Ruiz** C.I: 0952200996 C.I: 1207843143

## **ÍNDICE GENERAL**

# **CAPÍTULO I**

## **Generalidades**

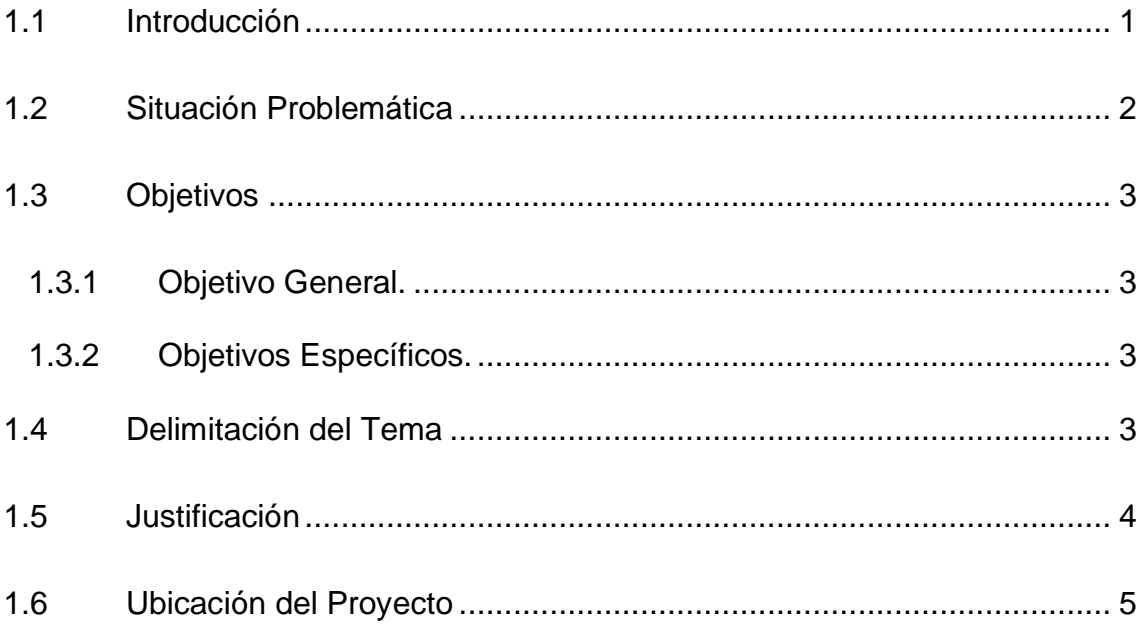

# **CAPÍTULO II**

## **Marco Teórico**

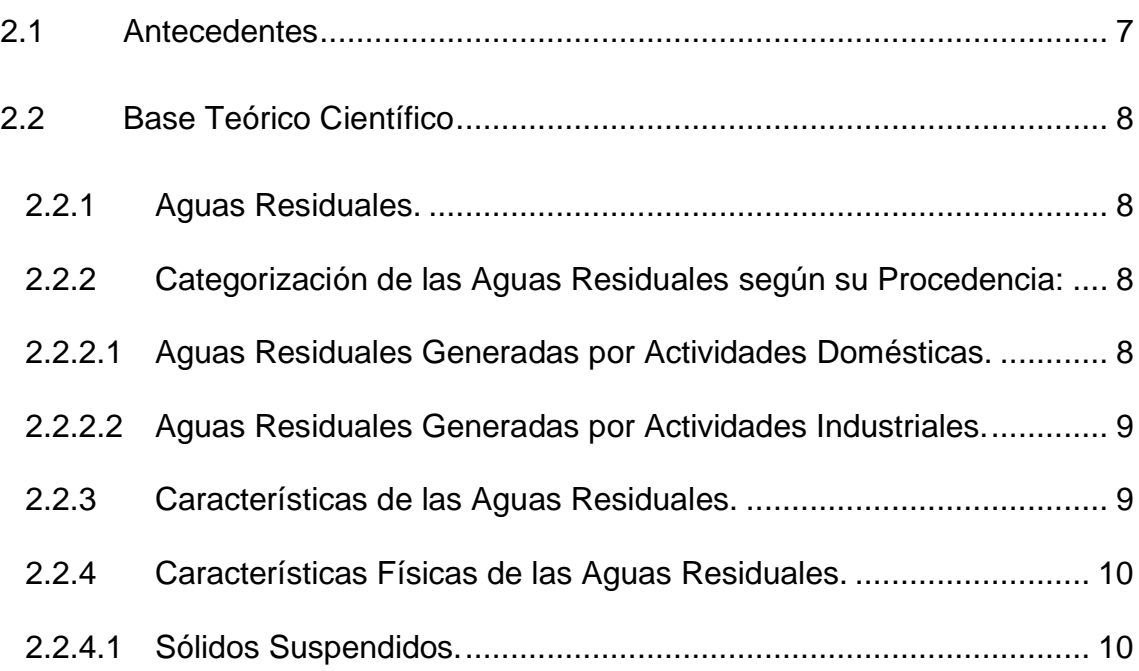

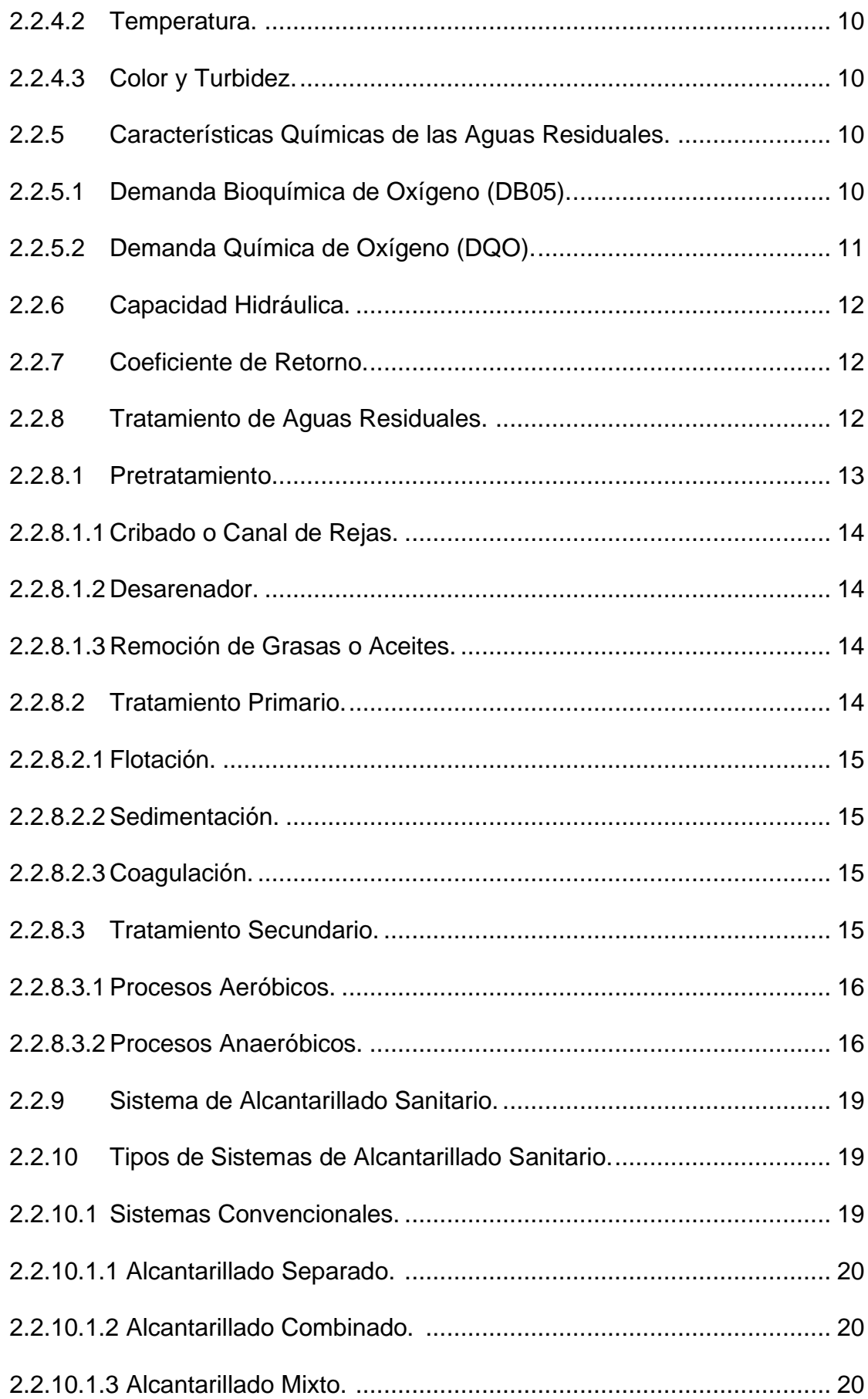

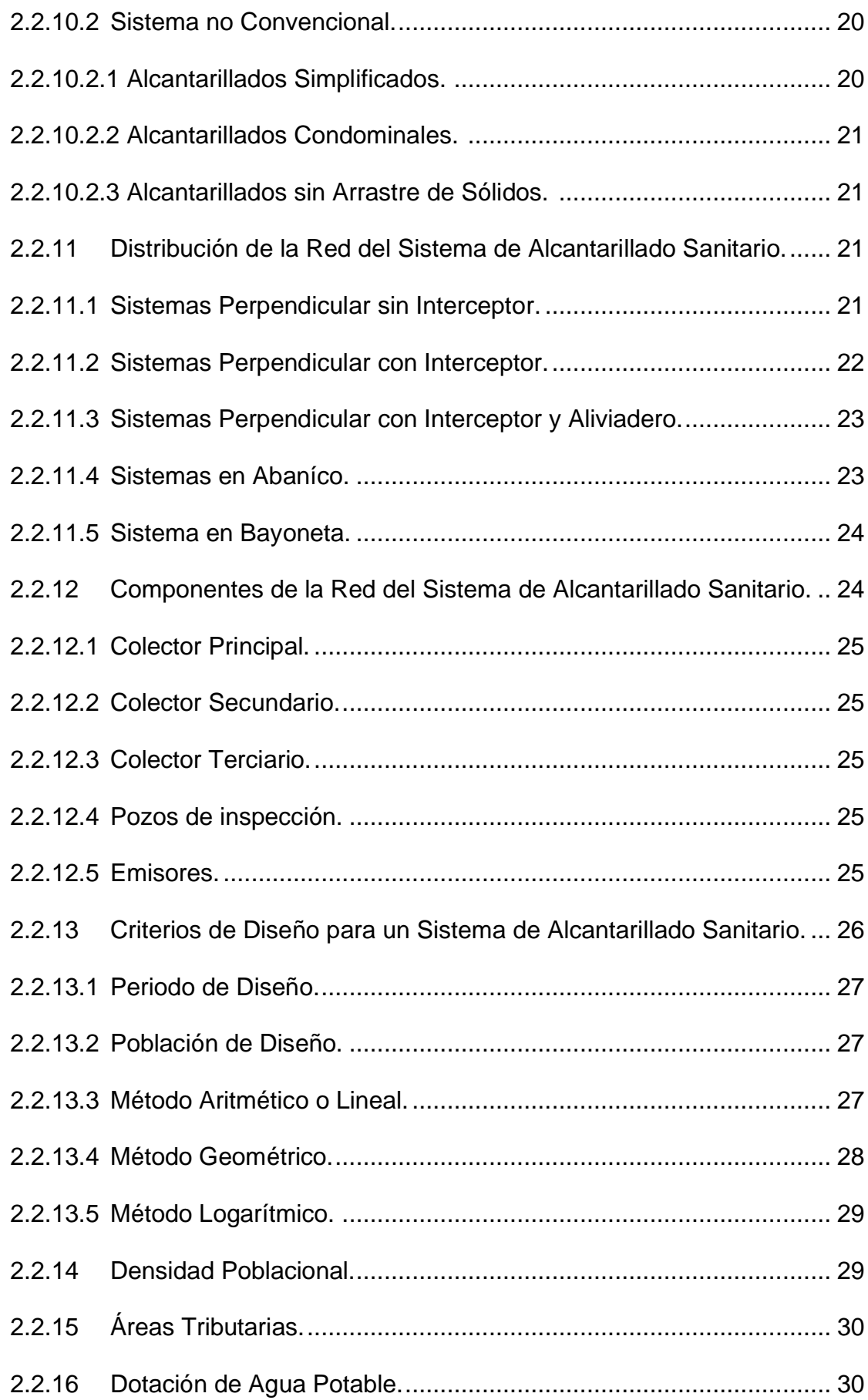

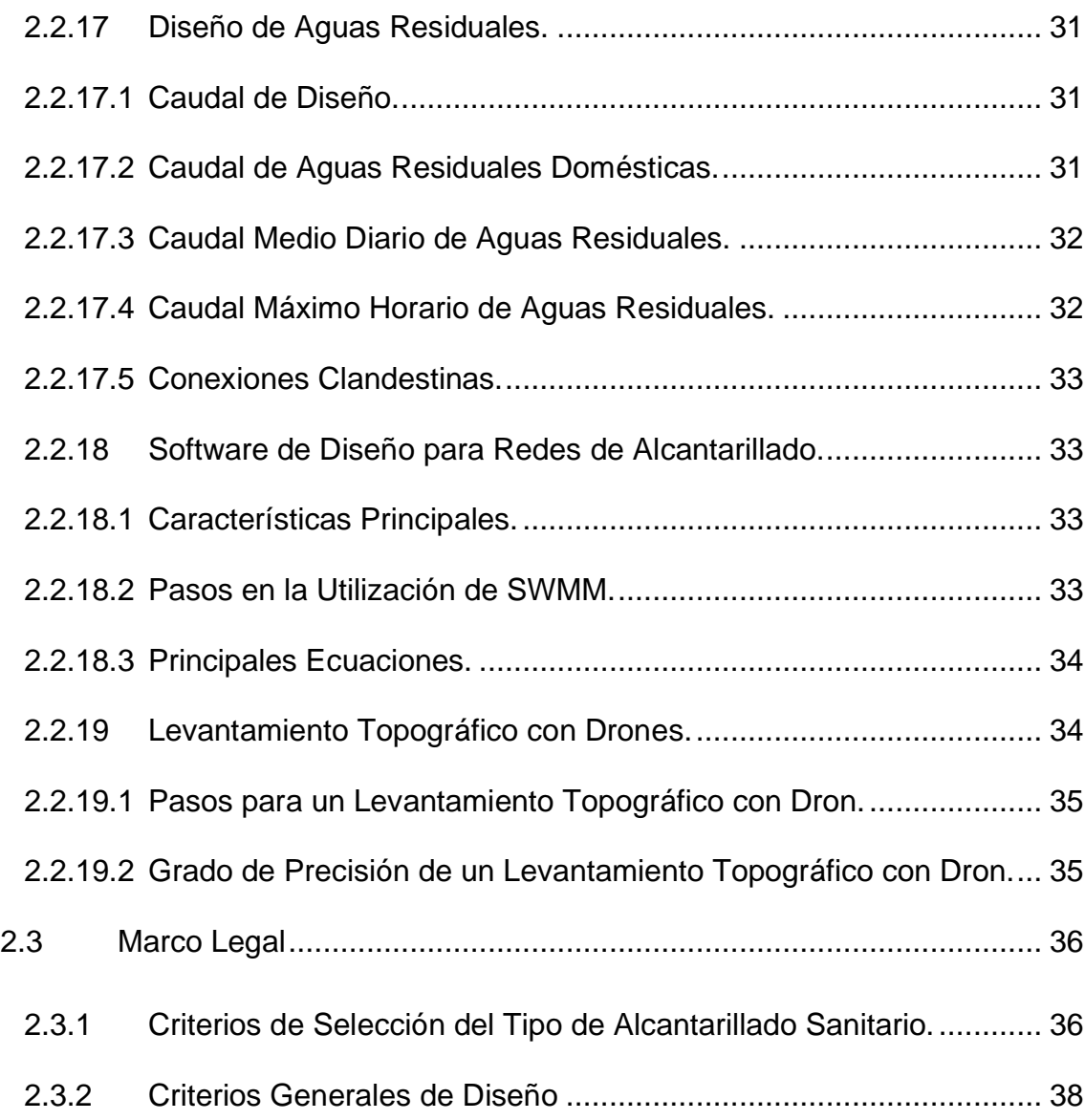

# **CAPÍTULO III**

# **Marco Metodológico**

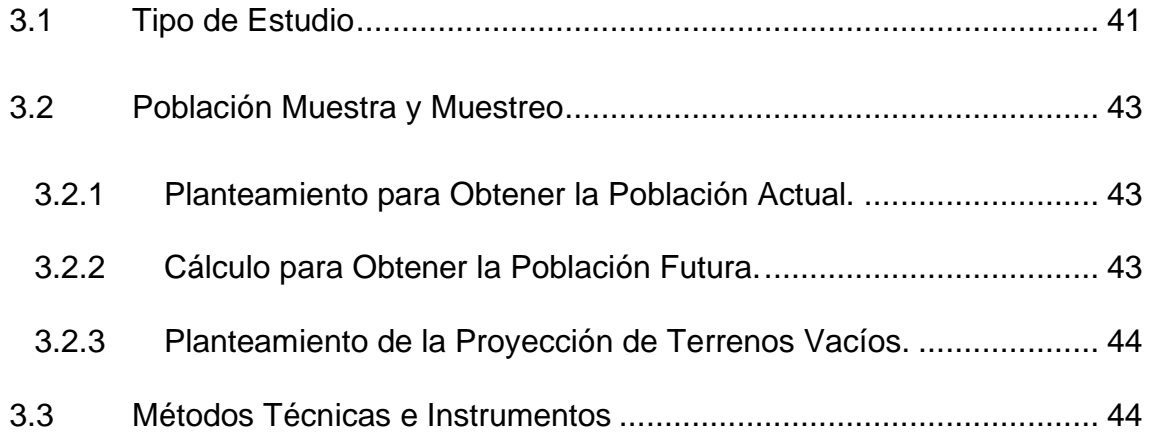

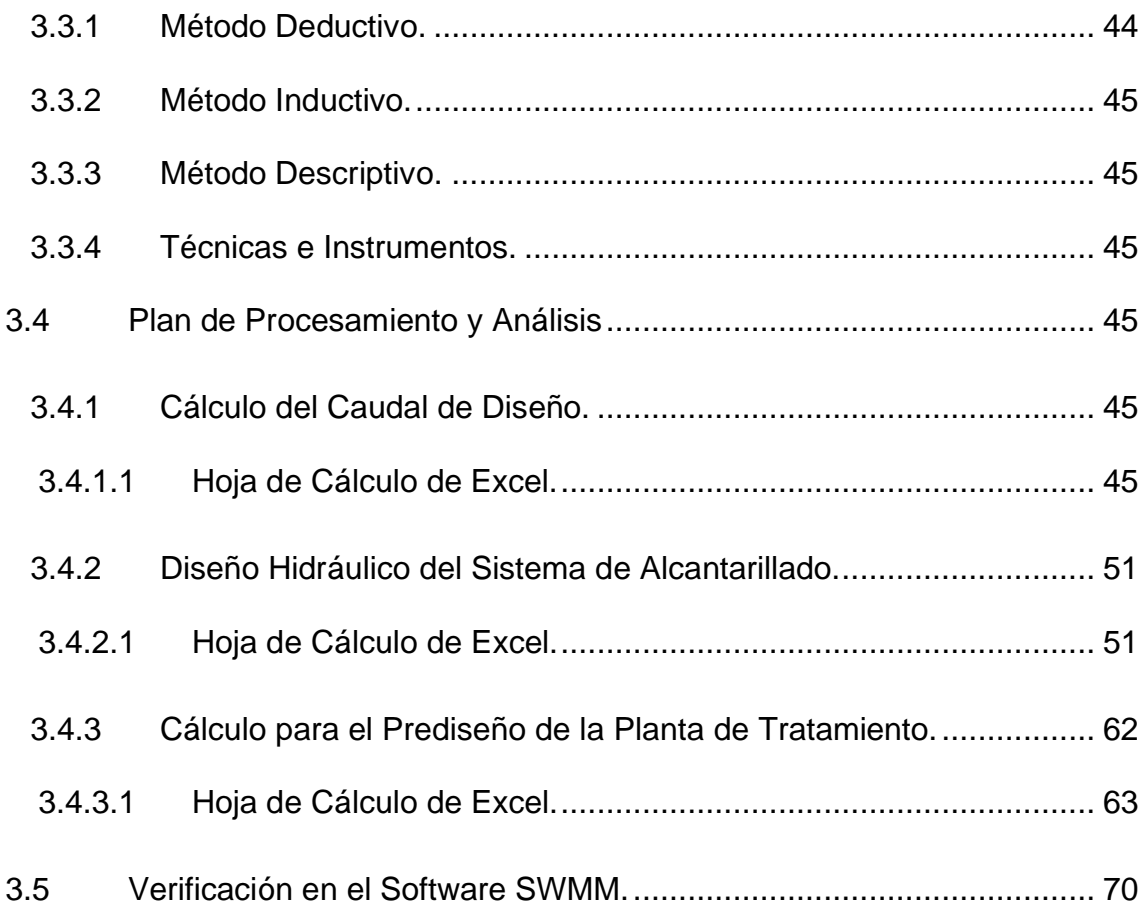

## **CAPÍTULO IV**

## **Desarrollo**

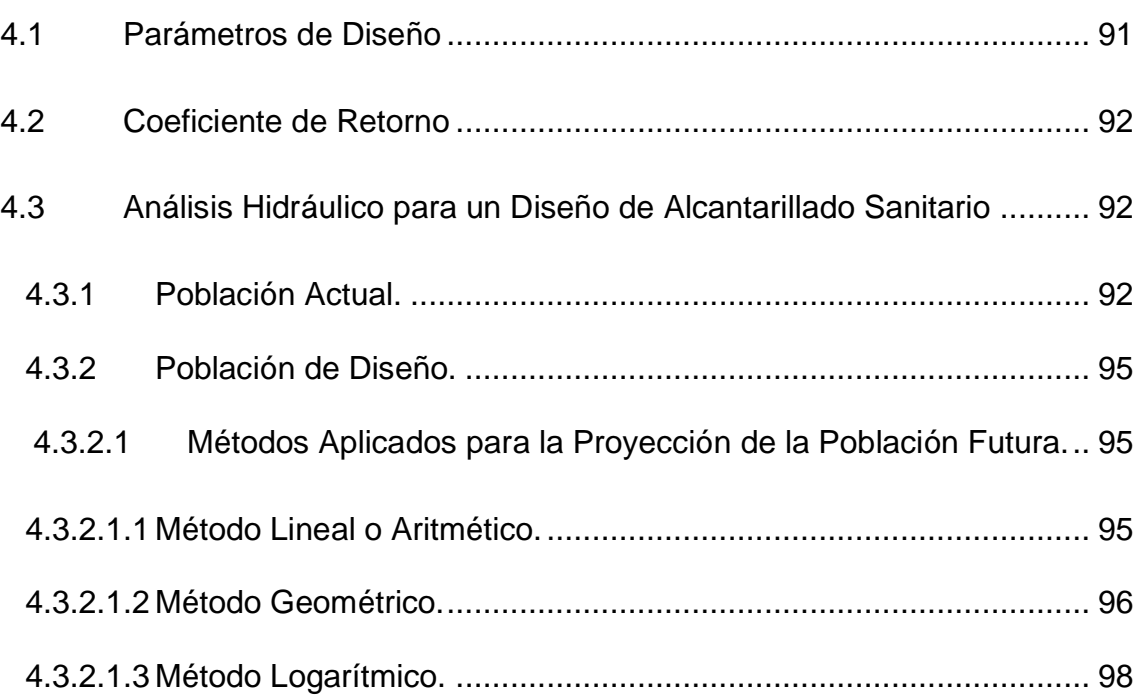

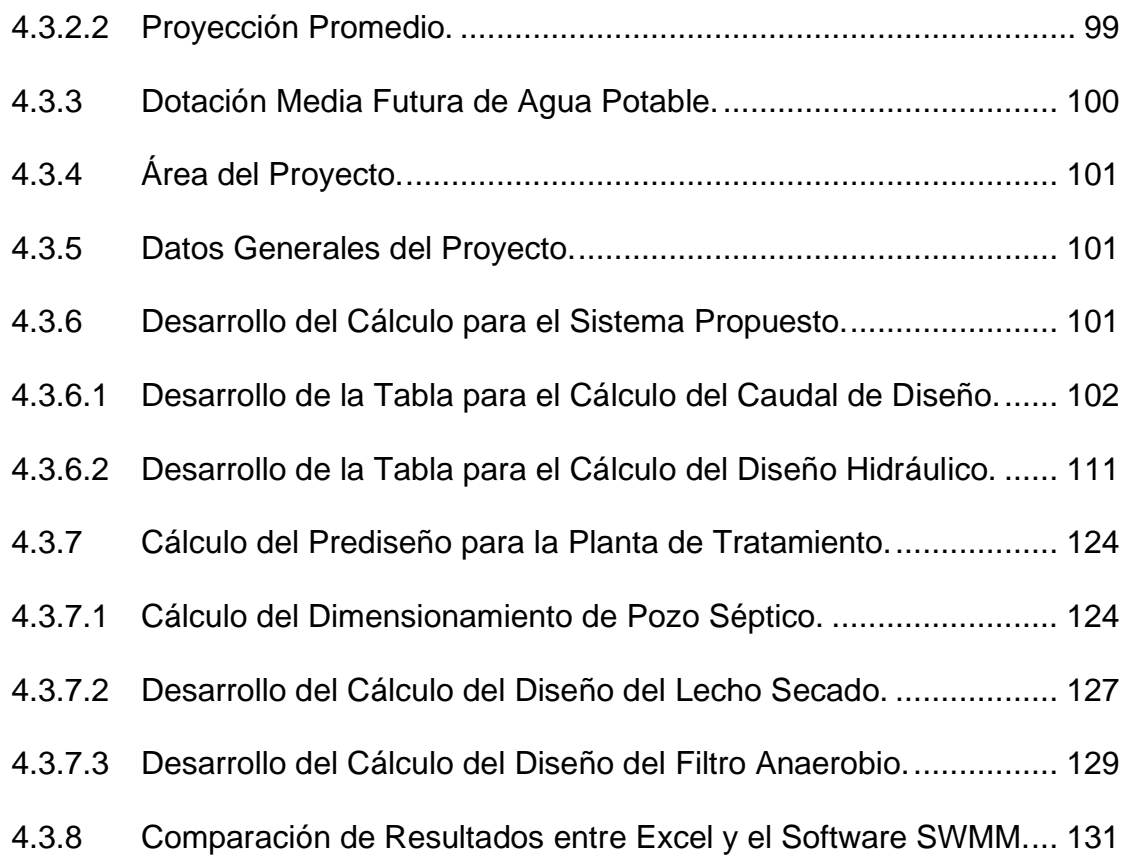

# **CAPÍTULO V**

## **Conclusiones y Recomendaciones**

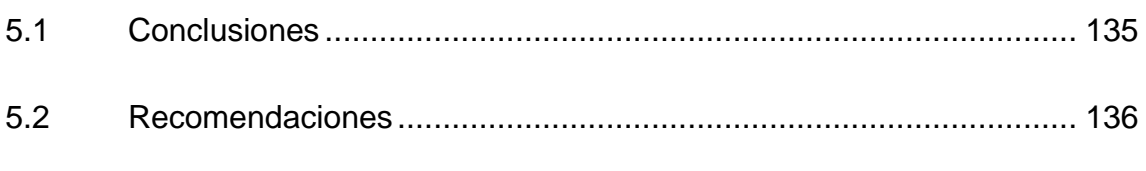

## **Bibliografía**

**Anexos**

## **Índice de Ilustraciones**

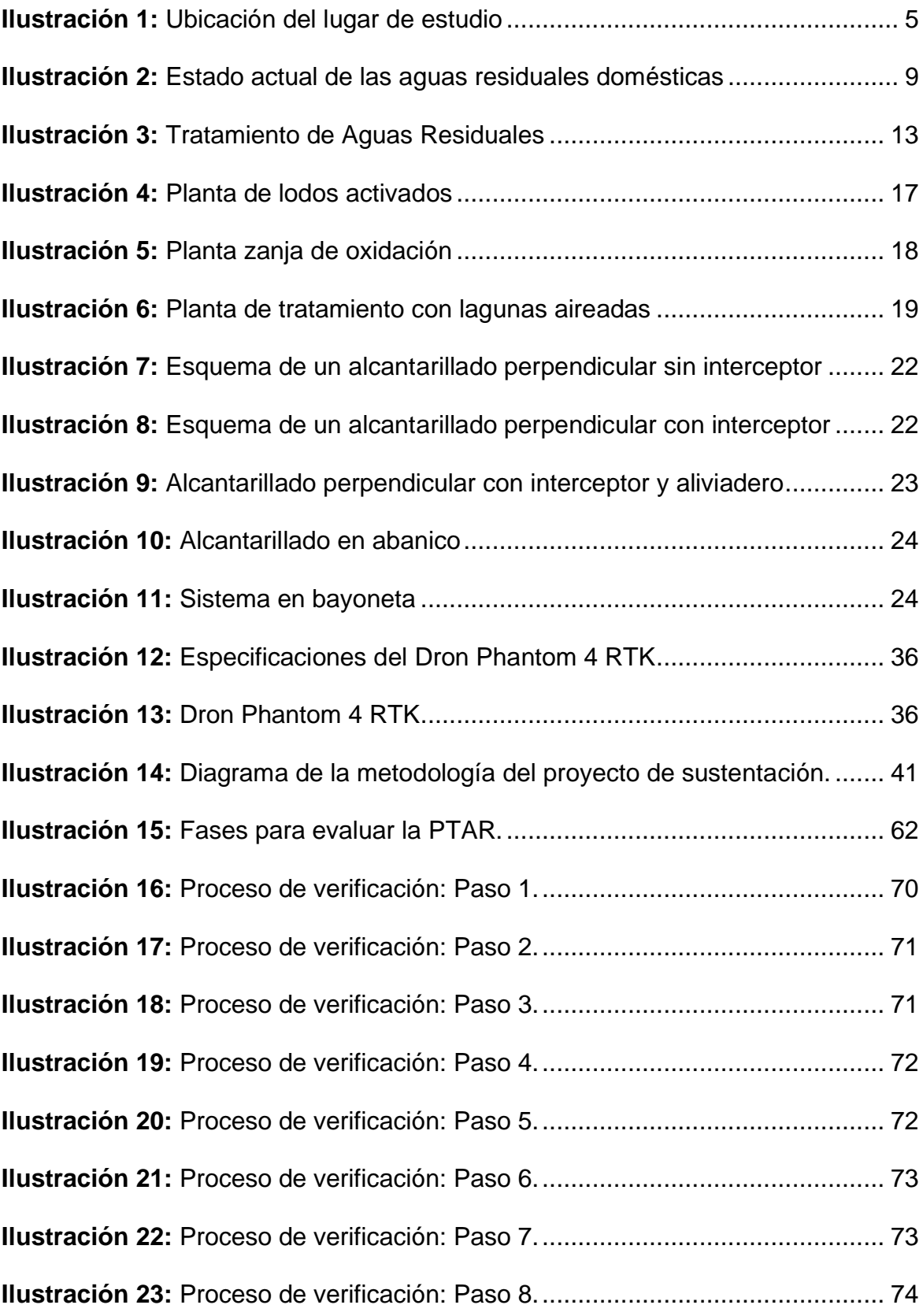

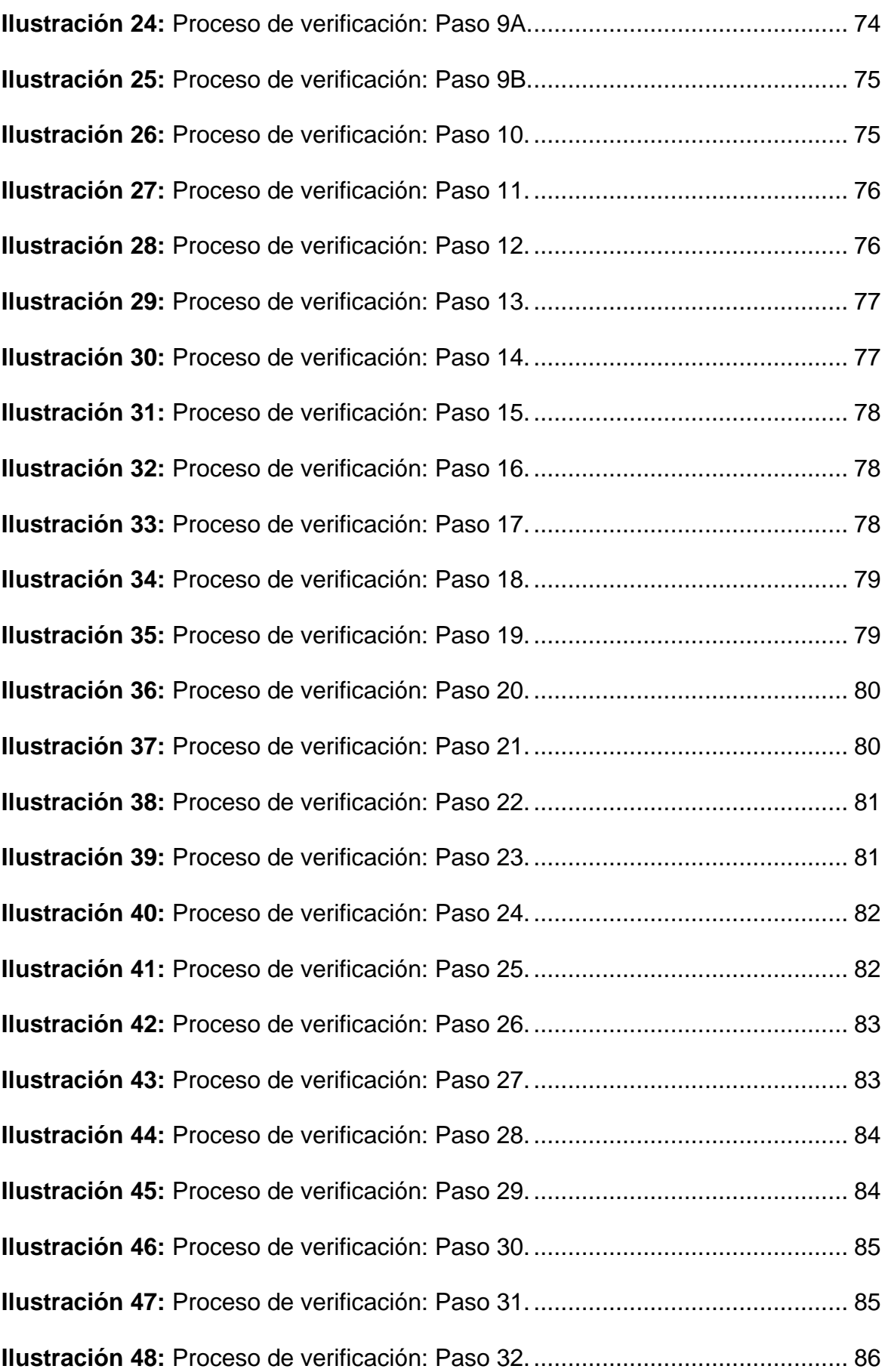

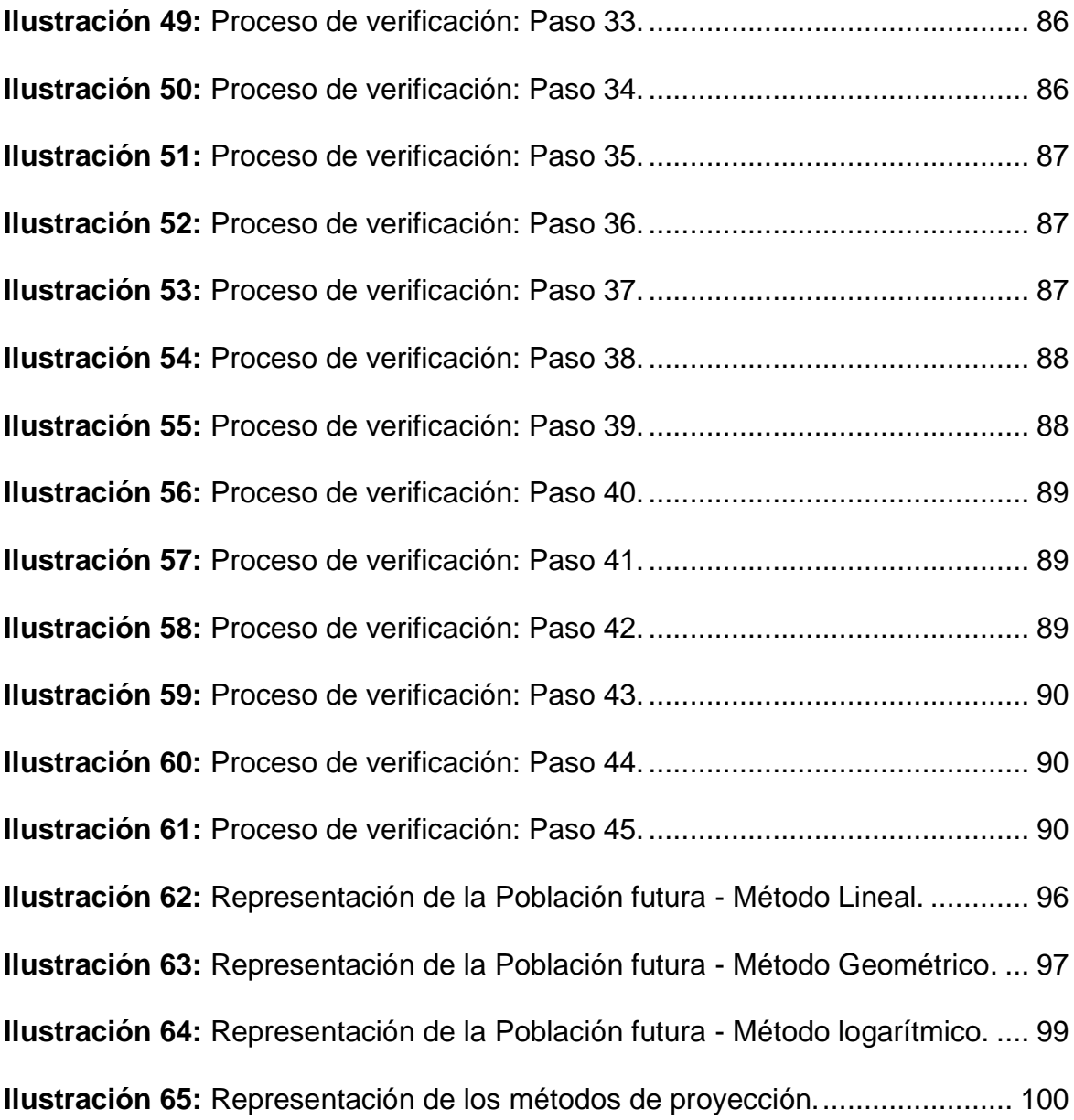

## **Índice de Tablas**

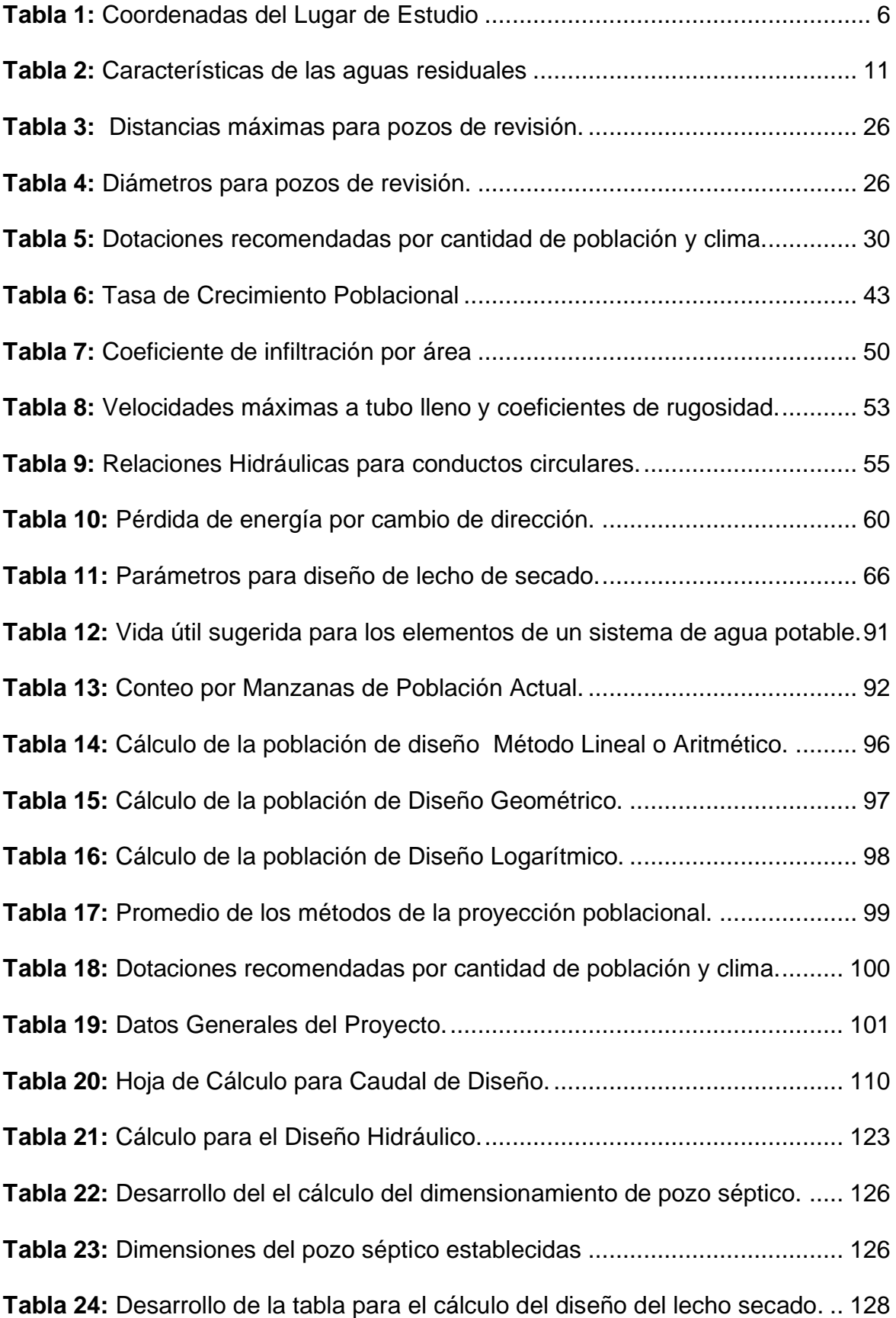

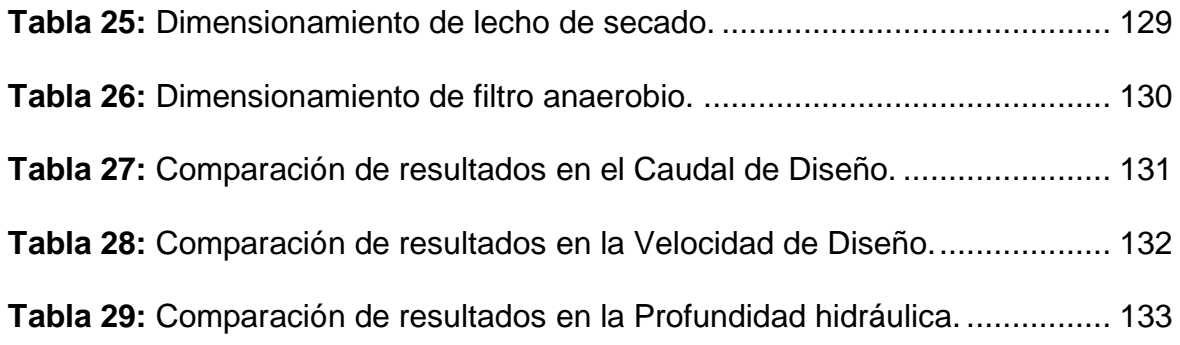

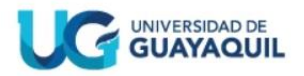

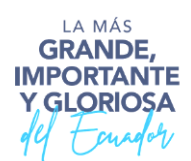

### **RESUMEN DEL TRABAJO DE TITULACIÓN (ESPAÑOL) FACULTAD: CIENCIAS MATEMÁTICAS Y FÍSICAS CARRERA: INGENIERÍA CIVIL**

**Título del Trabajo de Titulación: DISEÑO DEL SISTEMA DE ALCANTARILLADO SANITARIO PARA LA COOPERATIVA REALIDAD DE DIOS DEL SECTOR DE MONTE SINAÍ, NOROESTE DE GUAYAQUIL.**

**Autores:** José Daniel Suntaxi Freire Erick Alexander Zapata Ruiz

**Tutor:** Ing. Mario Márquez Gallegos, MS.c.

### **RESUMEN**

El proyecto de titulación se centra en el diseño del sistema de alcantarillado sanitario para la Cooperativa Realidad de Dios, situada en la ciudad de Guayaquil. La población actual en la zona es de 10.328 habitantes, abarca una extensión de 60.05 hectáreas. La topografía del área fue esencial para garantizar un diseño basado en la gravedad. Se utilizó el software hidráulico EPA SWMM para verificar la viabilidad del diseño. El sistema se proyecta para una población de diseño de 14.740 personas, planificada para un período de 20 años. Las tuberías de PVC, elegidas por su alta resistencia a la corrosión, tendrán un diámetro mínimo de 200 mm. Estas tuberías deben cumplir con caudales mínimos de 1.5 L/s y velocidades mínimas de 0.60 m/s, asegurando el cumplimiento de las normativas ecuatorianas para su funcionamiento óptimo. El conjunto del sistema incluirá 45 cámaras de inspección, contribuyendo a la gestión y mantenimiento.

**PALABRAS CLAVES:** DISEÑO - TUBERÍAS – CAUDAL – VELOCIDADAD -

ALCANTARILLADO.

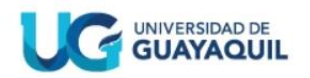

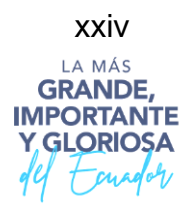

## **RESUMEN DEL TRABAJO DE TITULACIÓN (ESPAÑOL) FACULTAD: CIENCIAS MATEMÁTICAS Y FÍSICAS CARRERA: INGENIERÍA CIVIL**

**Title of Degree Work Carried Out: DESIGN OF THE SANITARY SEWER SYSTEM FOR THE REALIDAD DE DIOS COOPERATIVE MONTE SINAI SECTOR, NORTHWEST OF GUAYAQUIL.**

**Authors:** Jose Daniel Suntaxi Freire Erick Alexander Zapata Ruiz

**Advisor:** Ing. Mario Márquez Gallegos, MS.c.

### **ABSTRACT**

The degree project focuses on the design of the sanitary sewage system for the Realidad de Dios Cooperative, located in the city of Guayaquil. The current population in the area is 10,328 inhabitants, covering an area of 60.05 hectares. The topography of the area was essential to ensure a gravity-based design. EPA SWMM hydraulic software was used to verify the feasibility of the design. The system is projected for a design population of 14,740 people, planned for a period of 20 years. PVC pipes, chosen for their high corrosion resistance, will have a minimum diameter of 200 mm. These pipes must comply with minimum flow rates of 1.5 L/s and minimum speeds of 0.60 m/s, ensuring compliance with Ecuadorian regulations for optimal operation. The entire system will include 45 inspection cameras, contributing to management and maintenance.

**KEY WORDS:** DESIGN - PIPELINESS – FLOW – SPEED - SEWER.

## **CAPÍTULO I**

### **Generalidades**

### <span id="page-24-0"></span>**1.1 Introducción**

En Ecuador todo ser humano tiene derecho a una vida de calidad, por ende, la necesidad del desarrollo para un mejor estilo de vida que está estrechamente relacionado con los proyectos destinados a promover un cambio positivo, un ejemplo de ello en su vida cotidiana es la instalación de un sistema de alcantarillado ( Secretaría Nacional de Planificación y Desarrollo , 2017).

Al menos 7 cantones del Ecuador no cuentan con ningún sistema de diseño sanitario, esto lleva a que los habitantes construyan pozos sépticos para depositar las aguas servidas, entre estos cantones se encuentra Guayaquil con diferentes deficiencias de saneamiento (Ministerio de Salud, Asociación de Municipalidades, 2016).

El sector habitado de Monte Sinaí, que ocupa 9.325 hectáreas y alberga casi 26.600 viviendas, está situado al noroeste de la ciudad de Guayaquil. Debido a que en el sector hay varias colonias ilegales, carece de servicios esenciales como alcantarillado y agua potable (Carmona Berrezueta & Mendoza Veliz, 2020).

Con el tiempo es notable el incremento poblacional que ha producido obras cada día más grandes para proveer agua a toda la población que lo necesita en la mayor y mejor cantidad posible, para complacer sus necesidades.

Realidad de Dios es una de las 38 cooperativas del noroeste de Guayaquil que forman parte del poblado sector de Monte Sinaí, está compuesto por un total aproximadamente de 2000 lotes, en un área de 60.05 Ha (Carmona Berrezueta & Mendoza Veliz, 2020).

Es importante tener en cuenta que el vertido de aguas usadas provoca contaminación, por lo que debe establecerse un sistema de alcantarillado para la evacuación de aguas residuales.

#### <span id="page-25-0"></span>**1.2 Situación Problemática**

Muchos asentamientos irregulares han surgido en el sector de monte Sinaí, debido a que las personas se han adueñado de tierras que originalmente formaban parte de la reserva Bosque Protector Papagayo, como resultado no existe ninguna planificación urbana donde se pueda garantizar los servicios básicos que necesitan los residentes de esta localidad.

La falta de un sistema de alcantarillado sanitario, una instalación de tratamiento de aguas residuales suficiente y un suministro de agua potable son sólo algunas de las deficiencias de las infraestructuras municipales de Monte Sinaí.

La gente sufre mucho cuando no existe un sistema de alcantarillado higiénico, ya que puede provocar una mayor tasa de mortalidad, sobre todo en niños pequeños, ya que las aguas residuales sin tratar pueden albergar gérmenes y hongos. Los vecinos de Monte Sinaí, uno de los barrios más empobrecidos de Guayaquil, llevan años esperando que el Ayuntamiento cumpla su palabra y ofrezca este tipo de servicios al barrio. En 2015 estaba previsto iniciar un proyecto público de esta envergadura, sin embargo, no pudo concretarse.

De lo indicado surgen los siguientes cuestionamientos: ¿Es necesario implementar una red de alcantarillado sanitario en la Cooperativa Realidad de Dios, en la región de Monte Sinaí? y ¿Qué beneficios a la población traerá la implementación de alcantarillado sanitario en este sector?

### <span id="page-26-0"></span>**1.3 Objetivos**

### <span id="page-26-1"></span>**1.3.1 Objetivo General.**

Diseñar el sistema de alcantarillado sanitario para los 10.328 residentes de la Cooperativa Realidad de Dios en la sección Monte Sinaí en un área de 60.04 Ha.

### <span id="page-26-2"></span>**1.3.2 Objetivos Específicos.**

Para diseñar un sistema sanitario se debe seguir los siguientes parámetros:

Determinar la topografía del lugar, delineando el área del proyecto con dron para obtener la ortofoto y adquirir los datos topográficos para analizar las condiciones del sitio.

Definir el trazado de la red de alcantarillado con el software AutoCAD para lograr un diseño óptimo.

Determinar los parámetros de diseño para el sistema de alcantarillado sanitario, empleando la normativa CPE INEN 5 Parte 9 – 1.1992.

Realizar una evaluación comparativa entre los resultados obtenidos al utilizar el software de acceso libre SWMM (Storm Water Management Model) y los cálculos manuales generados para el análisis del sistema de aguas residuales.

Plantear un prediseño del sistema de tratamiento para controlar eficazmente los vertidos de aguas residuales del sector.

### <span id="page-26-3"></span>**1.4 Delimitación del Tema**

Basado en investigaciones y evaluaciones, el presente trabajo de título tiene como 4objetivo el desarrollo de un sistema de alcantarillado sanitario para la Cooperativa Realidad de Dios, situada en la zona de Monte Sinaí. Esta cooperativa se extiende en 60,05 hectáreas y tiene un perímetro de 4420,77 metros. El procedimiento conlleva numerosas visitas técnicas sobre el terreno y un examen de la infraestructura de drenaje de aguas residuales de la región en su estado actual. También se obtendrán datos importantes como las curvas de nivel y el diseño del sistema de alcantarillado mediante el uso de programas informáticos especializados como ArcGIS Pro y AutoCAD, hojas de cálculo electrónicas (Excel) y planos topográficos.

Con el fin de tratar adecuadamente los vertidos de aguas residuales de la región, este trabajo describirá las características topográficas e hidráulicas del sistema de aguas residuales y recomendará el desarrollo de una instalación de tratamiento que utilice la técnica de fangos activos. El objetivo de estos esfuerzos es convertir este trabajo de título en un plan integral que aborde los problemas que rodean el saneamiento de los residentes de la Cooperativa Realidad de Dios.

#### <span id="page-27-0"></span>**1.5 Justificación**

Para proteger la salud de la comunidad, una investigación debe seguir las directrices locales y federales para el tratamiento adecuado de las aguas residuales. Como derecho humano fundamental, actualmente es crucial que todos los lugares dispongan de una infraestructura de alcantarillado que incluya el tratamiento de las aguas residuales. La salud pública, la calidad de vida y el desarrollo comunitario se ven gravemente perjudicados por la ausencia de estos servicios fundamentales. Al garantizar que las aguas residuales se transportan a las instalaciones de tratamiento adecuadamente, los sistemas de alcantarillado disminuyen su impacto perjudicial sobre el medio ambiente.

Los sistemas de tratamiento de aguas residuales domésticas se diseñan principalmente para disminuir las cualidades potencialmente nocivas del fluido con el fin de que cumpla las normas y reglamentos mínimos establecidos por las autoridades sanitarias del país.

Con el fin de elevar el nivel de vida de quienes viven en la Cooperativa Realidad de Dios, esta iniciativa contribuye al crecimiento de la población de la zona estudiada.

Para cumplir este objetivo, pretende proporcionar servicios fundamentales que los residentes de la zona llevan mucho tiempo pidiendo, como la construcción de un sistema de alcantarillado y un tratamiento suficiente de las aguas residuales.

Para el levantamiento topográfico, este proyecto de investigación utilizará un enfoque contemporáneo que implica el uso de un dron. Dado que la región del Monte Sinaí es conocida por su inseguridad y violencia, esta decisión se basa en la necesidad de tener un conocimiento más exhaustivo de la zona de investigación y, al mismo tiempo, reducir los peligros relacionados con la delincuencia. En consecuencia, hemos determinado que emplear un dron para realizar el levantamiento topográfico es la mejor opción.

### <span id="page-28-0"></span>**1.6 Ubicación del Proyecto**

La Cooperativa Realidad de Dios está situada al norte de Guayaquil, específicamente en el sector de Monte Sinaí, y actualmente alberga a una comunidad de 10.328 residentes.

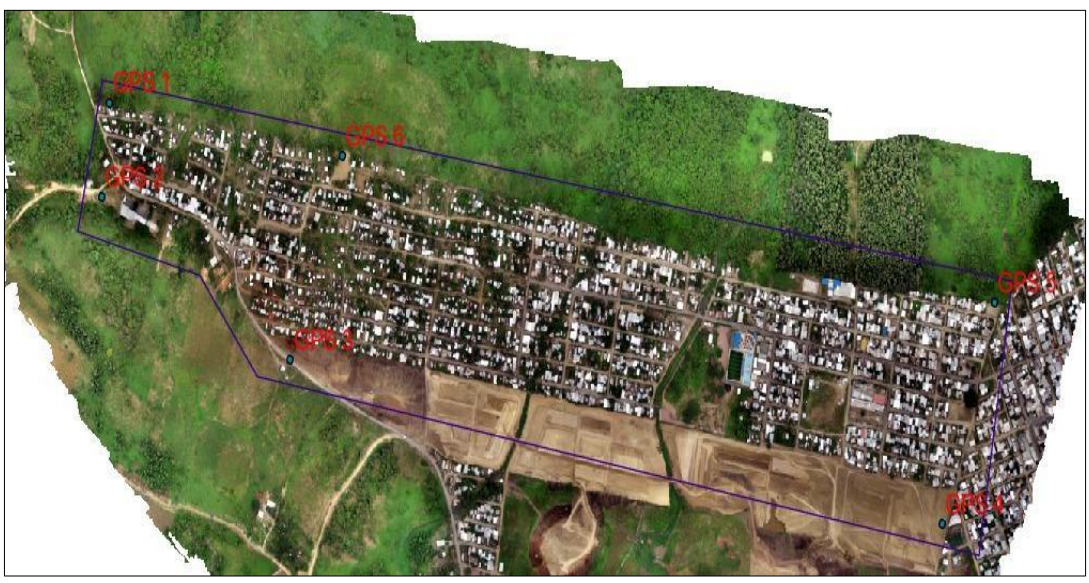

**Ilustración 1:** Ubicación del lugar de estudio **Elaborado por:** Jose Suntaxi y Erick Zapata

<span id="page-28-1"></span>A continuación, en la Tabla *1*[: Coordenadas del Lugar de Estudio,](#page-29-0) se presenta de

manera detallada las coordenadas correspondientes al lugar de estudio.

<span id="page-29-0"></span>

| <b>Table 1.</b> Coorderladas del Lugar de Estudio |             |              |
|---------------------------------------------------|-------------|--------------|
| Coordenadas                                       |             |              |
| <b>GPS</b>                                        | <b>ESTE</b> | <b>NORTE</b> |
| 1                                                 | 608705.69   | 9766605.48   |
| $\overline{2}$                                    | 608686.73   | 9766439.63   |
| 3                                                 | 609141.22   | 9766154.87   |
| 4                                                 | 610705.00   | 9765866.83   |
| 5                                                 | 610831.22   | 9766254.39   |
|                                                   | 609624.62   | 9766511.30   |

**Tabla 1:** Coordenadas del Lugar de Estudio

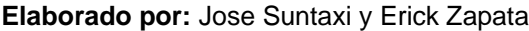

### **2 CAPÍTULO II**

### **Marco Teórico**

### <span id="page-30-0"></span>**2.1 Antecedentes**

Aunque vivimos en el siglo XXI, muchas zonas de nuestra nación siguen sin tener acceso a servicios básicos como electricidad, alcantarillado o agua potable. Esta situación contribuye a que nuestro país sea considerado como en "País en subdesarrollo". Para alcanzar un estado de desarrollo, es imperativo que un país satisfaga todas las necesidades básicas, lo que mitigaría considerablemente los problemas de salud y desnutrición (Taco Cando, 2012).

La relevancia del agua y sus funciones en el planeta resulta fundamental para el sustento de la vida de todas las formas biológicas que lo habitan. Este recurso natural es crucial para la supervivencia de muchas especies vegetales y animales que se encuentran en nuestro entorno, así como para el desarrollo adecuado de los procesos biológicos en los ecosistemas. (Aquae , 2021).

El objetivo de la planificación y el diseño de un sistema de alcantarillado sanitario es limitar la contaminación ambiental y prevenir enfermedades enviando las aguas residuales a una planta de tratamiento. Esta iniciativa juega un papel crucial en el impulso del avance social y económico de la comunidad al eliminar barreras que podrían obstaculizar su desarrollo (Castro, 2011).

Garantizar el suministro de agua potable es la primera cuestión en todo desarrollo urbano. Pero una vez cumplido este requisito fundamental, la gestión de las aguas residuales se convierte en un problema. Por ello, hay que establecer un sistema de alcantarillado sanitario para eliminar las aguas residuales que producen los residentes urbanos, incluidos los que se dedican al comercio y la industria (SIAPA, 2014).

Alcantarillas, estaciones de bombeo, colectores, interceptores, emisarios, depuradoras, lugares de vertido final y otras instalaciones auxiliares son sólo algunas de las partes que componen este sistema de alcantarillado. Dependiendo de los métodos de tratamiento utilizados y de las circunstancias particulares de la región investigada, la eliminación final de las aguas residuales puede diferir e implicar el vertido en un cuerpo receptor o la posibilidad de reutilización (SIAPA, 2014).

### <span id="page-31-0"></span>**2.2 Base Teórico Científico**

### <span id="page-31-1"></span>**2.2.1 Aguas Residuales.**

Las aguas residuales están formadas por compuestos orgánicos disueltos o suspendidos en el agua que suponen un riesgo para la salud humana. También contiene componentes físicos, químicos y biológicos. Principalmente, se componen de desechos orgánicos generados por actividades humanas, los cuales ingresan a los sistemas de alcantarillado a través de instalaciones hidráulicas, provenientes de diversas fuentes como edificaciones, centros comerciales y espacios públicos, entre otros (Eco-intellutions, 2019).

# <span id="page-31-2"></span>**2.2.2 Categorización de las Aguas Residuales según su Procedencia.**

### <span id="page-31-3"></span>*2.2.2.1 AguasResiduales Generadas por Actividades Domésticas.*

Estas aguas residuales abarcan tanto las negras como las grises y tienen su origen en las excreciones humanas (heces y orina), así como en las actividades de aseo personal y limpieza en el hogar. Su rasgo distintivo se encuentra en la notable presencia de materia inorgánica, productos de limpieza y grasas (Espigares & Pérez, 1985).

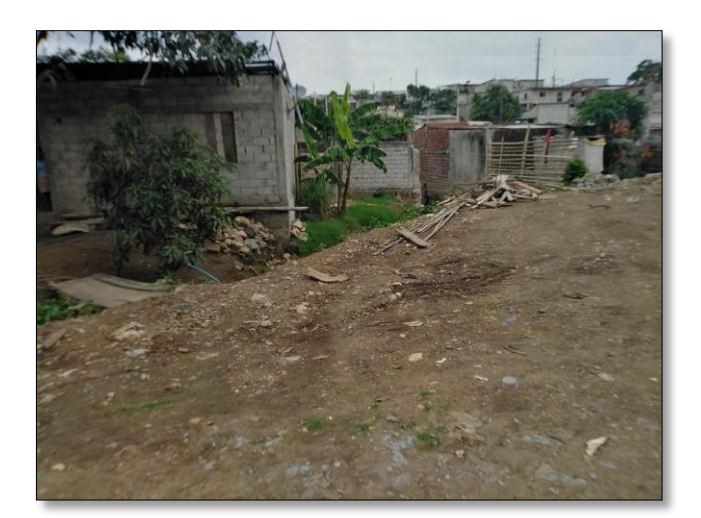

**Ilustración 2:** Estado actual de las aguas residuales domésticas **Elaborado por:** Jose Suntaxi y Erick Zapata

### <span id="page-32-2"></span><span id="page-32-0"></span>2.2.2.2 Aguas Residuales Generadas por Actividades Industriales.

Su origen se atribuye a procesos en fábricas e industrias, destacando por la disminución de oxígeno por la descomposición biológica. A diferencia de las aguas residuales domésticas, estas presentan una composición más diversificada, ya que depende de la actividad a la que estuvieran destinadas. Entre los componentes principales se incluyen aceites, ácidos, antibióticos y otros productos con diversos orígenes, como el animal o la industria alimentaria (Espigares & Pérez, 1985).

### <span id="page-32-1"></span>**2.2.3 Características de las Aguas Residuales.**

Para la caracterización de las aguas residuales pueden utilizarse diversos métodos, en función del uso previsto. No obstante, debe recordarse que cualquier proceso de caracterización de aguas residuales implica el control de la calidad del agua, lo que exige una evaluación cuidadosa de los tipos y el número de muestras, así como de los parámetros que se examinarán (Hernandez Lehman, 2015).

El proceso de tratamiento de las aguas residuales tiene por objeto eliminar o reducir la cantidad de contaminantes que contienen antes de verterlas al medio ambiente. Las propiedades físicas y químicas del agua sirven de base para este procedimiento.

### <span id="page-33-0"></span>**2.2.4 Características Físicas de las Aguas Residuales.**

#### <span id="page-33-1"></span>*2.2.4.1 Sólidos Suspendidos.*

Se refiere a las partículas sólidas microscópicas que se depositan en la superficie del agua en forma de coloide y cuya existencia indica la calidad del agua. Utilizando un enfoque gravimétrico, se miden estos sólidos. Para eliminar estos sólidos de la matriz del agua, se puede lograr mediante filtración o permitiendo que el agua se sedimente (Innotec, 2021).

#### <span id="page-33-2"></span>*2.2.4.2 Temperatura.*

Un factor crucial para tener en cuenta al evaluar el impacto en la vida acuática es la posibilidad de reacciones químicas, dado que la solubilidad del oxígeno disminuye en agua más cálida en comparación con agua fría. La ocurrencia de cambios súbitos y abruptos en la temperatura del agua podría dar lugar a aumentos significativos en la mortalidad de la vida acuática, propiciando el crecimiento excesivo de hongos y bacterias (Espigares & Pérez, 1985).

#### <span id="page-33-3"></span>*2.2.4.3 Color y Turbidez.*

El tono distintivo de las aguas residuales es gris, de ahí deriva uno de sus nombres comunes. Conforme ocurre la descomposición de los compuestos orgánicos, disminuyen los niveles de oxígeno y el color de las aguas residuales cambia a negro, cuando se denomina aguas residuales sépticas (Espigares & Pérez, 1985).

### <span id="page-33-4"></span>**2.2.5 Características Químicas de las Aguas Residuales.**

### <span id="page-33-5"></span>*2.2.5.1 Demanda Bioquímica de Oxígeno (DB05).*

Es la cantidad de oxígeno molecular utilizado por los microorganismos que viven en el agua -que pueden incluir hongos, bacterias y bacterias anaeróbicas o aeróbicasdurante la descomposición de moléculas orgánicas. Este procedimiento se lleva a cabo a una temperatura regulada de 20 °C durante cinco días (INEN, Agua. Demanda Bioquimica de Oxigeno, 2013).

### <span id="page-34-0"></span>*2.2.5.2 Demanda Química de Oxígeno (DQO).*

La oxidación de la materia orgánica, que produce hidróxido de hidrógeno (H2O) y dióxido de carbono (CO2), depende de una determinada cantidad de oxígeno. Un mayor grado de contaminación del agua se indica mediante una mayor necesidad química de oxígeno. Esta prueba puede terminarse en tan sólo tres horas porque lleva menos tiempo completarla (INEN, Agua. Demanda Quimica de Oxigeno, 2013).

Se determinarán diversas características de las aguas residuales en función de su origen utilizando la tabla 2.

<span id="page-34-1"></span>

| <b>Example 2.</b> Canadion lotious do lus agado residualse<br>Características físicas |                                                        |  |
|---------------------------------------------------------------------------------------|--------------------------------------------------------|--|
| Sólidos                                                                               | Suministro de agua, residuos industriales y domésticos |  |
| Temperatura                                                                           | Residuos industriales y domésticos                     |  |
| Color                                                                                 | Residuos industriales y domésticos                     |  |
| Olor                                                                                  | Descomposición de residuos líquidos                    |  |
| Características químicas                                                              |                                                        |  |
| <b>Orgánicos</b>                                                                      |                                                        |  |
| Proteínas                                                                             | Residuos comerciales y domésticos                      |  |
| Carbohidratos                                                                         | Residuos comerciales y domésticos                      |  |
| Aceites y grasas                                                                      | Residuos comerciales, industriales y domésticos        |  |
| <b>Tensoactivos</b>                                                                   | Residuos industriales y domésticos                     |  |
| <b>Inorgánicos</b>                                                                    |                                                        |  |
| pH                                                                                    | Residuos industriales                                  |  |

**Tabla 2:** Características de las aguas residuales

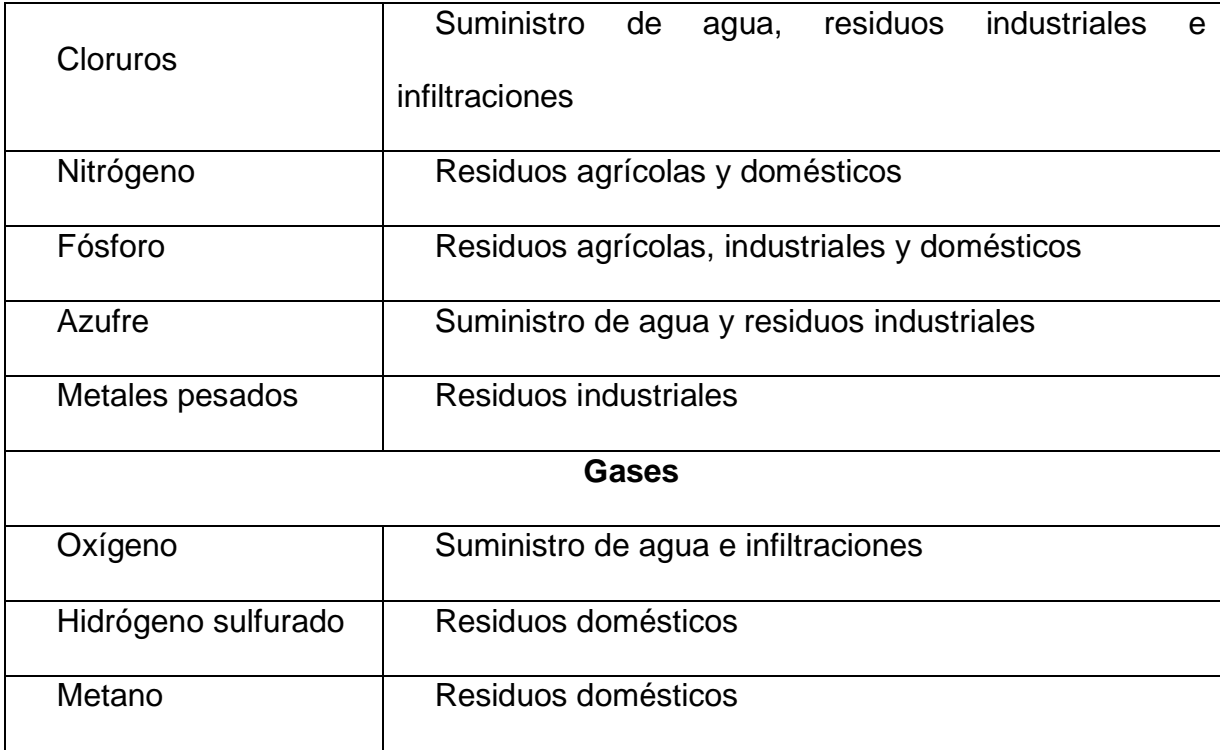

**Fuente:** (Rojas, 2002*)*

### <span id="page-35-0"></span>**2.2.6 Capacidad Hidráulica.**

La habilidad de un conducto o tubería con atributos particulares para llevar agua en un entorno específico (INEN, 1992).

### <span id="page-35-1"></span>**2.2.7 Coeficiente de Retorno.**

La relación entre la cantidad de agua potable necesaria y las aguas residuales generadas (INEN, 1992).

Para que quede claro, parte del agua utilizada dentro del edificio se emplea para regar, limpiar el suelo, cocinar y otros fines, por lo que no toda acaba en el alcantarillado. Lo que se considera el "coeficiente de retorno" un porcentaje que oscila entre el 65 y el 85% va a parar al alcantarillado (Hernandez Lehman, 2015).

### <span id="page-35-2"></span>**2.2.8 Tratamiento de Aguas Residuales.**

Podemos fomentar el uso racional del agua y la conservación del medio ambiente procesando las aguas residuales y reutilizándolas para distintos fines. La reducción
de partículas en las aguas residuales permite verterlas en las aguas receptoras sin perjudicar su integridad biológica (Hernandez Lehman, 2015).

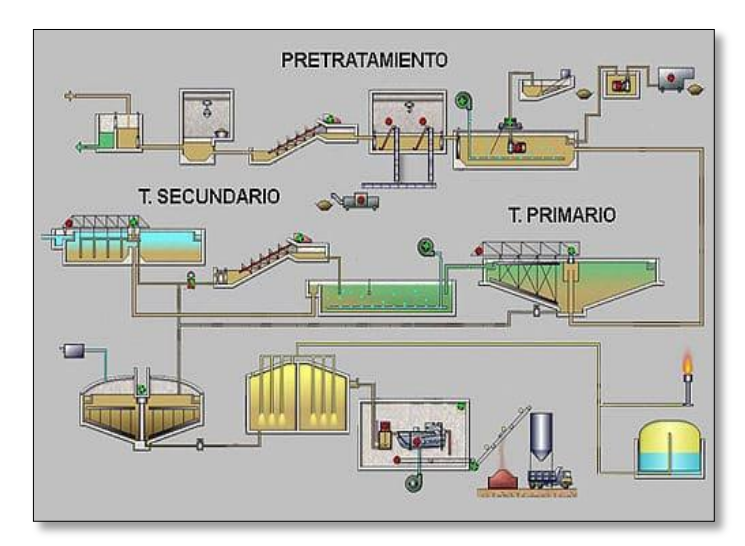

**Ilustración 3:** Tratamiento de Aguas Residuales **Fuente:** (López, 2003)

# *2.2.8.1 Pretratamiento.*

Es el proceso que implica la retención de partículas sólidas de mayor tamaño, cuya presencia podría provocar un mal desempeño de los equipos utilizados, como rejillas o microfiltros. Facilita los procedimientos posteriores y protege la maquinaria de bombeo. Su finalidad es deshacerse de: (Hernandez Lehman, 2015).

- Sólidos grandes o flotantes.
- Sustancias inorgánicas densas.
- Exceso de grasas o aceites

La eliminación de estos sólidos mediante el proceso de filtración es esencial y fundamental para garantizar el adecuado desarrollo de esta fase (Hernandez Lehman, 2015).

Aquí presentamos algunos procesos del pretratamiento de las aguas residuales:

#### *2.2.8.1.1 Cribado o Canal de Rejas.*

El proceso de cribado consiste en eliminar del agua las partículas sólidas de mayor tamaño, como ramas, hojas y otros residuos gruesos, pasándolas a través de un tamiz o criba. Estas partículas podrían dañar o interferir con el equipo utilizado en etapas posteriores del tratamiento (Romero, 1999).

#### *2.2.8.1.2 Desarenador.*

Es un tanque que sirve quitar solidos pesados en suspensión, como son las arenas, cenizas y grava, que pueden generar complicaciones si se acumulan alrededor de las tuberías, provocando obstrucciones. En esta disposición, los sólidos se separan del líquido de forma natural por gravedad a través de una caja o canal (Paladines Quichimbo & Salazar Cardenas, 2016).

## *2.2.8.1.3 Remoción de Grasas o Aceites.*

Para llevar a cabo la eliminación de grasas, se emplea un sistema que utiliza un barrido superficial de espuma o natas. Cuando las aguas residuales ingresan, son dirigidas hacia una zona diseñada para la remoción de grasas mediante un vertedero controlado, capturando y retirando eficientemente estas sustancias (Romero, 1999).

## *2.2.8.2 Tratamiento Primario.*

El proceso utilizado para eliminar los sedimentos de las aguas contaminadas se denomina tratamiento primario de las aguas residuales. Su objetivo es disminuir la cantidad de partículas en suspensión en las aguas residuales eliminando los materiales coloidales, sedimentables y flotantes (Llanganate, 2015).

Se trata de eliminar una fracción importante de los sólidos suspendidos (alrededor 50%) mediante el proceso físico de sedimentación. Cabe recalcar que la actividad biológica en este proceso tiene escasa importancia que para pequeñas comunidades es habitual usar tanques de sedimentación primaria (Hernandez Lehman, 2015).

#### *2.2.8.2.1 Flotación.*

Al crear pequeñas burbujas de un gas (típicamente aire), las partículas sólidas de la fase líquida se separan de las emulsiones y son más fáciles de eliminar al subir a la superficie (Romero, 1999).

## *2.2.8.2.2 Sedimentación.*

Cuando las partículas sedimentables se separan del agua por gravedad, a menudo se obtienen efluentes limpios, lo que lo convierte en uno de los procesos unitarios más utilizados en el tratamiento de aguas residuales. Sin embargo, también se producen lodos concentrados (Metcalf & Eddy, 1998).

## *2.2.8.2.3 Coagulación.*

Esto se consigue añadiendo un coagulante químico, que reduce la carga eléctrica de las partículas en suspensión y favorece la formación de microflóculos, a las aguas residuales que contienen partículas cargadas negativamente (Cabrera Bermúdez, Xiomara; Fleites Ramírez, Marisol; Contreras Moya, Ana M, 2009).

## *2.2.8.3 Tratamiento Secundario.*

La eliminación de sustancias biodegradables y sedimentos en suspensión de las aguas residuales es responsabilidad de este proceso. Utilizando lodos activados o filtros biológicos junto con instalaciones de gestión de lodos, se clasifica como un tratamiento biológico con una eficacia de eliminación de alrededor del 85% para la DBO (Demanda Bioquímica de Oxígeno) y los sólidos. Las lagunas de estabilización de alta eficacia son otra opción que se tiene en cuenta para la eliminación de la contaminación (Metcalf & Eddy, 1998).

Para ser más específicos este tratamiento se realiza cuando las aguas residuales contienen solidos orgánicos coloidales o disueltos que afectarían a las aguas receptoras. A medida que la materia orgánica se descompone y se convierte en sólidos inorgánicos o estables, los microbios aerobios serán el objetivo principal del tratamiento secundario (Hernandez Lehman, 2015).

Aquí, se muestran los siguientes tipos de tratamientos secundarios:

## *2.2.8.3.1 Procesos Aeróbicos.*

El oxígeno libre es el único aceptor final de electrones en el proceso aeróbico de la respiración oxigenada. Este proceso da lugar a la oxidación del carbono, ya sea en forma inorgánica u orgánica, y a la reducción del oxígeno. Los aerobios son todos los seres vivos que utilizan el oxígeno libre para recibir electrones (Romero, 1999).

#### *2.2.8.3.2 Procesos Anaeróbicos.*

La fermentación anaeróbica equivale a vivir sin oxígeno. A falta de oxígeno libre, consiste en la descomposición u oxidación de moléculas orgánicas para producir la energía que necesitan los organismos anaeróbicos para desarrollarse y sobrevivir. Aunque el proceso anaeróbico produce menos energía que el aeróbico, sigue siendo menos eficiente que éste porque la mayor parte de la energía liberada durante el catabolismo anaeróbico se queda en productos orgánicos finales reducidos, como el metano, lo que se traduce en una producción de biomasa significativamente menor que la del proceso aeróbico (Romero, 1999).

A continuación, se nombran algunos métodos que se utilizan en el proceso anaeróbico:

**Lodos activos:** Un floculante biológico producido previamente en un tanque de aireación entra en contacto con las aguas residuales en el proceso de fangos activados. Una masa floculante formada por componentes inorgánicos, materia orgánica muerta y microbios constituye los lodos activados. Esta masa se denomina "activada" por su superficie extremadamente activa, que facilita la adsorción de materiales coloidales y en suspensión. En consecuencia, parte de la materia orgánica se reduce a moléculas inorgánicas, que no resisten la descomposición biológica, y la materia orgánica restante se transforma en lodos más activos (Romero, 1999).

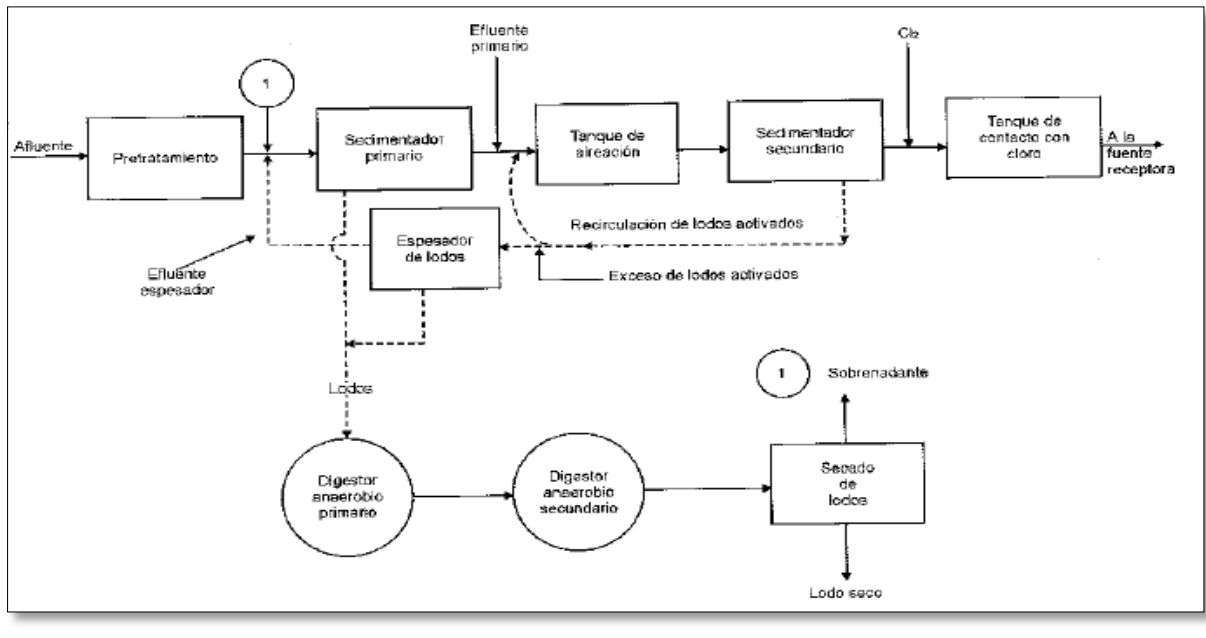

**Ilustración 4:** Planta de lodos activados **Fuente:** (Romero, 1999)

**Zanjas de oxidación:** El tipo de tecnología de tratamiento de lodos activados con aireación prolongada conocido como zanja de oxidación utiliza un canal cerrado con dos curvas para la mezcla y la aireación. El licor mezclado se airea y se hace circular mediante aireadores mecánicos, como cepillos, aireadores horizontales, de jaula o de disco. Una planta de zanjas de oxidación suele tener un único canal concéntrico, un sedimentador secundario y lechos de secado de lodos en lugar de sedimentación primaria. Los canales de aireación suelen construirse con paredes laterales inclinadas en un ángulo de 45 grados y tienen una profundidad de 1,2 a 1,8 metros, aunque a veces se construyen canales más grandes, de 3 a 3,6 metros. Para frenar la erosión y la infiltración, el revestimiento de la zanja suele ser de hormigón u otro material apropiado (Romero, 1999).

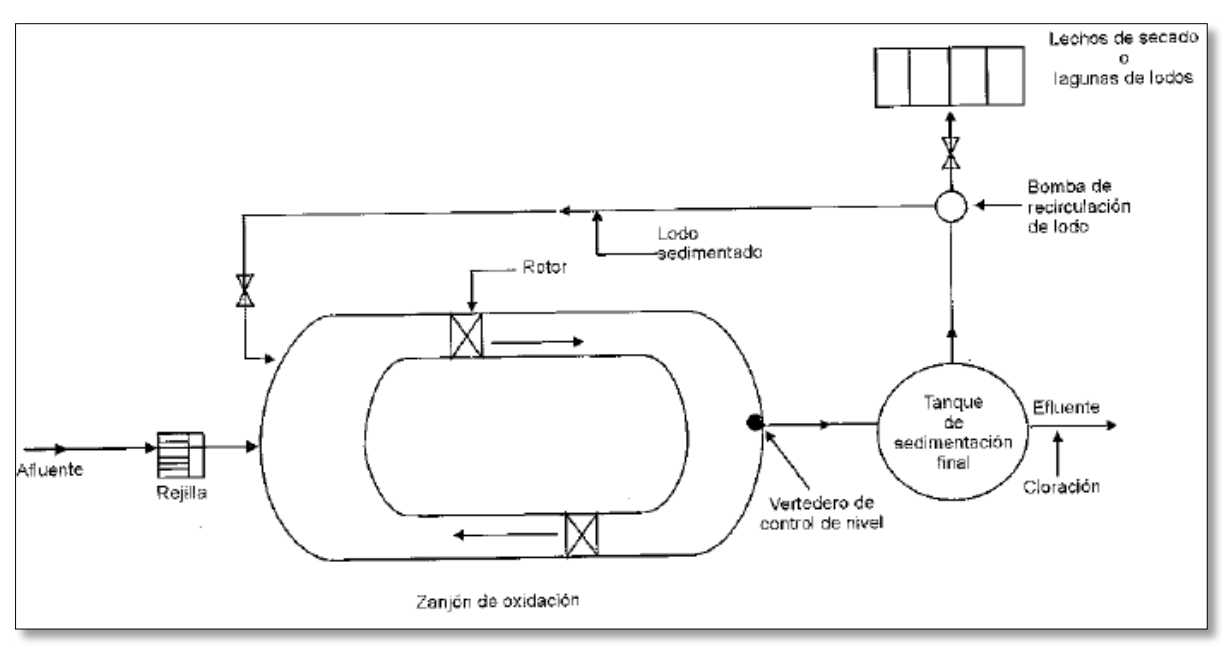

**Ilustración 5:** Planta zanja de oxidación **Fuente**: (Romero, 1999)

**Lagunas aireadas:** Una laguna aireada es una piscina poco profunda, con una profundidad de entre dos y cinco metros, destinada al tratamiento biológico de las aguas residuales. Para proporcionar oxígeno y ayudar a la mezcla, en este sistema de tratamiento se emplean equipos de aireación mecánica. La arquitectura de la laguna aireada puede ser facultativa o de mezcla incompleta, con potencia añadida sólo en la medida necesaria para crear la turbulencia requerida para dispersar el oxígeno y permitir que los sólidos se asienten, o aeróbica, con potencia introducida para mantener todos los sólidos en suspensión (Romero, 1999).

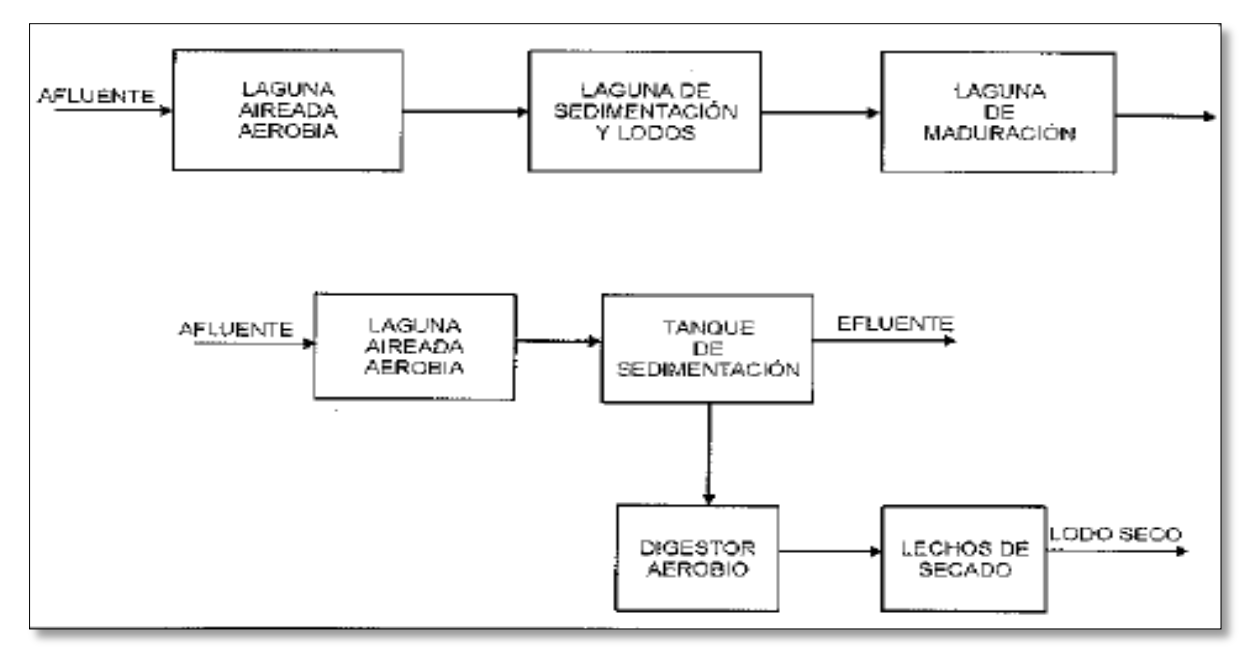

**Ilustración 6:** Planta de tratamiento con lagunas aireadas **Fuente:** (Romero, 1999)

## **2.2.9 Sistema de Alcantarillado Sanitario.**

El objetivo del sistema de alcantarillado sanitario es recoger y trasladar las aguas residuales de lugares como residencias, comercios e industrias a los sitios designados para su tratamiento o eliminación final. Se compone de tuberías e infraestructuras conexas necesarias para recoger y evacuar las aguas residuales con el fin de gestionarlas, garantizar su correcto tratamiento y minimizar cualquier efecto negativo sobre el medio ambiente. Esto protege la salud pública y ayuda a prevenir la contaminación del medio ambiente (López, 2003).

## **2.2.10 Tipos de Sistemas de Alcantarillado Sanitario.**

Los sistemas de alcantarillado sanitario se presentan en diversas formas, cada una de ellas pensada para hacer frente a requisitos y circunstancias ambientales únicos. A continuación, profundizaremos en ellos:

## *2.2.10.1 Sistemas Convencionales.*

Este es el tipo de sistema que más se utiliza, tienen como función principal la captación y transporte de aguas servidas. La red colectora opera mediante un flujo gravitacional desde los puntos de recolección hasta su destino final, según indicaciones (INEN, 1992).

Se clasifican en tres tipos de sistemas: separado, combinado, y mixto.

## *2.2.10.1.1 Alcantarillado Separado.*

Esta tecnología facilita el tratamiento adecuado de cada tipo de agua mediante la instalación de dos redes separadas: una para las precipitaciones y otra para las aguas residuales de hogares y empresas (NORMAS CPE INEN 5-9.1, 1992).

## *2.2.10.1.2 Alcantarillado Combinado.*

Con este sistema, las precipitaciones y las aguas residuales se recogen y se envían a una instalación de tratamiento donde se realiza el procedimiento adecuado (NORMAS CPE INEN 5-9.1, 1992).

## *2.2.10.1.3 Alcantarillado Mixto.*

Según este sistema se usan alcantarillados separados y combinados en una misma área geográfica. Aquí se implementa una combinación de las dos infraestructuras según las necesidades de diferentes zonas, permitiendo una gestión versátil (NORMAS CPE INEN 5-9.1, 1992).

## *2.2.10.2 Sistemas no Convencional.*

Estos Sistemas son ideados para su aplicación en áreas con limitaciones económicas o difícil acceso, mediante proyectos de menor complejidad técnica. Cabe recalcar que estos sistemas se subdividen en alcantarillados simplificados, condominales y aquellos que no arrastran sólidos (Cetina Canul, 2017).

# *2.2.10.2.1 Alcantarillados Simplificados.*

Estos sistemas son una versión simplificada de los convencionales, diseñados para áreas con recursos limitados. Aunque siguen el principio de recopilación y transporte de aguas residuales, suelen tener componentes y parámetros reducidos para disminuir costos (Cetina Canul, 2017).

## *2.2.10.2.2 Alcantarillados Condominales.*

Utilizados en áreas que carecen de una planificación adecuada, con una extensión no superior a 1 hectárea, este representa un tipo de proyecto de alternativa económica (Cetina Canul, 2017).

## *2.2.10.2.3 Alcantarillados sin Arrastre de Sólidos.*

Una alternativa provechosa para evacuar aguas residuales en áreas urbanas, disminuyendo los gastos relacionados con la compra e instalación de tuberías, cámaras de inspección y los materiales de excavación (Cetina Canul, 2017).

# **2.2.11 Distribución de la Red del Sistema de Alcantarillado Sanitario.**

Dado que el trazado primario de la red de alcantarillado viene determinado por los atributos físicos de la población local, no existe una fórmula uniforme para determinar su distribución (López, 2003).

Los siguientes diagramas pueden servir de guía:

## *2.2.11.1 Sistemas Perpendicular sin Interceptor.*

Dado que las precipitaciones pueden entrar en regiones cercanas a zonas pobladas, este método se utiliza para regular las aguas pluviales. Su aplicación está motivada por la necesidad de proteger la salud pública e impedir que disminuya la calidad de la masa receptora (López, 2003).

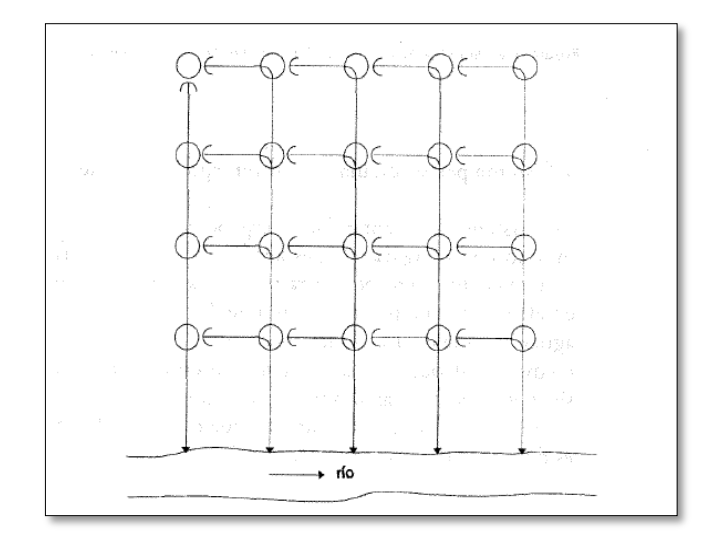

**Ilustración 7:** Esquema de un alcantarillado perpendicular sin interceptor **Fuente:** (López, 2003)

# *2.2.11.2 Sistemas Perpendicular con Interceptor.*

Este tipo de tecnología se utiliza en los sistemas de alcantarillado sanitario. La función del interceptor es recoger y transportar el caudal de aguas residuales a una instalación de tratamiento o, si esto no es posible, verterlo en un curso superficial aguas abajo de la zona poblada, protegiendo así la salud pública (López, 2003).

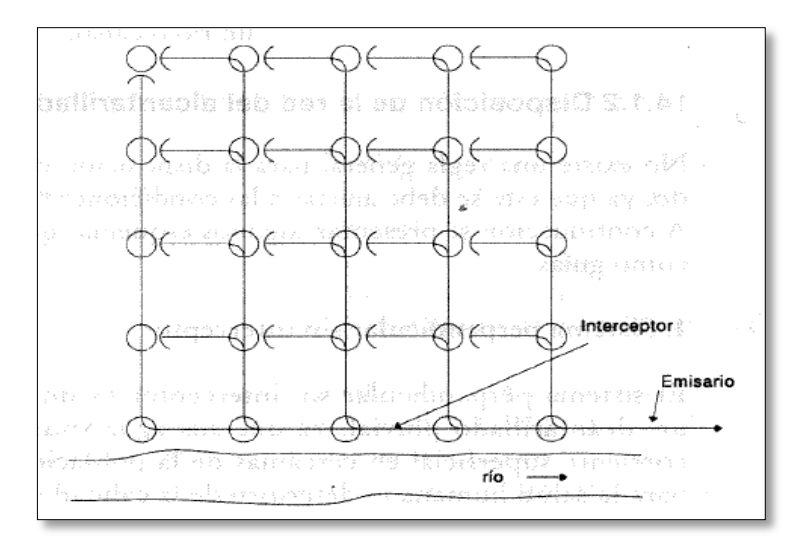

**Ilustración 8:** Esquema de un alcantarillado perpendicular con interceptor **Fuente:** (López, 2003)

## *2.2.11.3 Sistemas Perpendicular con Interceptor y Aliviadero.*

Dado que el objetivo principal de este sistema es disminuir la carga hidráulica máxima causada por las precipitaciones, está pensado para su uso con alcantarillas combinadas. El siguiente destino de este caudal es una planta de tratamiento. Dado que las aguas residuales sólo representan el 3% del caudal total de una alcantarilla combinada, el exceso de precipitaciones se libera a través del aliviadero sobre la corriente superficial próxima a la ciudad, lo que garantiza la dilución del caudal de aguas residuales y limita los problemas sanitarios (López, 2003).

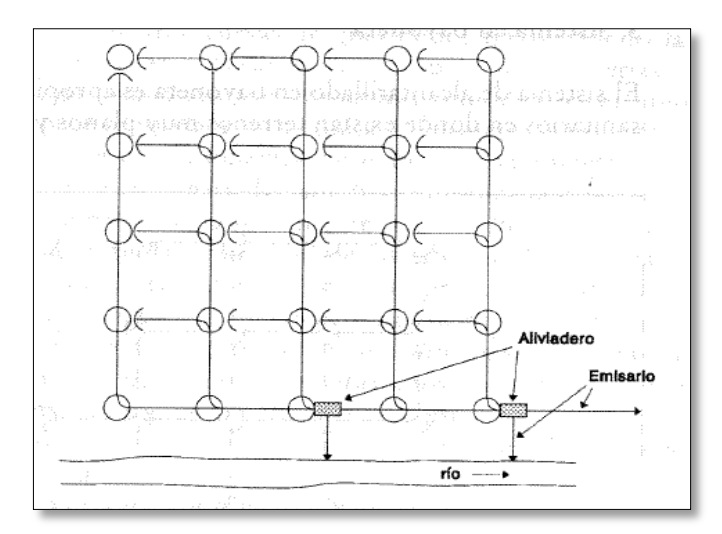

**Ilustración 9:** Alcantarillado perpendicular con interceptor y aliviadero **Fuente**: (López, 2003)

# *2.2.11.4 Sistemas en Abaníco.*

Dadas unas condiciones topográficas particulares, este sistema puede adoptar una disposición en forma de abanico, ya sea con o sin interceptor, o mediante aliviadero. La elección de la configuración depende de las características específicas del sistema de alcantarillado (López, 2003).

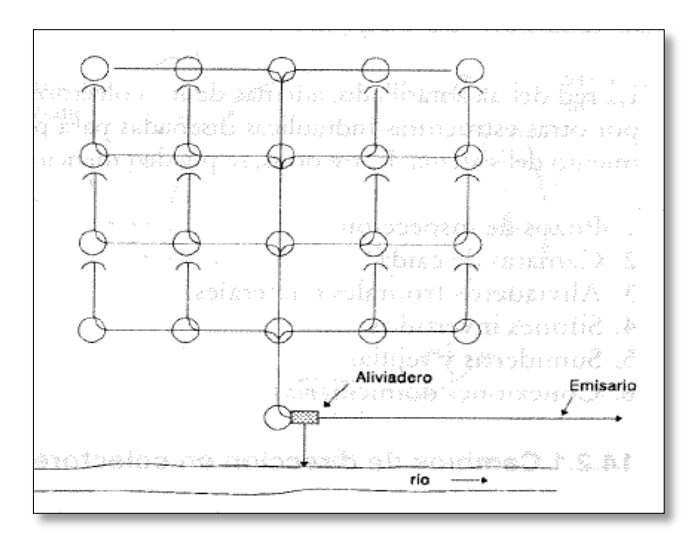

**Ilustración 10:** Alcantarillado en abanico **Fuente**: (López, 2003)

# *2.2.11.5 Sistema en Bayoneta.*

En áreas con características como terrenos muy planos o con velocidades de flujo excepcionalmente bajas, se recurre a este tipo de sistema para la gestión de alcantarillados sanitarios (López, 2003).

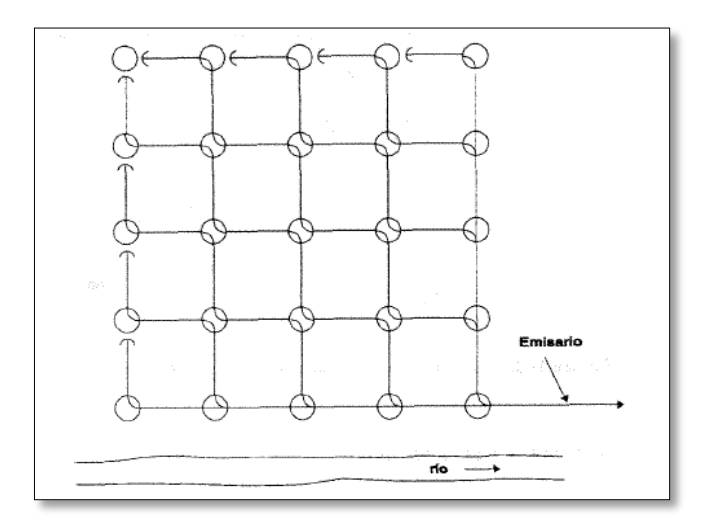

**Ilustración 11:** Sistema en bayoneta **Fuente:** (López, 2003)

# **2.2.12 Componentes de la Red del Sistema de Alcantarillado**

# **Sanitario.**

Es fundamental examinar varios componentes en el marco de un sistema de alcantarillado, entre ellos:

## *2.2.12.1 Colector Principal.*

El colector principal recopila el flujo proveniente de los colectores secundarios y lo lleva hacia los interceptores, emisores o la planta de tratamiento. Este colector se alinea paralelo a un efluente de aguas residuales (SIAPA, 2014).

## *2.2.12.2 Colector Secundario.*

Se conoce como subcolector al sistema encargado de recibir los flujos provenientes de las redes residenciales, mientras que los colectores terciarios se encargan de transportar estos caudales hacia el colector principal (Carmona Perez, 2013).

## *2.2.12.3 Colector Terciario.*

Se designa como redes domiciliares a sistemas de tuberías encargados de transportar las descargas generadas en las viviendas. Estas redes comúnmente consisten en segmentos de colectores ubicados entre las dos estructuras de conexión (Carmona Perez, 2013).

## *2.2.12.4 Pozos de Inspección.*

Todas las estructuras de conexión que tengan desniveles y cambios de dirección deben diseñarse con un cilindro de 1,20 metros de diámetro que las una a la superficie. Esto se lleva a cabo para proporcionar una ventilación adecuada y facilitar el acceso. Aunque se aconseja evitar los cambios de dirección en la tubería, debe colocarse un pozo de registro si la curva es inferior a 40 metros, y dos si la curva es mayor. Además, para diámetros de hasta 12 pulgadas, la separación máxima entre pozos no debe ser superior a 100 metros (Carmona Perez, 2013).

## *2.2.12.5 Emisores.*

Controla el flujo de aguas residuales hasta el lugar de vertido final, que puede ser una masa de agua o una instalación de tratamiento (López Cualla, 1995).

Las cajas de visita se las ubicará cuando se cumplan los siguientes parámetros.

- En el punto de origen de una tubería y colector.
- En toda situación que se efectué un cambio de diámetro, dirección o pendiente.
- En los lugares donde convergen tuberías o colectores.
- En las normas en tramos lineales a intervalos menores que los especificados por las normas

| <b>DIÁMETRO</b>                                          | <b>DISTANCIA</b> |
|----------------------------------------------------------|------------------|
| mm                                                       | m                |
| $<$ 350                                                  | 100              |
| 400-800                                                  | 150              |
| >800                                                     | 200              |
| $E1$ <sub>10</sub> nt <sub>o</sub> . $/$ INIENI<br>10021 |                  |

**Tabla 3:** Distancias máximas para pozos de revisión.

Se empleará la tabla siguiente para determinar el tamaño del cuerpo del pozo.

**Tabla 4:** Diámetros para pozos de revisión.

| <b>DIÁMETRO DE LA TUBERIA</b> | <b>DIÁMETRO DEL POZO</b> |
|-------------------------------|--------------------------|
| Menor e igual a 550 mm        | 0.9                      |
| Mayor a 550 mm                | Diseño especial          |

**Fuente:** (INEN, 1992)

# **2.2.13 Criterios de Diseño para un Sistema de Alcantarillado Sanitario.**

Conjunto de directrices o normas precisas para un proyecto de ingeniería que especifican los pasos que hay que dar y los objetivos que hay que alcanzar para construir el diseño de un sistema de alcantarillado (INEN, 1992).

**Fuente:** (INEN, 1992)

## *2.2.13.1 Periodo de Diseño.*

El tiempo de diseño ideal para proyectos de ingeniería civil se establece combinando la tasa de actualización con el factor de economías de escala (NORMAS CPE INEN 5-9.1, 1992).

La duración proyectada para un sistema de alcantarillado varía generalmente entre 15 y 25 años, y este intervalo está condicionado por las dimensiones o el crecimiento demográfico y la actividad económica de los residentes (López, 2003).

## *2.2.13.2 Población de Diseño.*

Calcular para cuántos residentes debe hacerse este sistema. Para predecir la población en el futuro, hay que examinar los rasgos sociales, culturales y económicos de los residentes actuales y anteriores y estimar cómo evolucionarán en el futuro, sobre todo en lo que respecta al turismo y la expansión de la industria y el comercio (López, 2003).

A partir de la población existente y del periodo de diseño, se emplean tres metodologías para calcular la población futura. A continuación, se describirán detalladamente estos métodos:

## *2.2.13.3 Método Aritmético o Lineal.*

Este enfoque se caracteriza por asumir un crecimiento constante o lineal, como sugiere su denominación, lo que implica un incremento o decremento constante en el número de personas a lo largo del tiempo. Se emplean las siguientes ecuaciones en este método:

$$
Pf = Puc + K (Tf - Tuc)
$$
 (1)

Donde:

**K =** Tasa de crecimiento poblacional.

**Puc =** Población del último censo.

**Pf =** Población futura.

**Tuc =** Año del último censo.

**Tf =** Año de proyección.

$$
K = \frac{Puc - Pci}{Tuc - Tci}
$$
 (2)

Donde:

**Pci =** Población del censo inicial.

**Tci =** Año del censo inicial.

## *2.2.13.4 Método Geométrico.*

En este enfoque, se toma en cuenta un incremento proporcional constante para cada período de tiempo establecido para el proyecto. Es crucial contar con la información de al menos tres censos realizados en intervalos relativamente cortos, con el objetivo de calcular un valor promedio.

$$
Pf = Puc(1+r)^{Tf - Tuc}
$$
\n(3)

Donde:

**r =** Tasa de crecimiento poblacional.

**Tuc =** Año del último censo.

**Tf =** Año de proyección.

**Puc =** Población del último censo.

**Pf =** Población futura.

$$
\mathbf{r} = \sqrt[n]{\frac{p_{uc}}{Pci} - 1} \tag{4}
$$

Donde:

**K =** Tasa de crecimiento poblacional.

**Pci =** Población del censo inicial.

**n =** Periodo de diseño.

# *2.2.13.5 Método Logarítmico.*

Es un enfoque que sostiene que el aumento de la población debe ser equitativo con respecto a su magnitud. Se utiliza la fórmula correspondiente al examinar los recuentos de población en intervalos breves, para evaluar la velocidad de expansión demográfica.

$$
Pf = Pci * e^{k(tf - tci)}
$$
 (5)

Donde:

**Pf =** Población futura.

**Pci =** Población del censo inicial.

**Tf =** Año de proyección.

$$
K = \frac{LnPuc - LnPca}{Tcp - Tca}
$$
 (6)

Donde:

**K =** Tasa de crecimiento poblacional.

**Pcp =** Población del censo posterior.

- **Pca =** Población del censo anterior.
- **Tcp =** Año del censo posterior.
- **Tca =** Año del censo anterior.

# **2.2.14 Densidad Poblacional.**

Es la cifra que refleja la relación entre la cantidad promedio de residentes en una localidad y la extensión física que ocupa dicha área. Se expresa en habitantes por hectárea (hab/ha) mediante la siguiente fórmula:

$$
Densidad = \frac{Pf}{A} \tag{7}
$$

Donde:

**Pf =** Población futura.

**A=** Área del proyecto (ha).

# **2.2.15 Áreas Tributarias.**

Una tubería que facilita la evacuación de las aguas pluviales y/o residuales hacia una zona determinada de la red de alcantarillado (INEN, 1992).

# **2.2.16 Dotación de Agua Potable.**

Consumo medio diario de agua potable para cada persona en una zona determinada, incluidos todos los usos residenciales, comerciales, industriales y públicos, a menos que se necesite una cantidad determinada (INEN, 1992).

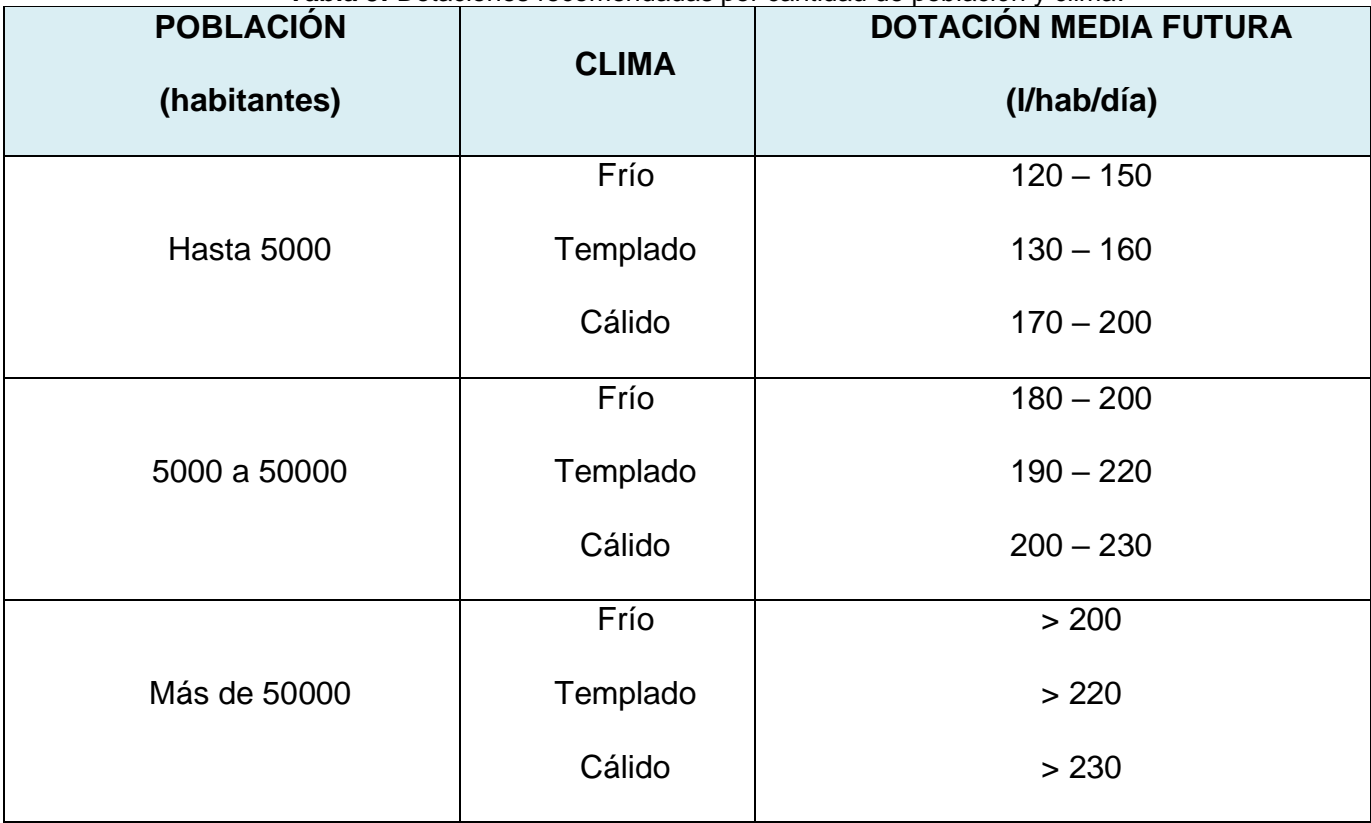

**Tabla 5:** Dotaciones recomendadas por cantidad de población y clima.

**Fuente:** (INEN, 1992).

## **2.2.17 Diseño de Aguas Residuales.**

## *2.2.17.1 Caudal de Diseño.*

Además de los caudales de infiltración y las posibles conexiones ilegales, consistirá en el agregado de los caudales de aguas residuales, que comprenden tanto las aguas residuales domésticas como las industriales, ajustadas por sus respectivos factores de retorno e incremento. Los valores utilizados serán aquellos que se hayan establecido al final del periodo de diseño (INEN, 1992).

#### *2.2.17.2 Caudal de Aguas Residuales Domésticas.*

Aproximación del caudal creado por la población de diseño y la asignación de agua tenida en cuenta al principio y al final del periodo de diseño, modificada por el coeficiente de retorno "R" (INEN, 1992).

Se calcula mediante la siguiente fórmula:

$$
Q_m = \frac{D \cdot P \cdot R}{86400} \tag{8}
$$

Donde:

**Qm=** Caudal medio.

**D =** Dotación de agua potable en l/hab/día.

**P=** Población en hab.

**R=** Coeficiente de retorno cuyo valor fluctúa entre 0,8 a 1.

El coeficiente de retorno se describe como la proporción de agua asignada a la población que será descargada en el sistema de alcantarillado. Este coeficiente varía en un intervalo de 0.70 a 0.90. En situaciones donde la asignación de agua a la población no está bien definida, se puede adoptar un valor aproximado. Además, es crucial considerar el tipo de clima para determinar la dotación que se asignará al área correspondiente (López Cualla, 1995).

## *2.2.17.3 Caudal Medio Diario de Aguas Residuales.*

Los flujos de aguas residuales, industriales, comerciales y/o institucionales se encuentran entre los flujos presentes en el territorio del proyecto, y sus contribuciones unitarias se utilizan para calcular esta cifra (López Cualla, 1995).

## *2.2.17.4 Caudal Máximo Horario de Aguas Residuales.*

Estos datos deben tenerse en cuenta para calcular el caudal de diseño de la red de alcantarillado. Se calcula multiplicando el caudal diario de aguas residuales fijado que se elige especialmente para el proyecto en cuestión por un coeficiente de incremento (López Cualla, 1995).

Este valor se suma al flujo de aguas residuales, especificando que los caudales se registrarán durante las horas de máxima demanda. En áreas densamente pobladas, el factor será de 2.5; en zonas con menos de 1000 habitantes, se puede aplicar el método de Harmon, que es ampliamente empleado. Otra opción es el método de Flores, el cual proporcionará resultados comparables (Pauta, y otros, 2019).

 $\overline{1}$ 

El método de Harmon utiliza las siguientes fórmulas:

$$
Q_{MH} = F * Q_{MDf} \tag{9}
$$

$$
F = 1 + \frac{14}{4 + \sqrt{\frac{P}{1000}}}
$$
(10)

Donde:

**QMH:** Caudal máximo horario.

**F:** Coeficiente de mayoración.

**QMDf:** Caudal medio diario.

**P:** Población.

## *2.2.17.5 Conexiones Clandestinas.*

Conexiones realizadas a nivel de la vivienda que permiten que el agua de lluvia recogida en patios o tejados entre y se canalice hacia el sistema de alcantarillado sanitario para su eliminación final (INEN, 1992).

## **2.2.18 Software de Diseño para Redes de Alcantarillado.**

La Agencia de Protección del Medio Ambiente (EPA) utiliza un programa informático dinámico llamado Modelo de Gestión de Aguas Pluviales (SWMM) para desarrollar sistemas de alcantarillado pluvial y sanitario (EPA, 2023).

## *2.2.18.1 Características Principales.*

La Agencia de Protección del Medio Ambiente (EPA) es un instrumento completo para el diseño y análisis de sistemas de gestión de aguas pluviales y residuales debido a una serie de aspectos importantes (Miranda Castillo, 2018).

Características principales de SWMM incluyen:

- Es un código abierto.
- Manejo de redes de cualquier tamaño y forma. Número ilimitado de tramos de red.
- Interfaz intuitiva especialmente en alcantarillados urbanos" (Miranda Castillo, 2018).

## *2.2.18.2 Pasos en la Utilización de SWMM.*

Procedimiento para crear un diseño de red de alcantarillado utilizando SWMM:

- Definir un conjunto de configuraciones y propiedades predeterminadas para el trabajo.
- Crear una representación visual de los elementos físicos del sistema bajo estudio.
- Alterar las propiedades de los componentes del sistema. Seleccionar las opciones específicas para llevar a cabo el análisis.
- Iniciar la simulación.
- Examinar los resultados obtenidos durante la simulación" (Miranda Castillo, 2018).

## *2.2.18.3 Principales Ecuaciones.*

El SWMM relaciona el área de la sección transversal (A), el radio hidráulico (Rh), la pendiente (S) y el caudal (Q) de un conducto mediante la ecuación de Manning. Esta relación es válida tanto para conductos abiertos como cerrados con un relleno considerable. La ecuación de Manning puede expresarse de la siguiente forma utilizando unidades anglosajonas: (Miranda Castillo, 2018).

## **2.2.19 Levantamiento Topográfico con Drones.**

La metodología En la ejecución de un levantamiento topográfico se puede visualizar con claridad la descripción detallada de un terreno en específico. En un levantamiento se escenifica la cantidad de cuerpos presentes, enfocados en las características de terreno (tipo de suelo, pendientes, canales, ríos, entre otros) inclusive los fabricados por el hombre como las obras de ingeniería (estructuras, vías, ductos entre otros) (Antepara Medina & Huacón Alvarez , 2023).

Con lo antes mencionado se puede determinar las diferentes ubicaciones de los puntos en un mapa planímetro (plano horizontal) y altimétrico (plano vertical).

Con todos los datos se puede analizar claramente la superficie en la que se trabajará.

## *2.2.19.1 Pasos para un Levantamiento Topográfico con Dron.*

Este procedimiento consta de varias fases. En primer lugar, se lleva a cabo un minucioso plan de vuelo, en el que se determinan la ruta de vuelo del dron y la zona de investigación. Para asegurar la precisión de los datos recopilados, también se seleccionan puntos de control (Antepara Medina & Huacón Alvarez , 2023).

Tras instalar el equipo, el dron despega, recopila datos sobre el entorno y toma fotografías desde distintos ángulos y alturas. A continuación, se elabora un modelo digital de la topografía de la zona de estudio procesando los datos con un software especializado en fotogrametría (Antepara Medina & Huacón Alvarez , 2023).

Gracias a este modelo digital, se obtienen los productos topográficos como mapas de contorno, curvas de nivel, modelos de elevación y ortofotos. Estos productos ofrecen información precisa y visualmente representativa de la topografía.

# *2.2.19.2 Grado de Precisión de un Levantamiento Topográfico con Dron.*

En este caso se empleará un módulo RTK totalmente integrado que proporciona información de localización a nivel centimétrico en tiempo real, según el modelo de dron Phantom 4 RTK, que se utilizará para adquirir una precisión absoluta en la metainformación de la imagen. Además, recopila datos precisos y proporciona una mayor seguridad de vuelo. Asimismo, tiene capacidad para almacenar datos procedentes de observaciones por satélite.

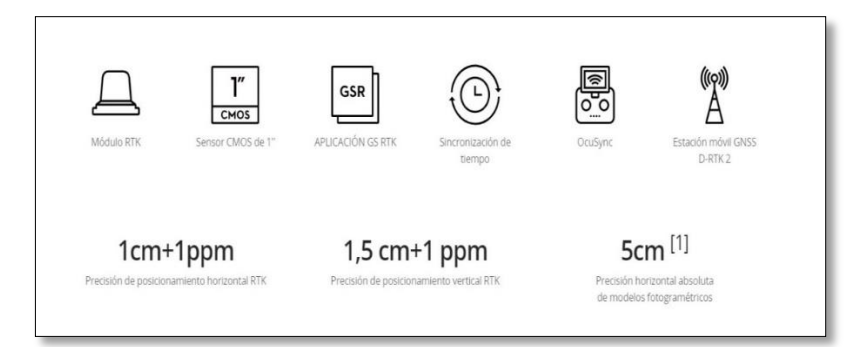

**Ilustración 12:** Especificaciones del Dron Phantom 4 RTK **Elaborado por:** Jose Suntaxi y Erick Zapata

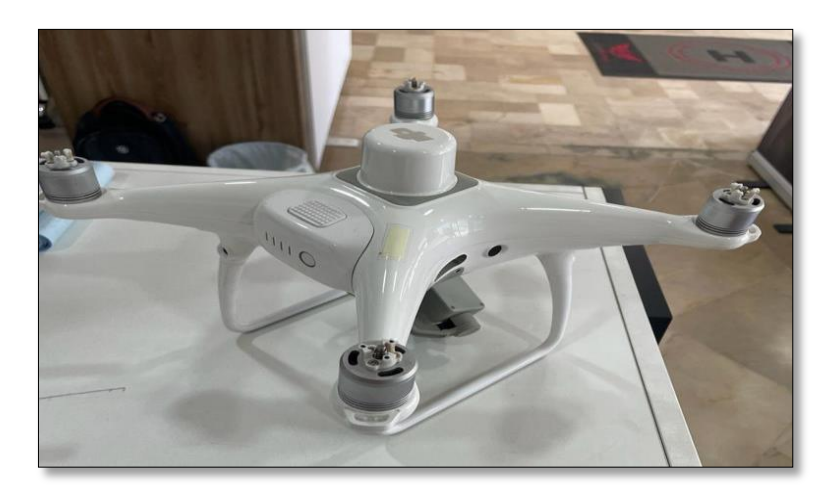

**Ilustración 13:** Dron Phantom 4 RTK **Elaborado por:** Jose Suntaxi y Erick Zapata

# **2.3 Marco Legal**

# **2.3.1 Criterios de Selección del Tipo de Alcantarillado Sanitario.**

Existen tres niveles en el sistema de recogida de aguas residuales urbanas que deben tenerse en cuenta en función del tipo de región a la que se preste servicio (NORMAS CPE INEN 5-9.1, 1992)

"El Nivel 1 describe carreteras incompletas y viviendas dispersas en zonas rurales. Las comunidades con Nivel 2 ya tendrán algún tipo de plan de calles, tráfico y una mayor concentración de viviendas, lo que hace razonable construir líneas de alcantarillado con conexiones a viviendas individuales. Cuando los diámetros calculados encajen dentro del patrón típico de alcantarillado, el Nivel 3 se utilizará en zonas urbanas o poblaciones muy desarrolladas. Debe quedar claro que, dependiendo de la región a la que se preste el servicio, pueden utilizarse varios niveles en una misma comunidad. A continuación, se indican las características específicas de cada nivel." (NORMAS CPE INEN 5-9.1, 1992)

## **Nivel 1**

En esta fase, las aguas residuales presedimentadas se enviarán a un sistema central o instalación de tratamiento mediante fosas sépticas o pozos húmedos domésticos con sistemas de tuberías de efluentes de PVC u otro material apropiado. Un sistema de canal abierto o presurizado, o una superficie libre de líquidos, es un diseño posible para dicho sistema de alcantarillado. No se utilizarán pozos de registro ni arquetas estándar. El diámetro mínimo de la tubería puede reducirse a 75 mm porque el líquido no puede contener sólidos y, en particular, este sistema no sería susceptible de introducir elementos extraños a través de los pozos de registro. La capacidad hidráulica necesaria se incluirá en el diseño de las demás tuberías. Se colocarán tomas de agua a una distancia de hasta 200 metros del punto del sistema y al comienzo de este para proporcionar una limpieza periódica del sistema (NORMAS CPE INEN 5-9.1, 1992)

#### **Nivel 2**

En esta fase, se utilizarán tubos básicos de hormigón instalados en la acera con un diámetro mínimo de 100 mm. En lugar de pozos de registro, se utilizarán arquetas de mampostería poco profundas con tapas que se puedan cerrar. La red de desagüe final sólo utilizará alcantarillas tradicionales (NORMAS CPE INEN 5-9.1, 1992)

#### **Nivel 3**

Se instalará una red de tuberías y colectores, como se menciona en el apartado siguiente. Especialmente en las ciudades con terreno llano, debería aplicarse el diseño anterior del nivel 2 en los lugares donde comienza la producción de aguas residuales, con la excepción de utilizar un diámetro mínimo de 150 mm, lo que evitaría la profundización innecesaria de las tuberías (NORMAS CPE INEN 5-9.1, 1992)

## **2.3.2 Criterios Generales de Diseño**

El diseño de un sistema de alcantarillado debe cumplir una serie de requisitos, entre ellos:

No se formen gradas ascendentes la solera de la tubería ya que la aglomeración que forma la acumulación de sólidos (NORMAS CPE INEN 5-9.1, 1992).

Existe un gradiente de energía descendente y continuo. Es necesario tener en cuenta las pérdidas de carga en el gradiente de energía (NORMAS CPE INEN 5-9.1, 1992).

La tubería nunca debe considerarse llena, y la superficie del líquido siempre debe estar por debajo de la corona de la tubería para permitir la ventilación del líquido y evitar la acumulación de gases nocivos. Esto se determina mediante cálculos hidráulicos de saltos potenciales, curvas de remanso y otros fenómenos. (NORMAS CPE INEN 5-9.1, 1992).

Para evitar la acumulación de gas sulfhídrico en el líquido, la velocidad del líquido en los colectores primario, secundario o terciario debe, dependiendo de las condiciones de flujo, estar en un rango no inferior a 0,45 m/s e idealmente superior a 0,6 m/s en cualquier año del periodo de diseño (NORMAS CPE INEN 5-9.1, 1992).

La capacidad hidráulica del sistema debe tener una velocidad de flujo que produzca autolimpieza para alcanzar el caudal de diseño (NORMAS CPE INEN 5-9.1, 1992).

Para mantener la velocidad mínima en los sistemas de alcantarillado sanitario, es obligatorio cumplir las directrices del apartado D (NORMAS CPE INEN 5-9.1, 1992).

Para impedir que se formen depósitos en el alcantarillado sanitario, es necesario elevar la pendiente de la tubería hasta que empiece a limpiarse por sí sola (NORMAS CPE INEN 5-9.1, 1992).

Las pendientes del terreno natural suelen ser seguidas por colectores y conducciones, lo que da lugar a la formación de las mismas fosas primarias y secundarias. Dado que suelen ser tubos o conductos sin presión, sus cálculos se harán sección por sección (NORMAS CPE INEN 5-9.1, 1992).

Todas las tuberías del sistema de alcantarillado sanitario deben colocarse debajo de las tuberías de agua potable, dejando una altura libre proyectada de 0,2 metros en el cruce y de 0,3 metros cuando las tuberías sean paralelas (NORMAS CPE INEN 5- 9.1, 1992).

En una red sanitaria, lo ideal es instalar las tuberías al otro lado de la carretera que la tubería de agua potable, que suele estar al sur y al oeste de la intersección de los ejes (NORMAS CPE INEN 5-9.1, 1992).

Estas tuberías deben colocarse a una profundidad en la que puedan recoger las precipitaciones o las aguas residuales de las viviendas vecinas o del lado opuesto de la calle. Por otra parte, debe tenerse en cuenta un relleno mínimo de 1,2 metros de altura sobre la clave de la tubería cuando ésta deba soportar el tráfico de vehículos (NORMAS CPE INEN 5-9.1, 1992).

Debe emplearse un diámetro mínimo de 0,2 m en el sistema de alcantarillado sanitario y de 0,25 m en el sistema de alcantarillado pluvial (NORMAS CPE INEN 5- 9.1, 1992).

En el caso de los sistemas pluviales con una pendiente mínima del 1%, el diámetro mínimo para las conexiones del alcantarillado sanitario será de 0,1 m, y para los sistemas pluviales, de 0,15 m (NORMAS CPE INEN 5-9.1, 1992).

# **3 CAPÍTULO III**

## **Marco Metodológico**

## **3.1 Tipo de Estudio**

Este estudio emplea una metodología cuantitativa-descriptiva y se centra en la recopilación de todos los datos pertinentes. El objetivo de este procedimiento de recopilación de datos es ofrecer la base necesaria para un análisis adicional. La información recopilada en este estudio se utilizará para validar una hipótesis preexistente y responder a las preguntas de la investigación.

Según (Tamayo, 2007) la metodología cuantitativa se fundamenta en la distinción entre teorías existentes, comenzando con una serie de hipótesis derivadas de las mismas. Se considera crucial obtener una muestra representativa de la población, seleccionada de manera aleatoria o discriminatoria. En este contexto, llevar a cabo un estudio cuantitativo requiere tener una teoría claramente definida, ya que el enfoque científico empleado es de naturaleza deductiva.

Aquí presentamos una ilustración que describe todas las fases que se identificarán en nuestro proyecto:

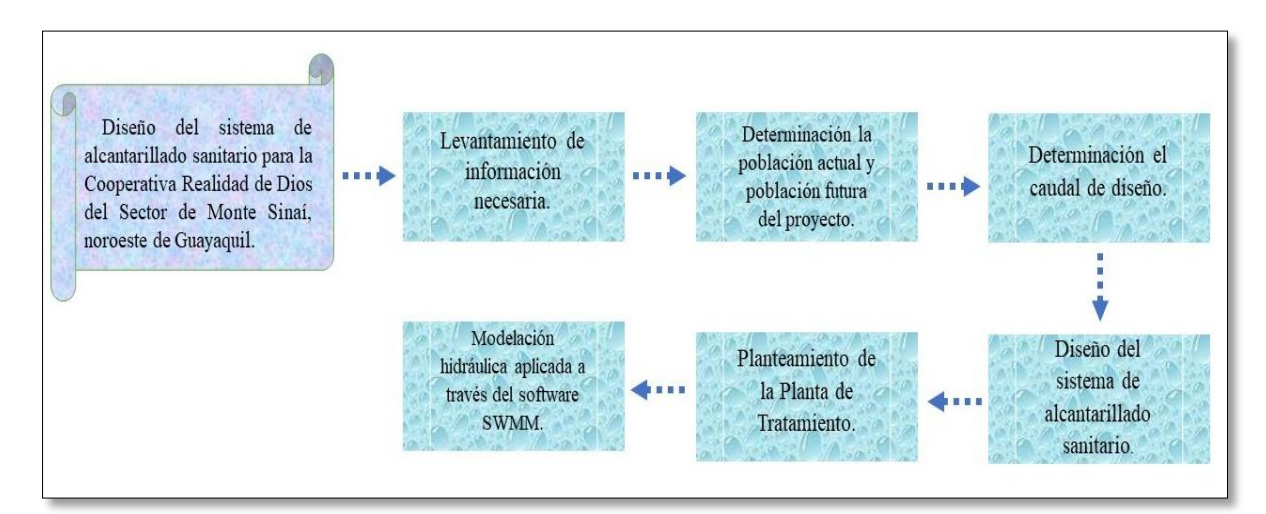

**Ilustración 14:** Diagrama de la metodología del proyecto de sustentación. **Elaborado por:** Jose Suntaxi y Erick Zapata.

A partir de la investigación de terreno y la información recopilada, se lograron obtener los siguientes datos:

**Topografía:** La topografía implica analizar detalladamente la superficie terrestre, centrándose en la medición y registro de los puntos de elevación. Con base en esta información, se puede crear representaciones gráficas en planos acotados que permiten la generación de curvas de nivel.

**Población:** Con base en los datos actuales de la población de la cooperativa, se puede emplear los procedimientos indicados por la INEN (Aritmético, Geométrico y Logarítmico) para estimar la población futura proyectada para el año de diseño.

**Dotación:** Se refiere a la ingesta media diaria de agua por persona, teniendo en cuenta tanto las pérdidas físicas como el uso directo. De acuerdo con la información proporcionada, se asigna un valor de dotación específico a la zona del proyecto.

**Determinación del Caudal de diseño:** El caudal de diseño se determinará aplicando las fórmulas y normas enumeradas en CPE - INEN 5 PARTE 9 -1.

**Diseño del sistema de alcantarillado sanitario:** El tamaño de los componentes estructurales del sistema de alcantarillado se proporcionará basándose en las directrices CPE - INEN 5 PARTE 9 -1 para el diseño de sistemas de alcantarillado sanitario.

**Planteamiento de la planta de tratamiento:** Para desarrollar el diseño de la planta de tratamiento de aguas residuales, se debe preparar una tabla con los valores de referencia de las aguas residuales. Esta tabla será fundamental para evaluar y determinar el tratamiento adecuado que se aplicará según los parámetros específicos de las aguas residuales.

**Modelación Hidráulica Aplicada a través del software SWMM:** Para confirmar los resultados obtenidos con los cálculos manuales, se empleó el programa Storm Water Management Model. Este programa facilita la construcción del modelo hidráulico gracias a su interfaz de fácil manejo.

#### **3.2 Población Muestra y Muestreo**

En la Cooperativa Realidad de Dios, es la zona investigada en el actual trabajo de titulación, es imprescindible realizar un registro exhaustivo de la totalidad de manzanas en la zona. Dentro de este análisis se determinará el número global de predios, que pueden consistir en residencias ocupadas o terrenos sin construcción.

## **3.2.1 Planteamiento para Obtener la Población Actual.**

Se hizo la enumeración manual de la población residente en la cooperativa consultando a los moradores de una manzana del sector preguntando cuál es el promedio de personas que viven en un predio o solar y considerando la cantidad de personas por hogar. Este proceso permitió calcular un promedio estimado de 4, 5 a 6 ocupantes por vivienda.

## **3.2.2 Cálculo para Obtener la Población Futura.**

<span id="page-66-0"></span>La información recogida en censos anteriores se combina con la población actual utilizando la **Tabla 6:** [Tasa de Crecimiento Poblacional,](#page-66-0) la cual ofrece la tasa de crecimiento poblacional correspondiente a la región geográfica específica.

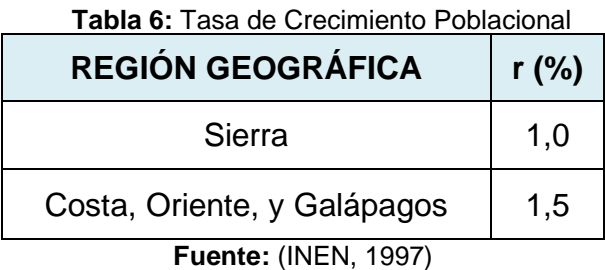

Los datos de los censos anteriores son fundamentales para aplicar cada método mencionado. A continuación, se describen los tres métodos que se utilizarán en el análisis:

- Método Lineal
- Método Logarítmico
- Método Geométrico

Para obtener el valor de un censo anterior, se aplica la fórmula:

$$
P_{censo = P_{act} - [(r * P_{act}) * (A_{act} - A_{ant})]}
$$
\n
$$
(11)
$$

Donde:

**Pcenso =** Población del censo a obtener.

**Pact =** Población del censo actual.

**r =** tasa de crecimiento poblacional.

**Aact =** Año del censo actual.

**Aant =** Año del censo anterior.

## **3.2.3 Planteamiento de la Proyección de Terrenos Vacíos.**

Para evaluar la población futura en relación con el suelo no urbanizable, cada parcela se calculará de acuerdo con las normas establecidas por el Ministerio de Vivienda y Desarrollo Urbano. Estas pautas señalan que una vivienda de interés social tiene una superficie de aproximadamente 49 metros cuadrados. (MIDUVI, 2018).

# **3.3 Métodos Técnicas e Instrumentos**

## **3.3.1 Método Deductivo.**

Dado que el diseño de la planta de tratamiento de aguas residuales y del sistema de alcantarillado puede crearse de forma adecuada en cumplimiento de la normativa ecuatoriana vigente, es posible extraer conclusiones a través de este enfoque que estén respaldadas por la normativa.

## **3.3.2 Método Inductivo.**

A través de este método, se propone una solución al desafío del lugar, determinando con datos cruciales como las pendientes y velocidades, factores esenciales al proyectar una red de alcantarillado eficiente. Esto facilitará la búsqueda de la mejor ubicación para la instalación de la depuradora.

## **3.3.3 Método Descriptivo.**

Recopilando y confirmando la información podemos encontrar datos pertinentes, que luego se examinarán dentro de los parámetros de este proyecto de estudio.

## **3.3.4 Técnicas e Instrumentos.**

Para diseñar el sistema propuesto, se aplicarán métodos basados en las normas INEN 5, parte 9-1 y 2, y en las normas de diseño de sistemas de alcantarillado.

## **3.4 Plan de Procesamiento y Análisis**

## **3.4.1 Cálculo del Caudal de Diseño.**

Se utilizarán herramientas virtuales que simplifiquen la realización de los cálculos indispensables para obtener el caudal de diseño. Consisten en el programa CivilCad (que ofrecerá toda la información de elevaciones del proyecto) y la hoja de cálculo Excel.

## *3.4.1.1 Hoja de Cálculo de Excel.*

#### **Columna 1**

## **Identificación de tramos**

En esta parte se ofrece información sobre los segmentos colectores de la red de alcantarillado. La estructura de la red de alcantarillado se decidió teniendo en cuenta el terreno local.

## **Columna 2**

#### **Longitud (m)**

Esta columna indica la longitud en metros que existirá entre un segmento y otro.

## **Columna 3**

#### **Área parcial (Ha)**

Se da a conocer el área de aportación que contribuye a cada cámara designada de acuerdo con la ubicación, la medida de trabajo se realiza en hectáreas para simplificar los cálculos. Esta información se refiere al área de cada colector y se obtiene del plano creado en AutoCAD.

## **Columna 4**

## **Área total de drenaje o Área acumulada (Ha)**

Se refiere a la suma todas las áreas de drenaje de los colectores presentes en el proyecto.

$$
Area total = Aparcial \ 1 + Aparcial \ 2 \qquad (12)
$$

#### **Columna 5**

## **Área doméstica (%)**

Aborda la porción de suelo destinado a uso residencial que se asignará a cada cámara propuesta, que para este proyecto es del 100%.

## **Columna 6**

#### **Densidad poblacional (Ha/día)**

Número de habitantes en una zona específica, se mantiene constante a lo largo del proyecto y se ajusta en relación con la población establecida para el diseño.

$$
Densidad = \frac{Población Futura}{\text{Área Total}}
$$
 (13)

## **Columna 7**

#### **Población Parcial (habitantes)**

Número de población a la que se servirá en el proyecto. Para calcular la población parcial, es necesario multiplicar la densidad poblacional por el área de contribución previamente calculada en la columna anterior. Este cálculo se realiza mediante la siguiente expresión:

$$
Pparcial = Densidad * Aaporte
$$
\n(14)

#### **Columna 8**

## **Población Acumulada (habitantes)**

Se debe sumar la población acumulada del tramo anterior más la población parcial de la columna 7.

$$
Pacumulada = Pobl acu. anterior + Pparcial
$$
\n(15)

#### **Columna 9**

## **Aporte Unitario Doméstico (l/s.ha)**

Se define como el cómputo de la recogida de aguas residuales residenciales y se basa en la fórmula que figura a continuación.

$$
Q = \frac{Cr * Dotacion * Densidad}{86400} \tag{16}
$$

#### **Donde:**

*Q* = Caudal medio de las aguas residuales domésticas.

*Cr* = Coeficiente de retorno.

#### **Columna 10**

#### **Área Industrial (%)**

Área de aporte en función del uso industrial que tendrá cada cámara, este dato se obtiene a través del plano del proyecto.

# **Columna 11**

# **Aporte Unitario Industrial (l/s\*ha)**

Este valor varía según el tamaño y función que tiene la industria. Se usará en un rango de 0,4 a 1,5 l/s\*ha.

# **Columna 12**

# **Área Comercial (%)**

Porcentaje de uso comercial que tendrá cada cámara diseñada en el proyecto.

# **Columna 13**

# **Aporte Unitario Comercial (l/s\*ha)**

En función de la población del sector y del tipo o tipos de empresas de la región del proyecto, se realiza una estimación. Esta tendrá un rango de 0,4 a 0,5 l/s\*Ha; en el caso de los restaurantes, se puede utilizar una entrada de 2 l/s\*Ha.

# **Columna 14**

# **Área Institucional (%)**

Porcentaje de uso institucional que tendrá cada cámara diseñada en el proyecto.

## **Columna 15**

# **Aporte Unitario Institucional (l/s\*ha)**

Varía en función del área y aporte que provee la institución, estimándose entre 0,4

a 0,8 l/s\*Ha.

# **Columna 16**

# **Área Total (l/s\*ha)**

Se trata de la sumatoria de todas las áreas implicadas.

$$
Area Total = Adome + Aindus + Acomer + Ainst
$$
 (17)
## **Aporte Unitario Ponderado (l/s.ha)**

Este aporte se calcula a través de la siguiente fórmula:

$$
ApUnit = \frac{Adam}{100} * ApUnitDom \tag{18}
$$

Donde:

**Adom=** Área doméstica.

**ApUnitDom =** Aporte unitario doméstico.

**Columna 18**

## **Caudal Medio Diario (l/s)**

Se lo calcula mediante la siguiente ecuación:

$$
Cmd = (ApUnitPond * Aparcial) + \sum Q_{Aguas arriba}
$$
 (19)

Donde:

**ApUnitPond** = Aporte unitario ponderado.

 $\Sigma QAguas Arriba = Sumatoria$  de caudal de aguas arriba.

**Columna 19**

## **Factor de Mayorización (l/s)**

La ecuación de Harmon se utiliza para obtener este factor para poblaciones entre mil y un millón de personas:

$$
F = \frac{18 + \sqrt{\frac{P}{1000}}}{4 + \sqrt{\frac{P}{1000}}}
$$
(20)

Donde:

*F =* Factor de mayoración.

*P =* Población de diseño.

### **Caudal Máximo Horario (l/s)**

Se calcula multiplicando el factor de mayorización por el caudal medio horario.

$$
Caudal de conexiones erradas = Coefconex.err * Áreaacum
$$
 (21)

$$
CMH = Cmd * F \tag{22}
$$

### **Columna 21**

### **Coeficiente de infiltración (ls/s\*ha)**

Este coeficiente se determinará teniendo en cuenta las propiedades del suelo, la permeabilidad y las circunstancias del lugar donde se realizará el diseño del sistema de alcantarillado sanitario.

**Tabla 7:** Coeficiente de infiltración por área **Infiltración (L/s ha) Alta**  $0,15 - 0,4$ **Media**  $0.1 - 0.3$ **Baja**  $0.05 - 0.2$ **Fuente:** (López, 2003)

En la planificación del sistema de alcantarillado se empleará una tasa de infiltración media de 0,3 l/s.

## **Columna 22**

## **Caudal de Infiltración (ls/s\*ha)**

Se determina multiplicando el coeficiente de infiltración por el valor del área acumulada.

*Caudal de infiltración* = 
$$
Coefinf * Áreaacum
$$
 (23)

## **Columna 23**

## **Coeficiente de Conexiones erradas (ls/s\*ha)**

En las zonas sin acceso a alcantarillado sanitario, se utiliza un coeficiente de 2 (l/s\*ha) litros por segundo por hectárea (López, 2003).

#### **Caudal de Conexiones erradas (ls/s\*ha)**

$$
Caudal Conex. Err. = C_{C.erradas} * \hat{Area}_{acum}
$$
 (24)

### **Columna 25**

### **Caudal de Diseño Calculado (l/s)**

Se calcula como el total de varios caudales, que son el caudal de infiltración, el caudal de desconexión y el caudal máximo horario (MHR).

Caudal de diseño calculado = CMH + Caudal<sub>infiltración</sub> \* Caudal<sub>conex.err</sub> (25)

## **Columna 26**

## **Caudal de Diseño (l/s)**

Si el caudal calculado en función de la columna previa no cumple con el requisito de diseño, que establece un valor mínimo de 1.5 l/s, se tomará ese valor para el segmento respectivo.

## **3.4.2 Diseño Hidráulico del Sistema de Alcantarillado.**

En el desarrollo del proyecto se emplearán algunas características interconectadas para los cálculos de diseño del sistema de alcantarillado sanitario.

## *3.4.2.1 Hoja de Cálculo de Excel.*

## **Columna 1**

## **Identificación de tramos**

Los tramos han sido numerados según la disposición de las cámaras en el diseño,

permitiendo así la identificación de cada tramo por su ubicación correspondiente.

**Columna 2**

## **Longitud (m)**

Esta columna indica la longitud en metros que existirá entre un segmento y otro.

#### **Caudal de Diseño (l/s)**

 Se ubican Los caudales obtenidos que se registran en la columna 26 de la tabla de cálculo de los caudales para la red primaria y secundaria.

### **Columna 4**

### **Pendiente del Colector**

En el cálculo de la pendiente, se consideran los datos de las cotas rasantes obtenidas a partir del plano topográfico.

$$
S\% = \left[\frac{DL}{L}\right] * 100\tag{26}
$$

### **Donde:**

 $S =$  Pendiente (%)

 $DL =$  Diferencia de cota inicial y final (m)

 $L =$  Longitud del tramo (m)

Con el fin de determinar la diferencia de elevación de la tubería para cada sección

Hace uso de la siguiente ecuación:

$$
DL = \text{Cota}_{\text{inicial}} - \text{Cota}_{\text{final}} \tag{27}
$$

### **Donde:**

Cota inicial= Cota clave inicial de la tubería.

 $\text{Cota final} = \text{Cota clave final de la tubería.}$ 

## **Columna 5**

#### **Diámetro teórico (m)**

Para calcular el diámetro teórico se utiliza la ecuación de Manning, que puede escribirse mediante la siguiente fórmula:

$$
D = 1.548 * \left(\frac{n * Q}{S^{1/2}}\right)^{3/8}
$$
 (28)

## **Donde:**

 $n =$  Coeficiente de rugosidad de Manning

- $S =$  Pendiente (mm)
- $Q =$  Caudal de diseño (m3 /s)

Puede utilizar la tabla siguiente para hallar el coeficiente de rugosidad de la fórmula

de Manning:

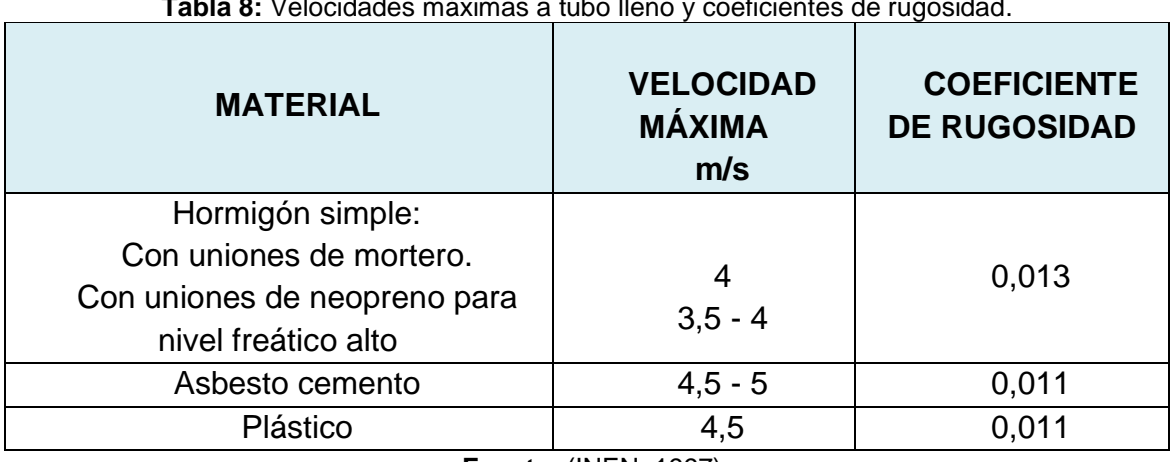

**Tabla 8:** Velocidades máximas a tubo lleno y coeficientes de rugosidad.

**Fuente:** (INEN, 1997)

## **Columna 6**

## **Diámetro teórico de la tubería (pulg)**

Para convertir el diámetro teórico de metros a pulgadas, multiplique el valor obtenido en la columna anterior por una relación de conversión de 0,0254.

## **Columna 7**

## **Diámetro adoptado (pulg)**

La norma en uso establece que un diseño de alcantarillado sanitario debe tener un diámetro mínimo de tubería de 8 pulgadas (INEN, 1992).

## **Columna 8**

## **Diámetro adoptado interno (m)**

Para determinar el diámetro real que se empleará en el diseño del alcantarillado en metros, se aplica el factor de conversión de pulgadas a metros.

### **Caudal a tubería llena (l/s)**

Se utilizará la ecuación de Manning para obtener el valor de la capacidad máxima de la tubería.

$$
Qo = 312 \left( \frac{D^{8/3} * S^{1/2}}{n} \right) \tag{29}
$$

## **En donde:**

- D= Diámetro de la tubería real (m)
- S= Pendiente (mm)
- n= Coeficiente de rugosidad de Manning

## **Columna 10**

#### **Velocidad a tubo lleno (m/s)**

Para calcularlo se utiliza esta ecuación:

$$
V_o = \frac{4 \times Qo}{n \times D^2} \tag{30}
$$

### **Donde:**

Qo = Caudal a tubería llena (m3 /s)

D= Diámetro interno real (m)

#### **Columna 11**

#### **Relación hidráulica entre caudales (Q/Qo)**

Es la relación entre el caudal de diseño y el caudal total de la tubería; según la normativa, este número debe ser inferior o igual a 0,85 para cumplir los requisitos.

Relation hidráulica entre caudales = 
$$
\frac{qDiseño}{Qtuberia \; llena}
$$

\n(31)

<span id="page-78-0"></span>

| Q/Qo | Rel. | 0.00  | 0.01  | 0.02  | 0.03  | 0.04  | 0.05  | 0.06  | 0.07  | 0.08  | 0.09  |
|------|------|-------|-------|-------|-------|-------|-------|-------|-------|-------|-------|
|      |      |       |       |       |       |       |       |       |       |       |       |
|      | V/Vo | 0,000 | 0,292 | 0,362 | 0,400 | 0,427 | 0,453 | 0,473 | 0,492 | 0,505 | 0,520 |
| 0.0  | d/D  | 0,000 | 0,092 | 0,124 | 0,148 | 0,165 | 0,182 | 0,196 | 0,210 | 0,220 | 0,232 |
|      | R/Ro | 0,000 | 0,239 | 0,315 | 0,370 | 0,410 | 0,449 | 0,481 | 0,510 | 0,530 | 0,554 |
|      | H/D  | 0,000 | 0,041 | 0,067 | 0,086 | 0,102 | 0,116 | 0,128 | 0,140 | 0,151 | 0,161 |
|      | V/Vo | 0,540 | 0,553 | 0,570 | 0,580 | 0,590 | 0,600 | 0,613 | 0,624 | 0,634 | 0,645 |
| 0.1  | d/D  | 0,248 | 0,258 | 0,270 | 0,280 | 0,289 | 0,298 | 0,308 | 0,315 | 0,323 | 0,334 |
|      | R/Ro | 0,586 | 0,606 | 0,630 | 0,650 | 0,668 | 0,686 | 0,704 | 0,716 | 0,729 | 0,748 |
|      | H/D  | 0,170 | 0,179 | 0,188 | 0,197 | 0,205 | 0,213 | 0,221 | 0,229 | 0,236 | 0,244 |
|      | V/Vo | 0,656 | 0,664 | 0,672 | 0,680 | 0,687 | 0,695 | 0,700 | 0,706 | 0,713 | 0,720 |
| 0.2  | d/D  | 0,346 | 0,353 | 0,362 | 0,370 | 0,379 | 0,386 | 0,393 | 0,400 | 0,409 | 0,417 |
|      | R/Ro | 0,768 | 0,780 | 0,795 | 0,809 | 0,824 | 0,836 | 0,848 | 0,860 | 0,874 | 0,886 |
|      | H/D  | 0,251 | 0,258 | 0,266 | 0,273 | 0,280 | 0,287 | 0,294 | 0,300 | 0,307 | 0,314 |
|      | V/Vo | 0,729 | 0,732 | 0,740 | 0,750 | 0,755 | 0,760 | 0,768 | 0,776 | 0,781 | 0,787 |
| 0.3  | d/D  | 0,424 | 0,431 | 0,439 | 0,447 | 0,452 | 0,460 | 0,468 | 0,476 | 0,482 | 0,488 |
|      | R/Ro | 0,896 | 0,907 | 0,919 | 0,931 | 0,938 | 0,950 | 0,962 | 0,974 | 0,983 | 0,992 |
|      | H/D  | 0,321 | 0,328 | 0,334 | 0,341 | 0,348 | 0,354 | 0,361 | 0,368 | 0,374 | 0,381 |
|      | V/Vo | 0,796 | 0,802 | 0,806 | 0,810 | 0,816 | 0,822 | 0,830 | 0,834 | 0,840 | 0,845 |
| 0.4  | d/D  | 0,498 | 0,504 | 0,510 | 0,516 | 0,523 | 0,530 | 0,536 | 0,542 | 0,550 | 0,557 |
|      | R/Ro | 1,007 | 1,014 | 1,021 | 1,028 | 1,035 | 1,043 | 1,050 | 1,056 | 1,065 | 1,073 |
|      | H/D  | 0,388 | 0,395 | 0,402 | 0,408 | 0,415 | 0,422 | 0,429 | 0,436 | 0,443 | 0,450 |
|      | V/Vo | 0,850 | 0,855 | 0,860 | 0,865 | 0,870 | 0,875 | 0,880 | 0,885 | 0,890 | 0,895 |
| 0.5  | d/D  | 0,563 | 0,570 | 0,576 | 0,582 | 0,588 | 0,594 | 0,601 | 0,608 | 0,615 | 0,620 |
|      | R/Ro | 1,079 | 1,087 | 1,094 | 1,100 | 1,107 | 1,113 | 1,121 | 1,125 | 1,129 | 1,132 |
|      | H/D  | 0,458 | 0,465 | 0,472 | 0,479 | 0,487 | 0,494 | 0,502 | 0,510 | 0,518 | 0,526 |
|      | V/Vo | 0,900 | 0,903 | 0,908 | 0,913 | 0,918 | 0,922 | 0,927 | 0,931 | 0,936 | 0,941 |
| 0.6  | d/D  | 0,626 | 0,632 | 0,639 | 0,645 | 0,651 | 0,568 | 0,666 | 0,672 | 0,678 | 0,686 |
|      | R/Ro | 0,136 | 1,139 | 1,143 | 1,147 | 1,151 | 1,155 | 1,160 | 1,163 | 1,167 | 1,172 |
|      | H/D  | 0,534 | 0,542 | 0,550 | 0,559 | 0,568 | 0,576 | 0,585 | 0,595 | 0,604 | 0,614 |
|      | V/Vo | 0,945 | 0,951 | 0,955 | 0,958 | 0,961 | 0,965 | 0,969 | 0,972 | 0,975 | 0,980 |
|      | d/D  | 0,692 | 0,699 | 0,705 | 0,710 | 0,719 | 0,724 | 0,732 | 0,738 | 0,743 | 0,750 |
| 0.7  | R/Ro | 1,175 | 1,179 | 1,182 | 1,184 | 1,188 | 1,190 | 1,193 | 1,195 | 1,197 | 1,200 |
|      | H/D  | 0,623 | 0,633 | 0,644 | 0,654 | 0,665 | 0,677 | 0,688 | 0,700 | 0,713 | 0,725 |
|      | V/Vo | 0,984 | 0,987 | 0,990 | 0,993 | 0,997 | 1,001 | 1,005 | 1,007 | 1,011 | 1,015 |
| 0.8  | d/D  | 0,756 | 0,763 | 0,770 | 0,778 | 0,785 | 0,791 | 0,798 | 0,804 | 0,813 | 0,820 |
|      | R/Ro | 1,202 | 1,205 | 1,208 | 1,211 | 1,214 | 1,216 | 1,219 | 1,219 | 1,215 | 1,214 |
|      | H/D  | 0,739 | 0,753 | 0,767 | 0,783 | 0,798 | 0,815 | 0,833 | 0,852 | 0,871 | 0,892 |
|      | V/Vo | 1,018 | 1,021 | 1,024 | 1,027 | 1,030 | 1,033 | 1,036 | 1,038 | 1,039 | 1,040 |
| 0.9  | d/D  | 0,826 | 0,835 | 0,843 | 0,852 | 0,860 | 0,868 | 0,876 | 0,884 | 0,892 | 0,900 |
|      | R/Ro | 1,212 | 1,210 | 1,207 | 1,204 | 1,202 | 1,200 | 1,197 | 1,195 | 1,192 | 1,190 |
|      | H/D  | 0,915 | 0,940 | 0,966 | 0,995 | 1,027 | 1,063 | 1,103 | 1,149 | 1,202 | 1,265 |
|      | V/Vo | 1,041 | 1,042 | 1,042 |       |       |       |       |       |       |       |
|      | d/D  | 0,914 | 0,920 | 0,931 |       |       |       |       |       |       |       |
| 0.10 | R/Ro | 1,172 | 1,164 | 1,150 |       |       |       |       |       |       |       |
|      | H/D  | 1,344 | 1,445 | 1,584 |       |       |       |       |       |       |       |

**Tabla 9:** Relaciones Hidráulicas para conductos circulares.

**Fuente:** (López, 2003)

#### **Relación hidráulica entre velocidades (V/Vo)**

Este valor se lo obtiene mediante la tabla de relaciones hidráulicas para conductos circulares ubicada en la **Tabla 9:** [Relaciones Hidráulicas para conductos circulares.](#page-78-0)

$$
Relación hidráulica entre velocidades = \frac{v}{V_o}
$$
\n(32)

### **Columna 13**

#### **Relación hidráulica (d/D)**

 Es la correlación entre el diámetro interior de la tubería y la película de agua, dicho valor se obtiene de la **Tabla 9:** [Relaciones Hidráulicas para conductos](#page-78-0)  [circulares.](#page-78-0)

$$
Relación hidráulica = \frac{d}{D}
$$
\n(33)

#### **Columna 14**

#### **Relación hidráulica entre radios (R/Ro)**

Se establece como la relación entre el radio hidráulico del flujo de diseño y el radio hidráulico correspondiente a la tubería llena. Este valor se extrae de la **[Tabla 9:](#page-78-0)** [Relaciones Hidráulicas para conductos circulares.](#page-78-0)

$$
Relación hidráulica = \frac{R}{Ro}
$$
\n(34)

### **Columna 15**

#### **H/D**

corresponde a la relación hidráulica entre el diámetro de la tubería y la profundidad hidráulica, y este valor se extrae de la **Tabla 9:** [Relaciones Hidráulicas para conductos](#page-78-0)  [circulares.](#page-78-0)

$$
Relación hidráulica = \frac{H}{D}
$$
\n(35)

#### **Velocidad real (m/s)**

En este caso, es necesario confirmar que el valor registrado en esta columna es al menos 0,45 m/s e, idealmente, superior a 0,60 m/s (INEN, 1992).

$$
V = Vo * relation \text{ }entre \text{ }velocidades \tag{36}
$$

## **Columna 17**

### **Altura de velocidad**

Se la determina mediante la siguiente ecuación:

$$
\frac{v^2}{2g} \tag{37}
$$

## **Donde:**

 $v =$  Velocidad real (m/s)

 $g =$  gravedad (9,81 m/s)

#### **Columna 18**

#### **Radio hidráulico**

Es la proporción utilizada para calcular la sección del flujo en metros, y se determina mediante la siguiente ecuación:

$$
R = \frac{R}{Ro} * \frac{D}{4}
$$
 (38)

#### **Donde:**

 $R/Ro =$  Relación hidráulica (columna 14)

 $D =$  Diámetro adoptado interno (m)

### **Columna 19**

#### **Esfuerzo Cortante (N/m2)**

Se realizará el cálculo de esfuerzo cortante para las velocidades reales del sistema empleado, el mismo que debe tener un valor mínimo de 1.2 N/m2 (López, 2003).

Se expresa mediante la siguiente ecuación:

$$
t = \gamma \ast R \ast S \tag{39}
$$

### **Donde:**

 $y =$  Peso específico del agua (N/m2)

 $R =$  Radio hidráulico (m)

 $S =$  Pendiente (%)

## **Columna 20**

### **Altura de lámina de agua (m)**

Se refiere al resultado de multiplicar la relación hidráulica (d/D) por el diámetro adoptado expresado en metros.

$$
d = \frac{d}{D} * D \tag{40}
$$

### **Columna 21**

### **Energía específica (m)**

Es la suma de la altura de la lámina de agua y la altura de la velocidad.

$$
E = d + \frac{v^2}{2g} \tag{41}
$$

#### **Columna 22**

### **Profundidad hidráulica (m)**

Se obtiene mediante la relación hidráulica H/HD por el diámetro adoptado en metros.

$$
H = \frac{H}{D} * D \tag{42}
$$

## **Columna 23**

## **Número de Froude**

Es el valor que se usa para determina el régimen del flujo del agua:

• Nf ≤ 0.9; Régimen subcrítico

- $Nf = 1$ ; Régimen crítico
- Nf ≥ 1.1; Régimen supercrítico

Se determina con la siguiente ecuación:

$$
Nf = \frac{V}{\sqrt{g * H}}
$$
\n(43)

Donde:

 $V = Velocidad real$ 

$$
g = \text{gravedad } (9.81 \frac{m}{s^2})
$$

 $H =$  Profundidad hidráulica

### **Columna 24:**

#### **Pérdida de energía (Transición)**

En la parte ascendente de cada segmento o en el comienzo de cada segmento se producirá la disipación inicial de la energía de transición. El resultado se considerará como un valor absoluto, y se puede aplicar la ecuación correspondiente para calcularlo.

$$
\Delta H_T = K * \left| \frac{V_2^2}{2g} - \frac{V_1^2}{2g} \right| \tag{44}
$$

La altura a la que se produce la velocidad sirve para definir el parámetro K; si la altura aumenta, K toma un valor de 0,1. En cambio, si la altura disminuye, el valor de K se establece en **0,2**.

#### **Columna 25:**

### **Relación del radio de curvatura**

Dado que se está evaluando la relación entre el diámetro de la tubería a la salida y el radio de curvatura, se emplea la parte aguas abajo.

$$
Relación del radio de curv. = \frac{\frac{D_{cámara}}{2}}{D}
$$
\n(45)

## **Columna 26:**

#### **Pérdida de energía por cambio de dirección**

La pérdida generada por el cambio brusco de dirección en las tuberías se determina mediante la siguiente ecuación:

$$
H_{curva} = k * \frac{V^2}{2g} \tag{46}
$$

El coeficiente de pérdida **(K)** se lo obtiene en base al radio de curvatura en cada tramo. El valor se podrá ver en la siguiente tabla:

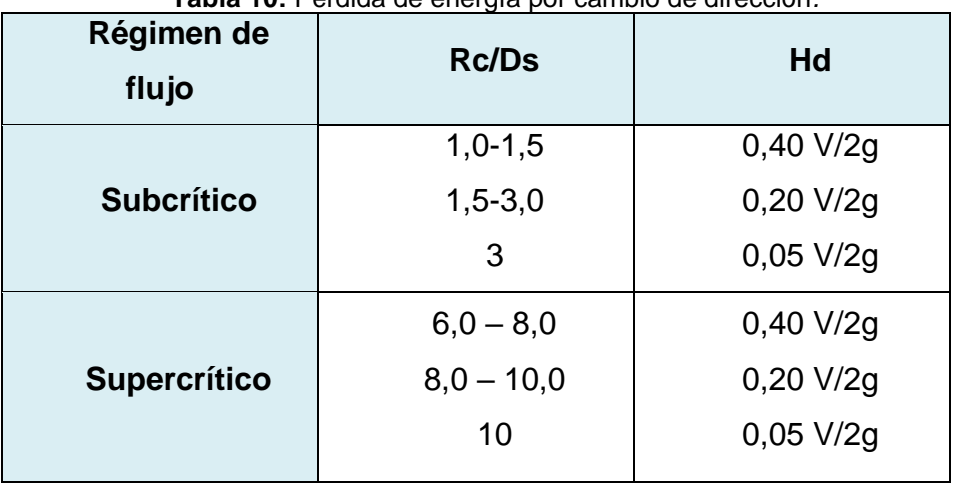

**Tabla 10:** Pérdida de energía por cambio de dirección*.*

**Fuente:** (López, 2003)

## **Columna 27:**

#### **Pérdida total**

Se trata de la pérdida total presentada en el tramo final de la tubería, para su cálculo se usará la ecuación:

$$
H_{TOTAL} = \Delta H_{TOTAL} + H_{CURVA}
$$

(47)

### **Cota de rasante del pozo inicial**

Valores obtenidos del plano topográfico.

## **Columna 29**

### **Cota de rasante del pozo final**

Valores obtenidos del plano topográfico.

## **Columna 30**

## **Cota clave inicial de la tubería en el pozo**

Se obtiene la cota clave mediante la siguiente ecuación:

$$
Cota \, clave \, {}_{TRAMO\,1-4} = \, Cota \, rasante \, {}_{TRAMO\,1-4} - Profundidad \qquad (48)
$$

## **Columna 31**

## **Cota clave final de la tubería en el pozo**

Para determinar la cota clave de la tubería, situada en el eje del extremo del pozo,

se utiliza la siguiente fórmula:

*Cota clave final* 
$$
TRAMO_{1-4}
$$
 = *Cota clave inicial*  $TRAMO_{1-4}$  - (*S* \* *L*)  $TRAMO_{1-4}$  (49)

**Columna 32**

## **Cota batea de la tubería inicial**

Se calcula mediante la siguiente ecuación:

Cota batea inicial  $_{TRAMO 1-4}$ 

$$
= \; Cta \; clave \; inicial \; {}_{TRAMO\; 1-4} \; - \; Diámetro \; interno
$$

## **Columna 33**

## **Cota batea de la tubería final**

Aplicando la siguiente fórmula se obtiene la elevación de la canaleta final de la tubería en el eje del pozo:

(50)

### Cota batea final  $_{TRAMO(1-4)}$

 $=$  Cota batea inicial  $_{TRAMO(1-4)} - (S * L)_{TRAMO(1-4)}$ 

## **Columna 34**

## **Profundidad inicial a la cota clave sobre el eje del pozo**

La profundidad mínima para considerar para el tramo inicial es de 1.2 m.

## **Columna 35**

## **Profundidad final a la cota clave sobre el eje del pozo**

Se calcula mediante la siguiente ecuación:

```
Profundidad _{TRAMO 1-4} = Cota rasante final – Cota clave final (52)
```
# **3.4.3 Cálculo para el Prediseño de la Planta de Tratamiento.**

Soy consciente de que es fundamental devolver al medio ambiente las aguas pluviales recogidas de forma limpia en ciudades y municipios para proteger tanto el ecosistema como la salud pública en general. Así pues, el acceso a agua limpia y a un saneamiento adecuado son cruciales tanto para el crecimiento nacional como para el bienestar de sus ciudadanos. Mientras que el saneamiento se refiere a la gestión de residuos sólidos y la eliminación de aguas residuales, el suministro de agua se refiere a la disponibilidad de agua potable para uso humano. Por lo cual en este proyecto vamos a optar por el método de lecho de secado para tratar las aguas residuales, usando las normas brasileñas UNATSABAR 2005, se base en estas normas ya que indagando sobre este método de lecho de secado en varios libros indican que estás normas dan valores más precisos.

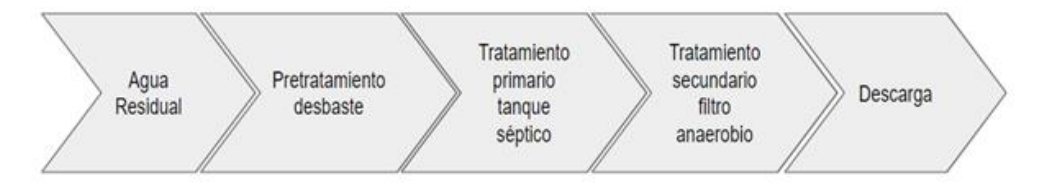

**Ilustración 15:** Fases para evaluar la PTAR. **Elaborado por:** Jose Suntaxi y Erick Zapata.

(51)

# *3.4.3.1 Hoja de Cálculo de Excel.*

## **Dimensionamiento de pozo séptico**

Obteniendo los respectivos datos del pozo séptico se procede a calcular el Volumen.

# **Columna 1**

## **Cálculo de volumen del pozo**

Con los datos establecidos con las tablas de normas brasileñas se procede a calcular:

$$
V = 1.3 N (CT + 100 LF)
$$
 (53)

# **Donde:**

**V=** volumen útil de la cámara

- **N=** número de contribuyentes
- **C=** contribución de desechos (L/hab/días)
- **T=** periodo de retención
- **K=** tasa de acumulación de lodos digeridos
- **Lf=** contribución de lodos frescos

# **Columna 2**

# **Altura del Pozo (H)**

Para el cálculo de los valores de h mínimo es de1.2 m, luego se va tanteando el valor hasta que el dimensionamiento cumpla con las normas.

# **Columna 3**

# **Ecuación para Calcular B**

V 2.5ℎ

# **Base del pozo (m)**

Se realiza mediante la siguiente ecuación:

$$
B = \sqrt{\frac{V}{2.5h}}
$$

# **Columna 5**

# **Longitud del pozo (m)**

Se procede a tantear el valor de L hasta que cumpla con las normas establecidas

# **Columna 6**

# **Verificación**

Se procede a verificar si el valor de B es menor o igual a 2H y por default salda

cumple o no cumple.

# **Columna 7**

# **Ecuación para verificar**

Se procede a copiar los valores de la columna 4 con los valores que cumplen con

las normas.

## **Columna 8**

# **Ecuación para verificar**

Se procede a multiplicar 2H según lo indica la norma.

# **Columna 9**

# **Ecuación para verificar**

Se procede a realizar la siguiente ecuación:

### **Diseño para lecho de secado**

### **Criterio de diseño**

Se debe tomar en cuenta la remoción de lodos cada cierto tiempo para esto la siguiente tabla establece un tiempo definidos en cuanto a la temperatura:

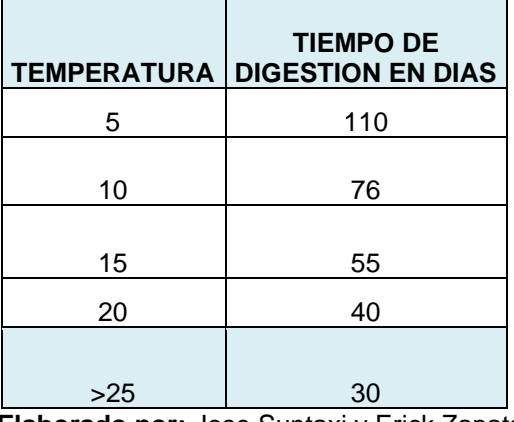

**Tabla 11:** Parámetros para diseño de lecho de secado.

**Elaborado por:** Jose Suntaxi y Erick Zapata.

Definiendo las especificaciones del pozo séptico y el volumen correspondiente, la tabla 15 establece que, dada la temperatura del cantón Guayaquil, que oscila entre 24 y 27 grados centígrados, se sugiere un intervalo de limpieza de 30 días cuando la temperatura supera los 25ºC.

Al considerar la extracción de lodos, es esencial tener en cuenta las siguientes consideraciones:

- 15 cm por encima del fondo del tanque, con un tubo de 200 mm de diámetro.
- Para la retirada, se necesita una carga hidráulica de al menos 1,8 metros.
- La estimación de una aportación per cápita de 90 grSS/(hab\*día) en una comunidad sin sistema de alcantarillado determinará las especificaciones para el diseño del lecho de secado. Estos valores se basan en los sólidos en suspensión que se encuentran en las aguas residuales, que se depositarán en la fosa séptica y producirán lodos.

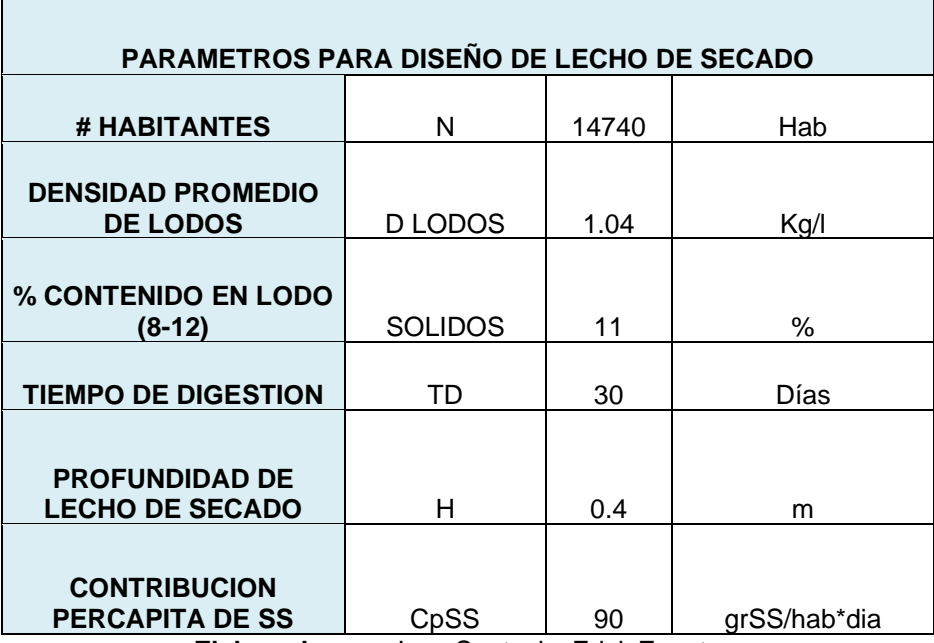

**Tabla 12:** Parámetros para diseño de lecho de secado.

**Elaborado por:** Jose Suntaxi y Erick Zapata.

### **Cálculo de Lodos**

Podemos mediante las siguientes formulas evaluar el volumen total de lodos que se deben extraer para dimensionar el lecho de secado:

### **Columna 1**

### **Carga de Solidos**

Se procede a realizar la siguiente ecuación:

$$
c = \frac{N * CpSS}{1000} \tag{54}
$$

### **Donde:**

**N=** Número de contribuyentes.

**CpSS=** Contribución Percapita.

## **Columna 2**

#### **Masa de solidos de lodos**

Se procede a realizar la siguiente ecuación:

$$
Msd = (0.5 * 0.7 * 0.5 * C) + (0.5 * 0.3 * C)
$$
\n
$$
(55)
$$

## **Donde:**

**C=** Carga de sólidos.

## **Columna 3**

## **Volumen diario de lodos digeridos**

Se procede a realizar la siguiente ecuación:

$$
Vld = \frac{Msd}{dloado * (\frac{Solido}{100} \%)}
$$
 (56)

## **Donde:**

**Msd=** Masa de solido de lodos.

**Dlodo=** Densidad promedio de lodos.

## **Columna 4**

## **Volumen diario de lodos a extraerse**

Se procede a realizar la siguiente ecuación:

$$
Vlodo \, ext = \frac{Vld * Td}{1000} \tag{57}
$$

## **Donde:**

**Vld=** Volumen diario de lodos digeridos

**Td=** Tiempo de digestión

**Dimensionamiento Lecho de Secado**

**Columna 1**

## **Área de Lecho de Secado**

Asumimos un valor de 0,70 m de profundidad, ésta no debe ser mayor a 1m para un mejor proceso de deshidratación y se procede a realizar la siguiente ecuación:

$$
A_L = \frac{V_{LE}}{H_L} \tag{58}
$$

### **Donde:**

 $VLE =$  Volumen de lodos a extraerse  $(m3)$ .

 $HL =$  Profundidad del lecho, 0,40  $(m)$ .

### **Columna 2**

### **Longitud Lecho de Secado**

Se procede a realizar la siguiente ecuación:

$$
L_L = \frac{A_L}{B_L} \tag{59}
$$

Donde:

 $AL =$  Área del lecho de secado  $(m2)$ .

 $bL$  = Ancho del lecho de secado: 3 (m).

**Columna 3**

#### **Cálculo de volumen del tanque**

Se procede a realizar la siguiente ecuación:

$$
V_{TL} = L_L * B_L * H_L \tag{60}
$$

### **Diseño del filtro anaerobio**

Hace tiempo que el filtro anaerobio se ha utilizado para tratar aguas residuales domésticas y que es estable a las variaciones de pH, temperatura y caudal; puede quitar porcentajes mayores al 80 % en carga orgánica expresada como DQO.

Para el diseño de filtro anaeróbico:

- Puede ser de forma cilíndrica o prismática de sección cuadrada.
- El lecho filtrante debe tener una altura igual a 1.20m, que será constate para cualquier volumen obtenido en el dimensionamiento.
- El material filtrante debe tener una granulometría lo más uniforme, entre 0.04 y 0.07m.
- La carga hidrostática mínima del filtro debe ser de 0.1m, por lo tanto, el nivel de salida del efluente del filtro debe estar por debajo del nivel de la cámara séptica.
- El fondo falso debe tener aberturas de 0.03m espaciadas a 0.15m entre sí.
- La profundidad útil (h) del filtro anaerobio es de 1.8 m para cualquier volumen dimensionado.
- El diámetro mínimo debe ser 0.95m o el largo mínimo será de 0.85 m.
- El volumen útil mínimo debe de ser de 1250 Lt.
- El diámetro (d) máximo y la largura (l) no deben exceder a 3 veces la profundidad útil (h).

## **Dimensionamiento de Filtro Anaerobio**

## **Columna 1**

## **Cálculo de volumen Útil**

Se procede a realizar la siguiente ecuación:

$$
Vu = 1,3 NCT
$$
 (61)

Donde:

**Vu =** Volumen util (m<sup>3</sup>)

**N =** Número de contribuyentes

**C =** Contribución (L/hab.día)

**T =** Periodo de retención hidráulica (días)

## **Columna 2**

## **Cálculo de área útil**

Se procede a realizar la siguiente ecuación:

$$
A = \frac{Vu}{H}
$$
 (62)

Donde:

**Vu =** Volumen util (m³)

**H =** Altura adoptada

## **Columna 3**

## **Cálculo de Longitud**

Se procede a realizar la siguiente ecuación:

$$
L = \sqrt{A} \tag{63}
$$

Donde:

L= Longitud

 $A = \text{Area}$  útil (m2)

**Columna 4**

## **Cálculo del Ancho**

Se procede a coger el valor restante de la ecuación de la longitud

# **3.5 Verificación en el Software SWMM.**

**Paso 1:** Seleccionar la opción **PROJECT** (Base de proyecto).

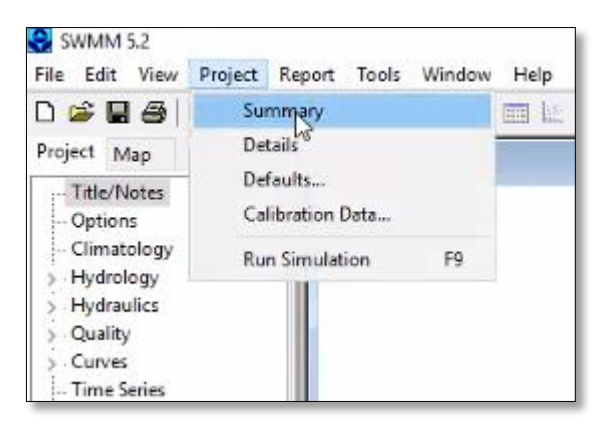

**Ilustración 16:** Proceso de verificación: Paso 1. **Elaborado por:** Jose Suntaxi y Erick Zapata.

**Paso 2:** Escoger la opción **DEFAULTS** (Cuadro de valores determinados).

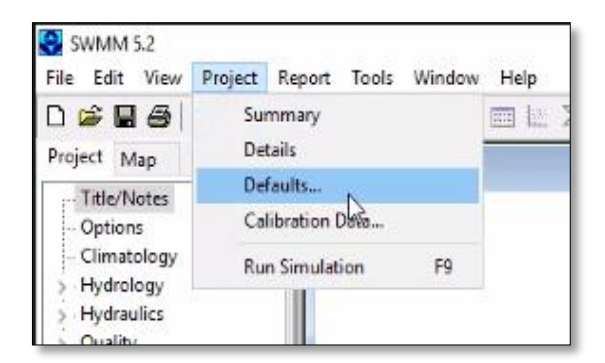

**Ilustración 17:** Proceso de verificación: Paso 2. **Elaborado por:** Jose Suntaxi y Erick Zapata.

**Paso 3:** Una vez seleccionado, se muestra una nueva ventana para los valores del proyecto: la celda izquierda **OBJECT** para las variables, y la celda derecha **ID PREFIX;** la asignación de un prefijo para identificación.

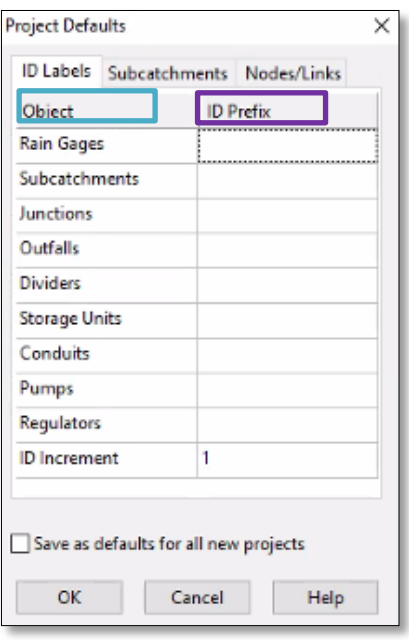

**Ilustración 18:** Proceso de verificación: Paso 3. **Elaborado por:** Jose Suntaxi y Erick Zapata.

**Paso 4:** Para la columna **OBJECT**, se modifica los ítems **JUNCTIONS** (Identificación de cámara/pozo), **OUTFALLS** (Punto final o de descarga), y **CONDUITS** (Conductos o tuberías).

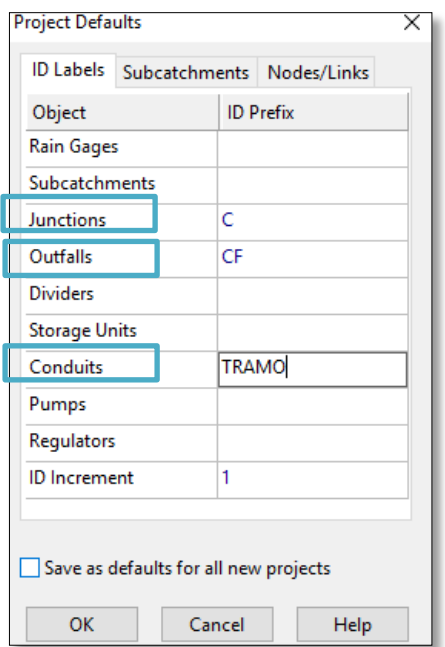

**Ilustración 19:** Proceso de verificación: Paso 4. **Elaborado por:** Jose Suntaxi y Erick Zapata*.*

**Paso 5:** En la columna **ID PREFIX** se deberá darles prefijos a los diferentes elementos del sistema de alcantarillado; **JUNCTIONS: C**, que tratará sobre una cámara de revisión, **OUTFALLS: CF**, Cota final, y **CONDUITS: TRAMO**, cada uno de los tramos de tubería.

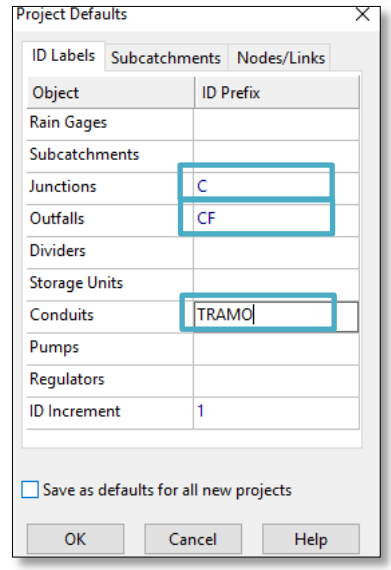

**Ilustración 20:** Proceso de verificación: Paso 5. **Elaborado por:** Jose Suntaxi y Erick Zapata.

**Paso 6:** Se debe ubicar en la pestaña **NODES/LINKS:** nodos y enlaces, se presentan 2 columnas, la columna izquierda **OPTION**, que significa Opciones De Proyecto Por Defecto; y la columna derecha, **DEFAULT VALUE**, lo que significa Valores De Proyecto Predeterminados.

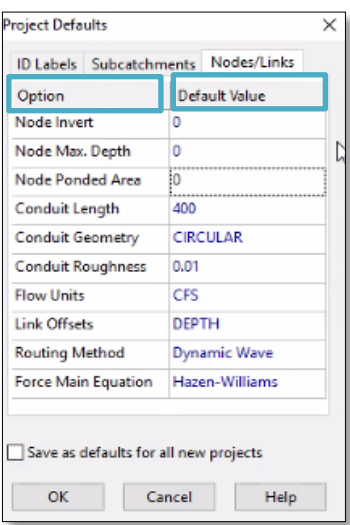

**Ilustración 21:** Proceso de verificación: Paso 6. **Elaborado por:** Jose Suntaxi y Erick Zapata.

**Paso 7:** En la columna **OPTION**, los parámetros seleccionados serán **CONDUIT GEOMETRY:** forma geométrica de la tubería a escoger; **CONDUIT ROUGHNESS**: coeficiente de rugosidad de la tubería; **FLOW UNITS**: unidades con las que se desarrollará el proyecto; **ROUTING METHOD**: método de ruta a escoger; y **FORCE MAIN EQUATION**: ecuaciones que utilizará el software para desarrollar los cálculos.

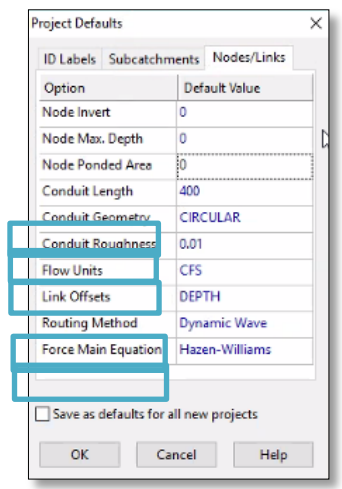

**Ilustración 22:** Proceso de verificación: Paso 7. **Elaborado por:** Jose Suntaxi y Erick Zapata.

**Paso 8:** Seleccionar la columna derecha **DEFAULT VALUE**, o Valores por defecto.

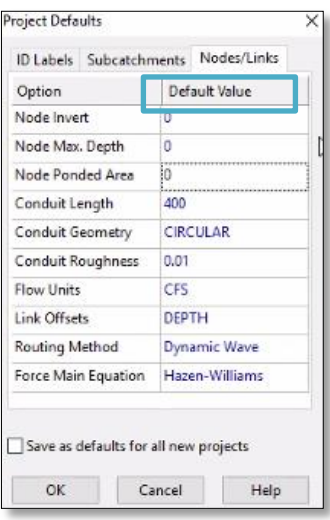

**Ilustración 23:** Proceso de verificación: Paso 8. **Elaborado por:** Jose Suntaxi y Erick Zapata.

**Paso 9:** Seleccionar la opción de la columna izquierda **CONDUIT GEOMETRY**, en

esta opción se escogerá el tipo de geometría para la tubería a utilizar en el proyecto,

para este caso se usará una tubería **CIRCULAR**.

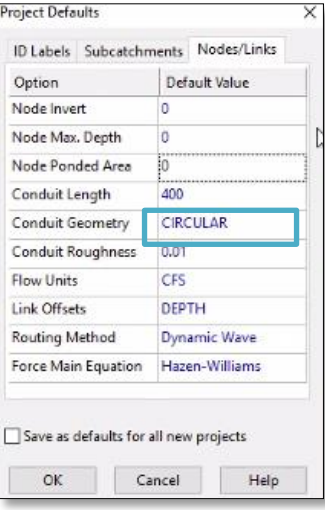

**Ilustración 24:** Proceso de verificación: Paso 9A. **Elaborado por:** Jose Suntaxi y Erick Zapata.

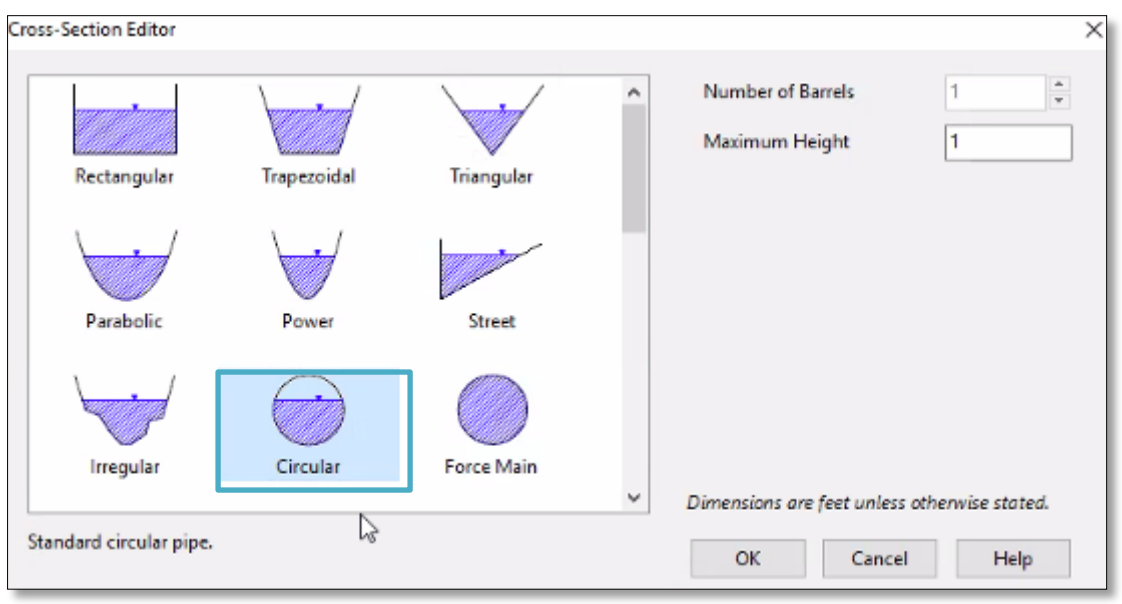

**Ilustración 25:** Proceso de verificación: Paso 9B. **Elaborado por:** Jose Suntaxi y Erick Zapata.

**Paso 10:** En la columna izquierda **CONDUIT ROUGHNESS**, que representa el coeficiente de rugosidad asignado para el proyecto, que en el caso de estudio será

**0,011**. Este valor se asignará en la columna derecha.

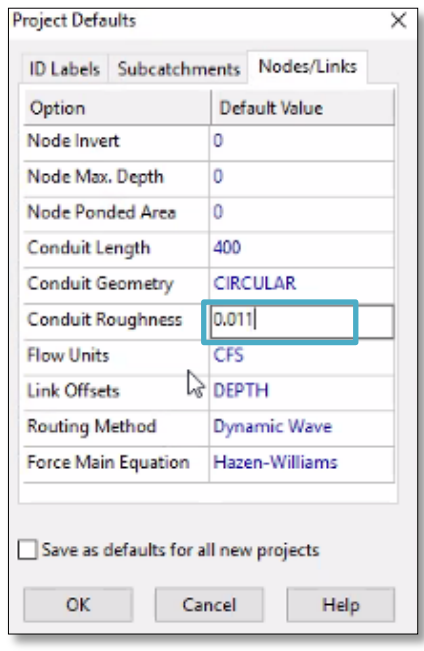

**Ilustración 26:** Proceso de verificación: Paso 10. **Elaborado por:** Jose Suntaxi y Erick Zapata.

**Paso 11:** Seleccionar la opción de la celda de la columna izquierda **FLOW UNITS**;

unidad de los caudales en español, se escoge la opción de Liters per Second LPS

(Litros por Segundo).

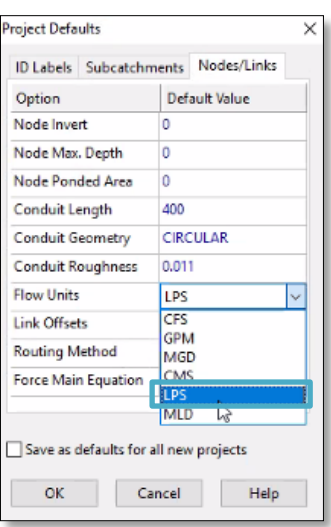

**Ilustración 27:** Proceso de verificación: Paso 11. **Elaborado por:** Jose Suntaxi y Erick Zapata.

**Paso 12:** En la columna izquierda, se escogerá la opción **ROUTING METHOD**,

método de ruta en español; y se selecciona la opción **STEADY FLOW**, lo que significa

flujo constante.

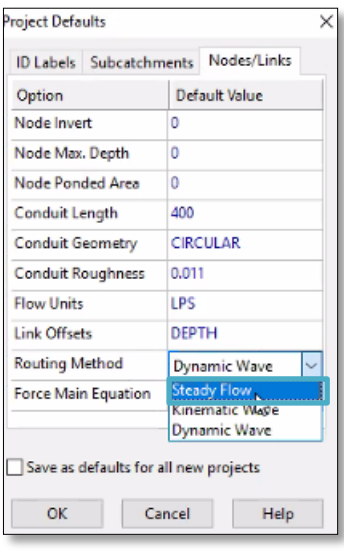

**Ilustración 28:** Proceso de verificación: Paso 12. **Elaborado por:** Jose Suntaxi y Erick Zapata.

**Paso 13:** Seleccionar la celda de la columna izquierda FORCE MAIN EQUATION,

el tipo de ecuación a utilizar; se usará la opción HAZEN-WILLIAMS, de la celda en la columna derecha.

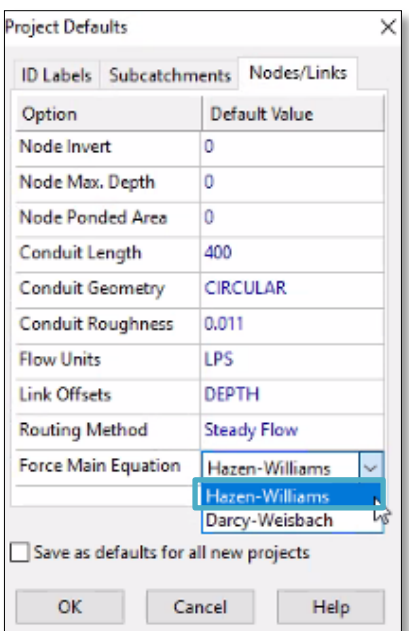

**Ilustración 29:** Proceso de verificación: Paso 13. **Elaborado por:** Jose Suntaxi y Erick Zapata.

**Paso 14:** Se concluye todos los cambios hechos seleccionado "**OK**".

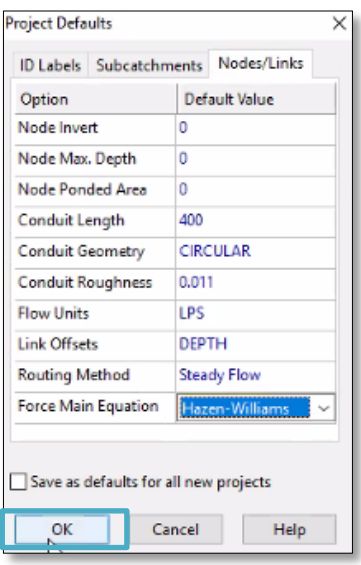

**Ilustración 30:** Proceso de verificación: Paso 14. **Elaborado por:** Jose Suntaxi y Erick Zapata.

**Paso 15:** Se puede agregar una imagen del trazado del proyecto, la cual servirá como una guía para el modelado de los elementos del sistema de alcantarillado. En el menú principal se elige la opción **VIEW** (Vista), de las opciones que se desplieguen se selecciona **BACKDROP** (Fondo), y se cargará la imagen con la opción **LOAD**.

| File Edit        | View<br>Project Report Tools | Window<br>Help |
|------------------|------------------------------|----------------|
| DøB              | Dimensions                   | ₩₩Ⅲ₩∑ 64       |
| Project M        | Backdrop<br>25<br>D          | Load           |
| Title/N          | Pan                          | Unload         |
| Option           | Zoom in                      | Align          |
| Climat           | Zoom Out                     | Resize         |
| Hydrol<br>Hydrau | <b>Full Extent</b>           | Watermark      |
| Quality          | $Ctrl + Q$<br>Query          |                |
| Curves           | Overview                     |                |
| Time S<br>TimeP  | Layers<br>$\rightarrow$      |                |
| - Map Li         | Legends<br>$\rightarrow$     |                |
|                  | Toolbar                      |                |

**Ilustración 31:** Proceso de verificación: Paso 15. **Elaborado por:** Jose Suntaxi y Erick Zapata.

**Paso 16:** En el menú que se presenta se busca en el ordenador la ruta de

ubicación de la imagen que se usará (Formato JPG).

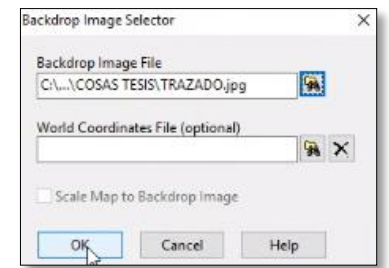

**Ilustración 32:** Proceso de verificación: Paso 16. **Elaborado por:** Jose Suntaxi y Erick Zapata.

**Paso 17:** A continuación, se mostrará la imagen como fondo; será muy útil para tener una referencia a la ubicación de los elementos del sistema de alcantarillado sanitario.

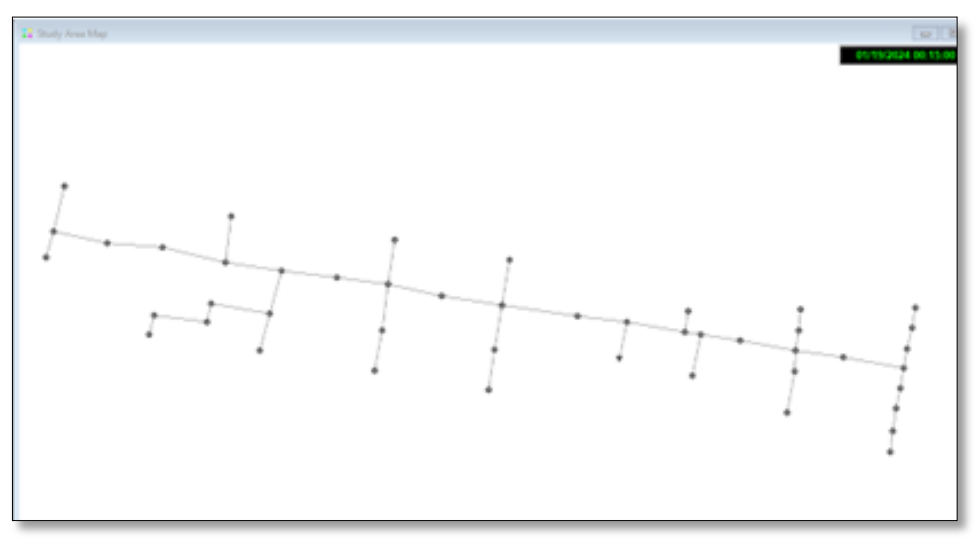

**Ilustración 33:** Proceso de verificación: Paso 17. **Elaborado por:** Jose Suntaxi y Erick Zapata.

**Paso 18:** En la parte derecha del programa seleccionar el comando O (Add A Juction Node) que significa unir los nodos y se va asignando pozo por pozo de acuerdo con el plano.

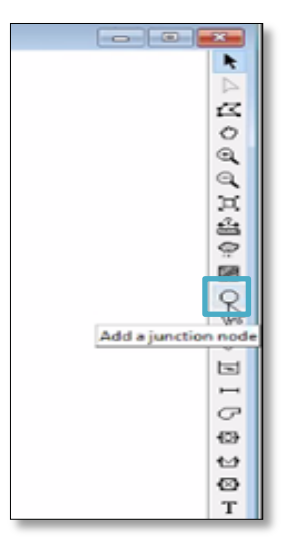

**Ilustración 34:** Proceso de verificación: Paso 18. **Elaborado por:** Jose Suntaxi y Erick Zapata.

**Paso 19:** Tras seleccionar la opción O, se mostrará un cuadro con dos celdas:

PROPERTY (propiedades de proyecto del pozo), VALUE (valor de pozo).

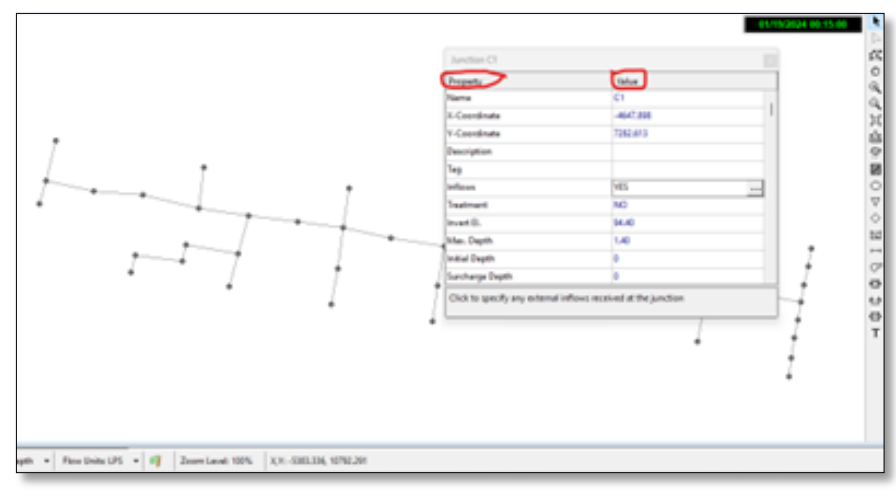

**Ilustración 35:** Proceso de verificación: Paso 19. **Elaborado por:** Jose Suntaxi y Erick Zapata.

**Paso 20:** En la celda de **PROPERTY** se deben seleccionar las siguientes opciones: **NAME** (nombre del pozo), **INFLOWS** (valores de caudal), **INVERT EL** (cota de proyecto), **MAX. DEPTH** (altura de pozo).

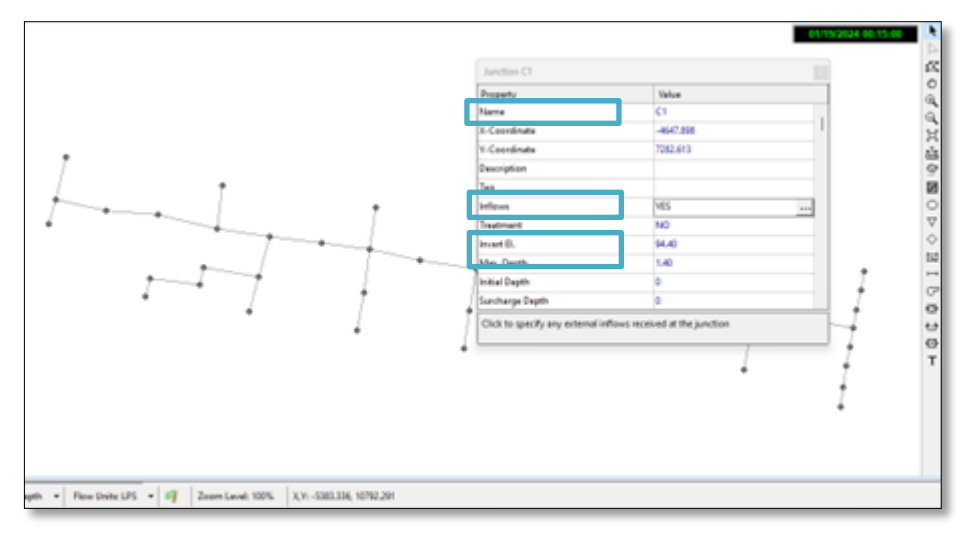

**Ilustración 36:** Proceso de verificación: Paso 20. **Elaborado por:** Jose Suntaxi y Erick Zapata.

**Paso 21:** A continuación, en la celda **VALUE** se deben reemplazar los valores de

las propiedades.

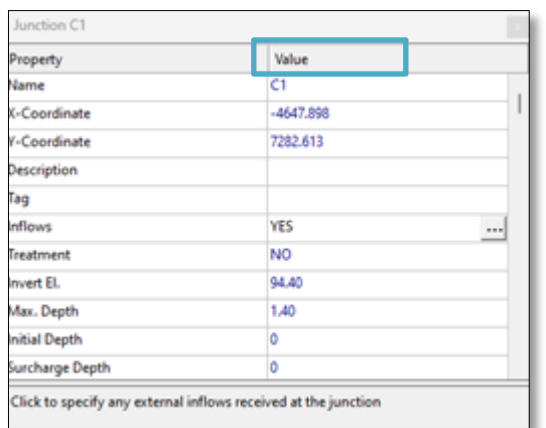

**Ilustración 37:** Proceso de verificación: Paso 21. **Elaborado por:** Jose Suntaxi y Erick Zapata.

**Paso 22:** En la celda **NAME** se debe reemplazar en la celda derecha el siguiente

dato C1.

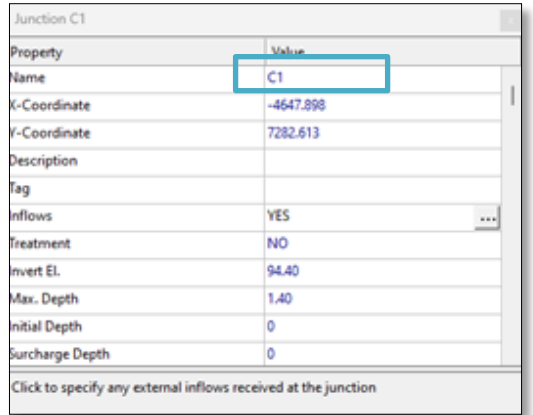

**Ilustración 38:** Proceso de verificación: Paso 22. **Elaborado por:** Jose Suntaxi y Erick Zapata.

**Paso 23:** Seleccionar la opción **INFLOWS** (valores de caudal), se muestra la

función DIRECT.

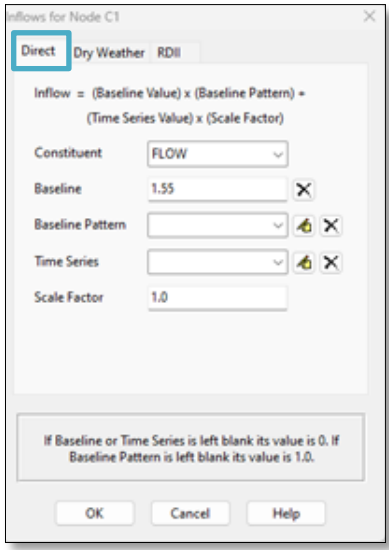

**Ilustración 39:** Proceso de verificación: Paso 23. **Elaborado por:** Jose Suntaxi y Erick Zapata.

**Paso 24:** Seleccionar la opción **BASELINE** (valor de caudal parcial).

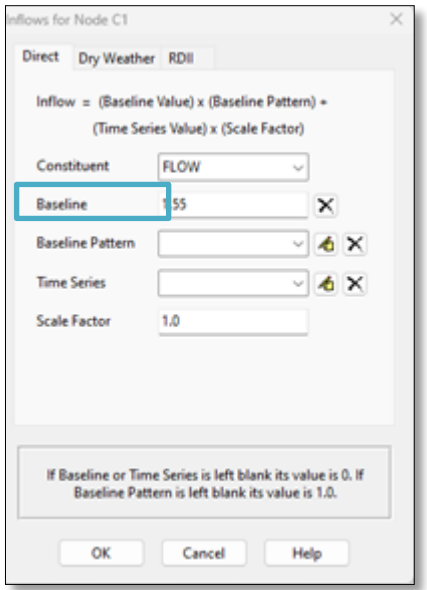

**Ilustración 40:** Proceso de verificación: Paso 24. **Elaborado por:** Jose Suntaxi y Erick Zapata.

**Paso 25:** Se selecciona **INVERT EI** (cota del proyecto) y se reemplaza el valor con

la cota de terreno.

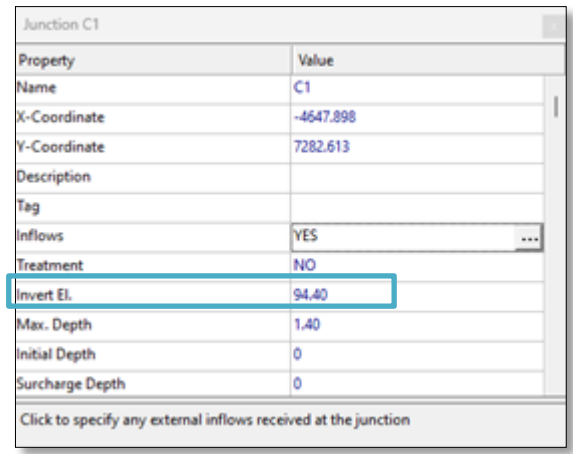

**Ilustración 41:** Proceso de verificación: Paso 25. **Elaborado por:** Jose Suntaxi y Erick Zapata.

**Paso 26:** Escoger la celda que dice **MAX.DEPTH** que es la altura del pozo y

colocar el valor de la altura del proyecto.

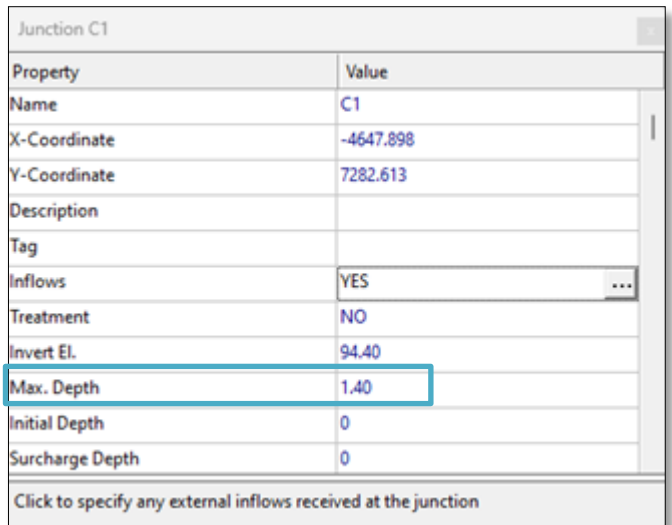

**Ilustración 42:** Proceso de verificación: Paso 26. **Elaborado por:** Jose Suntaxi y Erick Zapata.

**Paso 27:** Como siguiente paso se selecciona el comando del lado derecho **ADD A** 

**CONDUIT LINK** (Añadir enlace de conducto), lo que significaría para este proyecto las tuberías.

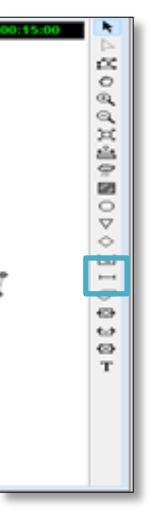

**Ilustración 43:** Proceso de verificación: Paso 27. **Elaborado por:** Jose Suntaxi y Erick Zapata.

**Paso 28:** Se hace clic en la tubería que está conectada a los pozos.

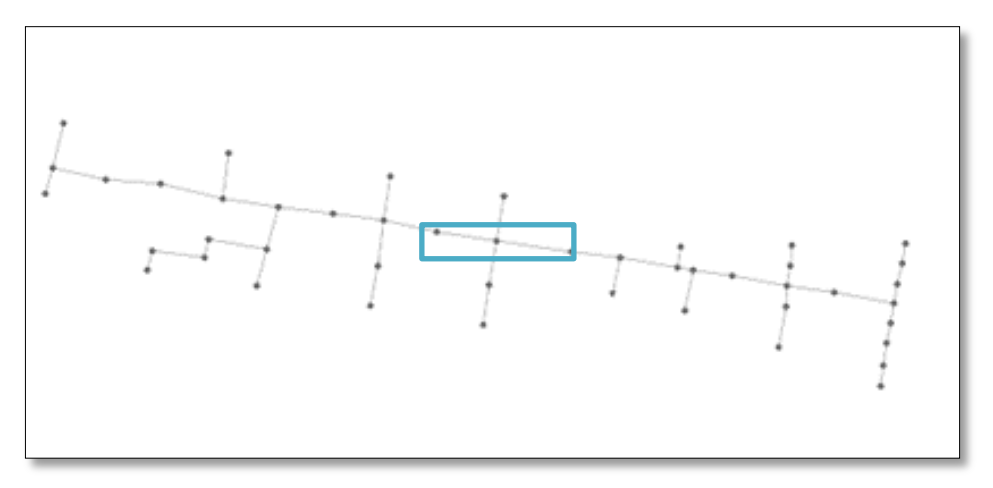

**Ilustración 44:** Proceso de verificación: Paso 28. **Elaborado por:** Jose Suntaxi y Erick Zapata.

Paso 29: Se abre una tabla que contiene dos celdas:

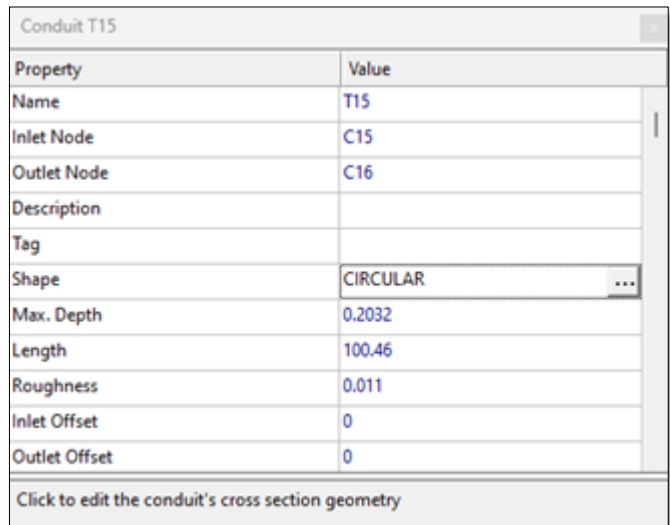

**Ilustración 45:** Proceso de verificación: Paso 29. **Elaborado por:** Jose Suntaxi y Erick Zapata.

**Paso 30:** En el ítem **PROPERTY** se llenarán los siguientes datos: **INLET NODE**, (nodo de entrada), **OUTLET NODE** (nodo de salida), **SHAPE** (forma de la tubería), **MAX DEPTH** (diámetro de la tubería), **LENGTH** (longitud de tramo a tramo), **ROUGHNESS** (Coeficiente de rugosidad).
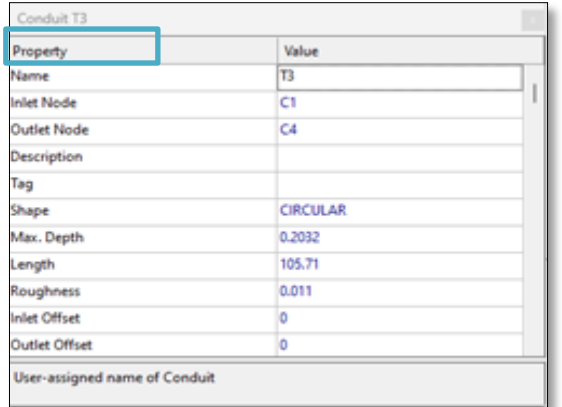

**Ilustración 46:** Proceso de verificación: Paso 30. **Elaborado por:** Jose Suntaxi y Erick Zapata.

**Paso 31:** En el ítem **PROPERTY**; **INLET NODE** (nodo de entrada) se coloca como

dato: C1.

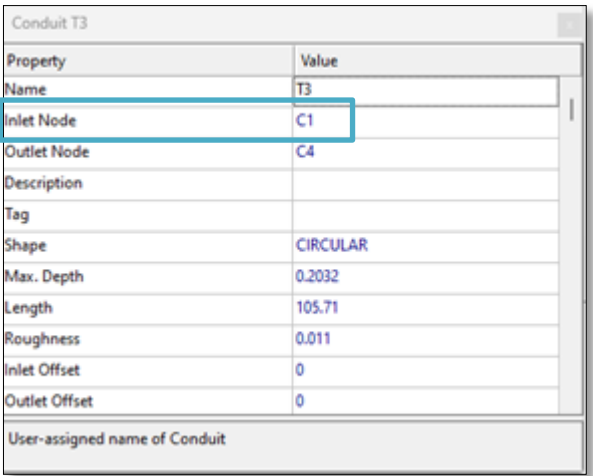

**Ilustración 47:** Proceso de verificación: Paso 31. **Elaborado por:** Jose Suntaxi y Erick Zapata.

**Paso 32:** En el ítem **PROPERTY**; **OUTLET NODE** (nodo de salida) se coloca como

dato: C2.

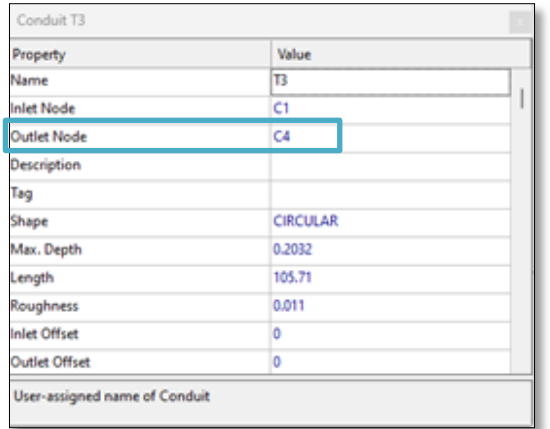

**Ilustración 48:** Proceso de verificación: Paso 32. **Elaborado por:** Jose Suntaxi y Erick Zapata.

**Paso 33:** En la celda que dice **SHAPE** (forma de la tubería) escoger la opción

# **CIRCULAR.**

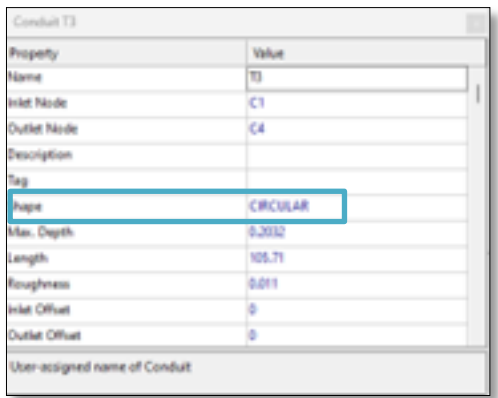

**Ilustración 49:** Proceso de verificación: Paso 33. **Elaborado por:** Jose Suntaxi y Erick Zapata*.*

**Paso 34:** En la celda **MAX.DEPTH**, colocar el diámetro respectivo de la tubería.

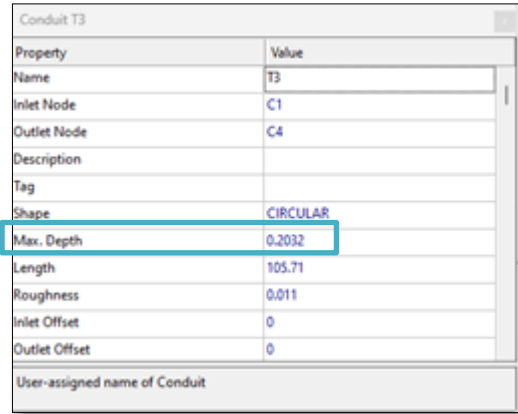

**Ilustración 50:** Proceso de verificación: Paso 34. **Elaborado por:** Jose Suntaxi y Erick Zapata.

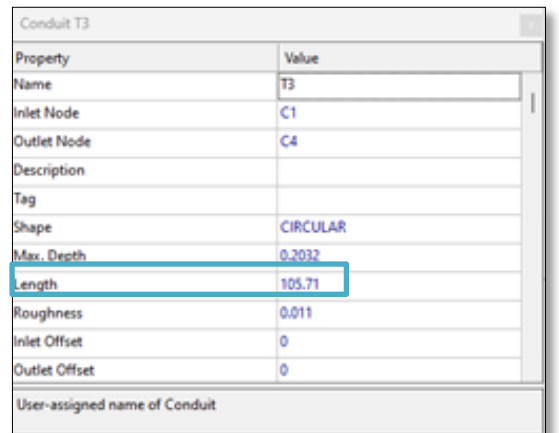

**Paso 35**: En la celda **LENGTH**, colocar la longitud de tramo a tramo de la red.

**Ilustración 51:** Proceso de verificación: Paso 35. **Elaborado por:** Jose Suntaxi y Erick Zapata.

**Paso 36**: Como ultima celda del cuadro de **PROPERTY** se observa la opción

**ROUGHNESS**, donde se llenará el coeficiente de rugosidad.

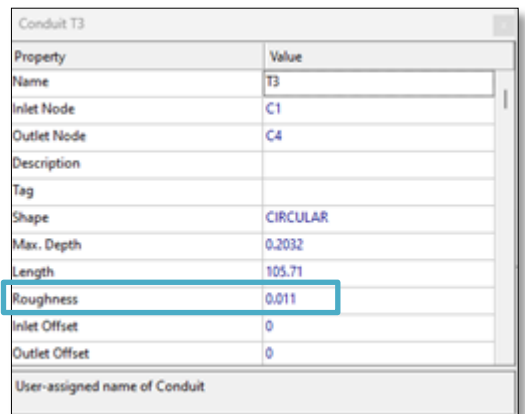

**Ilustración 52:** Proceso de verificación: Paso 36. **Elaborado por:** Jose Suntaxi y Erick Zapata.

**Paso 37**: Para empezar a ejecutar la simulación del proyecto se debe seleccionar

en la barra de herramientas la opción **RUN A SIMULATION.**

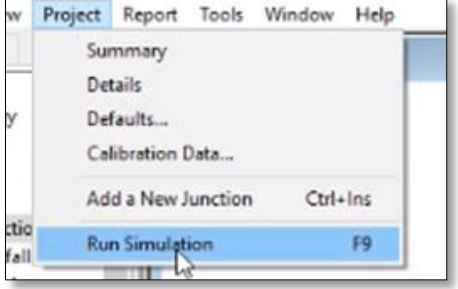

**Ilustración 53:** Proceso de verificación: Paso 37. **Elaborado por:** Jose Suntaxi y Erick Zapata

**Paso 38**: Luego se abrirá una tabla **RUN STATUS** (estado de ejecución) en donde se mostrará el porcentaje de error.

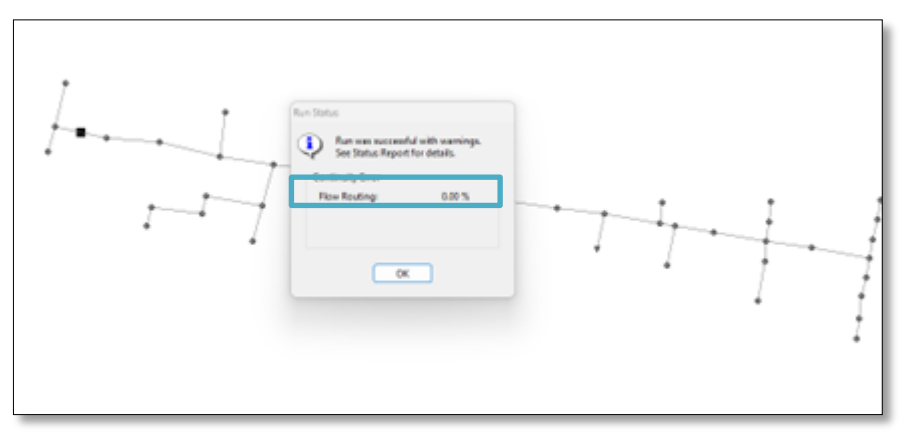

**Ilustración 54:** Proceso de verificación: Paso 38. **Elaborado por:** Jose Suntaxi y Erick Zapata.

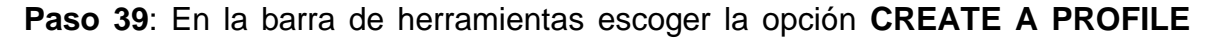

**PLOT** (crear perfil del proyecto).

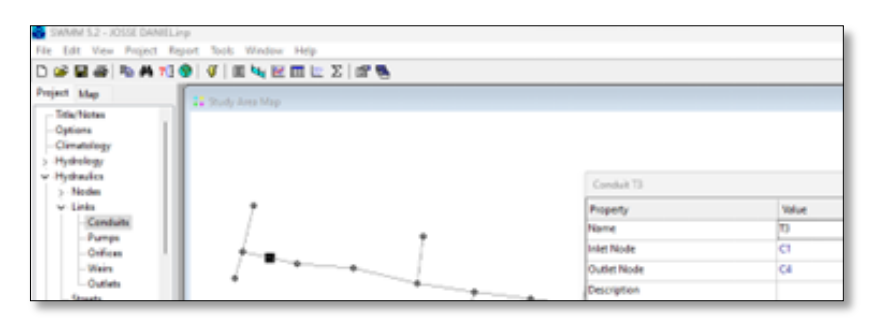

**Ilustración 55:** Proceso de verificación: Paso 39. **Elaborado por:** Jose Suntaxi y Erick Zapata.

**Paso 40**: Se abrirá un cuadro con el título de **PROFILE PLOT SELECION**

(selección de la parcela de perfil).

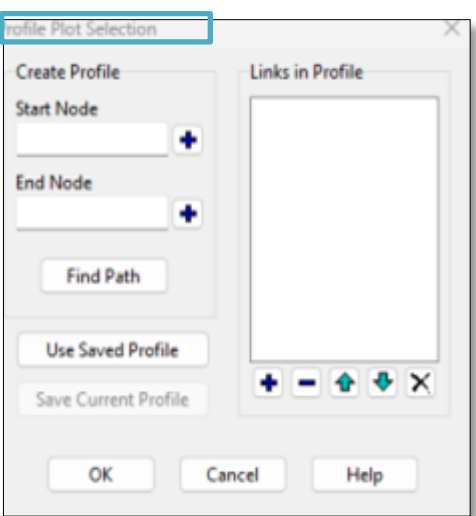

**Ilustración 56:** Proceso de verificación: Paso 40. **Elaborado por:** Jose Suntaxi y Erick Zapata.

**Paso 41**: En el mismo cuadro escoger la opción **CREATE PROFILE** (crear perfil).

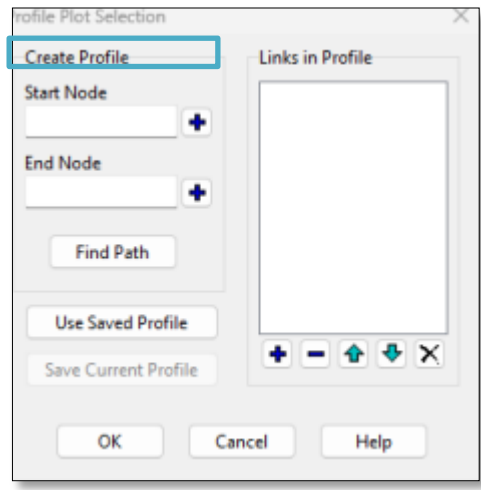

**Ilustración 57:** Proceso de verificación: Paso 41. **Elaborado por:** Jose Suntaxi y Erick Zapata.

**Paso 42**: Seleccionar la primera opción **START NODE** (nodo de entrada).

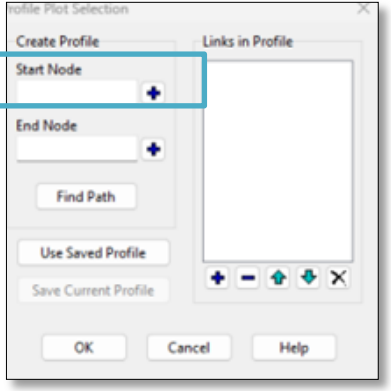

**Ilustración 58:** Proceso de verificación: Paso 42. **Elaborado por:** Jose Suntaxi y Erick Zapata.

**Paso 43**: Escoger en el segundo cuadro **END NODE** (nodo de salida) que significa último pozo (vertido).

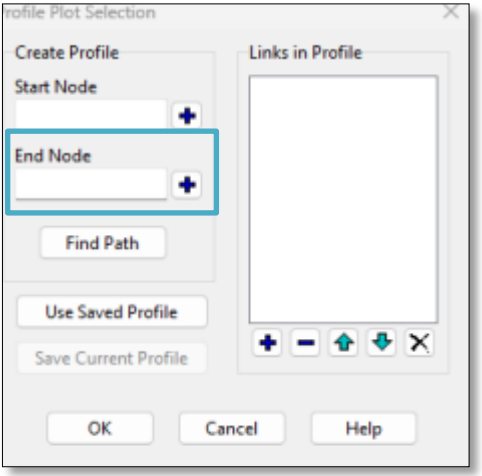

**Ilustración 59:** Proceso de verificación: Paso 43. **Elaborado por:** Jose Suntaxi y Erick Zapata.

**Paso 44**: Clic en **FIND PAND** (buscar ruta) y se creará el perfil.

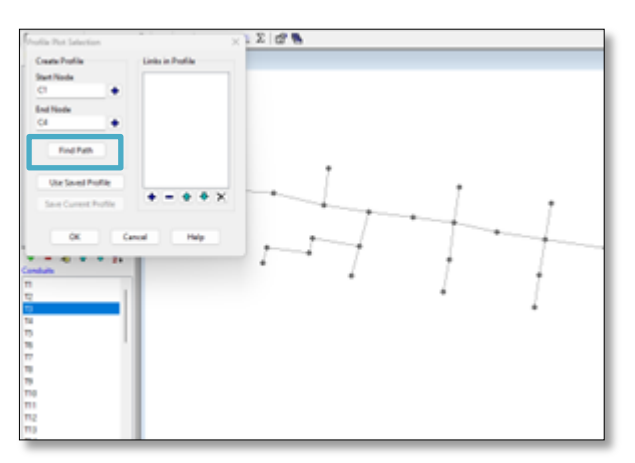

**Ilustración 60:** Proceso de verificación: Paso 44. **Elaborado por:** Jose Suntaxi y Erick Zapata.

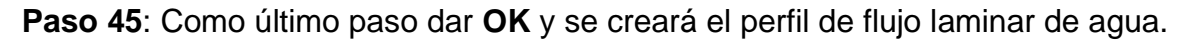

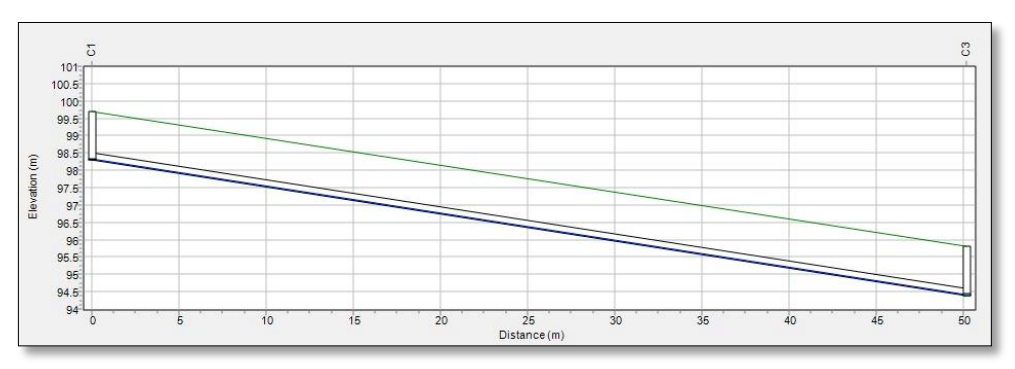

**Ilustración 61:** Proceso de verificación: Paso 45. **Elaborado por:** Jose Suntaxi y Erick Zapata*.*

# **4 CAPÍTULO IV**

# **Desarrollo**

# **4.1 Parámetros de Diseño**

Se establece como norma general que el período de diseño de una obra definitiva no debería ser inferior a 15 años. En la tabla siguiente se indican las pautas de vida útil de las distintas piezas de un sistema de agua potable.

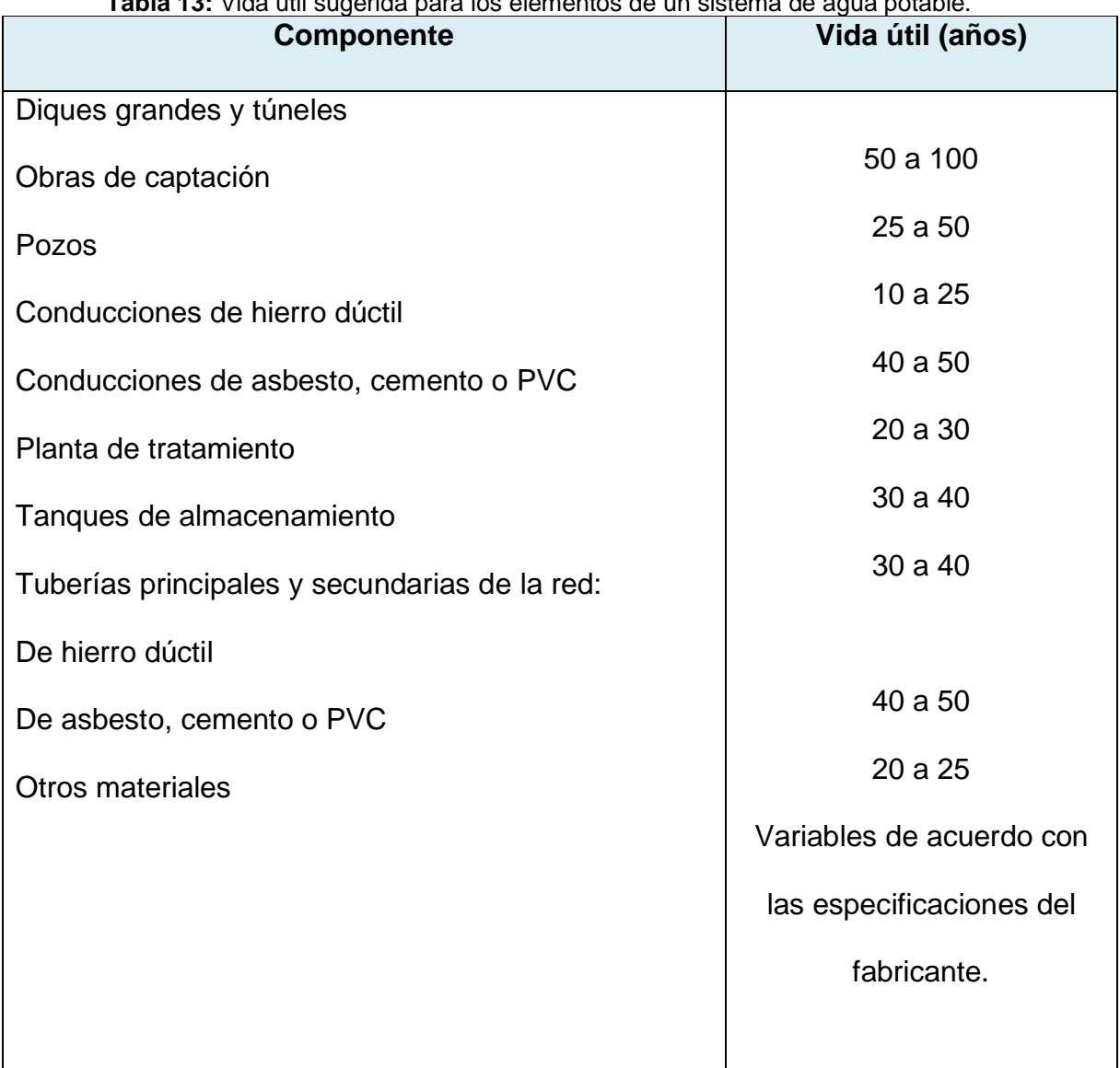

**Tabla 13:** Vida útil sugerida para los elementos de un sistema de agua potable.

**Fuente:** (INEN, 1992)

Para este proyecto se ha elegido una duración de 20 años.

## **4.2 Coeficiente de Retorno**

El coeficiente de retorno es importante porque el agua utilizada se desvía a otras tareas domésticas, como la limpieza del suelo, en lugar de acabar en el sistema de alcantarillado. Desde un punto de vista estadístico, se estima que el coeficiente de retorno oscila entre el 65% y el 85%, por lo tanto, se ha decidido utilizar el **80%** (López, 2003).

# **4.3 Análisis Hidráulico para un Diseño de Alcantarillado Sanitario**

Los cálculos que siguen se aplican a la Cooperativa Realidad de Dios ubicada en el noroeste de Guayaquil, en el Sector Monte Sinaí.

## **4.3.1 Población Actual.**

Se llevará a cabo un recuento manual de los ocupantes en cada residencia utilizando los planos catastrales, con el objetivo de obtener información sobre la población actual de la cooperativa. Se ha estimado un rango de 4, 5 hasta 6 personas por vivienda para calcular un promedio de personas por manzana. La población de la cooperativa se presenta en la siguiente tabla, organizada por número de manzana, código de manzana y cantidad de personas habitando en cada manzana según el proyecto.

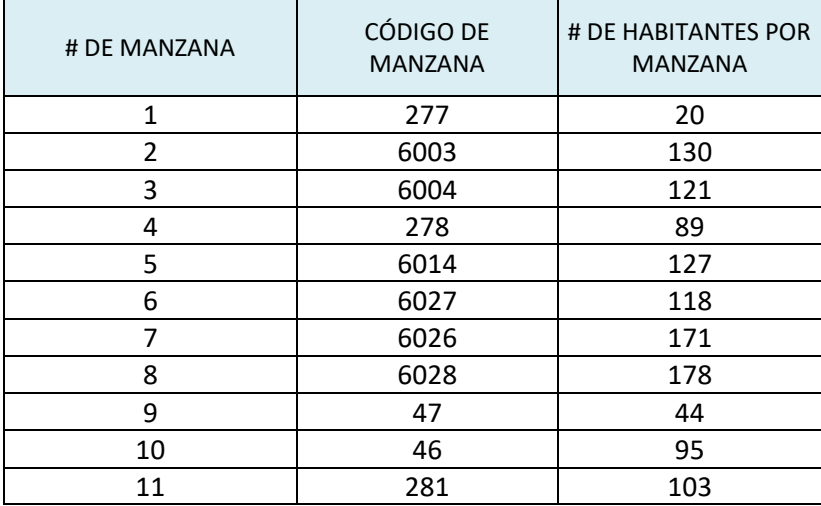

**Tabla 14:** Conteo por Manzanas de Población Actual.

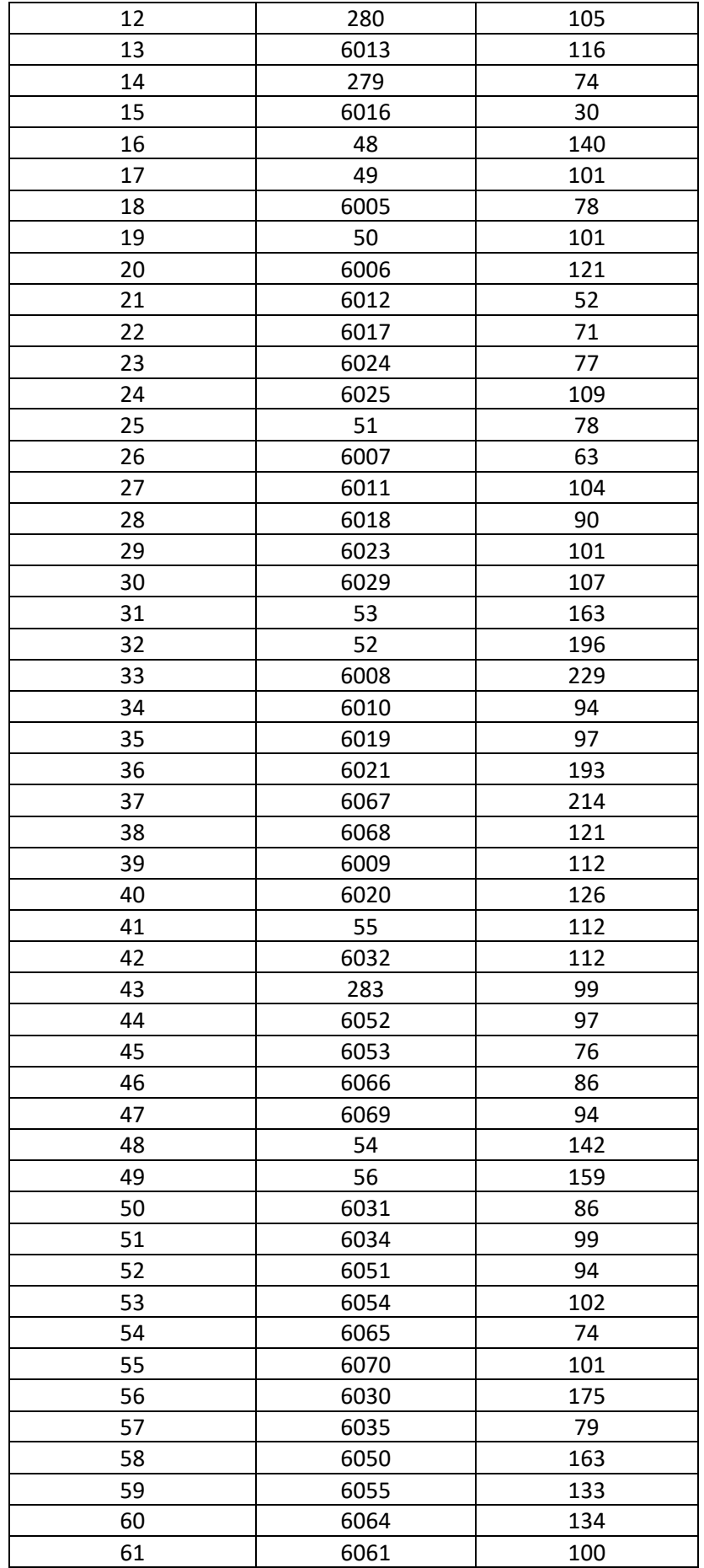

| 62               | 6036 | 39     |
|------------------|------|--------|
| 63               | 6037 | 24     |
| 64               | 6033 | 30     |
| 65               | 57   | 104    |
| 66               | 6038 | 106    |
| 67               | 6049 | 91     |
| 68               | 58   | 230    |
| 69               | 6039 | 116    |
| 70               | 6048 | 64     |
| 71               | 6056 | 77     |
| 72               | 6063 | 76     |
| 73               | 6073 | 49     |
| 74               | 6072 | 34     |
| 75               | 6040 | 99     |
| 76               | 6047 | 96     |
| 77               | 6057 | 6      |
| 78               | 6074 | 83     |
| 79               | 60   | 98     |
| 80               | 59   | 115    |
| 81               | 6041 | 85     |
| 82               | 6046 | 90     |
| 83               | 6058 | 6      |
| 84               | 6075 | 107    |
| 85               | 6081 | 45     |
| 86               | 6080 | 28     |
| 87               | 61   | 110    |
| 88               | 62   | 99     |
| 89               | 63   | 107    |
| 90               | 6042 | 101    |
| 91               | 6045 | 112    |
| 92               | 6059 | 123    |
| 93               | 6062 | 127    |
| 94               | 6076 | 94     |
| 95               | 6079 | 98     |
| 96               | 65   | 127    |
| 97               | 64   | 123    |
| 98               | 6043 | 68     |
| 99               | 6044 | 96     |
| 100              | 6060 | 49     |
| 101              | 6061 | 58     |
| 102              | 6077 | 92     |
| 103              | 6078 | 70     |
|                  |      |        |
| POBLACIÓN ACTUAL |      | 10.328 |

**Elaborado por:** Jose Suntaxi y Erick Zapata.

Se confirma que el número de personas que viven en la Cooperativa Realidad de Dios, en el Sector Monte Sinaí, asciende a 10.328 una vez finalizado el procedimiento de recuento.

# **4.3.2 Población de Diseño.**

Este porcentaje será útil para estimar la población futura basada en la era de diseño. Para lo largo de un periodo de diseño de 20 años, la población de diseño se determinará cada 5 años utilizando tres métodos diferentes: geométrico, logarítmico y lineal o aritmético.

# *4.3.2.1 Métodos Aplicados para la Proyección de la Población*

# *Futura.*

# *4.3.2.1.1 Método Lineal o Aritmético.*

Este método implica un aumento constante y autónomo en la cantidad de individuos que residen en el sector.

$$
K1 = \frac{Puc - Pci}{Tuc - Tci}
$$

$$
K1 = \frac{10328 - 5216}{2023 - 1990}
$$

$$
K1 = 154,92
$$

$$
Pf = Puc + K1 (Tf - Tuc)
$$

Pf = 10328 + 154,92 (2043 − 2023)

## $Pf = 13426$  habitantes

Donde:

**K1 =** Tasa de crecimiento poblacional

**Puc =** Población del último censo

**Pci =** Población del censo inicial

**Tuc =** Año del último censo

**Tci =** Año del censo inicial

**Tf =** Año de proyección.

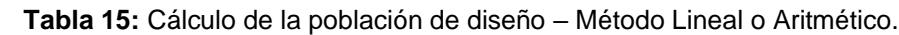

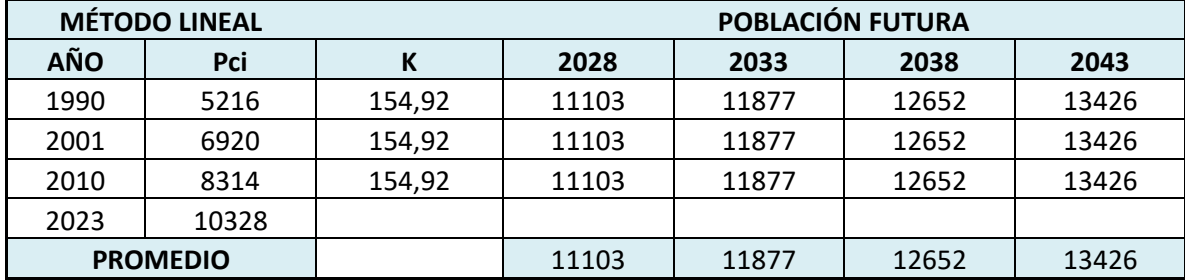

**Elaborado por:** Jose Suntaxi y Erick Zapata.

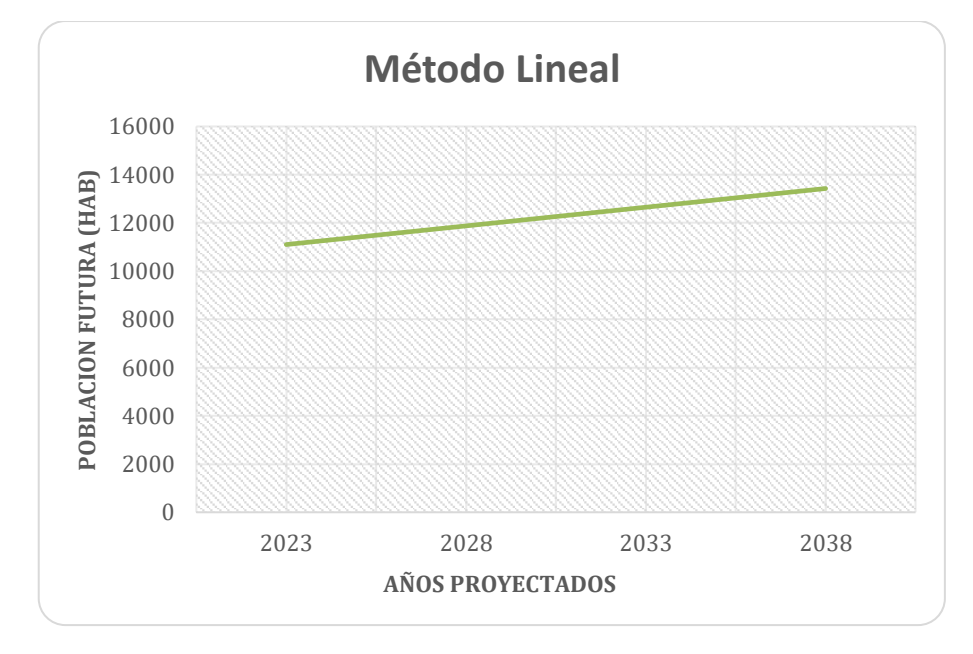

**Ilustración 62:** Representación de la Población futura - Método Lineal. **Elaborado por:** Jose Suntaxi y Erick Zapata.

# *4.3.2.1.2 Método Geométrico.*

Este enfoque determinará si el incremento de la población guarda proporción con

la magnitud de este, según el intervalo de tiempo considerado.

$$
\mathbf{r} = \left(\frac{\rho u c}{\rho c i}\right)^{\left(\frac{1}{T u c - T c i}\right)} - 1
$$

$$
\mathbf{r} = \left(\frac{10323}{5216}\right)^{\frac{1}{(2023 - 1990)}} - 1
$$

 $r = 0,021$ 

 $Pf = Puc(1 + r)^{Tf - Tuc}$ 

 $Pf = 10323 (1 + 0.021)^{2043 - 1990}$ 

#### $Pf = 14970$  habitantes

Donde:

**r =** Tasa de crecimiento poblacional.

**Tuc =** Año del último censo.

**Tf =** Año de proyección.

**Puc =** Población del último censo.

**Pci =** Población del censo inicial.

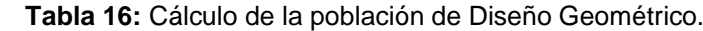

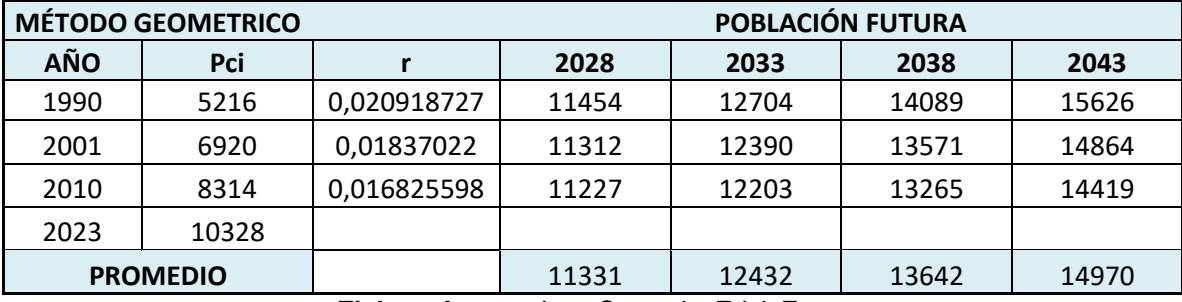

**Elaborado por:** Jose Suntaxi y Erick Zapata.

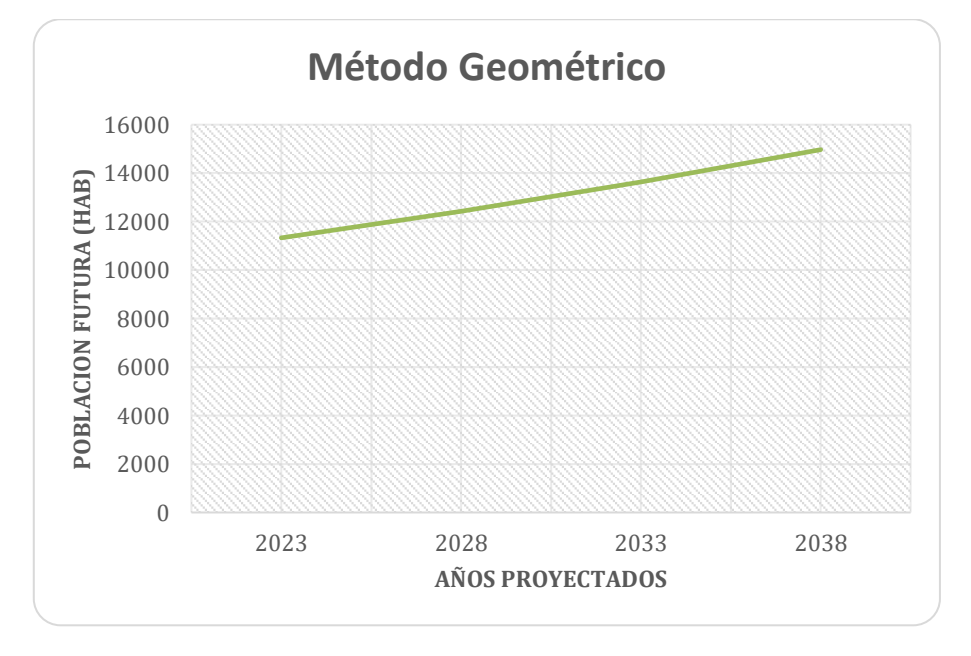

**Ilustración 63:** Representación de la Población futura - Método Geométrico. **Elaborado por:** Jose Suntaxi y Erick Zapata.

# *4.3.2.1.3 Método Logarítmico.*

El método requiere al menos tres censos y guarda similitudes con el método expuesto (método geométrico), ya que el incremento de población se mantiene en proporción con el tiempo.

> $K1 =$ ln *Pcp −* ln *Pca* Tcp – Tca  $K1 =$ ln(6920) − ln(5216) 2001 − 1990  $K1 = 0.0257$  $Pf = Pci * e^{k(Tf - Tci)}$  $Pf = 5216 * e^{0.020(2043 - 1990)}$

 $Pf = 5216 * 2.72^{0,0209(2043-1990)}$ 

#### $Pf = 15824$  habitantes

**Tabla 17:** Cálculo de la población de Diseño Logarítmico.

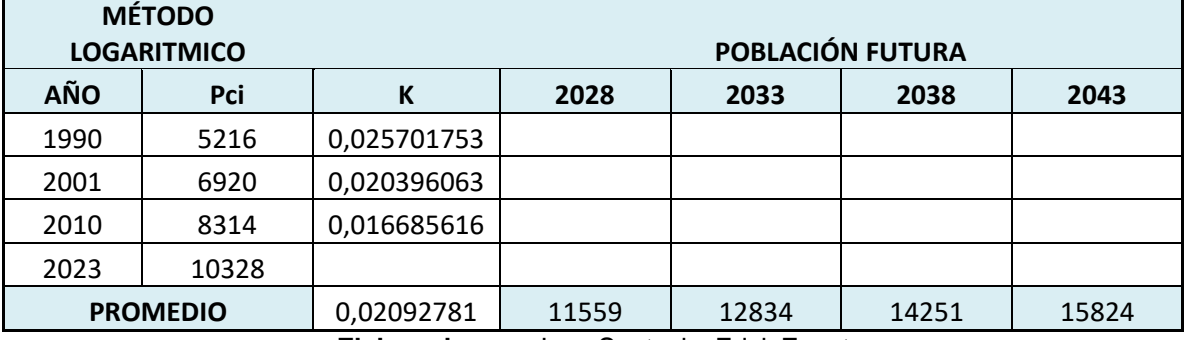

**Elaborado por:** Jose Suntaxi y Erick Zapata.

Donde:

- **K1 =** Tasa de crecimiento poblacional
- **Pcp =** Población del último censo
- **Pca =** Población del censo anterior
- **Tcp =** Año del último censo
- **Tca =** Año del censo anterior
- **Tf =** Año de proyección

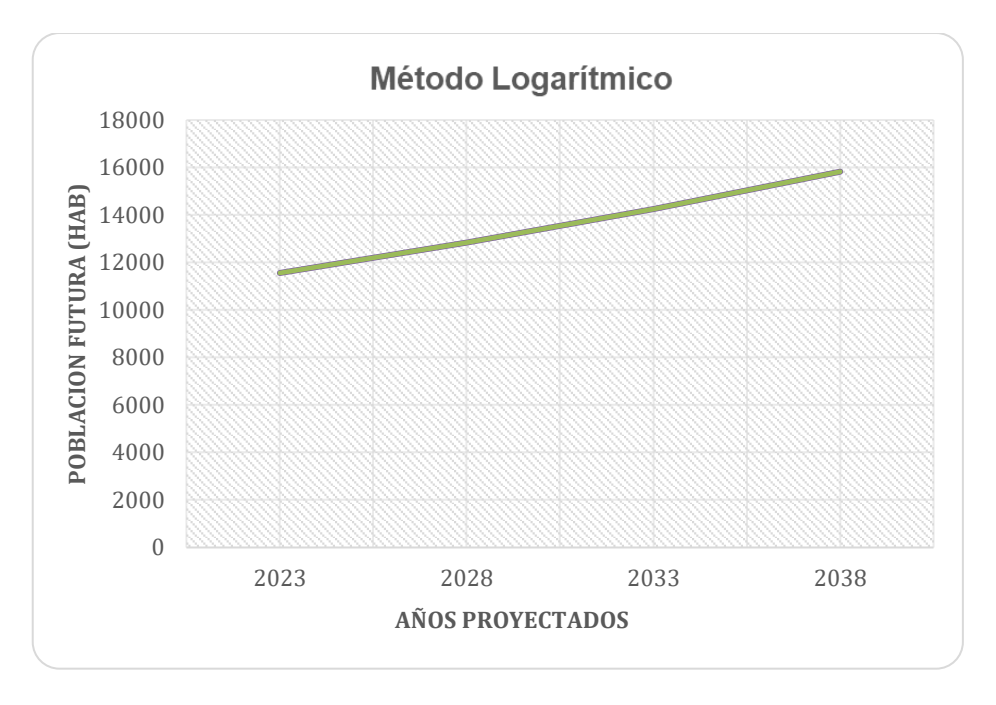

**Ilustración 64:** Representación de la Población futura - Método logarítmico. **Elaborado por:** Jose Suntaxi y Erick Zapata.

# *4.3.2.2 Proyección Promedio.*

Luego se describirán los tres métodos mencionados para calcular la población proyectada para el año 2043.

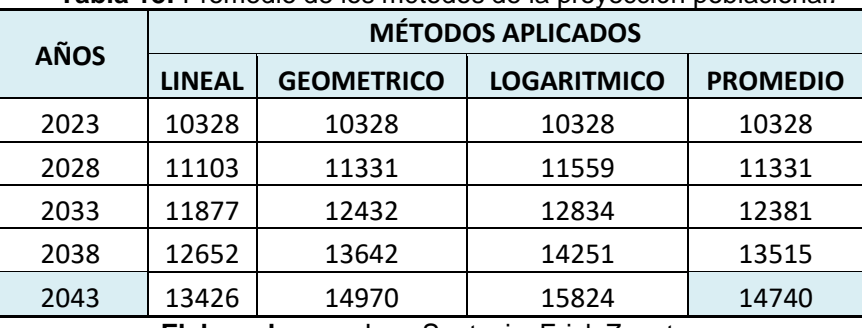

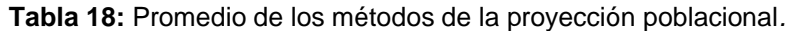

**Elaborado por:** Jose Suntaxi y Erick Zapata.

Población para el año 2043 con los métodos de proyección será de 14740 habitantes.

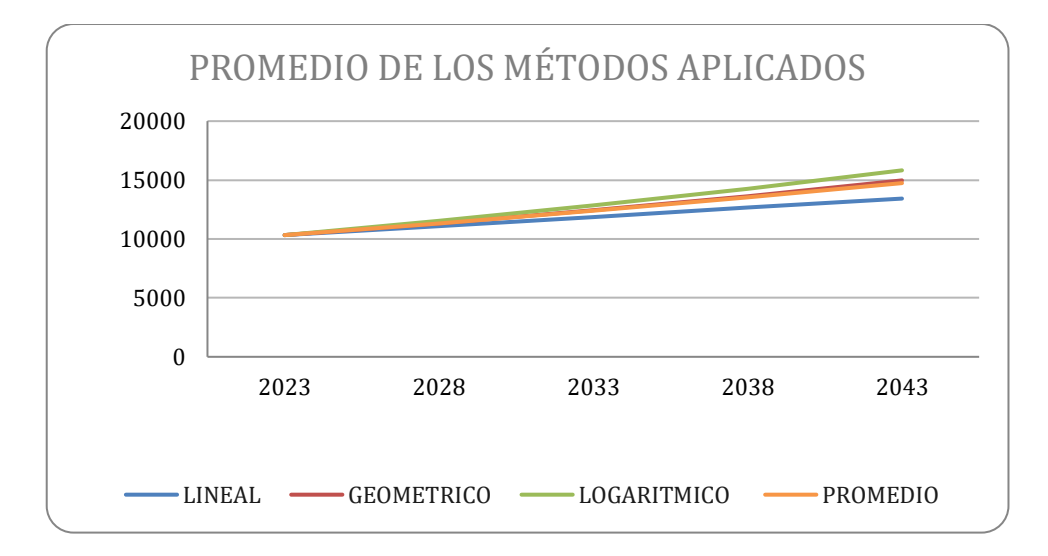

**Ilustración 65:** Representación de los métodos de proyección. **Elaborado por:** Jose Suntaxi y Erick Zapata.

# **4.3.3 Dotación Media Futura de Agua Potable.**

La dotación media futura, también referida como consumo neto, se refiere al volumen de agua que cada individuo utiliza diariamente, excluyendo los consumos asociados a usos domésticos, comerciales e industriales.

| <b>POBLACIÓN</b><br>(habitantes) | <b>CLIMA</b> | <b>Table 19:</b> Doldolohoo Tooomondddad por canlladd ac poblacion y cilina.<br><b>DOTACIÓN MEDIA FUTURA</b><br>(I/hab/día) |
|----------------------------------|--------------|----------------------------------------------------------------------------------------------------|
|                                  | Frío         | $120 - 150$                                                                                                    |
| <b>Hasta 5000</b>                | Templado     | $130 - 160$                                                                                                    |
|                                  | Cálido       | $170 - 200$                                                                                                    |
|                                  | Frío         | $180 - 200$                                                                                                    |
| 5000 a 50000                     | Templado     | $190 - 220$                                                                                                    |
|                                  | Cálido       | $200 - 230$                                                                                                    |
|                                  | Frío         | > 200                                                                                                    |
| Más de 50000                     | Templado     | > 220                                                                                                    |
|                                  | Cálido       | > 230                                                                                                    |

**Tabla 19:** Dotaciones recomendadas por cantidad de población y clima.

**Fuente:** (INEN, 1992).

Dado que el proyecto de titulación abarca una población de más a 5000 habitantes, pero es menor a 50000 y está en una zona de clima cálido, la dotación específica para ese entorno variará entre 200 y 230 litros por habitante al día. En la ejecución de los cálculos de diseño, se ha optado por una dotación de:

$$
230\;\frac{L}{hab * día}
$$

# **4.3.4 Área del Proyecto.**

La Cooperativa Realidad de Dios, que abarca 60,04 hectáreas y es el foco del diseño del sistema de alcantarillado sanitario propuesto en este proyecto de titulación, está situada en el Sector Monte Sinaí.

# **4.3.5 Datos Generales del Proyecto.**

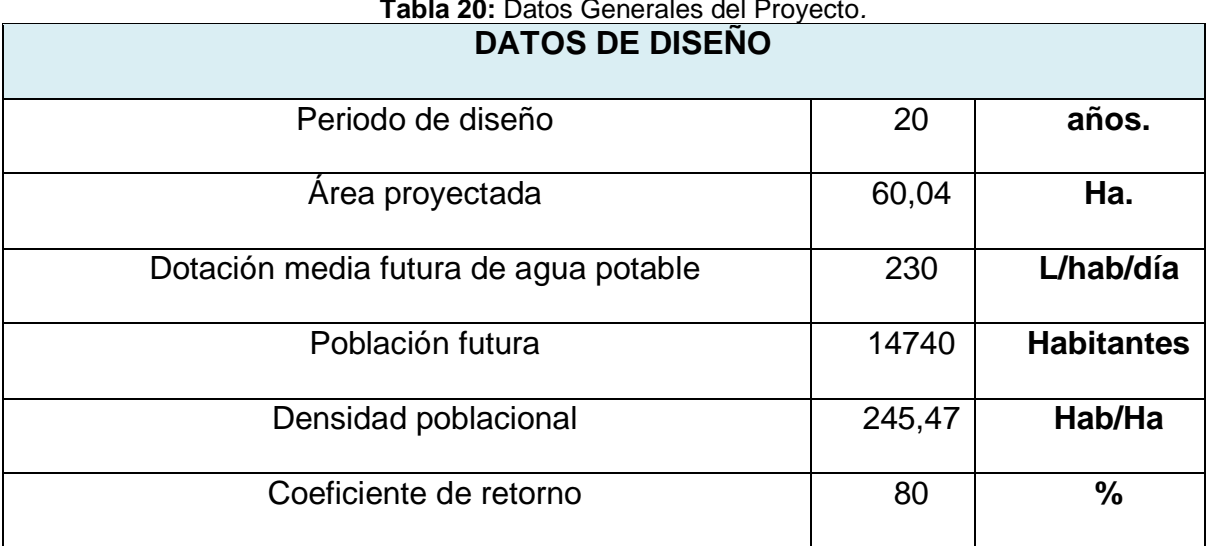

# **Tabla 20:** Datos Generales del Proyecto*.*

**Elaborado por:** Jose Suntaxi y Erick Zapata.

# **4.3.6 Desarrollo del Cálculo para el Sistema Propuesto.**

Los cálculos sugeridos en cada columna para establecer el caudal de diseño y completar el diseño de la red de alcantarillado sanitario se explican en su totalidad a continuación.

# *4.3.6.1 Desarrollo de la Tabla para el Cálculo del Caudal de Diseño.*

**Columna 1** 

## **Identificación de tramos**

Se establece la denominación de cada segmento, numerada según la disposición de las cámaras en el diseño.

Tramo: $_{1-3}$ 

**Columna 2**

**Longitud (m)**

Es la medida en metros que representa la distancia entre un tramo y otro.

Tramo:<sub>1−3</sub> = 50,19 m

**Columna 3**

# **Área parcial (Ha)**

Esta información se refiere a la superficie de cada conducto y se extrae del plano

elaborado en AutoCAD.

Tramo:<sub>1−3</sub> = 1,33 Ha

**Columna 4**

# **Área total de drenaje o Área acumulada (Ha)**

Son las áreas de drenaje de los conductos.

A total<sub>1−3</sub> = A parcial<sub>anterior</sub> + A parcial<sub>actual</sub>

A total1−3 = 1,33 Ha + 0

A total1−3 = 1,33 Ha

**Columna 5**

# **Área doméstica (%)**

En este diseño, se asigna el 100% del área a uso doméstico para cada cámara.

#### **Densidad poblacional (Hab/ha)**

Se define la densidad de población para la zona de diseño, y esta permanece constante para todos los segmentos.

> Densidad = Población Futura Área Total Densidad = 14740 hab 60,047

Densidad = 245,47 hab/Ha

## **Columna 7**

#### **Población Parcial (habitantes)**

Número de población a la que se servirá en el proyecto. Para calcular la población parcial, es necesario multiplicar la densidad poblacional por el área de contribución previamente calculada en la columna anterior. Este cálculo se realiza mediante la siguiente expresión:

Población<sub>1−3</sub> = Densidad poblacional ∗ Área parcial

Población<sub>1−3</sub> = columna 6 ∗ columna 3

Población<sub>1-3</sub> = 245,47 
$$
\frac{hab}{Ha} * 1,33 Ha
$$

Población<sub>1−3</sub> = 327 hab

#### **Columna 8**

#### **Población Acumulada (habitantes)**

Se debe sumar la población acumulada del tramo anterior más la población parcial de la columna 7.

Pacumulada = Pobl acu. anterior  $+$  Pparcial

Tramo:<sub>1−3</sub> = 327 + 0

#### **Aporte Unitario Doméstico (l/s.ha)**

Se define como el cómputo de la recogida de aguas residuales residenciales y se basa en la fórmula que figura a continuación.

$$
Aporte_{dom} = \frac{Dot * C_R * D}{86400}
$$
  
\n
$$
Aporte_{dom 1-3} = \frac{\frac{230L}{hab} * dia * 80\% * columna 6}{86400}
$$
  
\n
$$
Aporte_{dom 1-3} = \frac{\frac{230L}{hab} * dia * 80\% * 245,47 hab/Ha}{86400}
$$
  
\n
$$
A porte_{dom 1-3} = 0,52 \frac{L}{s * Ha}
$$

# **Columna 10**

#### **Área industrial**

La representación porcentual del área industrial se determina a través del espacio que abarca cada cámara en caso de tener un uso industrial. En este proyecto, al no existir un área industrial, no se asigna ningún valor a esta columna.

#### **Columna 11**

#### **Aporte unitario industrial**

El valor del aporte unitario industrial varía en un rango de 0,4 a 1,5 l/s\*ha. Dado que en la zona del proyecto de estudio no hay presencia de industrias o fábricas, no se asigna ningún valor. En este caso asignaremos el valor mínimo que es **0,4 l/s\*ha** como valor representativo ya que no tendrá ninguna influencia en los resultados.

#### **Área comercial**

La proporción en porcentaje del área comercial se calcula para cada cámara en función de su uso comercial. Sin embargo, en este proyecto, dado que no hay ninguna área designada como comercial, no se asigna ningún valor a esta columna.

#### **Columna 13**

#### **Aporte unitario comercial**

El aporte unitario comercial fluctúa entre de 0,4 a 0,5 l/s\*Ha, pero en situaciones relacionadas con restaurantes, se emplea una cifra de se usará 2 l/s\*Ha. Dado que la cooperativa no cuenta con áreas comerciales, se excluye la consideración del valor de la contribución comercial. En esta instancia, asignaremos el valor de **0.5 l/s\*Ha** como representativo, dado al multiplicar por el área institucional no ejercerá ninguna influencia significativa en los resultados.

### **Columna 14**

#### **Área institucional**

La proporción en porcentaje del área institucional se determina según la presencia de uso institucional en cada tramo. En este segmento no hay un área institucional, no se asigna ningún valor a esta columna. Para el tramo que si presente área institucional se le adoptará el **50%.**

#### **Columna 15**

#### **Aporte unitario institucional**

El aporte unitario institucional varía entre 0,4 a 0,8 l/s\*Ha. Para el tramo que si presente área institucional se le adoptará un aporte de **0,5 l/s\*Ha**, En esta instancia también asignaremos el valor de **0.5 l/s\*Ha** como representativo en los tramos que no exista un área institucional, dado al multiplicar por el área institucional no ejercerá ninguna influencia significativa en los resultados.

#### **Columna 16**

# **Área total**

Área total<sub>1−3</sub> = A<sub>Domést</sub> + A<sub>Indust.</sub> + A<sub>Comer.</sub> + A<sub>Inst.</sub>

Área total1−3 = Columna 5 + columna 10 + columna 12 + columna 14

Área total<sub>1−3</sub> = 100% + 0% + 0% + 0%

Área total<sub>1−3</sub> = 100%

#### **Columna 17**

#### **Aporte Unitario Ponderado (l/s.ha)**

Corresponde a la suma de todas las áreas multiplicadas por sus respectivos aportes unitarios.

A Unit. 
$$
Pool_{1-3} = \frac{(A_{\text{DOM}} * AU_{\text{DOM}}) + (A_{\text{IND}} * AU_{\text{IND}}) + (A_{\text{COM}} * AU_{\text{COM}}) + (A_{\text{INST}} * AU_{\text{INST}})}{100}
$$
  
A Unit.  $Pool_{1-3} = \frac{100 * 0.52 \frac{L}{s} * Ha}{100} + \frac{0 * 0.40 \frac{L}{s} * Ha}{100} + \frac{0 * 0.50 \frac{L}{s} * Ha}{100} + \frac{0 * 0.50 \frac{L}{s} * Ha}{100}$   
A Unit.  $Pool_{1-3} = 0.52 \frac{L}{s * Ha}$ 

#### **Columna 18**

# **Caudal Medio Diario (l/s)**

Para tramos iniciales:

 $\text{CMD}_{1-3} = (A.\text{Unit.} Ponderado * Area \text{ parcial}) + \Sigma \text{Qm}d_{aquas \text{ arriba}}$ 

$$
CMD_{1-3} = \left(0,52 \frac{L}{s*Ha}*1,33 Ha\right)
$$

$$
CMD_{1-3} = 0,70 \frac{L}{s}
$$

#### **Coeficiente de mayoración**

Aplicaremos la fórmula de Harmon a todos los tramos, ya que la densidad es constante en toda el área del proyecto (López, 2003).

$$
F = \frac{18 + \sqrt{\frac{P}{1000}}}{4 + \sqrt{\frac{P}{1000}}}
$$

$$
F = \frac{18 + \sqrt{\frac{14740}{1000}}}{4 + \sqrt{\frac{14740}{1000}}}
$$

$$
F = 3,05
$$

# **Columna 20**

**Caudal máximo horario**

 $CMH_{1-3} = CMD_{1-3} * F$ CMH1−3 = columna 18 ∗ columna 19  $CMH_{1-3} = 0.70$  L/s  $*$  3,05  $CMH_{1-3} = 2,12$  L/s

## **Columna 21**

### **Coeficiente de infiltración**

Este número se establece teniendo en cuenta las características relacionadas con la permeabilidad del suelo en la región donde se pretende construir el sistema de alcantarillado. Según la Tabla 7: [Coeficiente de infiltración por área](#page-73-0)**,** se empleará un coeficiente de 0,30 L/s\* Ha, correspondiente a un sistema de nivel medio, en el diseño de este proyecto.

#### **Caudal de infiltración**

Caudal Inf<sub>1-3</sub>. = Coeficiente<sub>infiltración</sub> \* Área<sub>acumulada</sub>

Caudal Inf.<sub>1−3</sub> = clumna  $21_{1-3}$  ∗ columna  $4_{1-3}$ 

\n
$$
\text{Caudal Inf.}_{1-3} = 0.30 \frac{L}{s * Ha} * 1.33 Ha
$$
\n

Caudal Inf.<sub>1-3</sub> = 
$$
0.40 \frac{L}{s}
$$

#### **Columna 23**

## **Coeficiente de conexiones erradas.**

Se adoptará un coeficiente de conexiones errada de **2 L/s\*ha** (López, 2003).

#### **Columna 24**

#### **Caudal de conexiones erradas**

Caudal Conex.  $Err_{1-3} =$  Coeficiente<sub>.erradas<sub>3−4</sub> \* Área acum<sub>3−4</sub></sub>

Caudal Conex. Err.<sub>1−3</sub> = columna  $23<sub>1−3</sub>$  ∗ columna  $4<sub>1−3</sub>$ 

Caudal Conex.  $Err_{1-3} = 2$ L s ∗ a ∗ 1,33 Ha

Caudal Conex.  $Err_{1-3} = 2,66$  L/s

#### **Columna 25**

#### **Caudal de diseño calculado**

Caudal de diseño<sub>1−3</sub> = CMH + Caudal<sub>infilt.</sub> + Caudal conex. erradas

Caudal de diseño<sub>1−3</sub> = columna 20<sub>1−3</sub> + columna 22<sub>1−3</sub> + columna 24<sub>1−3</sub>

Caudal de diseño<sub>1-3</sub> = 2,12 
$$
\frac{L}{s}
$$
 + 0,40  $\frac{L}{s}$  + 2,66  $\frac{L}{s}$ 

\nCaudal de diseño<sub>3-4</sub> = 5,19  $\frac{L}{s}$ 

# **Caudal de diseño adoptado.**

Según la información de la columna anterior, si el caudal calculado para el diseño no satisface el criterio de diseño que establece un valor mínimo de 1.5 L/s, se optará considerado la normativa vigente.

| TRAMO                  | AREA (ha)<br>LONGITUD (m) |                                    |                             | <b>AREA</b><br><b>DOMESTIC/</b>      | POBLACION (hab)<br><b>DENSIDAD</b> |                |                         | <b>APORTE UNITARIO</b><br><b>DOMESTICO</b> | AREA<br><b>INDUSTRIAL</b>        |                          | <b>AREA</b><br><b>APORTE</b><br><b>APORTE</b><br><b>UNITARIO</b><br><b>COMERCIA</b><br><b>UNITARIO</b><br><b>NDUSTRIAL</b><br>COMERCIAL<br>$\mathbf{r}$ |                          | <b>AREA</b><br><b>INSTITUCIONAL</b> | <b>APORTE</b><br>ARE TOTAL<br><b>UNITARIO</b><br>NSTITUCIONA |                  | <b>APORTE</b><br><b>CAUDAL MEDIO</b><br><b>UNITARIO</b><br><b>DIARIO AGUA</b><br><b>PONDERADO</b> |                              | <b>FACTOR M</b> | <b>CAUDAL</b><br><b>COEFICIENTE</b><br><b>MAXIMO</b><br><b>DE</b><br><b>HORARIO</b><br><b>INFILTRACION</b> |                                           | <b>CAUDAL DE</b><br><b>INFILTRACION</b> | <b>COEFICIENTE DE</b><br><b>CONFXIONES</b><br><b>FRRADAS</b> | <b>CAUDAL DE</b><br><b>CONEXIONES</b><br><b>FRRADAS</b> | <b>CAUDAL DE</b><br><b>DISEÑO</b><br>CALCULADO | <b>CAUDAL</b><br>DE<br><b>DISEÑO</b> |
|------------------------|---------------------------|------------------------------------|-----------------------------|--------------------------------------|------------------------------------|----------------|-------------------------|--------------------------------------------|----------------------------------|--------------------------|----------------------------------------------------------------------------------------------------|--------------------------|-------------------------------------|--------------------------------------------------------------|------------------|---------------------------------------------------------------------------------------------------|------------------------------|-----------------|----------------------------------------------------------------------------------------------------|-------------------------------------------|-----------------------------------------|--------------------------------------------------------------|---------------------------------------------------------|------------------------------------------------|--------------------------------------|
|                        |                           | Parcial<br>$\overline{\mathbf{3}}$ | Acumulada<br>$\overline{4}$ | $\alpha$<br>$\overline{\phantom{1}}$ | hab/ha<br>- 6                      | $\overline{7}$ | Parcial Acumulad<br>- 8 | Vs.ha<br>9                                 | $\frac{1}{2}$<br>$\overline{10}$ | Vs.Ha<br>$\overline{11}$ | $\overline{12}$                                                                                                    | Vs.Ha<br>$\overline{13}$ | $\frac{d}{dx}$<br>$\overline{14}$   | Us.Ha<br>$\overline{15}$                                     | %<br>16          | Vs.ha<br>$\overline{17}$                                                                          | <b>Vs</b><br>$\overline{18}$ | $\overline{19}$ | <b>Vs</b><br>$\overline{20}$                                                                               | $\mathsf{U}\mathsf{s}$<br>$\overline{21}$ | <b>Vs</b><br>$\overline{22}$            | Vs Ha<br>$\overline{23}$                                     | $\mathsf{U}\mathbf{s}$<br>$\overline{24}$               | $\mathsf{u}\mathsf{s}$<br>25                   | $\mathsf{u}\mathsf{s}$<br>26         |
| $1-3$                  | 50.19                     | 1.33                               | 1.33                        | 100                                  | 245.47                             | 327            | 327                     | 0,52                                       | 0,00                             | 0.40                     | 0.00                                                                                                    | 0.50                     | 0.00                                | 0.50                                                         | 100.00           | 0.52                                                                                              | 0.70                         | 3.05            | 2.12                                                                                                    | 0.3                                       | 0.40                                    | $\overline{2}$                                               | 2.66                                                    | 5.19                                           | 5,19                                 |
| $2 - 3$                | 88,02                     | 2,11                               | 2,11                        | 100                                  | 245,47                             | 519            | 846                     | 0,52                                       | 0,00                             | 0,40                     | 0,00                                                                                                    | 0,50                     | 0,00                                | 0,50                                                         | 100,00           | 0,52                                                                                              | 1,10                         | 3,05            | 3,37                                                                                                    | 0,3                                       | 0,63                                    | $\sim$ 2                                                     | 4,23                                                    | 8,23                                           | 8,23                                 |
| $3 - 4$                | 105,71                    | 1.80                               | 5.24                        | 100                                  | 245.47                             | 441            | 1287                    | 0,52                                       | 0,00                             | 0.40                     | 0.00                                                                                                    | 0,50                     | 0,00                                | 0,50                                                         | 100.00           | 0,52                                                                                              | 2,04                         | 3.05            | 6,23                                                                                                    | 0.3                                       | 1,57                                    | $\overline{2}$                                               | 10.48                                                   | 18.29                                          | 18,29                                |
| $4 - 5$                | 108,59                    | 1,71                               | 6,96                        | 100                                  | 245,47                             | 421            | 1707                    | 0,52                                       | 0,00                             | 0,40                     | 0,00                                                                                                    | 0,50                     | 0,00                                | 0,50                                                         | 100,00           | 0,52                                                                                              | 2,94                         | 3,05            | 8,96                                                                                                    | 0,3                                       | 2,09                                    | $\overline{2}$                                               | 13,91                                                   | 24,96                                          | 24,96                                |
| $5 - 7$                | 122,56                    | 0,91                               | 7,86                        | 100                                  | 245,47                             | 222            | 1930                    | 0,52                                       | 0,00                             | 0,40                     | 0,00                                                                                                    | 0,50                     | 0,00                                | 0,50                                                         | 100,00           | 0,52                                                                                              | 3,41                         | 3,05            | 10,41                                                                                                    | 0,3                                       | 2,36                                    | $\overline{2}$                                               | 15,72                                                   | 28,49                                          | 28,49                                |
| $6 - 7$                | 88,13                     | 2.50                               | 2.50                        | 100                                  | 245.47                             | 613            | 2543                    | 0,52                                       | 0,00                             | 0,40                     | 0.00                                                                                                    | 0.50                     | 0,00                                | 0,50                                                         | 100.00           | 0.52                                                                                              | 1,31                         | 3,05            | 3,98                                                                                                    | 0.3                                       | 0.75                                    | $\mathbf{2}$                                                 | 4,99                                                    | 9.73                                           | 9,73                                 |
| $7 - 14$               | 110,54                    | 2,25                               | 12.61                       | 100                                  | 245.47                             | 553            | 3096                    | 0,52                                       | 0,00                             | 0.40                     | 0.00                                                                                                    | 0,50                     | 0.00                                | 0,50                                                         | 100.00           | 0,52                                                                                              | 4,59                         | 3,05            | 14,00                                                                                                    | 0,3                                       | 3.78                                    | $\overline{2}$                                               | 25,22                                                   | 43.00                                          | 43,00                                |
| $8 - 9$                | 39.62                     | 1.38                               | 1.38                        | 100                                  | 245.47                             | 338            | 3434                    | 0,52                                       | 0,00                             | 0,40                     | 0.00                                                                                                    | 0.50                     | 0.00                                | 0,50                                                         | 100.00           | 0.52                                                                                              | 0,72                         | 3,05            | 2.19                                                                                                    | 0,3                                       | 0,41                                    | $\overline{2}$                                               | 2,75                                                    | 5.36                                           | 5,36                                 |
| $9 - 10$               | 101,76                    | 1,00                               | 2,38                        | 100                                  | 245,47                             | 246            | 3679                    | 0,52                                       | 0,00                             | 0,40                     | 0,00                                                                                                    | 0,50                     | 0,00                                | 0,50                                                         | 100,00           | 0,52                                                                                              | 1,24                         | 3,05            | 3,79                                                                                                    | 0,3                                       | 0,71                                    | $\overline{2}$                                               | 4,76                                                    | 9,26                                           | 9,26                                 |
|                        |                           |                                    |                             |                                      |                                    |                |                         |                                            |                                  |                          |                                                                                                    |                          |                                     |                                                              |                  |                                                                                                   |                              |                 |                                                                                                    |                                           |                                         |                                                              |                                                         |                                                |                                      |
| $10 - 11$              | 36.8                      | 0.54                               | 2.91                        | 100                                  | 245.47                             | 131            | 3811                    | 0.52                                       | 0.00                             | 0.40                     | 0.00                                                                                                    | 0.50                     | 0.00                                | 0.50                                                         | 100.00           | 0.52                                                                                              | 1.52                         | 3.05            | 4.64                                                                                                    | 0.3                                       | 0.87                                    | $\overline{2}$                                               | 5.83                                                    | 11.34                                          | 11,34                                |
| $11 - 13$              | 115,2                     | 0,90                               | 3,81                        | 100                                  | 245,47                             | 221            | 4032                    | 0,52                                       | 0,00                             | 0,40                     | 0,00                                                                                                    | 0,50                     | 0,00                                | 0,50                                                         | 100,00           | 0,52                                                                                              | 1,99                         | 3,05            | 6,08                                                                                                    | 0,3                                       | 1,14                                    | $\overline{2}$                                               | 7,63                                                    | 14,85                                          | 14,85                                |
| $12 - 13$              | 74,39                     | 0,81                               | 0,81                        | 100                                  | 245.47                             | 199            | 4231                    | 0,52                                       | 0,00                             | 0,40                     | 0,00                                                                                                    | 0,50                     | 0,00                                | 0,50                                                         | 100,00           | 0,52                                                                                              | 0,42                         | 3,05            | 1,29                                                                                                    | 0,3                                       | 0,24                                    | $\mathbf{2}$                                                 | 1,62                                                    | 3,16                                           | 3,16                                 |
| $13 - 14$              | 85.36                     | 1.29                               | 5.91                        | 100                                  | 245.47                             | 316            | 4547                    | 0,52                                       | 0,00                             | 0.40                     | 0.00                                                                                                    | 0.50                     | 0.00                                | 0.50                                                         | 100.00           | 0,52                                                                                              | 2,67                         | 3.05            | 8.13                                                                                                    | 0.3                                       | 1,77                                    | $\overline{2}$                                               | 11.83                                                   | 21.73                                          | 21,73                                |
| $14 - 15$              | 105,73                    | 0,46                               | 18.98                       | 100                                  | 245.47                             | 112            | 4659                    | 0,52                                       | 0,00                             | 0.40                     | 0.00                                                                                                    | 0.50                     | 0.00                                | 0,50                                                         | 100.00           | 0,52                                                                                              | 4.83                         | 3.05            | 1473                                                                                                    | 0,3                                       | 5.69                                    | $\overline{2}$                                               | 37.96                                                   | 58.38                                          | 58,38                                |
| $15 - 19$              | 100,46                    | 0,98                               | 19,96                       | 100                                  | 245,47                             | 241            | 4901                    | 0,52                                       | 0,00                             | 0,40                     | 0,00                                                                                                    | 0,50                     | 0,00                                | 0,50                                                         | 100,00           | 0,52                                                                                              | 5,34                         | 3,05            | 16,29                                                                                                    | 0,3                                       | 5,99                                    | $\overline{2}$                                               | 39,93                                                   | 62,21                                          | 62,21                                |
| $16 - 17$              | 78.21                     | 1,49                               | 1.49                        | 100                                  | 245.47                             | 366            | 5267                    | 0,52                                       | 0,00                             | 0.40                     | 0.00                                                                                                    | 0.50                     | 0,00                                | 0,50                                                         | 100.00           | 0,52                                                                                              | 0,78                         | 3,05            | 2.38                                                                                                    | 0,3                                       | 0.45                                    | $\vert 2 \rangle$                                            | 2,98                                                    | 5,80                                           | 5,80                                 |
| $17 - 19$              | 88.19                     | 1,46                               | 2.95                        | 100                                  | 245.47                             | 358            | 5624                    | 0.52                                       | 0,00                             | 0.40                     | 0.00                                                                                                    | 0.50                     | 0,00                                | 0,50                                                         | 100.00           | 0.52                                                                                              | 1.54                         | 3.05            | 4,70                                                                                                    | 0.3                                       | 0.88                                    | $\overline{2}$                                               | 5,90                                                    | 11.48                                          | 11,48                                |
| 18-19                  | 87.33                     | 2,88                               | 2,88                        | 100                                  | 245.47                             | 706            | 6330                    | 0,52                                       | 0,00                             | 0,40                     | 0.00                                                                                                    | 0,50                     | 0,00                                | 0,50                                                         | 100.00           | 0,52                                                                                              | 1,50                         | 3,05            | 4.58                                                                                                    | 0,3                                       | 0.86                                    | $\langle 2 \rangle$                                          | 5,75                                                    | 11,20                                          | 11,20                                |
| 19-20                  | 104,2                     | 2,56                               | 28,35                       | 100                                  | 245.47                             | 630            | 6960                    | 0,52                                       | 0,00                             | 0.40                     | 0.00                                                                                                    | 0.50                     | 0,00                                | 0,50                                                         | 100.00           | 0,52                                                                                              | 6,68                         | 3.05            | 20,38                                                                                                    | 0.3                                       | 8.51                                    | $\,$ 2 $\,$                                                  | 56,71                                                   | 85,60                                          | 85,60                                |
| $20 - 24$              | 116,46                    | 0,45                               | 28,80                       | 100                                  | 245,47                             | 110            | 7070                    | 0,52                                       | 0,00                             | 0,40                     | 0,00                                                                                                    | 0,50                     | 0,00                                | 0,50                                                         | 100,00           | 0,52                                                                                              | 6,92                         | 3,05            | 21,09                                                                                                    | 0,3                                       | 8,64                                    | $\overline{2}$                                               | 57,60                                                   | 87,33                                          | 87,33                                |
| $21 - 22$              | 75,23                     | 1.87                               | 1.87                        | 100                                  | 245.47                             | 459            | 7529                    | 0,52                                       | 0,00                             | 0,40                     | 0.00                                                                                                    | 0.50                     | 0,00                                | 0,50                                                         | 100.00           | 0,52                                                                                              | 0.98                         | 3,05            | 2.98                                                                                                    | 0,3                                       | 0,56                                    | 2 <sup>7</sup>                                               | 3,74                                                    | 7,29                                           | 7,29                                 |
| $22 - 24$              | 87.77                     | 2,30                               | 4,18                        | 100                                  | 245,47                             | 565            | 8095                    | 0,52                                       | 0,00                             | 0,40                     | 0.00                                                                                                    | 0,50                     | 0.00                                | 0,50                                                         | 100,00           | 0.52                                                                                              | 2,18                         | 3,05            | 6,66                                                                                                    | 0,3                                       | 1,25                                    | $\overline{2}$                                               | 8.35                                                    | 16,26                                          | 16,26                                |
| 23-24                  | 87,64                     | 1,70                               | 1,70                        | 100                                  | 245.47                             | 417            | 8512                    | 0,52                                       | 0,00                             | 0,40                     | 0,00                                                                                                    | 0,50                     | 0,00                                | 0,50                                                         | 100,00           | 0,52                                                                                              | 0,89                         | 3,05            | 2,71                                                                                                    | 0,3                                       | 0,51                                    | $-2$                                                         | 3,40                                                    | 6,62                                           | 6,62                                 |
| 24-25                  | 145.23                    | 2.36                               | 37.03                       | 100                                  | 245.47                             | 579            | 9090                    | 0.52                                       | 0,00                             | 0.40                     | 0.00                                                                                                    | 0.50                     | 0.00                                | 0,50                                                         | 100.00           | 0.52                                                                                              | 8.15                         | 3.05            | 24.85                                                                                                    | 0,3                                       | 11,11                                   | $\overline{2}$                                               | 74.07                                                   | 110.03                                         | 110,03                               |
| $25 - 45$              | 95,61                     | 1,39                               | 38,42                       | 100                                  | 245,47                             | 340            | 9431                    | 0,52                                       | 0,00                             | 0,40                     | 0,00                                                                                                    | 0,50                     | 0,00                                | 0,50                                                         | 100,00           | 0,52                                                                                              | 8,87                         | 3,05            | 27,06                                                                                                    | 0,3                                       | 11,53                                   | $\overline{2}$                                               | 76,84                                                   | 115,42                                         | 115,42                               |
| 26-27                  | 39.94                     | 1,11                               | 1.11                        | 100                                  | 245.47                             | 272            | 9703                    | 0,52                                       | 0,00                             | 0.40                     | 0.00                                                                                                    | 0.50                     | 0,00                                | 0,50                                                         | 100.00           | 0,52                                                                                              | 0,58                         | 3,05            | 1.77                                                                                                    | 0,3                                       | 0,33                                    | $\mathbf{2}^-$                                               | 2,22                                                    | 4.32                                           | 4,32                                 |
| 27-28                  | 42,48                     | 0,80                               | 1.91                        | 100                                  | 245,47                             | 196            | 9899                    | 0,52                                       | 0,00                             | 0,40                     | 0,00                                                                                                    | 0,50                     | 0,00                                | 0,50                                                         | 100,00           | 0,52                                                                                              | 1,00                         | 3.05            | 3,04                                                                                                    | 0.3                                       | 0,57                                    | $\overline{2}$                                               | 3.81                                                    | 7,43                                           | 7,43                                 |
| $28 - 29$              | 39,72                     | 0,79                               | 2,70                        | 100                                  | 245,47                             | 193            | 10092                   | 0,52                                       | 0,00                             | 0,40                     | 0,00                                                                                                    | 0,50                     | 0,00                                | 0,50                                                         | 100,00           | 0,52                                                                                              | 1,41                         | 3,05            | 4,30                                                                                                    | 0,3                                       | 0,81                                    | $\overline{2}$                                               | 5.39                                                    | 10,50                                          | 10,50                                |
| 29-33                  | 40,33                     | 0,87                               | 3,57                        | 100                                  | 245,47                             | 214            | 10306                   | 0,52                                       | 0,00                             | 0,40                     | 0,00                                                                                                    | 0,50                     | 0,00                                | 0,50                                                         | 100,00           | 0,52                                                                                              | 1,86                         | 3,05            | 5,69                                                                                                    | 0,3                                       | 1,07                                    | $\overline{2}$                                               | 7,13                                                    | 13,89                                          | 13,89                                |
| $30 - 31$              | 39,24                     | 0,87                               | 0,87                        | 100                                  | 245.47                             | 214            | 10520                   | 0,52                                       | 0,00                             | 0.40                     | 0,00                                                                                                    | 0,50                     | 0,00                                | 0,50                                                         | 100,00           | 0,52                                                                                              | 0,46                         | 3,05            | 1,39                                                                                                    | 0,3                                       | 0,26                                    | $-2$                                                         | 1,74                                                    | 3.40                                           | 3,40                                 |
| $31 - 32$              | 42.13                     | 0,82                               | 1,69                        | 100                                  | 245.47                             | 201            | 10721                   | 0,52                                       | 0,00                             | 0.40                     | 0.00                                                                                                    | 0.50                     | 0,00                                | 0,50                                                         | 100.00           | 0,52                                                                                              | 0.88                         | 3,05            | 2,69                                                                                                    | 0,3                                       | 0.51                                    | $\overline{2}$                                               | 3.38                                                    | 6.58                                           | 6,58                                 |
| 32-33                  | 35,41                     | 0,92                               | 2,61                        | 100                                  | 245,47                             | 226            | 10947                   | 0,52                                       | 0,00                             | 0,40                     | 0,00                                                                                                    | 0,50                     | 0,00                                | 0,50                                                         | 100,00           | 0,52                                                                                              | 1,36                         | 3,05            | 4,16                                                                                                    | 0,3                                       | 0,78                                    | $\,$ 2 $\,$                                                  | 5,22                                                    | 10,17                                          | 10,17                                |
| 33-34                  | 110,3                     | 0,77                               | 6,95                        | 100                                  | 245,47                             | 190            | 11137                   | 0,52                                       | 0,00                             | 0,40                     | 0,00                                                                                                    | 0,50                     | 0,00                                | 0,50                                                         | 100,00           | 0,52                                                                                              | 2,27                         | 3,05            | 6,92                                                                                                    | 0,3                                       | 2,09                                    | $\overline{2}$                                               | 13,90                                                   | 22,91                                          | 22,91                                |
| 34-39                  | 97.58                     | 0.77                               | 7.73                        | 100                                  | 245.47                             | 190            | 11327                   | 0,52                                       | 0,00                             | 0.40                     | 0.00                                                                                                    | 0.50                     | 0.00                                | 0.50                                                         | 100.00           | 0,52                                                                                              | 2.67                         | 3.05            | 8.15                                                                                                    | 0.3                                       | 2.32                                    | $\overline{2}$                                               | 15.45                                                   | 25.92                                          | 25,92                                |
| 35-36                  | 39.59                     | 1.55                               | 1.55                        | 50                                   | 245.47                             | 381            | 11708                   | 0.52                                       | 0.00                             | 0.40                     | 0.00                                                                                                    | 0.50                     | 50.00                               | 0,50                                                         | 100.00           | 0.51                                                                                              | 0,79                         | 3.05            | 2.42                                                                                                    | 0.3                                       | 0.47                                    | $-2$                                                         | 3.10                                                    | 5.99                                           | 5,99                                 |
| 36-39                  | 39,56                     | 0,82                               | 2,38                        | 100                                  | 245,47                             | 202            | 11910                   | 0,52                                       | 0,00                             | 0,40                     | 0,00                                                                                                    | 0,50                     | 0,00                                | 0,50                                                         | 100,00           | 0,52                                                                                              | 1,22                         | 3,05            | 3,73                                                                                                    | 0,3                                       | 0,71                                    | $\overline{2}$                                               | 4,75                                                    | 9,20                                           | 9,20                                 |
| 37-38                  | 81.04                     | 2,46                               | 2.46                        | 100                                  | 245.47                             | 604            | 12515                   | 0,52                                       | 0.00                             | 0.40                     | 0.00                                                                                                    | 0.50                     | 0,00                                | 0,50                                                         | 100.00           | 0.52                                                                                              | 1,29                         | 3,05            | 3,92                                                                                                    | 0.3                                       | 0.74                                    | $-2$                                                         | 4,92                                                    | 9.59                                           | 9,59                                 |
| 38-39                  | 39.36                     | 1.16                               | 3.63                        | 100                                  | 245.47                             | 286            | 12801                   | 0.52                                       | 0.00                             | 0.40                     | 0.00                                                                                                    | 0.50                     | 0.00                                | 0.50                                                         | 100.00           | 0.52                                                                                              | 1.90                         | 3.05            | 5.78                                                                                                    | 0.3                                       | 1.09                                    | $\overline{2}$                                               | 7.25                                                    | 14.12                                          | 14,12                                |
| $39 - 40$              | 109,37                    | 0,86                               | 14,59                       | 100                                  | 245,47                             | 212            | 13012                   | 0,52                                       | 0,00                             | 0,40                     | 0,00                                                                                                    | 0,50                     | 0,00                                | 0,50                                                         | 100,00           | 0,52                                                                                              | 3,12                         | 3,05            | 9,53                                                                                                    | 0,3                                       | 4,38                                    | $\,$ 2 $\,$                                                  | 29,18                                                   | 43,08                                          | 43,08                                |
| $40 - 42$              | 78,06                     | 0,86                               | 15,45                       | 100                                  | 245,47                             | 212            | 13224                   | 0,52                                       | 0,00                             | 0,40                     | 0,00                                                                                                    | 0,50                     | 0,00                                | 0,50                                                         | 100,00           | 0,52                                                                                              | 3,57                         | 3,05            | 10,90                                                                                                    | 0,3                                       | 4,64                                    | $\,$ 2 $\,$                                                  | 30,90                                                   | 46,44                                          | 46,44                                |
| $41 - 42$              | 80.62                     | 1.63                               | 1.63                        | 100                                  | 245.47                             | 400            | 13624                   | 0,52                                       | 0,00                             | 0.40                     | 0.00                                                                                                    | 0,50                     | 0,00                                | 0,50                                                         | 100.00           | 0,52                                                                                              | 0.85                         | 3,05            | 2.60                                                                                                    | 0,3                                       | 0.49                                    | $\mathbf{2}$                                                 | 3,26                                                    | 6.35                                           | 6,35                                 |
|                        |                           |                                    |                             |                                      |                                    |                |                         |                                            |                                  |                          |                                                                                                    |                          |                                     |                                                              |                  |                                                                                                   |                              |                 |                                                                                                    |                                           |                                         |                                                              |                                                         |                                                |                                      |
| $42 - 44$<br>$43 - 44$ | 29,68<br>38.81            | 0,55<br>2.29                       | 17,63<br>2.29               | 100<br>100                           | 245,47<br>245.47                   | 135<br>561     | 13759<br>14321          | 0,52                                       | 0,00<br>0.00                     | 0,40<br>0.40             | 0,00<br>0.00                                                                                                    | 0,50<br>0.50             | 0,00<br>0.00                        | 0,50                                                         | 100,00<br>100.00 | 0,52<br>0.52                                                                                      | 3,86<br>1.20                 | 3,05<br>3.05    | 11,78<br>3.65                                                                                              | 0,3<br>0.3                                | 5,29<br>0.69                            | $\overline{2}$<br>$\overline{2}$                             | 35,27<br>4.57                                           | 52,33<br>8.91                                  | 52,33<br>8,91                        |
|                        |                           |                                    |                             |                                      |                                    |                |                         | 0,52                                       |                                  |                          |                                                                                                    |                          |                                     | 0,50                                                         |                  |                                                                                                   |                              |                 |                                                                                                    |                                           |                                         |                                                              |                                                         |                                                |                                      |
| 44-45                  | 112.75                    | 0,77                               | 20.69                       | 50                                   | 245,47                             | 190            | 14510                   | 0,52                                       | 0,00                             | 0.40                     | 0.00                                                                                                    | 0,50                     | 50.00                               | 0,50                                                         | 100.00           | 0,51                                                                                              | 4,26                         | 3,05            | 12,99                                                                                                    | 0,3                                       | 6,21                                    | $\overline{2}$                                               | 41.39                                                   | 60.58                                          | 60,58                                |
| 45-PTAR                | 64,9                      | 0,94                               | 60,05                       | 100                                  | 245,47                             | 230            | 14740                   | 0,52                                       | 0,00                             | 0,40                     | 0,00                                                                                                    | 0,50                     | 0,00                                | 0,50                                                         | 100,00           | 0,52                                                                                              | 9,36                         | 3,05            | 28,55                                                                                                    | 0,3                                       | 18,01                                   | $\overline{2}$                                               | 120,10                                                  | 166,66                                         | 166,66                               |

**Tabla 21:** Hoja de Cálculo para Caudal de Diseño.

**Elaborado por:** Jose Suntaxi y Erick Zapata.

# *4.3.6.2 Desarrollo de la Tabla para el Cálculo del Diseño Hidráulico.*

# **Columna 1**

#### **Identificación de tramos.**

En la columna 1 se identificarán los tramos correspondientes con sus respectivos nombres y numeración.

Tramo:  $1 - 3$ 

# **Columna 2**

#### **Longitud de los tramos.**

Longitud de los tramos Para esta columna se tomará la longitud existente (en metros) entre cada pozo de revisión.

Tramo:  $1 - 3 = 50,19$  m

**Columna 3**

#### **Caudal de Diseño.**

Se tomará el mismo valor de caudal de diseño obtenido en la Columna 26 de la tabla de caudal de diseño

Caudal de diseño<sub>acum.</sub> = 
$$
5,19\frac{L}{s}
$$

#### **Columna 4**

#### **Pendiente del colector.**

En las cotas iniciales a la cota clave de tubería se tomará una profundidad mínima de 1,20 m.

**Datos:**

Tramo: 1 –3

Cota inicial a la clave de la tubería del tramo =  $99,5$  m

Profundidad (d) $_{\text{initial}} = 1,20 \text{ m}$ 

**Profundidad** (d)  $_{final} = 1,20$  m

Longitud Tramo  $1-3 = 50,19$  m

#### **Desnivel entre cotas**

 $DL = Cota_{initial} - Cota_{final}$ 

$$
DL = [(99,5 - 1,20) - (95,6 - 1,20)]
$$

 $DL = 3,9 m$ 

#### **Pendiente**

$$
S = \left[\frac{DL}{L}\right] * 100
$$

$$
S = \left[\frac{3.9 \text{ m}}{50.19 \text{ m}}\right] * 100
$$

$$
S = 7.77 \%
$$

**Columna 5**

**Diámetro de la tubería.**

$$
D = 1.548 * \left(\frac{n * Q}{S^{1/2}}\right)^{3/8}
$$

Los coeficientes de rugosidad sugeridos pueden utilizarse para obtener el coeficiente de rugosidad de la fórmula de Manning.

El valor de n se lo obtiene de la **Tabla 8:** [Velocidades máximas a tubo lleno](#page-76-0) y [coeficientes de rugosidad](#page-76-0)**;** en donde **n= 0,011**

$$
D = 1.548 * \left[ \frac{n * (\frac{Columna 3}{1000})}{(\frac{Columna 4}{100})^{1/2}} \right]^{3/8}
$$

$$
D = 1.548 * \left[ \frac{0.011 * (\frac{5,19 \text{ L/S}}{1000})}{(\frac{7,77}{100})^{1/2}} \right]^{3/8}
$$

$$
D_{(TRAMO 1-3)} = 0.06 m
$$

# **Diámetro teórico de la tubería en pulgadas.**

Se tomará el mismo valor de caudal de diseño obtenido en la Columna 26 de la tabla de caudal de diseño

$$
D_{pulgadas} = Columna 5 * \left(\frac{1 \text{ pulg}}{0.0254}\right)
$$
  

$$
D_{pulgadas} = 0.06 m * \left(\frac{1 \text{ pulg}}{0.0254}\right)
$$
  

$$
D_{pulgadas (1-3)} = 2.52.
$$

## **Columna 7**

#### **Diámetro adoptado en pulgadas.**

Dado que en el Tramo 1-3 no se cumple con el diámetro mínimo de tubería establecido, se optará por utilizar una tubería de:  $8pulg$ .

*D* 
$$
tramo (1-3) = 8 pulg.
$$

#### **Columna 8**

#### **Diámetro adoptado interno en metros.**

Este dato también se puede hallar en la normativa mencionada en la columna anterior. Será necesario realizar la conversión de unidades de pulgadas a metros, conforme a las especificaciones establecidas.

$$
D_{\,\, tramo\,(1-3)}=0,2032\,\,m
$$

#### **Columna 9**

# **Caudal a tubería llena.**

$$
Qo = 312 * \left[\frac{(D)^{8/3} * (S)^{1/3}}{n}\right]^{3/8}
$$

$$
Qo_{\,trano\,(1-3)} = 312 * \left[ \frac{(Columna\ 8)^{8/3} * (Columna\ 4)^{1/3}}{n} \right]^{3/8}
$$
\n
$$
Qo_{\,trano\,(1-3)} = 312 * \left[ \frac{(0,2032)^{8/3} * (\frac{7,77}{100})^{1/3}}{0,011} \right]^{3/8}
$$

$$
Qo_{\,trano\,(1-3)}=112,836\,L/S.
$$

**Velocidad a tubo lleno.**

$$
Vo = \frac{4 \times Qo}{n \times D^2}
$$

$$
Vo_{\, tramo\,(1-3)} = \frac{4 * (Columna\ 9)}{n * (Columna\ 8)^2}
$$

$$
Vo_{\,trano\,(1-3)} = \frac{4 * (\frac{112,836\,L/S}{100})}{n * (0,2032)^2}
$$

$$
Vo_{\,trano\,(1-3)}=3.48\,m/s.
$$

# **Columna 11**

#### **Relación hidráulica entre caudales.**

Según las normas, si la relación entre el caudal de diseño y el caudal estimado de

la tubería llena es inferior o igual a 0,85, se considera válido.

\n
$$
Relación entre caudales = \frac{Q}{Qo}
$$
\n

\n\n
$$
Relación entre caudales_{tramo(1-3)} = \frac{(Columna 3)}{(Columna 9)}
$$
\n

\n\n
$$
Relación entre caudales_{tramo(1-3)} = \frac{(5,19 \, \text{L/s})}{(112,836 \, \text{L/s})}
$$
\n

\n\n
$$
Relación entre caudales_{tramo(1-3)} = 0,05
$$
\n

\n\n
$$
CUMPLE
$$
\n

#### **Relación hidráulica entre velocidades.**

Utilizando la tabla de relaciones hidráulicas, se puede averiguar la conexión entre la velocidad interna real y la velocidad a tubo lleno. **Tabla 9:** [Relaciones Hidráulicas](#page-78-0)  [para conductos circulares.](#page-78-0)

$$
\frac{V}{V_0} \text{ (tramo 1 - 3)} = 0.453
$$

#### **Columna 13**

#### **Relación hidráulica entre lámina de agua y diámetro interno.**

Esta relación se establece entre la lámina de agua y el diámetro interno de la tubería. Similar a la columna anterior, se puede utilizar la tabla de relaciones hidráulicas **Tabla 9:** [Relaciones Hidráulicas para conductos circulares.](#page-78-0) Para obtener este valor:

$$
\frac{\mathrm{d}}{\mathrm{D}}\left(\mathrm{tramo}\ 1-3\right)=0,182
$$

#### **Columna 14**

#### **Relación hidráulica entre radios hidráulicos.**

Esta relación se establece entre el radio hidráulico del caudal de diseño y el radio hidráulico a tubería llena. Para obtener este valor, se puede utilizar la tabla de relaciones hidráulicas **Tabla 9:** [Relaciones Hidráulicas para conductos circulares.](#page-78-0)

$$
\frac{R}{Ro} \text{ (tramo 1 - 3)} = 0,449
$$

#### **Columna 15**

#### **Relación hidráulica entre la profundidad hidráulica y el diámetro de la tubería**

La tabla de relaciones hidráulicas se utiliza para determinar la relación entre el diámetro de la tubería y la profundidad hidráulica. **Tabla 9:** [Relaciones Hidráulicas](#page-78-0)  [para conductos circulares.](#page-78-0)

$$
\frac{H}{D} \text{ (tramo 1 - 3)} = 0,116
$$

# **Velocidad de flujo**

$$
V = V_0 * \frac{V}{V_0}
$$

$$
V_{\text{tramo 1-3}}
$$
 = Columbia 10 \* Columbia 12

$$
V_{\text{tramo 1-3}} = 3,48 \text{ m/s} * 0,453
$$

$$
V_{\text{tramo 1-3}} = 1,58 \text{ m/s}
$$

# **Columna 17**

# **Altura de la velocidad**

Altura de velocidad = 
$$
\frac{V^2}{2g}
$$

Altura de velocidad<sub>tramo 1-3</sub> = 
$$
\frac{(Columna 16)^2}{2g}
$$
Altura de velocidad<sub>tramo 1-3</sub> = 
$$
\frac{(1,58 \text{ m/s})^2}{2(9,81 \frac{\text{m}}{\text{s}^2})}
$$

Altura de velocidadtramo 1−3 = 0,127 m

**Columna 18**

**Radio hidráulico**

$$
R = \frac{R}{Ro} * \frac{D}{4}
$$

$$
R_{\text{tramo 1-3}} = \text{Columna} * \frac{(\text{Columna})}{4}
$$
\n
$$
R_{\text{tramo 1-3}} = \text{Columna 14} * \frac{(\text{Columna 8})}{4}
$$
\n
$$
R_{\text{tramo 1-3}} = 0,449 * \frac{(0,2032)}{4}
$$

$$
R_{\text{tramo 1-3}} = 0.023
$$

#### **Esfuerzo cortante**

Si la velocidad es inferior a 0.45 m/s, se requerirá que el esfuerzo cortante supere los 1.2 N/m² (López, 2003).

$$
\tau = \gamma * R * S
$$
  
Peso especifico del agua  $\gamma = 9810 \frac{N}{m^2}$ 

τtramo 1−3 = γ ∗ Columna 18 ∗ Columna 4

$$
\tau_{\text{tramo 1-3}} = 9810 \frac{\text{N}}{\text{m}^2} * 0.023 \text{m} * \frac{6.15}{100} * 7.77\%
$$
  
 $\tau_{\text{tramo 1-3}} = 17.387 \frac{\text{N}}{\text{m}^2}$ 

**Columna 20**

**Altura de lámina de agua**

$$
d=\frac{d}{D}\ast D
$$

dtramo 1−3 = Columna 13 ∗ Columna 8

 $d_{\text{tramo 1–3}} = 0.182 * 0.2032 \text{ m}$ 

 $d_{\text{tramo 1–3}} = 0.037 \text{ m}$ 

**Columna 21**

**Energía especifica**

$$
E = d + \frac{V^2}{2g}
$$

Etramo 1−3 = Columna 17 + Columna 20

 $E_{\text{tramo 1–3}} = 0,127 \text{ m} + 0,037 \text{ m}$ 

 $E_{\text{tramo 1–3}} = 0,164 \text{ m}$ 

**Columna 22**

#### **Profundidad hidráulica**

$$
H=\frac{H}{D}\ast D
$$

Htramo 1−3 = Columna 15 ∗ Columna 8

$$
E_{\text{tramo 1-3}} = 0.116 * 0.2032 \text{ m}
$$

 $E_{\text{tramo 1–3}} = 0.024 \text{ m}$ 

#### **Columna 23**

#### **Numero de froude**

Con este número se podrá determinar el tipo de flujo en el sistema, si Nf es menor o igual a 0,9 se estará hablando de un flujo subcrítico; por otro lado, si el Nf es mayor o igual a 1,1 se trataría de un flujo supercrítico (López, 2003).

$$
Nf = \frac{V}{\sqrt{g * H}}
$$
  
Columna 16

Nf<sub>tramo1-3</sub> = 
$$
\frac{\text{column 10}}{\sqrt{g * (\text{column 22})}}
$$
  
Nf<sub>tramo1-3</sub> =  $\frac{1,58 \text{ m/s}}{\sqrt{9,81 \frac{\text{m}}{\text{s}^2} * (0,024)}}$ 

 $Nf_{\text{tramo 1–3}} = 3,278$ 

Al ser  $Nf_{tramo 1-4}$  >0,9, se trata de un Flujo Supercrítico.

# **Columna 24**

#### **Perdida de energía (Transición)**

El valor de K, que depende de la velocidad, debe tenerse en cuenta al estimar la pérdida de energía. Si la velocidad aumenta, el valor de K es de 0,1; en cambio, si la velocidad disminuye, el valor de K es de 0,2. Para el tramo 1-3, dado que la velocidad aumenta, se determina que K es igual a 0.1.

$$
\Delta H_{\text{tramo1-3}} = K * \left[ \frac{V_2^2}{2g} - \frac{V_1^2}{2g} \right]
$$

$$
\Delta H_{\text{tramo1}-3} = K * [Columna 17_{\text{Tramo 1}-3} - Columna 17_{\text{Tramo 3}-4}]
$$

$$
\Delta H_{\text{tramo1}-3} = 0.1 * [0.127m - 0.196 m]
$$

$$
\Delta H_{\text{tramo 1}-3} = 0.007
$$

#### **Relación del radio de curvatura**

En esta columna se calculará la relación del radio de curvatura para tramos en los que exista cambio de dirección. El diámetro del pozo es de 1,2 m por el ende el radio de curvatura será de 0,60m. En el tramo 1 - 3 no presenta radio de curvatura, por lo tanto, no tiene valor alguno.

#### **Columna 26**

#### **Perdida de energía por cambio de dirección**

La pérdida ocasionada por el cambio de dirección en relación con el radio de curvatura se determina mediante el valor de K, el cual se selecciona según **[Tabla 10:](#page-83-0)**  [Pérdida de energía por cambio de dirección.](#page-83-0) Del capítulo III y se guía por el Número de Froude. En el tramo 1 - 3, no se registra pérdida de energía debido al cambio de dirección, por lo tanto, su valor es nulo.

#### **Columna 27**

#### **Pérdida total**

Se detalla como la pérdida total para cada tramo en el proyecto.

 $H_{\text{TOTAL tramo 1–3}} = \Delta H_{\text{TOTAL}} + H_{\text{CURVA}}$  $H_{\text{TOTAL tramo 1–3}} = \text{Columna } 24_{\text{tramo 1–3}} + \text{Columna } 26_{\text{tramo 1–3}}$  $H_{\text{TOTAL tramo 1–3}} = \text{Columna } 24_{\text{tramo 1–3}} + \text{Columna } 26_{\text{tramo 1–3}}$  $H_{TOTAL\, tramo\, 1-3} = 0.007\, m + 0m$  $H_{\text{TOTAL tramo 1–3}} = 0.01 \text{ m}$ 

Por norma, se toma 0,01 m de pérdida total cuando el valor calculado es menor al anteriormente mencionado.

# **Columna 28**

# **Cota rasante en el pozo inicial**

Conforme al plano topográfico, se establece la cota rasante en el pozo inicial.

Cota rasante inicial  $_{\text{tramo 1-3}}$  = 99,5 m

# **Columna 29**

# **Cota rasante en el pozo final**

De acuerdo con el plano topográfico, se posiciona la cota rasante en el pozo final.

Cota rasante final 
$$
_{\text{tramo 1-3}}
$$
 = 95.6 m

**Columna 30**

# **Cota clave de la tubería inicial**

Para determinar la cota clave de la tubería inicial, es necesario aplicar la siguiente

fórmula, la cual varía según si se trata de tramos iniciales o tramos intermedios.

Cota clave inicial  $_{\text{tramo 1–3}}$  = Cota rasante inicial – Profundidad

Cota clave inicial  $_{\text{tramo 1–3}}$  = 99,5 m – 1,20 m

Cota clave inicial  $_{\text{tramo 1}-3}$  = 98,3 m

Tramos intermedios

Cota clave inicial  $_{\text{tramo 4–5}}$  = Cota clave final  $-$ 1  $\frac{1}{2}$ (Diam int<sub>4-5</sub> – Diame int<sub>1-4</sub>)

Cota clave inicial  $_{\text{tramo 4–5}}$  = Columna 30 − 1  $\frac{1}{2}$ (Columna 8<sub>4–5</sub> – Columna 8<sub>1–4</sub>)

> Cota clave inicial  $_{\text{tramo 4–5}} = 87.9 -$ 1  $\frac{1}{2}$ (0,2032 m – 0,2032 m)

> > Cota clave inicial  $_{\text{tramo 4–5}}$  = 87,90 m
## **Cota clave de la tubería final**

Esta columna se la calcula con la siguiente formula:

Cota clave final  $_{\text{tramo 1–3}}$  = Cota clave inicial – (pendiente \* longitud)

Cota clave final  $_{\text{tramo 1–3}}$  = Columna 30 – (Columna 4 ∗ columna 2) Cota clave final  $_{\text{tramo 1–3}}$  = 98,30 – ( 7,77  $\frac{1}{100}$  \* 50,19 m)

Cota lave final  $_{\text{tramo 1–3}}$  = 94,4 m

## **Columna 32**

## **Cota batea de la tubería inicial**

Esta columna se la calcula con la siguiente formula:

Cota batea inicial 
$$
tramo_{3-4}
$$
 = Cota clave inicial – diametro interno

Cota batea inicial  $_{\text{tramo 3–4}}$  = Columna 30 – columna 8

Cota batea inicial  $_{\text{tramo 3–4}} = 94,40 - 0,2032$ 

Cota batea inicial  $_{\text{tramo 3–4}}$  = 94,20 m

## **Columna 33**

## **Cota batea de la tubería final**

Esta columna se la calcula con la siguiente formula:

Cota batea final  $_{\text{tramo 1–3}}$  = Cota clave final – diametro interno

Cota batea final  $_{\text{tramo 1}-3}$  = Columna 31 – columna 8

Cota batea final  $_{\text{tramo 1–3}} = 94.4 - 0.2032$ 

Cota batea final  $_{\text{tramo 1-3}}$  = 94,2 m

## **Columna 34**

## **Profundidad de cota clave sobre el eje del pozo inicial**

Para todos los tramos iniciales, se debe tener en cuenta una profundidad mínima

de 1.2 metros, la cual se obtiene mediante la siguiente fórmula:

Profundidad inicial  $_{\text{tramo 1–3}}$  = Cota rasante inicial – cota clave inicial

Profundida inicial  $_{\text{tramo 1–3}}$  = Columna 28 – columna 30

Profundida inicial  $_{\text{tramo 1–3}}$  = 99,5 − 98,30

Profundida inicial  $_{\text{tramo 1–3}} = 1,20 \text{ m}$ 

### **Columna 35**

## **Profundidad de cota clave sobre el eje del pozo final**

Se calculará mediante la ecuación:

Profundidad final  $_{\text{tramo 1–3}}$  = Cota rasante final – cota clave final

Profundida final  $_{\text{tramo 1–3}}$  = Columna 29 – columna 31

Profundida final  $_{\text{tramo 1–3}}$  = 95,6 − 94,40

Profundida final  $_{\text{tramo 1–3}} = 1,20 \text{ m}$ 

**Tabla 22:** Cálculo para el Diseño Hidráulico*.*

|           | TRAMO LONGITUD (m) | CAUDAL DE<br><b>DISEÑO</b><br>CALCULADO | PENDIENTE<br>DFL<br>COLECTOR |       | MMETROS TEORICA |              | <b>DIAMETRO</b><br>ADOPTADO INTERNO | CAUDAL A<br>TUBERIA LLENA TUBO LLENA | VELOCIDAD A |       | Q/Q <sub>0</sub> | <b>WVo</b> | d/D   | <b>R/Ro</b> | <b>H/D</b> |      |                | ALTURA DE<br>VELOCIDAD |              |        | ESFUERZO CORTANTE | ALTURA DE<br>AMINA DE AGUA ESPECIFICA | <b>FNFRGIA</b> |                | PERDIDAS DE ENERGIA<br>NUMERO DE FROUDE |                   |                                   |                                   | COTA RASANTE EN EL<br>POZO |                |              | <b>COTA CLAVE DE LA</b><br>TUBERIA EN EL EJE<br>DEL POZO | <b>COTA BATE DEL EJE</b><br>DEL POZO |                                |               | PROFUNDIDAD A LA<br>COTA CLAVE SOBRE<br>EL EJE DEL POZO |
|-----------|--------------------|-----------------------------------------|------------------------------|-------|-----------------|--------------|-------------------------------------|--------------------------------------|-------------|-------|------------------|------------|-------|-------------|------------|------|----------------|------------------------|--------------|--------|-------------------|---------------------------------------|----------------|----------------|-----------------------------------------|-------------------|-----------------------------------|-----------------------------------|----------------------------|----------------|--------------|----------------------------------------------------------|--------------------------------------|--------------------------------|---------------|---------------------------------------------------------|
|           |                    | $\mathsf{M}$ s                          | S(56)                        |       | pulg            | pulg         | m                                   | <b>Vs</b>                            | m/s         |       |                  |            |       |             |            |      | m/s            | m/s                    | $\mathbf{m}$ |        |                   | $\mathbf{m}$                          | $\mathbf{m}$   | m              |                                         | POR<br>TRANSICION | RELACION RADIO<br><b>DIAMETRO</b> | POR CAMBIO DE<br><b>DIRECCION</b> | PERDIDA<br><b>TOTAL</b>    | <b>INICIAL</b> | <b>FINAL</b> | <b>INICIAL</b>                                           | <b>FINAL</b>                         | <b>INICIAL</b><br><b>FINAL</b> | <b>NICIAL</b> | <b>FINAL</b>                                            |
|           | $1 \quad 2$        | $\overline{\phantom{a}3}$               | $\overline{4}$               | $-5$  | 6 <sup>1</sup>  | $\mathbf{z}$ | - 8                                 | $^{\circ}$                           | 10          |       |                  | 12         | 13    | 14          | 15         |      |                | 17                     | 18           |        |                   | 20                                    | 21             | $\overline{2}$ | 23                                      | 24                | 25                                | 26                                | 27                         |                | 28 29        | $30 \qquad 31$                                           |                                      | $32$ $33$                      |               | 34 35                                                   |
|           | 50.19              | 5.19                                    | 7.77                         | 0.06  | 2.52            |              | 0.2032                              | 112.836                              | 3,480       | 0.05  | <b>CUMPLE</b>    | 0.453      | 0.182 | 0.449       | 0.116      | 1.58 | <b>CUMPLE</b>  | 0.127                  | 0.023        | 17.387 | <b>CUMPLE</b>     | 0.037                                 | 0.164          | 0.024          | <b>SUPERCRITICO</b><br>3.278            | 0.007             |                                   |                                   | 0.01                       | 99.5           | 95.6         | 98,3                                                     | 94,4                                 | 98,1<br>94,2                   | $1.4 -$       | 1.4                                                     |
|           | 88.02              | 8.23                                    | 3.07                         | 0.09  | 3.57            |              | 0.2032                              | 70,895                               | 2.186       | 0.12  | <b>CUMPLE</b>    | 0.570      | 0,270 | 0,630       | 0,188      | 1.25 | <b>CUMPLE</b>  | 0.079                  | $0.032 -$    | 9.631  | <b>CUMPLE</b>     | 0.055                                 | 0.134          | 0.038          | <b>SUPERCRITIO</b><br>2.036             | 0.012             |                                   |                                   | 0.01                       | 98.3           | 95,6         | 97,1                                                     | 94,4                                 | 96,9<br>94.2                   | 14.           | 1.4                                                     |
| $3-4$     | 105.71             | 18,29                                   | 6,15                         | 0,11  | 4,23            | 8            | 0,2032                              | 100.375                              | 3.095       | 0,18  | <b>CUMPLE</b>    | 0,63       | 0,32  | 0,73        | 0,24       | 1,96 | <b>CUMPLE</b>  | 0.196                  | 0.037        | 22,339 | <b>CUMPLE</b>     | 0.066                                 | 0.262          | 0,048          | 2.861<br><b>SUPERCRITIC</b>             | 0.009             | 2.953                             | 0.096                             | 0.10                       | 95.6           | 89.1         | 94,4                                                     | 87,9                                 | 94,2<br>87,7                   | 1.4           | 1,4                                                     |
| $4 - 5$   | 108,59             | 24.96                                   | 7,92                         | 0,12  | 4,53            |              | 0,2032                              | 113.915                              | 3,513       | 0.22  | <b>CUMPLE</b>    | 0,67       | 0,36  | 0,80        | 0,27       | 2.36 | <b>CUMPLE</b>  | 0.284                  | 0,040        | 31,377 | <b>CUMPLE</b>     | 0,074                                 | 0,358          | 0.054          | 3,242<br><b>SUPERCRITIO</b>             | 0.003             | 2.953                             | 0,111                             | 0,11                       | 89,1           | 80,5         | 87,9                                                     | 79,3                                 | 87,7<br>79,1                   | 1,4           | 1,4                                                     |
| $5 - 7$   | 122,56             | 28,49                                   | 6,85                         | 0, 12 | 4,89            | 8            | 0,2032                              | 105.972                              | 3,268       | 0.27  | <b>JUMPLE</b>    | 0,71       | 0.40  | 0.86        | 0,30       | 2,31 | <b>CUMPLE</b>  | 0.271                  | 0,044        | 29,374 | <b>CUMPLE</b>     | 0.081                                 | 0.353          | 0.061          | 2.983<br><b>SUPERCRITIC</b>             | 0,012             | 2.953                             | 0,083                             | 0.09                       | 80,5           | 72,1         | 79,3                                                     | 70,9                                 | 79,1<br>70,7                   | $1.4 -$       | 1,4                                                     |
| 6-7       | 88.13              | 9.73                                    | 6.13                         | 0,08  | 3.34            |              | 0.2032                              | 100.198                              | 3.090       | 0.10  | <b>CUMPLE</b>    | 0.540      | 0,248 | 0,586       | 0,170      | 1.67 | <b>CUMPLE</b>  | 0.142                  | $0.030 -$    | 17,894 | <b>CUMPLE</b>     | 0.050                                 | 0.192          | 0.035          | 2.866<br><b>SUPERCRITI</b>              | 0.025             |                                   |                                   | 0,03                       | 77.5           | 721          | 76,3                                                     | 70.9                                 | 76,1<br>70.7                   |               |                                                         |
| $7 - 14$  | 110,54             | 43,00                                   | 8,23                         | 0,14  | 5.51            | - 8          | 0.2032                              | 116, 141                             | 3,581       | 0,37  | <b>CUMPLE</b>    | 0,78       | 0,48  | 0,97        | 0.37       | 2,78 | <b>CUMPLE</b>  | 0.394                  | 0,049        | 39,959 | <b>CUMPLE</b>     | 0.097                                 | 0,490          | 0,075          | 3.245<br><b>SUPERCRITI</b>              | 0,000             | 2.953                             | 0.087                             | 0,09                       | 72.1           | 63           | 70,9                                                     | 61,8                                 | 70,7<br>61,6                   | 1,4           | 1,4                                                     |
| 8-9       | 39,62              | 5.36                                    | 2,02                         | 0.08  | 3.29            |              | 0.2032                              | 57,519                               | 1.774       | 0.09  | <b>IMPLE</b>     | 0.520      | 0,232 | 0,554       | 0,161      | 0,92 | <b>CUMPLE</b>  | 0.043                  | 0.028        | 5.575  | <b>CUMPLE</b>     | 0.047                                 | 0.091          | 0.033          | 1.628<br><b>UPERCRITI</b>               | 0,000             |                                   |                                   | 0.01                       | 68.9           | 681          | 67.7                                                     | 663                                  | 67.5                           |               |                                                         |
| $9 - 10$  | 101,76             | 9,26                                    | 1,38                         | 0,11  | 4,33            |              | 0,2032                              | 47,479                               | 1,464       | 0,19  | <b>UMPLE</b>     | 0,65       | 0,33  | 0,75        | 0,24       | 0,94 | <b>CUMPLE</b>  | 0,045                  | 0,038        | 5,128  | <b>CUMPLE</b>     | 0,068                                 | 0,113          | 0,050          | 1,354<br><b>SUPERCRITIO</b>             | 0,007             | 2,953                             | 0,032                             | 0,04                       | 68,1           | 66,7         | 66,9                                                     | 65,5                                 | 66,7<br>65,3                   | 1.4           | 1,4                                                     |
| 10-11     | 36,8               | 11.34                                   | 4.08                         | 0.10  | 3,82            |              | 0,2032                              | 81,723                               | 2.520       | 0,14  | <b>UMPLE</b>     | 0,59       | 0.29  | 0,67        | 0,21       | 1,49 | <b>CUMPLE</b>  | 0.113                  | 0,034        | 13,569 | <b>CUMPLE</b>     | 0.059                                 | 0.171          | 0.042          | 2,326<br><b>SUPERCRITIO</b>             | 0.014             | 2.953                             | 0.031                             | 0.05                       | 66,7           | 65,2         | 65,5                                                     | 64,0                                 | 65,3<br>63,8                   | $1.4 -$       | 1,4                                                     |
| $11-13$   | 115,2              | 14,85                                   | 0,87                         | 0,14  | 5,64            |              | 0,2032                              | 37,714                               | 1,163       | 0,39  | <b>JUMPLE</b>    | 0,79       | 0,49  | 0,99        | 0,38       | 0,92 | <b>CUMPLE</b>  | 0,043                  | 0,050        | 4,291  | <b>CUMPLE</b>     | 0,099                                 | 0,142          | 0,077          | 1,050<br><b>SUPERCRITIC</b>             | 0,003             | 2,953                             | 0,016                             | 0,02                       | 65,2           | 64,2         | 64,0                                                     | 63,0                                 | 63,8<br>62,8                   | 1,4           | 1,4                                                     |
|           | 74.39              | 3.16                                    | 2.15                         | 0.07  | 2.66            |              | 0.2032                              | 59.365                               | 1.831       | 0.05  | <b>CUMPLE</b>    | 0.453      | 0.182 | 0.449       | 0.116      | 0.83 | <b>CUMPLE</b>  | 0.035                  | $0.023 -$    | 4.813  | <b>CUMPLE</b>     | 0.037                                 | 0.072          | 0.024          | <b>SUPERCRITIC</b><br>1.725             | 0.004             |                                   |                                   | 0.01                       | 65.8           | 64.2         | 64,6                                                     | 63                                   | 64,4<br>62.8                   |               |                                                         |
| 13-14     | 85.36              | 21,73                                   | 1,41                         | 0,15  | 5.94            | $\mathbf{R}$ | 0,2032                              | 47.994                               | 1,480       | 0,45  | <b>CLIMPLE</b>   | 0,82       | 0,53  | 1,04        | 0,42       | 1,22 | <b>CUMPLE</b>  | 0.075                  | 0.053        | 7.307  | <b>CUMPLE</b>     | 0.108                                 | 0.183          | 0,086          | 1.326<br><b>SUPERCRITIO</b>             | 0.032             |                                   |                                   | 0.03                       | 64.2           | 63           | 63,0                                                     | 61,8                                 | 62,8<br>61,6                   | 1,4           | 1,4                                                     |
| 14-15     | 105,73             | 58,38                                   | 6,34                         | 0,16  | 6,49            | 8            | 0,2032                              | 101,897                              | 3,142       | 0,57  | <b>CUMPLE</b>    | 0,89       | 0,61  | 1,13        | 0,51       | 2,78 | <b>CUMPLE</b>  | 0,394                  | 0,057        | 35,527 | <b>CUMPLE</b>     | 0,124                                 | 0,518          | 0,104          | 2,758<br><b>SUPERCRITICO</b>            | 0,004             | 2,953                             | 0,166                             | 0,17                       | 63             | 56,3         | 61,8                                                     | 55,1                                 | 61,6<br>54,9                   | 1,4           | 1,4                                                     |
| 15-19     | 100.46             | 62,21                                   | 6,92                         | 0,17  | 6,54            | 8            | 0,2032                              | 106,468                              | 3,283       | 0,58  | <b>CUMPLE</b>    | 0,89       | 0,62  | 1,13        | 0,52       | 2,92 | <b>CUMPLE</b>  | 0,435                  | 0,057        | 38,924 | <b>CUMPLE</b>     | 0,125                                 | 0,560          | 0,106          | 2,876<br><b>SUPERCRITICO</b>            | 0,002             |                                   |                                   | 0.01                       | 56,3           | 49,35        | 55,1                                                     | 48,2                                 | 54,9<br>47,9                   | 1,4           | 1,4                                                     |
|           | 78,21              | 5,80                                    | 0,64                         | 0.11  | 4.20            |              | 0.2032                              | 32,365                               | 0,998       | 0,18  | <b>CUMPLE</b>    | 0,634      | 0,323 | 0,729       | 0,236      | 0.63 | <b>CUMPLE</b>  | 0.020                  | 0.037        | 2,323  | <b>CUMPLE</b>     | 0,066                                 | 0,086          | 0.048          | <b>UPERCRITIO</b><br>0.923              | 0,000             |                                   |                                   | 0.01                       | 50.1           | 49.7         | 48.9                                                     | 48.4                                 | 48.7<br>48.2                   |               |                                                         |
| 17-19     | 88,19              | 11,48                                   | 0,40                         | 0,15  | 5,93            | 8            | 0,2032                              | 25,501                               | 0,786       | 0,45  | <b>JUMPLE</b>    | 0.82       | 0.53  | 1,04        | 0,42       | 0,65 | <b>CUMPLE</b>  | 0.021                  | 0,053        | 2,063  | <b>CUMPLE</b>     | 0,108                                 | 0,129          | 0,086          | 0,705<br><b>SUBCRITICO</b>              | 0,039             |                                   |                                   | 0,04                       | 49,7           | 49,35        | 48,4                                                     | 48,1                                 | 48,2<br>47,8                   | 1,5           | 1,5                                                     |
| 18-19     | 87.33              | 11.20                                   | 0.40                         | 0.15  | 5.87            |              | n 2032                              | 25.626                               | 0.790       | 0.44  | <b>CLIMPLE</b>   | 0.816      | 0.523 | 1.035       | 0.415      | 0.64 | <b>CLIMPLE</b> | 0.021                  | <b>£20.0</b> | 2.067  | <b>CLIMPLE</b>    | 0.106                                 | 0.127          | 0.084          | <b>SLBCRITICO</b><br>0.709              | 0.039             |                                   |                                   | 0.04                       | 49.7           | 49.35        | 48.5                                                     | 48.15                                | 48.3<br>47.9                   |               |                                                         |
| 19-20     | 104,2              | 85.60                                   | 7,15                         | 0, 19 | 7.33            |              | 0.2032                              | 108.235                              | 3,338       | 0,79  | <b>JIMPLE</b>    | 0,85       | 0,56  | 1,08        | 0,46       | 2,84 | <b>CUMPLE</b>  | 0.410                  | 0,055        | 38,445 | <b>CUMPLE</b>     | 0.114                                 | 0,525          | 0,093          | <b>UPERCRITIO</b><br>2.969              | 0.004             | 2,953                             | 0,160                             | 0,16                       | 49.35          | 41.8         | 48.2                                                     | 40.7                                 | 47.9<br>40.5                   | 1.4           | 1,3                                                     |
| 20-24     | 116,46             | 87,33                                   | 4,77                         | 0,20  | 7.97            | 10           | 0,254                               | 160.217                              | 3,162       | 0,55  | <b>JUMPLE</b>    | 0,88       | 0,59  | 1,11        | 0,49       | 2,77 | <b>CUMPLE</b>  | 0,390                  | 0,071        | 33,041 | <b>CUMPLE</b>     | 0.151                                 | 0,541          | 0,125          | 2.494<br><b>SUPERCRITIO</b>             | 0,044             |                                   |                                   | 0,04                       | 41.8           | 36,25        | 40,7                                                     | 35,2                                 | 40,5<br>34,9                   | 1,3           | 1,3                                                     |
|           | 75,23              | 7.29                                    | 1.60                         | 0.10  | 3.85            |              | 0.2032                              | 51.123                               | 1.577       | 0.14  | <b>UMPLE</b>     |            | 0,289 | 0,668       | 0,205      | 0.93 | <b>CUMPLE</b>  | 0.044                  | 0.034        | 5,310  | <b>CUMPLE</b>     | 0.059                                 | 0,103          | 0.042          | 1.455<br><b>IUPERCRITIC</b>             | 0,005             |                                   |                                   | 0.01                       | 39.5           | 38.3         | 38,3                                                     |                                      | 38.1<br>36.9                   |               |                                                         |
| 22-24     | 87,77              | 16,26                                   | 2,34                         | 0, 12 | 4,85            |              | 0,2032                              | 61,863                               | 1,908       | 0,26  | <b>JUMPLE</b>    | 0,70       | 0,39  | 0,85        | 0,29       | 1,34 | <b>CUMPLE</b>  | 0,091                  | 0,043        | 9,870  | <b>CUMPLE</b>     | 0.080                                 | 0,171          | 0,060          | 1.744<br><b>IUPERCRITIO</b>             | 0,008             |                                   |                                   | 0,01                       | 38,3           | 36,25        | 37,1                                                     | 35,1                                 | 36,9<br>34,8                   | 1,4           | 1,4                                                     |
|           | 87.64              | 6.62                                    | $-2.11$                      | 0.09  | 3.53            |              | 0.2032                              | 58.811                               | 1.814       | 0.11  | <b>CUMPLE</b>    | 0,553      | 0,258 | 0,606       | 0,179      | 1.00 | <b>CUMPLE</b>  | 0.051                  | 0.031        | 6,375  | <b>CUMPLE</b>     | 0.052                                 | 0,104          | 0.036          | <b>SUPERCRITIO</b><br>1.679             | 0.012             |                                   |                                   | 0.01                       | 38.1           | 36.25        | 36.9                                                     | 35.05                                | 36.7<br>34.8                   |               |                                                         |
| 24-25     | 145.23             | 110.03                                  | 1.27                         | 0,28  | 11,13           | 12           | 0.3048                              | 134,697                              | 1,846       | 0.82  | <b>CUMPLE</b>    | 0,99       | 0.77  | 1,21        | 0,77       | 1.83 | <b>CUMPLE</b>  | 0.170                  | 0.092        | 11,503 | <b>CUMPLE</b>     | 0.235                                 | 0.405          | 0.234          | <b>SUPERCRITICO</b><br>1,207            | 0.001             | 1.969                             | 0,071                             | 0.07                       | 36,25          | 35.2         | 35,1                                                     | 33,3                                 | 32.9<br>34,8                   | 1,5           | 2,3                                                     |
| 25-45     | 95.61              | 115,42                                  | 1,36                         | 0,28  | 11.19           | 12           | 0,3048                              | 139,162                              | 1,907       | 0,83  | <b>CUMPLE</b>    | 0,99       | 0,78  | 1,21        | 0,78       | 1,89 | <b>CUMPLE</b>  | 0.183                  | 0,092        | 12,309 | <b>CUMPLE</b>     | 0.237                                 | 0.420          | 0,239          | 1.238<br><b>SUPERCRITIO</b>             | 0,012             |                                   |                                   | 0.01                       | 35,2           | 34,1         | 33,3                                                     | 32,0                                 | 32,9<br>31,6                   | 2,3           | 2,5                                                     |
|           | 39.94              | 4.32                                    | 2,25                         | 0.08  | 2.97            |              | 0.2032                              | 60.763                               | 1.874       | 0.07  | <b>CLIMPLE</b>   | 0.492      | 0.210 | 0,510       | 0,140      | 0,92 | <b>CUMPLE</b>  | 0.043                  | 0.026        | 5,727  | <b>CLIMPLE</b>    | 0.043                                 | 0.086          | 0.028          | 1.745<br><b>SUPERCRITIC</b>             | 0,002             |                                   |                                   | 0.01                       | 46.4           | 45.5         | 45.2                                                     | 44.3                                 | 45.0<br>44.1                   |               |                                                         |
| 27-28     | 42.48              | 7.43                                    | 0,94                         | 0.11  | 4,28            | 8            | 0,2032                              | 39.279                               | 1.211       | 0, 19 | <b>CUMPLE</b>    | 0,65       | 0.33  | 0,75        | 0.24       | 0,78 | <b>CUMPLE</b>  | 0.031                  | 0,038        | 3,510  | <b>CUMPLE</b>     | 0.068                                 | 0.099          | 0.050          | 1.120<br><b>SUPERCRITICO</b>            | 0.002             |                                   |                                   | 0.01                       | 45.5           | 45.1         | 44,3                                                     | 43,9                                 | 44,1<br>43,7                   | $1.4 -$       | 1.4                                                     |
| 28-29     | 39.72              | 10.50                                   | 1.51                         | 0.11  | 4.46            | $\mathbf{R}$ | 0.2032                              | 49.750                               | 1.534       | 0.21  | <b>CUMPLE</b>    | 0.66       | 0.35  | 0,78        | 0.26       | 1.02 | <b>CUMPLE</b>  | 0.053                  | 0.040        | 5.872  | <b>CUMPLE</b>     | 0.072                                 | 0.125          | 0.052          | 1.420<br><b>SUPERCRITIC</b>             | 0.005             |                                   |                                   | 0.01                       | 45.1           | 44.5         | 43.9                                                     | 43.3                                 | 43,7<br>43.1                   | 1,4           | 1,4                                                     |
| 29-33     | 40,33              | 13,89                                   | 2,98                         | 0,11  | 4,37            | 8            | 0,2032                              | 69.824                               | 2,153       | 0,20  | <b>CUMPLE</b>    | 0,66       | 0,35  | 0,77        | 0,25       | 1,41 | <b>CUMPLE</b>  | 0.102                  | 0,039        | 11,388 | <b>CUMPLE</b>     | 0.070                                 | 0,172          | 0.051          | 1.997<br><b>SUPERCRITIO</b>             | 0,013             |                                   |                                   | 0,01                       | 44,5           | 43,3         | 43,3                                                     | 42,1                                 | 43,1<br>41,9                   | 1,4           | 1,4                                                     |
| 30-31     | 39,24              | 3,40                                    | 2,04                         | 0.07  | 2,76            |              | 0,2032                              | 57,797                               | 1,782       | 0.06  | <b>JUMPLE</b>    | 0.473      | 0,196 | 0,481       | 0.128      | 0,84 | <b>CUMPLE</b>  | 0.036                  | 0.24         | 4,887  | <b>CUMPLE</b>     | 0.040                                 | 0,076          | 0,026          | <b>UPERCRITIO</b><br>1,669              | 0,000             |                                   |                                   | 0.01                       | 45.6           | 44.8         | 44.4                                                     | 43.6                                 | 44,2<br>43.4                   |               |                                                         |
| $31 - 32$ | 42.13              | 6,58                                    | 1,19                         | 0, 10 | 3,92            | $\mathbf{R}$ | 0,2032                              | 44.098                               | 1,360       | 0,15  | <b>JUMPLE</b>    | 0,60       | 0,30  | 0,69        | 0,21       | 0,82 | <b>CUMPLE</b>  | 0.034                  | 0.035        | 4,057  | <b>CUMPLE</b>     | 0.061                                 | 0.094          | 0,043          | 1,252<br><b>SUPERCRITI</b>              | 0,005             |                                   |                                   | 0.01                       | 44.8           | 44.3         | 43.6                                                     | 43.1                                 | 43.4<br>42.9                   | 1.4           | 1,4                                                     |
| 32-33     | 35.41              | 10.17                                   | 2.82                         | 0.10  | 3,92            |              | 0,2032                              | 68.024                               | 2.098       | 0,15  | <b>UMPLE</b>     | 0,60       | 0.30  | 0,69        | 0,21       | 1,26 | <b>CUMPLE</b>  | 0.081                  | 0,035        | 9,655  | <b>CUMPLE</b>     | 0.061                                 | 0.141          | 0.043          | 1,932<br><b>UPERCRITIO</b>              | 0,009             |                                   |                                   | 0.01                       | 44,3           | 43,3         | 43,1                                                     | 42,1                                 | 42,9<br>41,9                   | 1,4           | 1,4                                                     |
| 33-34     | 110.3              | 22.91                                   | 0.45                         | 0, 19 | 7,50            | $\mathbf{R}$ | 0,2032                              | 27.254                               | 0.840       | 0.84  | <b>CUMPLE</b>    | 1.00       | 0.79  | 1,21        | 0,80       | 0.84 | <b>CUMPLE</b>  | 0.036                  | 0,062        | 2,742  | <b>CUMPLE</b>     | 0.160                                 | 0.195          | 0.162          | 0,664<br><b>SUBCRITICO</b>              | 0,001             | 2,953                             | 0,017                             | 0.02                       | 43,3           | 42,8         | 42,1                                                     | 41,6                                 | 41,9<br>41,4                   | $1.4 -$       | 1,4                                                     |
| 34-39     | 97,58              | 25.92                                   | 0.67                         | 0.19  | 7.31            | $\mathbf{R}$ | 0,2032                              | 33,037                               | 1.019       | 0,78  | <b>CUMPLE</b>    | 0.98       | 0.74  | 1,20        | 0,71       | 0.99 | <b>CUMPLE</b>  | 0.050                  | 0.061        | 3,974  | <b>CUMPLE</b>     | 0.151                                 | 0.201          | 0.145          | <b>SUBCRITICO</b><br>0.833              | 0.001             |                                   |                                   | 0.01                       | 42,8           | 42,35        | 41,6                                                     | 41,0                                 | 41,4<br>40,7                   | $1.4 -$       | 1,6                                                     |
| 88-89     | 39.59              | 5,99                                    | 5.56                         | 0.07  | 2.83            |              | 0.2032                              | 95.421                               | 2.943       | 0.06  | <b>CLIMPLE</b>   | 0.473      | 0.196 | 0.481       | 0,128      | 1.39 | <b>CUMPLE</b>  | 0.099                  | 0.024        | 13.320 | <b>CUMPLE</b>     | 0.040                                 | 0,139          | 0.026          | <b>SUPERCRITIO</b><br>2.755             | 0.004             |                                   |                                   | 0.01                       | 45.7           | 43.5         | 44.5                                                     | 42.3                                 | 44.3<br>42.1                   |               |                                                         |
| 36-39     | 39,56              | 9,20                                    | 2,91                         | 0, 10 | 3,76            | 8            | 0,2032                              | 69,015                               | 2,128       | 0,13  | <b>CUMPLE</b>    | 0,58       | 0,28  | 0,65        | 0,20       | 1,23 | <b>CUMPLE</b>  | 0,078                  | 0,033        | 9,416  | <b>CUMPLE</b>     | 0.057                                 | 0,135          | 0,040          | 1,970<br><b>SUPERCRITICO</b>            | 0,004             |                                   |                                   | 0,01                       | 43,5           | 42,35        | 42,3                                                     | 41,2                                 | 42,1<br>40,9                   | 1,4           | 1,4                                                     |
| $7 - 38$  | 81.04              | 9,59                                    | 1.17                         | 0.11  | 4.53            |              | 0.2032                              | 43.827                               | 1.351       | 0.22  | <b>CUMPLE</b>    |            | 0,36  | 0,80        | 0.27       | 0,91 | <b>CUMPLE</b>  | 0.042                  | $0.040 -$    | 4,644  | <b>CUMPLE</b>     | 0,074                                 | 0,116          | 0.054          | 1.247<br><b>SUPERCRITIC</b>             | 0,006             |                                   |                                   | 0.01                       |                | 43.2         | 42.95                                                    |                                      | 42.7<br>41.8                   |               |                                                         |
| 38-39     | 39,36              | 14.12                                   | 2.16                         | 0.12  | 4,67            | 8            | 0,2032                              | 59.485                               | 1.834       | 0.24  | <b>CUMPLE</b>    | 0.76       | 0.46  | 0.95        | 0.35       | 1.39 | <b>CUMPLE</b>  | 0.099                  | 0,048        | 10.224 | <b>CUMPLE</b>     | 0.093                                 | 0.193          | 0.072          | 1.660<br><b>SUPERCRITIC</b>             | 0.004             |                                   |                                   | 0.01                       | 43.2           | 42,35        | 42,0                                                     | 41.2                                 | 41,8<br>40,9                   | $1.4 -$       | 1.4                                                     |
| 39-40     | 109,37             | 43.08                                   | 0.56                         | 0.23  | 9,14            | $10^{-1}$    | 0,254                               | 54.811                               | 1.082       | 0.79  | <b>JIMPLE</b>    | 0.98       | 0.75  | 1,20        | 0,73       | 1.06 | <b>CUMPLE</b>  | 0.057                  | 0.076        | 4.169  | <b>CLIMPLE</b>    | 0.191                                 | 0.248          | 0.184          | <b>SLBCRITICO</b><br>0.789              | 0.018             | 2,362                             | 0,058                             | 0.08                       | 42.35          | 42,24        | 41,2                                                     | 40,6                                 | 40,9<br>40,3                   | 1,4           | 1,9                                                     |
| $40 - 42$ | 78,06              | 46,44                                   | 4,10                         | 0,16  | 6.47            | $10 -$       | 0,254                               | 148,598                              | 2,933       | 0,31  | <b>JIMPLE</b>    | 0,73       | 0,43  | 0,91        | 0,33       | 2,15 | <b>CUMPLE</b>  | 0.235                  | 0,058        | 23.162 | <b>CLIMPLE</b>    | 0,109                                 | 0,344          | 0,083          | <b>SUPERCRITIC</b><br>2.375             | 0,012             |                                   |                                   | 0,01                       | 42.24          | 38,54        | 40,6                                                     | 37,4                                 | 40,3<br>37,1                   | 1,9           | 1,4                                                     |
|           | 80.62              | 6.35                                    | 0.82                         | 0.11  | 4.15            |              | 0.2032                              | 36.625                               | 1.129       | 0.17  | <b>IMPLE</b>     | 0.624      | 0.315 | 0,716       | 0.229      | 0,70 | <b>CUMPLE</b>  | 0.025                  | 0.036        | 2.921  | <b>CUMPLE</b>     | 0.064                                 | 0.089          | 0.047          | <b>SUPERCRITI</b><br>1.043              | 0,033             |                                   |                                   | 0.03                       | 39.2           | 38.54        |                                                          |                                      | 37,8<br>37 <sup>1</sup>        |               |                                                         |
| 42-44     | 29,68              | 52,33                                   | 6,54                         | 0, 16 | 6,20            | 10           | 0,254                               | 187,638                              | 3,703       | 0,28  | <b>JUMPLE</b>    | 0,71       | 0,41  | 0,87        | 0,31       | 2,64 | <b>CUMPLE</b>  | 0,355                  | 0,055        | 35,587 | <b>CUMPLE</b>     | 0,104                                 | 0,459          | 0,078          | 3,019<br>SUPERCRITI                     | 0,017             |                                   |                                   | 0,02                       | 38,54          | 36,6         | 37,4                                                     | 35,4                                 | 37,1<br>35,2                   | 1,4           | 1,4                                                     |
|           | 38,81              | 8,91                                    | 3,35                         |       |                 |              |                                     | 74,084                               | 2,285       | 0,12  | <b>UMPLE</b>     |            | 0,270 | 0,630       | 0,188      | 1,30 | <b>CUMPLE</b>  | 0.086                  | 032          | 10,51  | <b>CUMPLE</b>     | 0,055                                 | 0,141          | 0,038          | UPERCRITI                               | 0,010             |                                   |                                   |                            | 37.9           |              | 36.7                                                     |                                      | 36.5                           |               |                                                         |
| 44-45     | 112,75             | 60,58                                   | 2,22                         | 0.20  | 8,02            |              | 0,254                               | 109,286                              | 2,157       | 0.55  | <b>JUMPLE</b>    | 0,88       | 0.59  | 1,11        | 0,49       | 1,89 | <b>CUMPLE</b>  | 0,182                  | 0,071        | 15,373 | <b>CUMPLE</b>     | 0,151                                 | 0,332          | 0,125          | 1.701<br><b>UPERCRITIO</b>              | 0,012             | 2,362                             | 0,061                             | 0,07                       | 36,6           | 34,1         | 35,4                                                     | 32,9                                 | 35,2<br>32,7                   | 1,4           | 1,4                                                     |
| 45-PTAR   | 74,53              | 166,66                                  | 0,62                         | 0.38  | 14,90           | 16           | 0,4064                              | 201.781                              | 1,556       | 0,83  | <b>CUMPLE</b>    | 0,99       | 0,78  | 1,21        | 0,78       | 1,54 | <b>CUMPLE</b>  | 0,122                  | 0,123        | 7,439  | <b>CUMPLE</b>     | 0,316                                 | 0,438          | 0,318          | 0,874<br><b>SUBCRITICO</b>              |                   |                                   |                                   | 0,01                       | 34,1           | 33,5         | 33,0                                                     | 32,5                                 | 32,6<br>32,1                   | 1,5           | 1,4                                                     |

## **4.3.7 Cálculo del Prediseño para la Planta de Tratamiento.**

A continuación, se describirán minuciosamente los cálculos propuestos en cada Hojas de Excel, para determinar el prediseño para la planta de tratamiento

## *4.3.7.1 Cálculo del Dimensionamiento de Pozo Séptico.*

#### **Columna 1**

#### **Cálculo de volumen del pozo**

Con los datos establecidos con las tablas de normas brasileñas se procede a calcular.

$$
V = 1.3 N (CT + 100 LF)
$$
  

$$
V = 1.3 * 14740 (100 * 0.5 + 100 * 1)
$$
  

$$
V = 2874 m3
$$

#### **Columna 2**

#### **Altura del pozo**

Para el cálculo de los valores de h mínimo es de 1.2 m, luego se va tanteando el valor hasta que el dimensionamiento cumpla con las normas en este caso la altura de 7 m fue la que optamos elegir ya que cumple con las normas.

## **Columna 3**

## **Ecuación para Calcular B**

Se procede a calcular el volumen sobre 2.5/h ecuación establecida por la norma brasileña.

$$
\frac{V}{2.5h}
$$

## **Base del pozo (m)**

Se procede a calcular la base del pozo realizando la siguiente ecuación donde se sabe que V es 2874 m3 y la altura 7 m.

$$
B = \sqrt{\frac{V}{2.5h}}
$$

$$
B = \sqrt{\frac{2874}{2.5(7)}}
$$

$$
B = 12,82 \text{ m}
$$

$$
B = 12,90 \text{ m}
$$

## **Columna 5**

#### **Longitud del pozo (m)**

Se procedió a tantear el valor de L y nos dio como resultado 27 m esto se basa a

que los demás requisitos también cumplieron según los criterios de diseño

## **Columna 6**

## **Verificación**

Se procede a verificar si el valor de B es menor o igual a 2H y en este caso la

longitud de 27 m y la altura de 7 m cumplen.

## **Columna 7**

## **Ecuación para verificar**

Se procede a copiar los valores de la columna 4 con los valores que cumplen con las normas.

## **Columna 8**

## **Ecuación para verificar**

Se procede a multiplicar 2H según norma y nos da como resultado un valor de 14

## **Ecuación para verificar**

Se procede a realizar el siguiente calculo en todas las filas de las columnas para verificar los valores de L y B.

*Verificación* = 
$$
\frac{L}{B}
$$
  
Verificación =  $\frac{27}{12,85}$ 

Verificación = 2,11

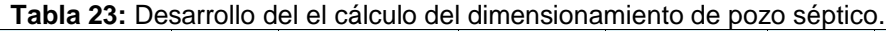

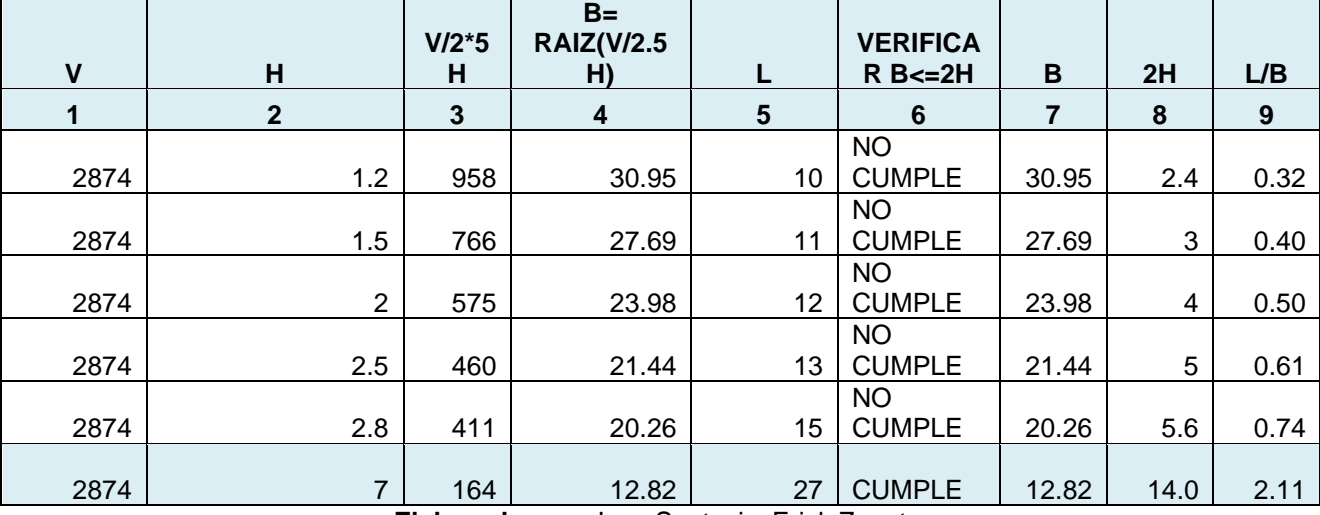

**Elaborado por:** Jose Suntaxi y Erick Zapata.

**Tabla 24:** Dimensiones del pozo séptico establecidas

| DIMENSIONES DEL POZO SEPTICO ESTABLECIDAS |          |                           |                     |  |  |  |  |  |
|-------------------------------------------|----------|---------------------------|---------------------|--|--|--|--|--|
| $ANCHO$ (m)                               | LARGO(m) | <b>PROFUNDIDAD</b><br>(m) | <b>VOLUMEN (m3)</b> |  |  |  |  |  |
| 12,82                                     | 27       |                           | 2874                |  |  |  |  |  |

**Elaborado por:** Jose Suntaxi y Erick Zapata.

# *4.3.7.2 Desarrollo del Cálculo del Diseño del Lecho Secado.*

#### **Cálculo de lodos**

## **Columna 1**

#### **Carga de sólidos que ingresan**

Se lo calcula con la siguiente ecuación según indica la norma brasileña

$$
C = \frac{n * CpSS}{1000}
$$

$$
C = \frac{14740 * 90}{1000}
$$

$$
C = 1326.6 \text{ KgSS/dia}
$$

## **Columna 2**

## **Masa de sólido de lodos**

Se lo calcula con la siguiente ecuación según indica la norma brasileña

$$
Msd = (0.5 * 0.7 * 0.5 * C) + (0.5 * 0.3 * C)
$$
  
\n
$$
Msd = (0.5 * 0.7 * 0.5 * 1326.6) + (0.5 * 0.3 * 1326.6)
$$
  
\n
$$
Msd = 431.15 \text{ KgSS/dia}
$$

## **Columna 3**

## **Volumen diario de lodos digeridos**

Se lo calcula con la siguiente ecuación según indica la norma brasileña

Vld = 
$$
\frac{\text{Msd}}{\text{dlodo} * (\frac{\text{Solido}}{100}\%)}
$$

$$
Vld = \frac{431,15}{1,04 * (\frac{11}{100}\%)}
$$

$$
\text{Vld} = 3768,75 \text{ lt/día}
$$

## **Volumen de lodos a extraerse**

Se lo calcula con la siguiente ecuación según indica la norma brasileña

$$
V lodo \ ext = \frac{V l d * T d}{1000}
$$

$$
V lodo \ ext = \frac{3768.75 * 30}{1000}
$$

$$
Vlodo ext = 113,06 m3
$$

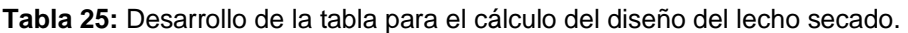

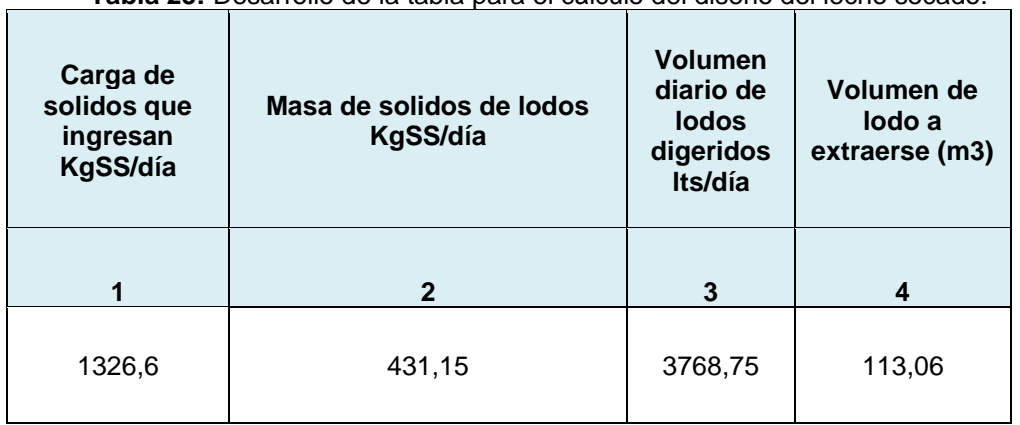

**Elaborado por:** Jose Suntaxi y Erick Zapata.

## **Dimensionamiento del lecho de secado**

## **Columna 1**

## **Área de lecho de secado**

Se asume un valor de 0,70 m de profundidad, ésta no debe ser mayor a 1m para

un mejor proceso de deshidratación y se procede a realizar la siguiente ecuación:

$$
A_L = \frac{V_{LE}}{H_L}
$$

$$
A_L = \frac{113,06 \, m3}{0,7 \, m}
$$

$$
A_L=161,52\ m2
$$

## **Longitud Lecho de Secado**

Se asume una base de 8 m rigiéndonos a la tabla de las normas brasileñas y con este valor se calcula en largo del lecho de secado.

$$
L_L = \frac{A_L}{B_L}
$$
  

$$
L_L = \frac{161,52 \text{ m2}}{8 \text{ m}}
$$
  

$$
L_L = 20,19 \text{ m}
$$

## **Columna 3**

## **Cálculo de volumen del tanque**

Teniendo los valores de Longitud, base, altura se procede a realizar la siguiente ecuación.

$$
V_{TL} = L_L * B_L * H_L
$$
  

$$
V_{TL} = 20,19 * 8 * 0,7
$$
  

$$
V_{TL} = 113,06 \text{ m3}
$$

**Tabla 26:** Dimensionamiento de lecho de secado.

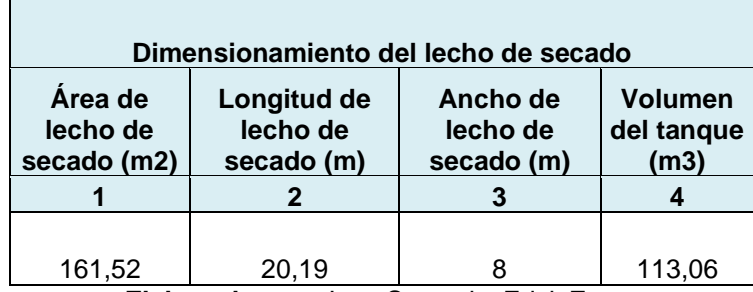

**Elaborado por:** Jose Suntaxi y Erick Zapata.

# *4.3.7.3 Desarrollo del Cálculo del Diseño del Filtro Anaerobio.*

## **Dimensionamiento del filtro anaerobio**

## **Columna 1**

## **Cálculo de volumen útil**

Se procede a realizar la siguiente ecuación:

#### **Cálculo de área útil**

Con el resultado del volumen útil procedemos a calcular el área, teniendo en cuenta que la altura se la determinó como indica la norma.

$$
A = \frac{Vu}{H}
$$

$$
A = \frac{862}{1,8}
$$

 $A = 479,05 \text{ m2}$ 

#### **Columna 3**

#### **Cálculo de longitud**

Se procede a realizar la siguiente ecuación:

$$
L = \sqrt{A}
$$

$$
L = \sqrt{479,05}
$$

$$
L = 21,89 \text{ m}
$$

## **Columna 4**

#### **Cálculo del ancho**

 $\mathcal{L}^{\text{max}}_{\text{max}}$ 

Se procede a coger el valor restante de la ecuación de la longitud.

| Dimensionamiento de filtro anaerobio |                   |              |           |  |  |  |  |  |  |  |  |  |
|--------------------------------------|-------------------|--------------|-----------|--|--|--|--|--|--|--|--|--|
| Volumen útil<br>(m3)                 | Area útil<br>(m2) | Longitud (m) | Ancho (m) |  |  |  |  |  |  |  |  |  |
|                                      |                   |              |           |  |  |  |  |  |  |  |  |  |
| 862                                  | .05               | 21,89        | 21.89     |  |  |  |  |  |  |  |  |  |

**Tabla 27:** Dimensionamiento de filtro anaerobio*.*

 $\overline{\phantom{a}}$ 

**Elaborado por:** Jose Suntaxi y Erick Zapata.

# **4.3.8 Comparación de Resultados entre Excel y el Software SWMM.**

Se realiza una comparación entre el resultado de la hoja de cálculo utilizada para el proyecto y el resultado producido por el programa con el fin de confirmar la exactitud del modelo matemático producido por el software Storm Water Management Model.

| <b>NODO</b>     | <b>CAUDAL DE DISEÑO</b> | (L/s)       |  |  |  |  |
|-----------------|-------------------------|-------------|--|--|--|--|
|                 | <b>HOJA CÁLCULO</b>     | <b>SWMM</b> |  |  |  |  |
| C1              | 5,19                    | 5,19        |  |  |  |  |
| C <sub>2</sub>  | 8,23                    | 8,23        |  |  |  |  |
| C <sub>3</sub>  | 18,29                   | 18,29       |  |  |  |  |
| C <sub>4</sub>  | 24,96                   | 24,97       |  |  |  |  |
| C <sub>5</sub>  | 28,49                   | 28,49       |  |  |  |  |
| C6              | 9,73                    | 9,73        |  |  |  |  |
| C <sub>7</sub>  | 43,00                   | 43,01       |  |  |  |  |
| C8              | 5,36                    | 5,36        |  |  |  |  |
| C <sub>9</sub>  | 9,26                    | 9,26        |  |  |  |  |
| C10             | 11,34                   | 11,34       |  |  |  |  |
| C11             | 14,85                   | 14,85       |  |  |  |  |
| C12             | 3,16                    | 3,16        |  |  |  |  |
| C13             | 21,73                   | 21,73       |  |  |  |  |
| C14             | 58,38                   | 58,39       |  |  |  |  |
| C15             | 62,21                   | 62,22       |  |  |  |  |
| C16             | 5,80                    | 5,80        |  |  |  |  |
| C17             | 11,48                   | 11,48       |  |  |  |  |
| C18             | 11,20                   | 11,20       |  |  |  |  |
| C19             | 85,60                   | 85,60       |  |  |  |  |
| C <sub>20</sub> | 87,33                   | 87,34       |  |  |  |  |
| C <sub>21</sub> | 7,29                    | 7,29        |  |  |  |  |
| C <sub>22</sub> | 16,26                   | 16,26       |  |  |  |  |
| C <sub>23</sub> | 6,62                    | 6,62        |  |  |  |  |
| C <sub>24</sub> | 110,03                  | 110,04      |  |  |  |  |
| C <sub>25</sub> | 115,42                  | 115,43      |  |  |  |  |
| C <sub>26</sub> | 4,32                    | 4,32        |  |  |  |  |
| C <sub>27</sub> | 7,43                    | 7,43        |  |  |  |  |
| C <sub>28</sub> | 10,50                   | 10,50       |  |  |  |  |

**Tabla 28:** Comparación de resultados en el Caudal de Diseño.

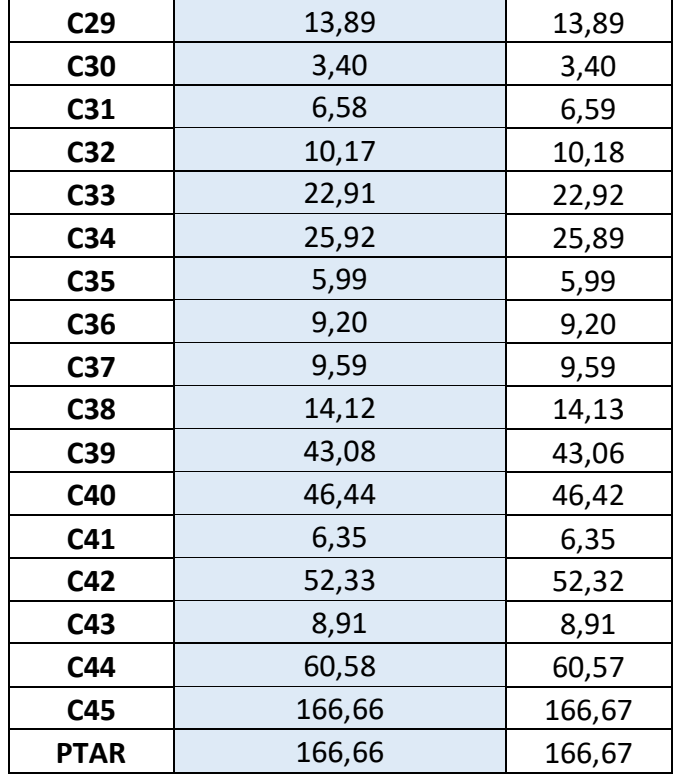

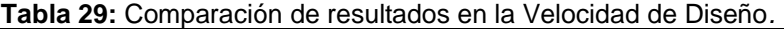

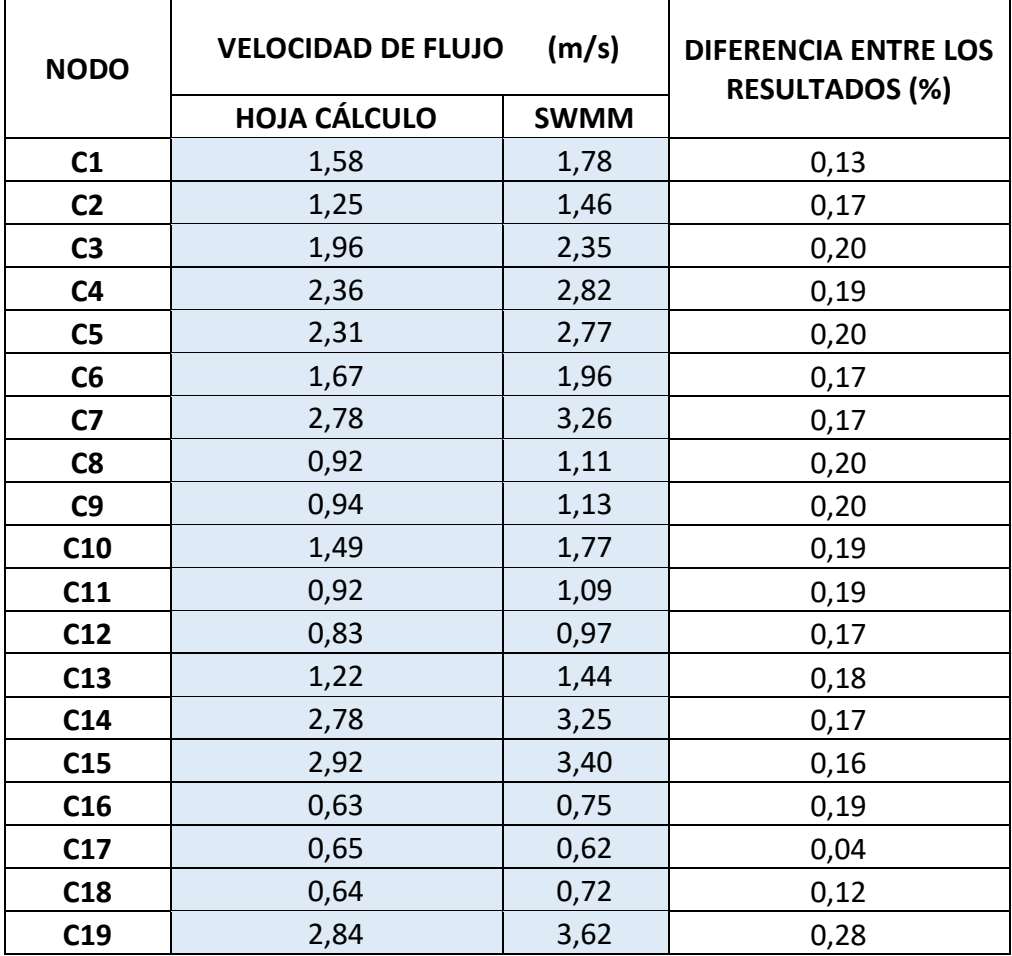

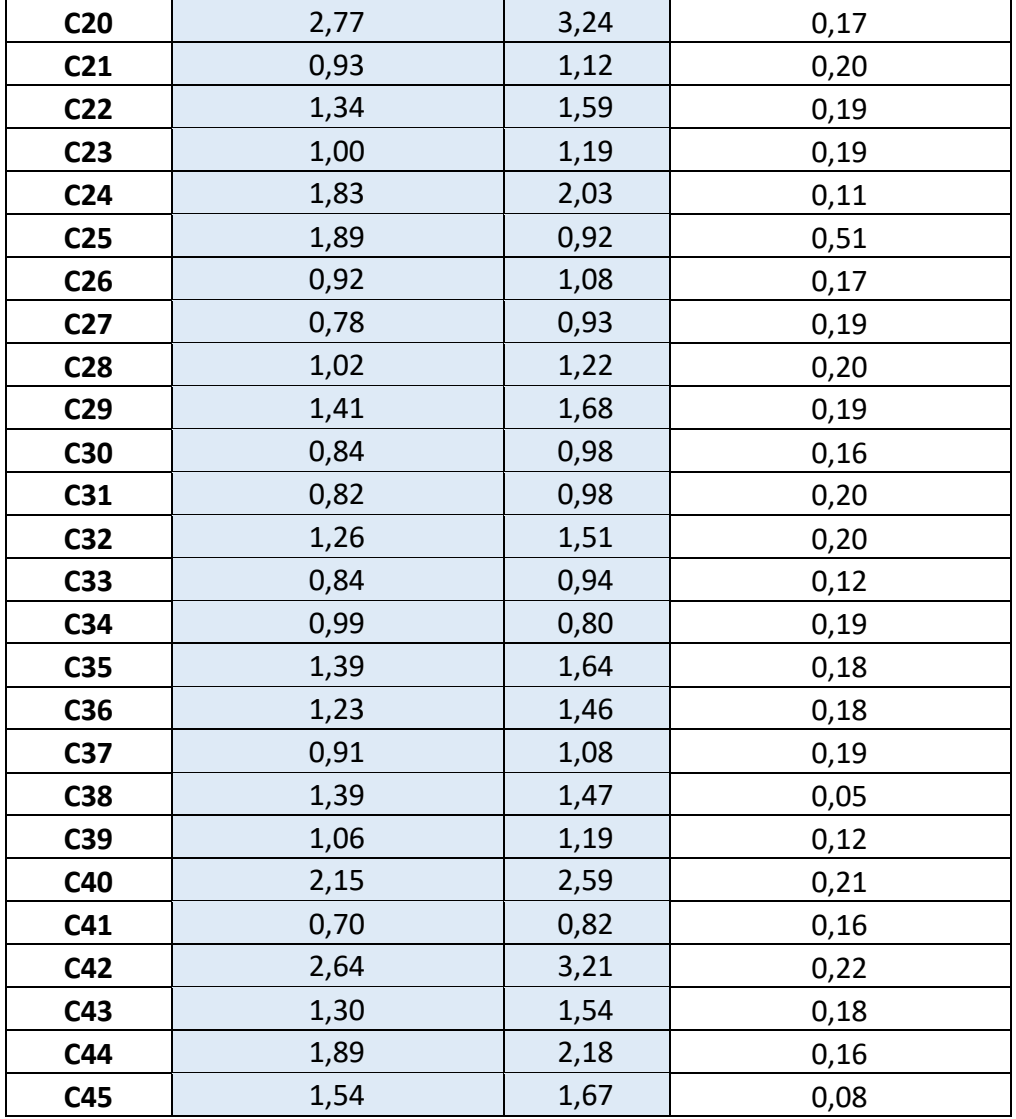

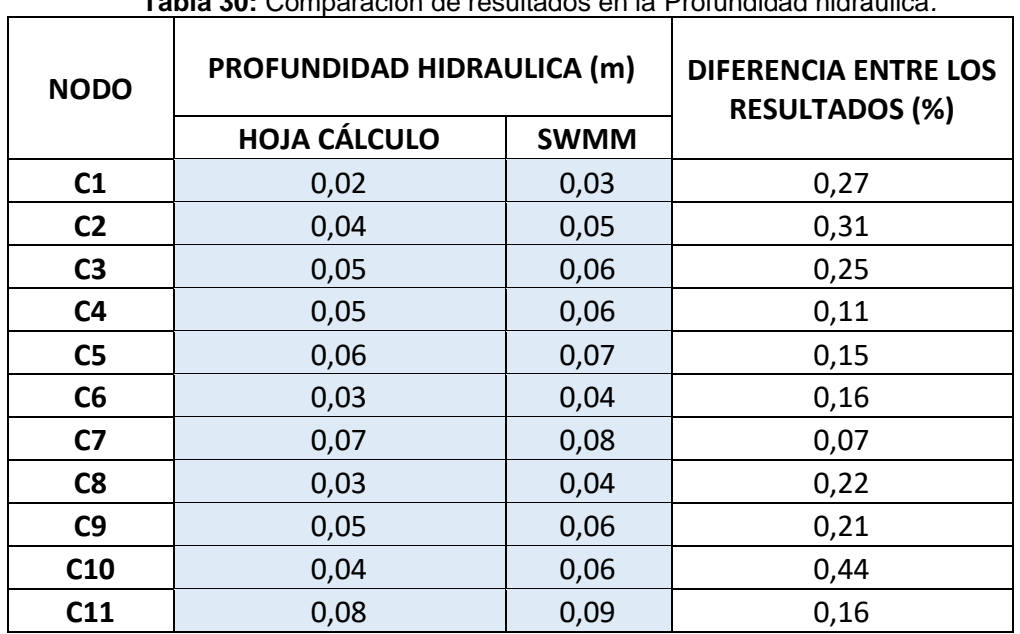

**Tabla 30:** Comparación de resultados en la Profundidad hidráulica*.*

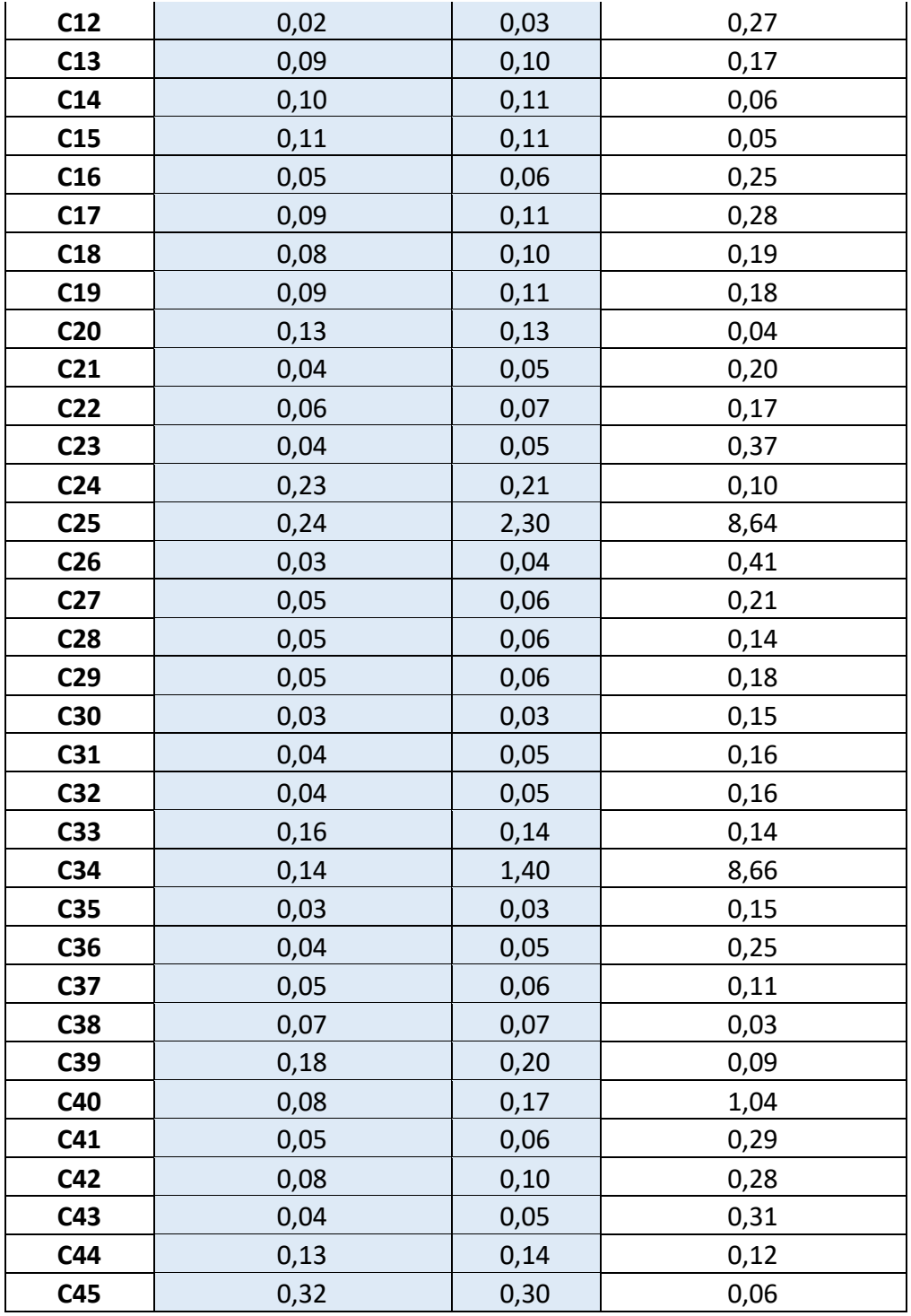

## **5 CAPÍTULO V**

## **Conclusiones y Recomendaciones**

## **5.1 Conclusiones**

Tras la finalización del diseño y planificación del sistema de alcantarillado sanitario en la cooperativa Realidad de Dios, situada al norte de Guayaquil, se han obtenido los siguientes resultados:

La topografía fue determinada mediante un método contemporáneo basado en vuelos de dron, revelando un terreno montañoso e irregular. Se identificaron las elevaciones máximas (99,5 metros) y mínima (34,10 metros) sobre el nivel del mar, y se observó que la cooperativa Realidad de Dios presenta una pendiente hacia un canal existente en la zona. Además, se generaron curvas de nivel con una separación de 1 metro. El proyecto ha sido planificado para un período de 20 años, cubriendo una extensión de desarrollo de 60,04 hectáreas.

El sistema de saneamiento estará compuesto por una red primaria que incluirá 45 cámaras de inspección con profundidades mínimas de 1,20 metros. Se utilizarán tuberías con diámetros que oscilan entre 8 y 16 pulgadas, adaptándose a las áreas de contribución de cada tramo, los cuales descargan en los pozos correspondientes. Se han establecido los parámetros de diseño para el sistema de alcantarillado sanitario, con un caudal total de 166,66 litros por segundo. El dimensionamiento del sistema de alcantarillado se ha realizado conforme la norma INEN considerando velocidades mínimas 0,63 y máxima de 2.84 respectivamente, teniendo como resultados pendientes que varían de 0.40 % a 8.23%.

Se comprobó que los datos propiciados por la hoja de cálculo de Excel son similares a los del software sobre el caudal de diseño, además se modelo el sistema de alcantarillado para visualizar las pendientes del proyecto y ver cómo funciona el sistema y teniendo así un panorama viable del diseño.

El método seleccionado para tratar las aguas residuales es instalar un sistema compuesto por un filtro anaerobio y una fosa séptica, según los resultados de los cálculos de vertido de aguas residuales. Esta elección se considera apropiada no solo en términos de los costos de construcción, sino también debido a su eficacia operativa y facilidad de mantenimiento, siendo capaz de atender a una futura población de 14,740 habitantes.

## **5.2 Recomendaciones**

Una vez finalizada la fase de diseño del sistema de alcantarillado sanitario, se plantean las siguientes sugerencias:

Esto incluye la consideración de los diámetros adoptados para los colectores, los cuales cumplen con las especificaciones técnicas y demuestran un rendimiento excelente durante el periodo de diseño asignado. Se hace hincapié en el respeto de cada uno de los parámetros establecidos por la norma, asegurando así el cumplimiento de todos los criterios establecidos.

El material de las tuberías del sistema será PVC, recomendado por su alta resistencia a la corrosión.

También se subraya la importancia de proporcionar un mantenimiento óptimo a la red de alcantarillado para prevenir problemas como taponamientos. Este método preventivo contribuirá a evitar posibles desbordamientos del sistema, los cuales podrían ocasionar molestias e incomodidades a los residentes de la cooperativa.

Considerar la instalación de conductos de ventilación en el tanque séptico con el fin de permitir la liberación de gases resultantes de la descomposición de la materia orgánica, especialmente el metano.

## **Bibliografía**

- Secretaría Nacional de Planificación y Desarrollo . (13 de JULIO de 2017). *PLAN NACIONAL PARA EL BUEN VIVIR.* Obtenido de https://www.gobiernoelectronico.gob.ec/wpcontent/uploads/downloads/2017/09/Plan-Nacional-para-el-Buen-Vivir-2017- 2021.pdf
- 9.1, N. C. (1992). *Normas para Estudio Y Diseño de Sistema de Agua Potable y Disposicion de Aguas Residuales para Poblaciones mayores a 1000 habitantes.* Ecuador.
- Antepara Medina , K. L., & Huacón Alvarez , G. K. (2023). Levantamiento topográfico de solares mediante la tecnología de drones para futuras obras civiles ubicada en el cantón Duran, cooperativa Fuerza de los pobres. (pág. 29). Guayaquil: Universidad de Guayaquil. Facultad de Ciencias Matemáticas y Físicas. Carrera de Ingeniería Civil.
- Aquae . (12 de Diciembre de 2021). *Aquae*. Obtenido de Aquae: https://www.fundacionaquae.org/wiki/importancia-del-agua/
- Cabrera Bermúdez, Xiomara; Fleites Ramírez, Marisol; Contreras Moya, Ana M. (3 de SEPTIEMBRE de 2009). *TECNOLOGIA QUIMICA.* Obtenido de https://www.redalyc.org/pdf/4455/445543760009.pdf

Carmona Berrezueta, D. D., & Mendoza Veliz, A. J. (2020). *Composición habitacional de bajo costo y mediana densidad para la cooperativa Realidad de Dios, Monte Sinaí, Guayaquil, 2020.* Obtenido de http://repositorio.ug.edu.ec/handle/redug/48867

Carmona Perez, R. (2013). *Diseño y construcción de alcantarillados sanitario, pluvial y drenaje en carreteras.* Bogotá.

Castro, J. C. (23 de Mayo de 2011). Obtenido de http://repositorio.puce.edu.ec/bitstream/handle/22000/2650/T-PUCE-3204.pdf;sequence=1

Cetina Canul, E. R. (2017). *Sistema de Alcantarillado No Convencionales.* Yucatan.

- Eco-intellutions. (13 de Febrero de 2019). *Eco-intellutions*. Obtenido de http://ecointell.com.mx/component/k2/item/37-tipos-de-aguas-residualescuantos-existen-y-que-contienen
- EPA. (Octubre de 2023). Obtenido de https://www.epa.gov/water-research/stormwater-management-model-swmm
- Espigares, M., & Pérez, J. (1985). *Aspectos Sanitarios del Estudio de las Aguas.* Granada: Universidad de Granada.
- Hernandez Lehman, A. (2015). *Manual de diseño de estaciones depuradoras de aguasa resuiduales.* Madrid.

INEN. (1992). *NORMAS PARA ESTUDIO Y DISEÑO DE SISTEMAS DE AGUA POTABLE.* Quito: PRIMERA EDICION. Obtenido de https://inmobiliariadja.wordpress.com/wp-

content/uploads/2016/09/normas\_disec3b1o\_cpe\_inen\_5\_parte\_9-1\_1992-

mas-de-1000-hab.pdf

INEN. (1997). *Código de Practica para el Diseño de Sistemas de Abastecimiento de AAPP* (Primera ed.). Quito: INEN. Obtenido de https://inmobiliariadja.wordpress.com/wpcontent/uploads/2016/09/normas\_disec3b1o\_cpe\_inen\_5\_parte\_9-2\_1997 menos-de-1000-hab.pdf

INEN, I. E. (2013). *Agua. Demanda Bioquimica de Oxigeno.* Quito.

INEN, I. E. (2013). *Agua. Demanda Quimica de Oxigeno.* Quito.

Innotec. (17 de Junio de 2021). Obtenido de https://www.innotec-laboratorios.es/laimportancia-y-caracteristicas-de-las-aguas-residuales/

- Llanganate, E. (2015). LAS AGUAS RESIDUALES DOMÉSTICAS Y SU INCIDENCIA EN LA CONDICIONES SANITARIAS DE LOS HABITANTES DE LOS BARRIOS ALTOS DEL CANTÓN SALCEDO, PROVINCIA DE COTOPAXI. Cotopaxi.
- López Cualla, R. (1995). *Elementos de Diseño para Acueductos y Alcantarillados.* Colombia.
- López, R. (2003). *Elementos de Diseño para Acueductos.* Bogotáa: Escuela Colombiana de Ingenieria. Obtenido de https://es.scribd.com/document/441903156/Elementos-de-Diseno-Para-Acueductos-y-Alcantarillados-Ricardo-Alfredo-Lopez-Cualla
- Metcalf, & Eddy. (1998). *Ingeniería de Aguas Residuales- Tratamiento, Vertido y Reutilización.* España.
- MIDUVI, M. d. (2018). *Lineamientos mínimos para registro y validación de tipologías de vivienda.* Quito.

Ministerio de Salud, Asociación de Municipalidades. (DICIEMBRE de 2016). *MUNICIPIO SALUDABLES EN ECUADOR.* Obtenido de https://www3.paho.org/ecu/dmdocuments/salud-familiar-ycomunitaria/Municipios%20Saludables%20en%20el%20Ecuador.pdf

- Miranda Castillo, A. D. (20 de Diciembre de 2018). Reparación de colector en Calle Torneros del Polígono Industrial de Martos.
- NORMAS CPE INEN 5-9.1. (1992). Normas para Estudio Y Diseño de Sistema de Agua Potable y Disposicion de Aguas Residuales para Poblaciones mayores a 1000 habitantes. Ecuador.
- Paladines Quichimbo, A. M., & Salazar Cardenas, A. J. (2016). Determinacion de tratamientos primarios para la depuracion del agua residual domestica. Quito.
- Pauta, G., Velasco , M., Gutiérrez, D., Vásquez , G., Rivera, S., Morales, O., & Abril, A. (2019). Evaluación de la calidad del agua de los ríos de la ciudad de Cuenca, Ecuador. *Maskana*.
- Rojas, R. (2002). *Sistema de Tratamiento de Aguas Residuales.* Bogotá: Centro Panamericano de Ingeniería Sanitaria. Obtenido de https://docplayer.es/11882686-Conferencia-sistemas-de-tratamiento-deaguas-residuales.html
- Romero, J. (1999). *Tratamiento de las aguas residuales.* Bogotá: Escuela Colombiana de Ingenieria. Obtenido de https://www.academia.edu/41246680/Tratamiento\_de\_Aguas\_Residuales\_Ro mero\_Rojas
- SIAPA. (FEBRERO de 2014). *CRITERIOS Y LINEAMIENTOS TÉCNICOS PARA FACTIBILIDADES*. Obtenido de https://www.siapa.gob.mx/sites/default/files/capitulo\_3.\_alcantarillado\_sanitari o.pdf
- Taco Cando, F. A. (2012). LAS AGUAS SERVIDAS Y SU INCIDENCIA EN LA SALUBRIDAD DE LOS HABITANTES DEL BARRIO PILACOTO DE LA PARROQUIA GUAYTACAMA DEL CANTÓN LATACUNGA PROVINCIA DE COTOPAXI. Ambato.
- Tamayo, M. (2007). *eumed.net*. Obtenido de https://www.eumed.net/tesisdoctorales/2012/eal/metodologia\_cuantitativa.html

# **ANEXOS**

**ANEXO A:** Levantamiento topográfico en la Cooperativa Realidad De Dios.

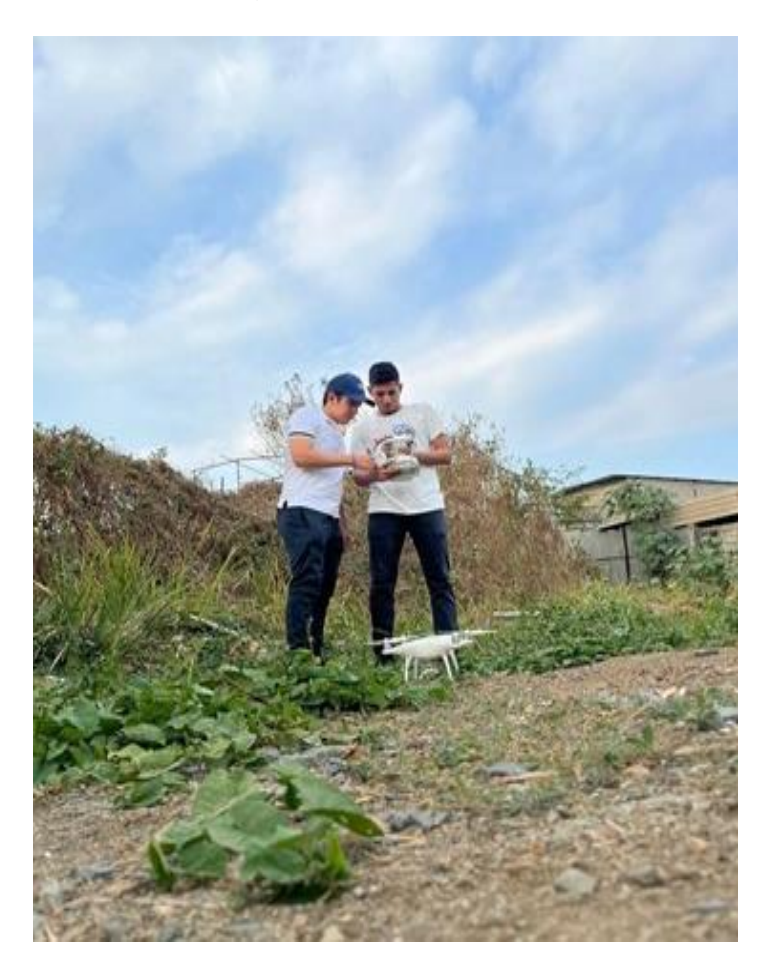

**ANEXO B:** Equipo utilizado (Dron Phantom 4 RTK) para ejecutar el levantamiento topográfico.

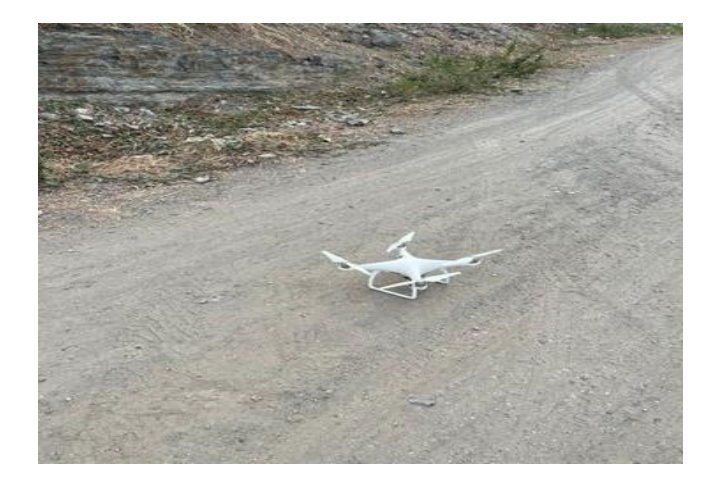

**ANEXO C:** Levantamiento topográfico en la Cooperativa Realidad De Dios.

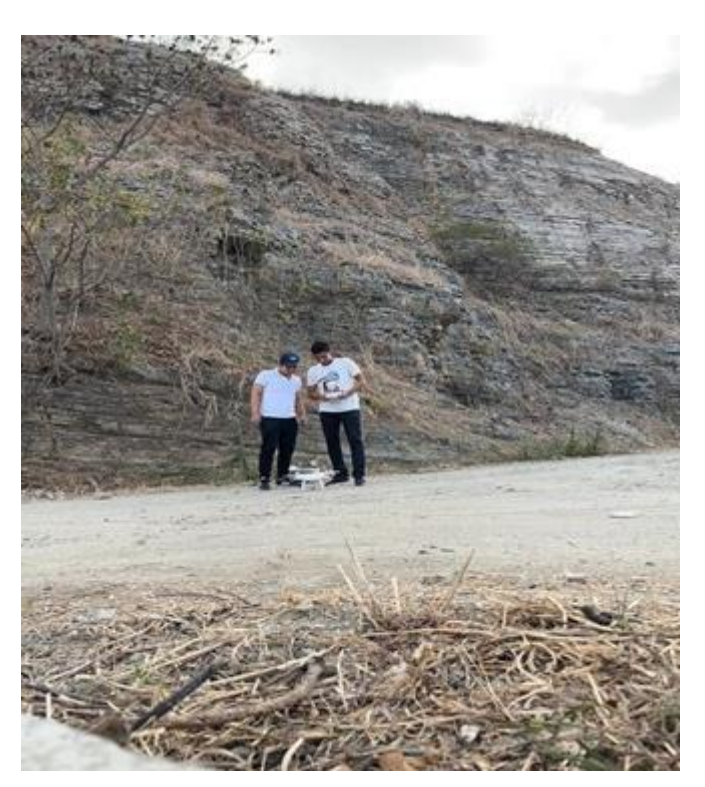

**ANEXO D:** Cooperativa Realidad De Dios, lugar del proyecto.

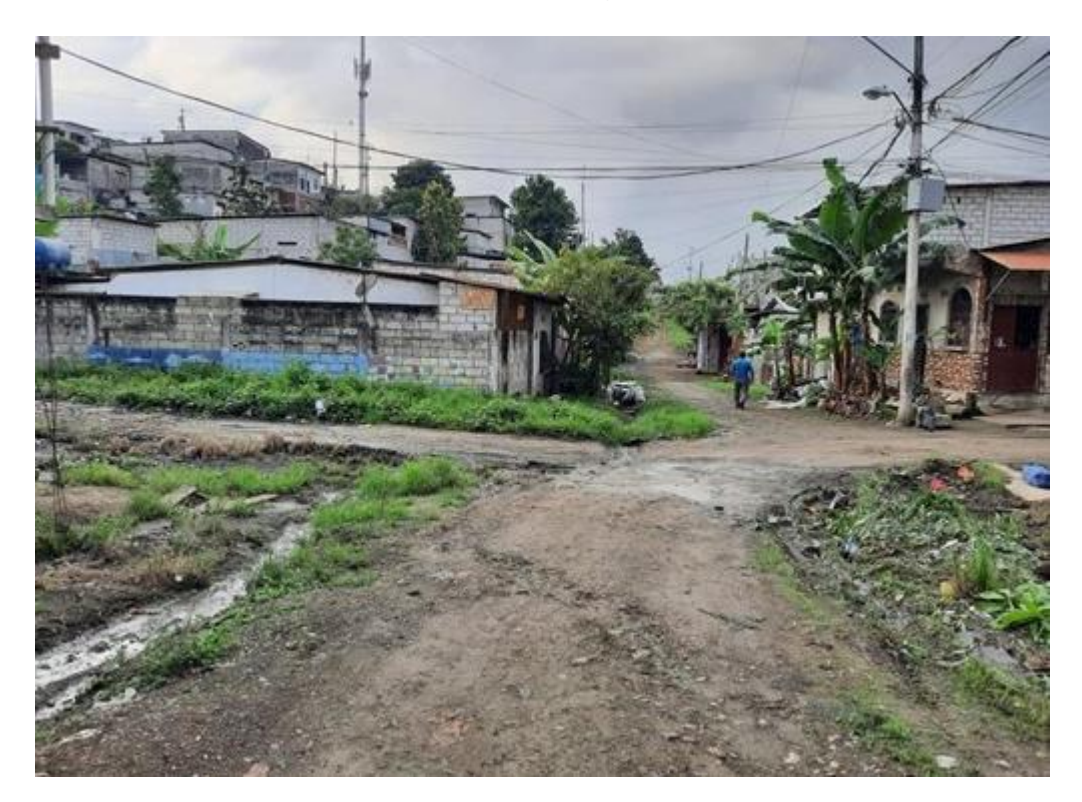

**ANEXO E:** Lámina 1, levantamiento planimétrico y altimétrico del lugar del proyecto.

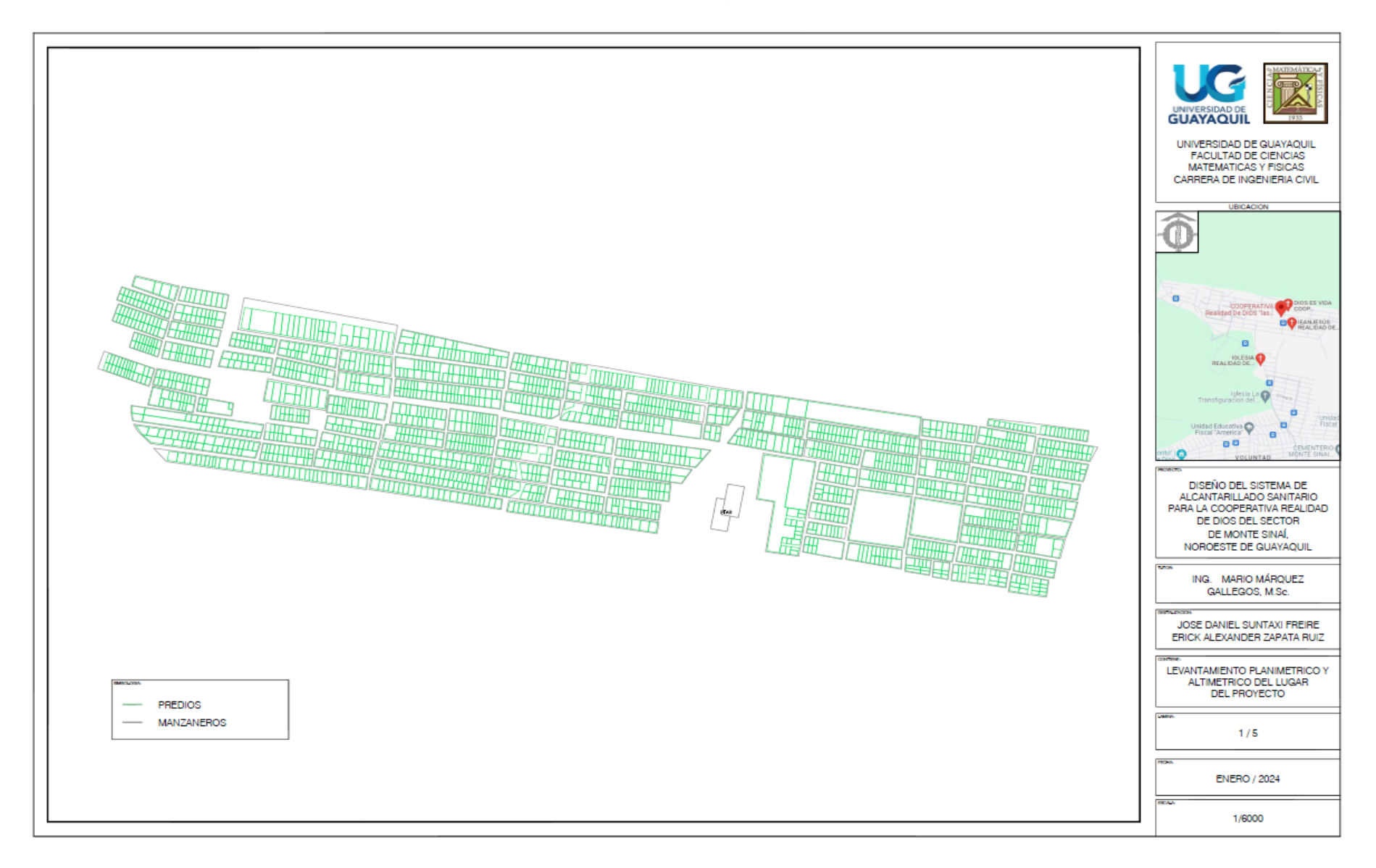

**ANEXO F:** Lámina 2, diseño de alcantarillado sanitario del proyecto.

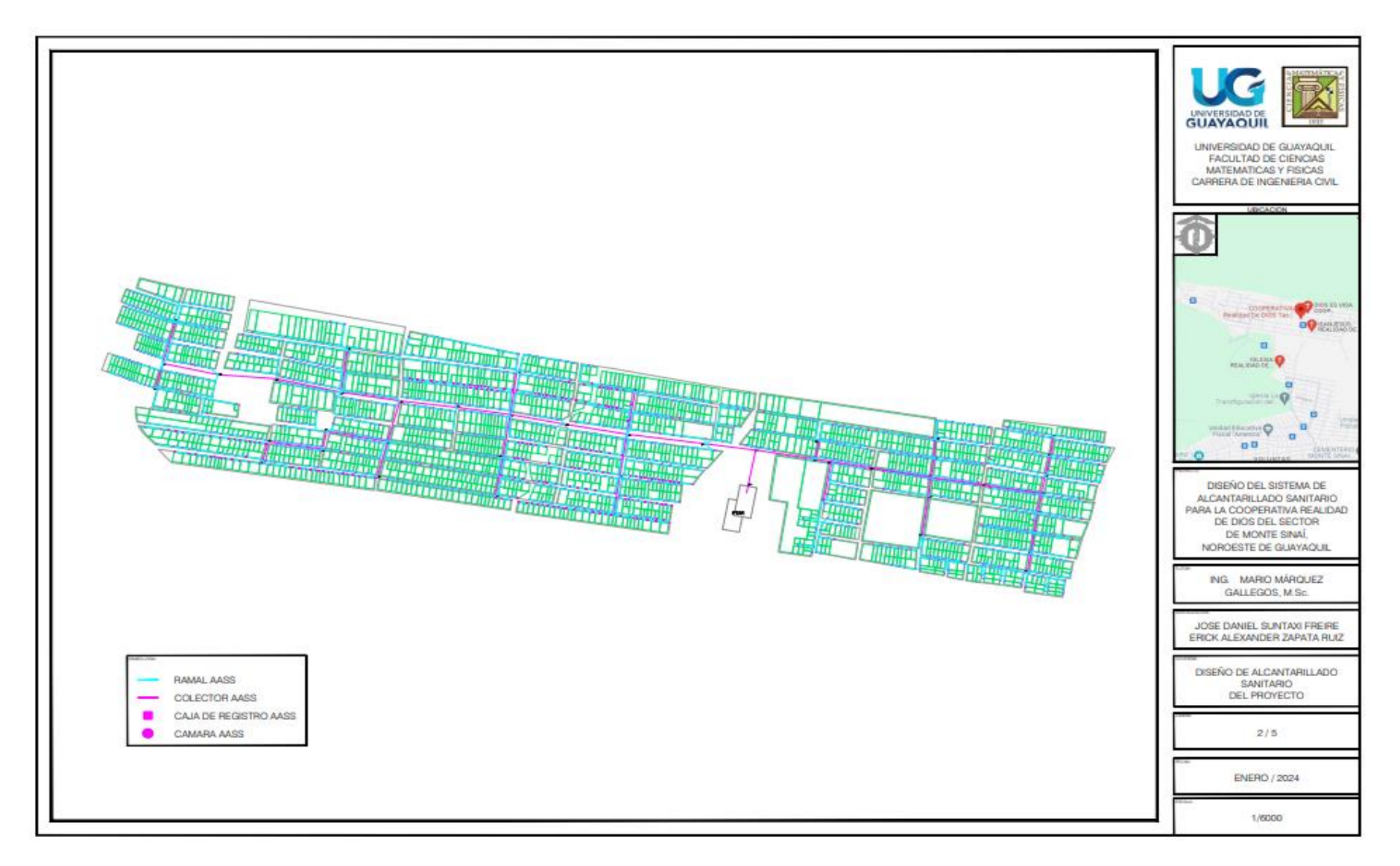

**ANEXO G:** Lámina 3, curvas de nivel, áreas de aportación del proyecto.

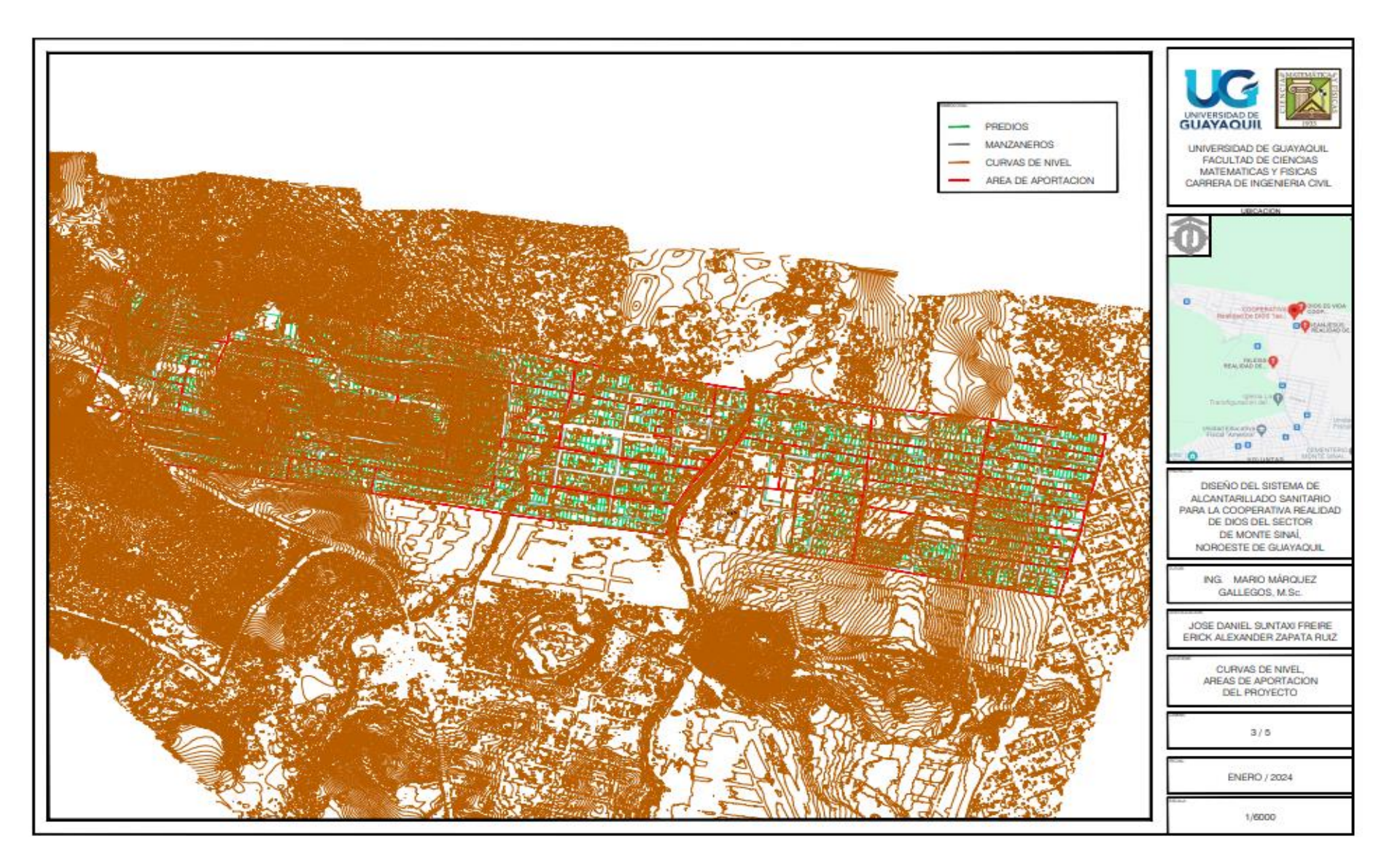

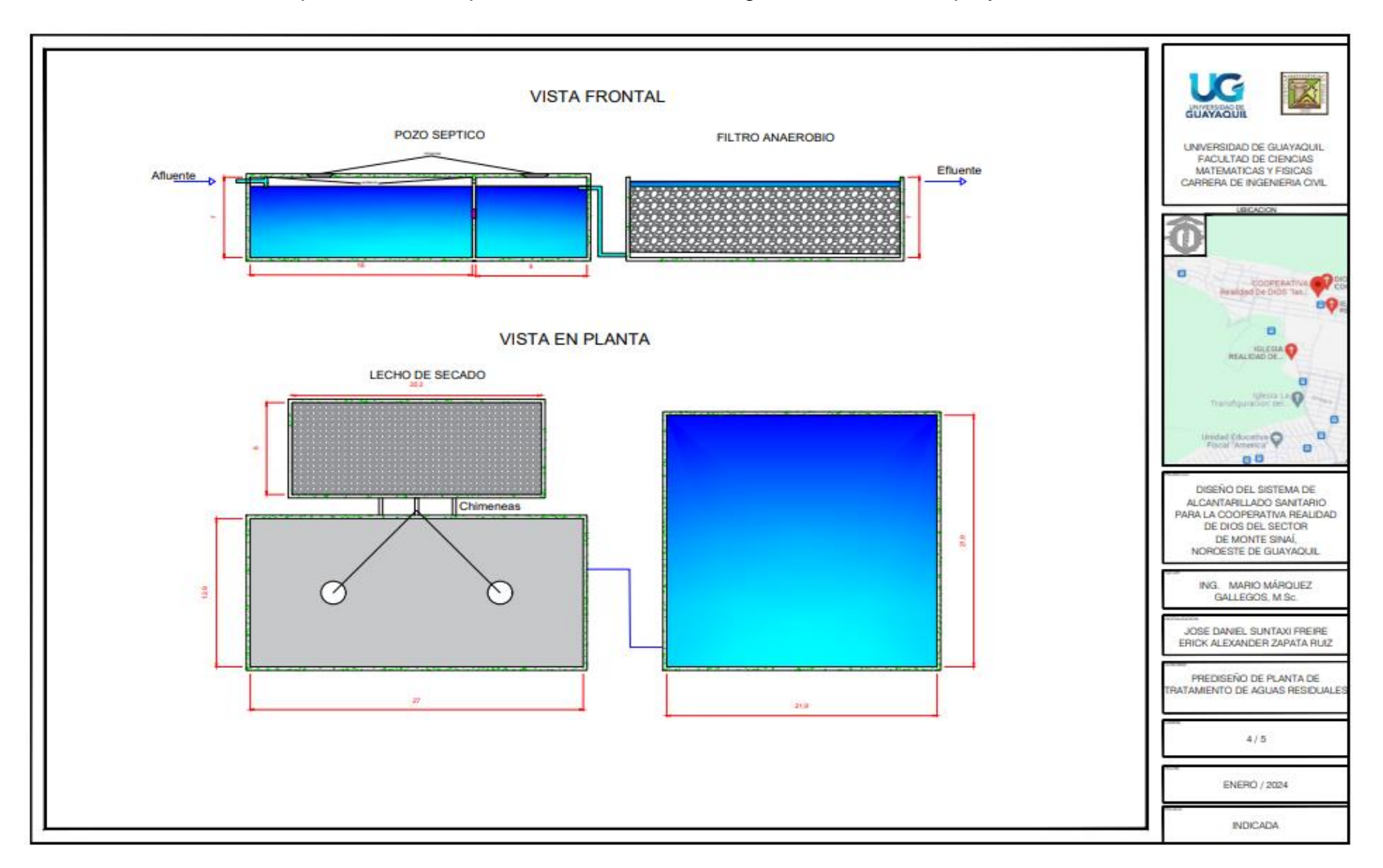

**ANEXO H:** Lámina 4, prediseño de la planta de tratamiento de aguas residuales del proyecto.

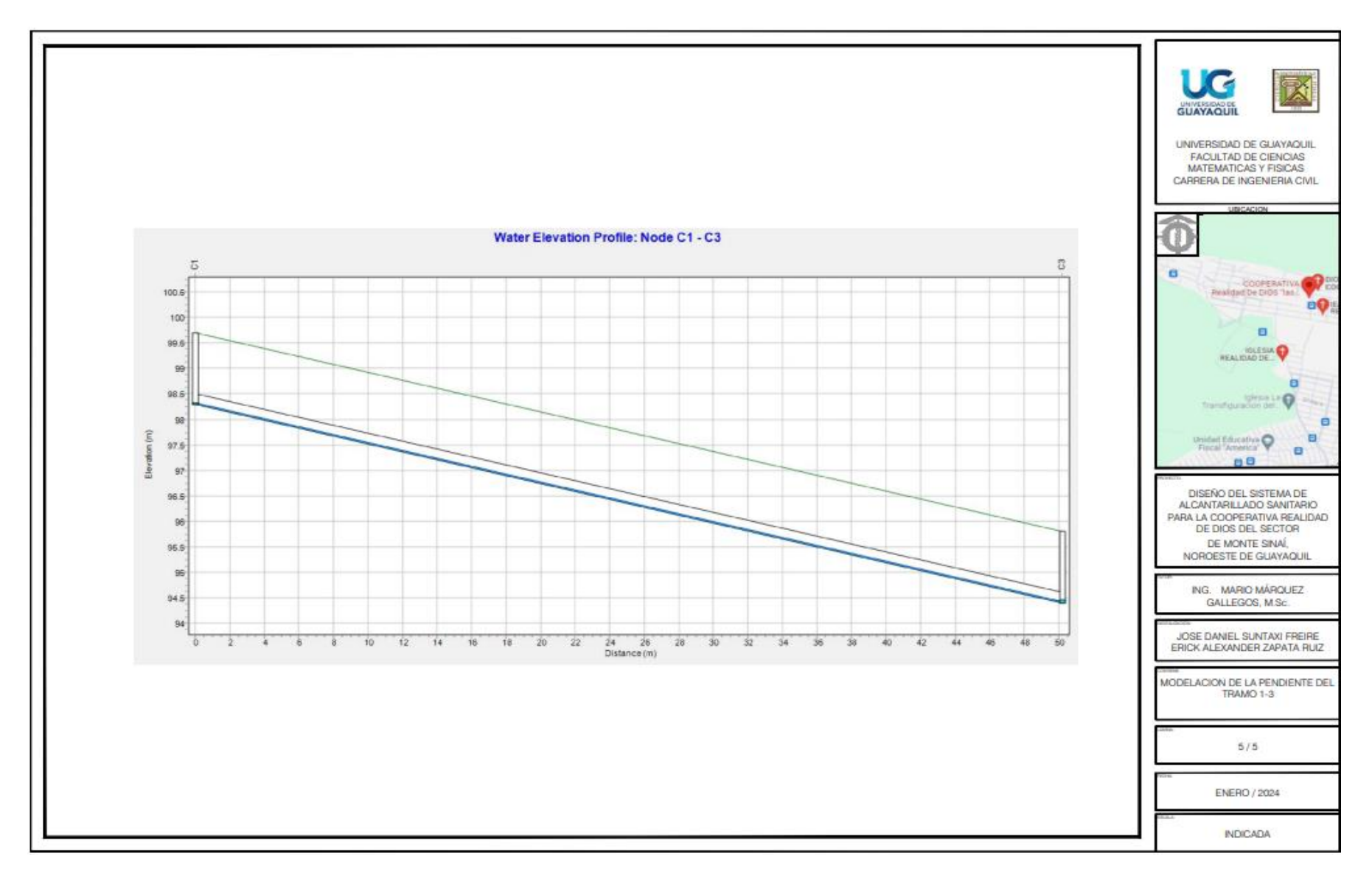

**ANEXO I:** Lámina 5, modelación de la pendiente del tramo 1-3.

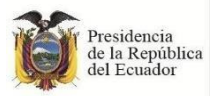

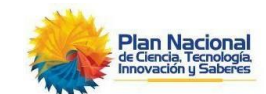

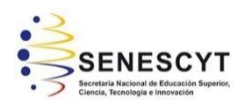

## **REPOSITORIO NACIONAL EN CIENCIA Y TECNOLOGIA**

## **FICHA DE REGISTRO DE TESIS/TRABAJO DE GRADUACIÓN**

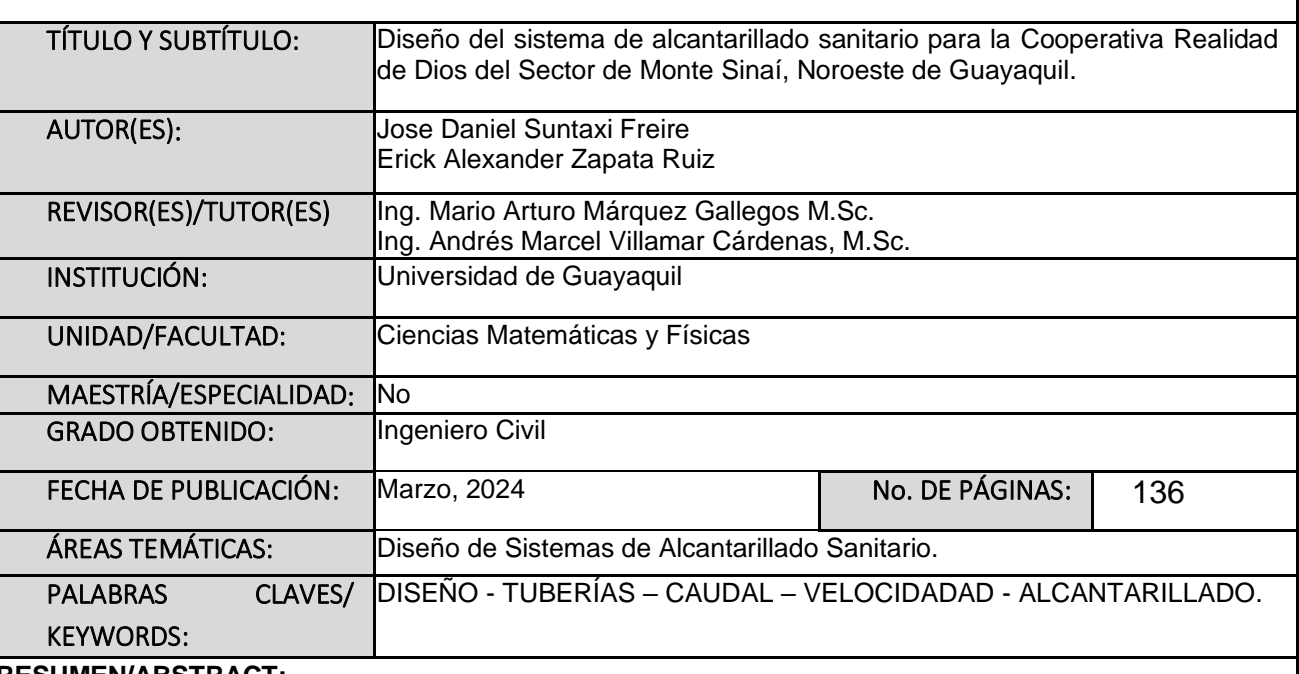

#### **RESUMEN/ABSTRACT:**

El proyecto de titulación se centra en el diseño del sistema de alcantarillado sanitario para la Cooperativa Realidad de Dios, situada en la ciudad de Guayaquil. La población actual en la zona es de 10.328 habitantes, abarca una extensión de 60.05 hectáreas. La topografía del área fue esencial para garantizar un diseño basado en la gravedad. Se utilizó el software hidráulico EPA SWMM para verificar la viabilidad del diseño. El sistema se proyecta para una población de diseño de 14.740 personas, planificada para un período de 20 años. Las tuberías de PVC, elegidas por su alta resistencia a la corrosión, tendrán un diámetro mínimo de 200 mm. Estas tuberías deben cumplir con caudales mínimos de 1.5 L/s y velocidades mínimas de 0.60 m/s, asegurando el cumplimiento de las normativas ecuatorianas para su funcionamiento óptimo. El conjunto del sistema incluirá 45 cámaras de inspección, contribuyendo a la gestión y mantenimiento.

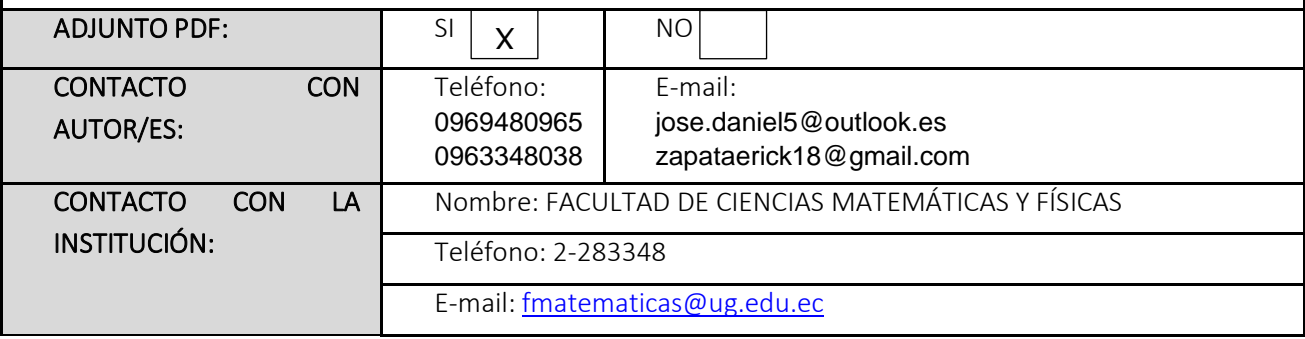